### dSPACE

# General Safety Precautions

November 2022

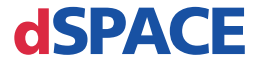

#### How to Contact dSPACE

Mail: dSPACE GmbH

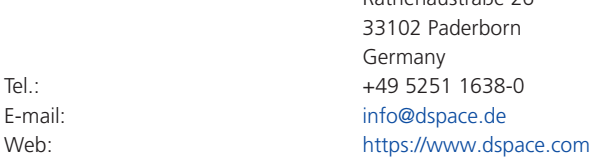

#### How to Contact dSPACE Support

If you encounter a problem when using dSPACE products, contact your local dSPACE representative:

Rathenaustraße 26

- § Local dSPACE companies and distributors: <http://www.dspace.com/go/locations>
- § For countries not listed, contact dSPACE GmbH in Paderborn, Germany. Tel.: +49 5251 1638-941 or e-mail: [support@dspace.de](mailto:support@dspace.de)

You can also use the support request form:<http://www.dspace.com/go/supportrequest>. If you are logged on to mydSPACE, you are automatically identified and do not have to add your contact details manually.

If possible, always provide the relevant dSPACE License ID or the serial number of the CmContainer in your support request.

#### Software Updates and Patches

dSPACE strongly recommends that you download and install the most recent patches for your current dSPACE installation. Visit <http://www.dspace.com/go/patches> for the software updates and patches themselves and for more information, such as how to receive an automatic notification when an update or a patch is available for your dSPACE software.

#### Important Notice

This publication contains proprietary information that is protected by copyright. All rights are reserved. The publication may be printed for personal or internal use provided all the proprietary markings are retained on all printed copies. In all other cases, the publication must not be copied, photocopied, reproduced, translated, or reduced to any electronic medium or machine-readable form, in whole or in part, without the prior written consent of dSPACE GmbH.

© 2014 - 2022 by: dSPACE GmbH Rathenaustraße 26 33102 Paderborn Germany

This publication and the contents hereof are subject to change without notice.

AURELION, AUTERA, ConfigurationDesk, ControlDesk, MicroAutoBox, MicroLabBox, SCALEXIO, SIMPHERA, SYNECT, SystemDesk, TargetLink, and VEOS are registered trademarks of dSPACE GmbH in the United States or other countries, or both. Other brand names or product names are trademarks or registered trademarks of their respective companies or organizations.

## **Contents**

### [About This Document](#page-4-0) [5](#page-4-0) [dSPACE General Safety Precautions](#page-6-0) [7](#page-6-0) [Using dSPACE Hardware..............................................................................](#page-7-0)............. [8](#page-7-0) [General Notes on Using dSPACE Hardware.........................................](#page-7-0)............. [8](#page-7-0) [Safety Precautions to Avoid Injury.......................................................](#page-11-0)........... [12](#page-11-0) [Safety Precautions to Avoid Hardware Damage..................................](#page-14-0)........... [15](#page-14-0) [Using dSPACE Software...............................................................................](#page-17-0)........... [18](#page-17-0) [General Notes on Using dSPACE Software..........................................](#page-17-0)........... [18](#page-17-0) [Additional Information................................................................................](#page-19-0)........... [20](#page-19-0) [Material Compliance..........................................................................](#page-19-0)........... [20](#page-19-0) [Product Safety Labels.........................................................................](#page-20-0)........... [21](#page-20-0) [Where to Find the User Documentation for Your Product...................](#page-20-0)........... [21](#page-20-0) [Document Symbols............................................................................](#page-22-0)........... [23](#page-22-0)

### [Index](#page-24-0) [25](#page-24-0)

pt

zh

sv

Contents

en

de

 $\alpha$ 

fr

it

ja

ko

nl

Contents

## <span id="page-4-0"></span>About This Document

#### **Introduction**

If dSPACE hardware or dSPACE software is used incorrectly, there is a risk of death, personal injury and property damage. This document describes the risks and explains the safety precautions necessary to avoid these risks in a general way. This document does not substitute the user documentation for your product, which contains detailed information on necessary safety precautions.

#### **Note**

- Read this document carefully and follow the instructions given.
- Read the user documentation for your dSPACE product. This will give you all the information required to use your dSPACE product safely and efficiently.
- Observe any product safety labels attached to dSPACE hardware. Make sure the product safety labels are legible and replace them if necessary.
- § Read all leaflets that might come with your hardware. Leaflets are used to inform you about matters such as last‑minute modifications which are not mentioned in the current user documentation yet or specific safety-critical instructions, which you will also find in the user documentation.
- The user documentation is available electronically on your dSPACE Release DVD. A few documents can be opened directly from the DVD, such as the detailed installation instructions. All the other documentation is available after you install the related software product. For more information, refer to [Where to Find the User Documentation for Your Product](#page-20-0) on page [21](#page-20-0).
- § Printed user documentation can be ordered free of charge on the dSPACE website [\(www.dspace.com/go/requestreleasematerial\)](http://www.dspace.com/go/requestreleasematerial).
- § You must ensure that this document and the user documentation are easily accessible for any user at all times, especially when hardware is involved.
- § It is your responsibility to adhere to instructions and warnings. Unskilled operation or improper use of dSPACE products in violation of the respective safety instructions, warnings or other instructions contained in the user documentation may have negative influence on the liability situation up to a total exclusion of the manufacturer's liability, as the case may be.

nl

pt

 $\varsigma$ 

About This Document

## <span id="page-6-0"></span>dSPACE General Safety Precautions

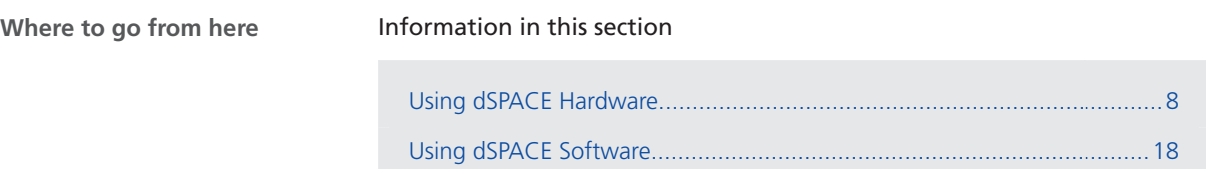

[Additional Information.](#page-19-0)...........................................................................[20](#page-19-0)

ja

de

es

fr

it

nl

pt

sv

## <span id="page-7-0"></span>Using dSPACE Hardware

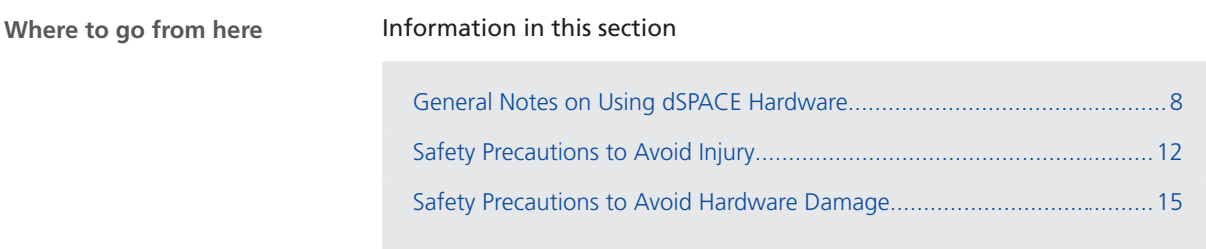

### General Notes on Using dSPACE Hardware

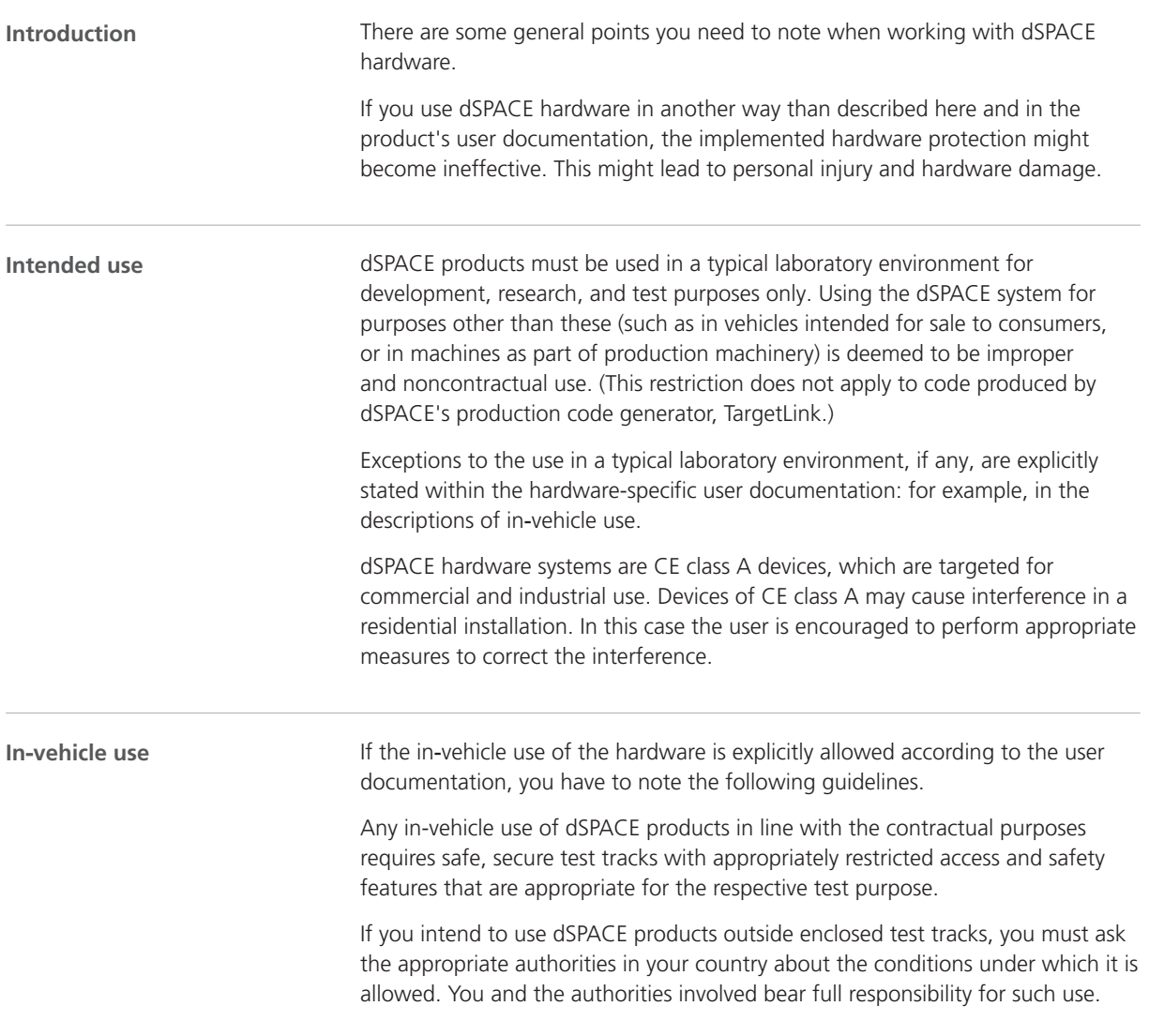

<span id="page-8-0"></span>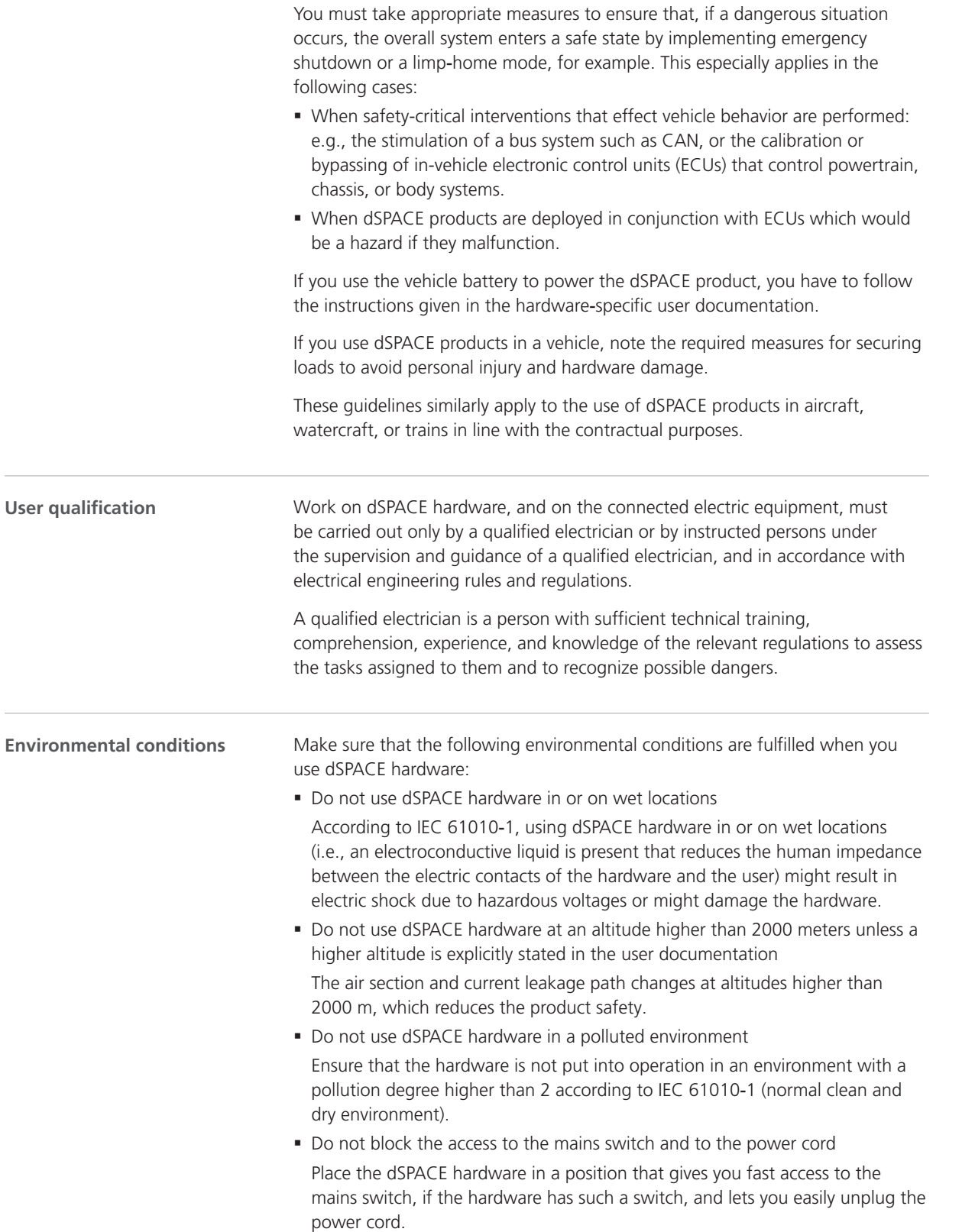

de

nl

<span id="page-9-0"></span>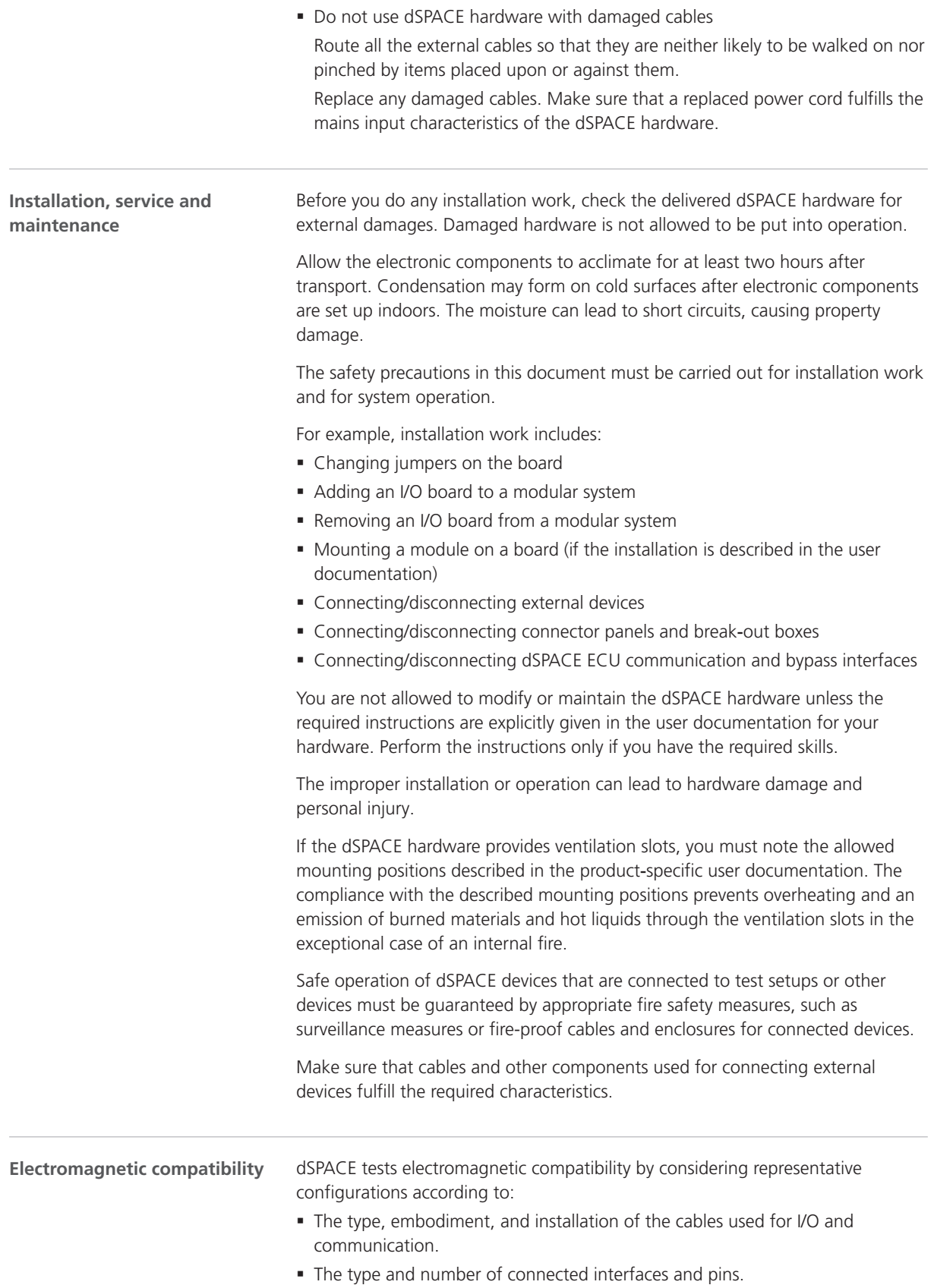

<span id="page-10-0"></span>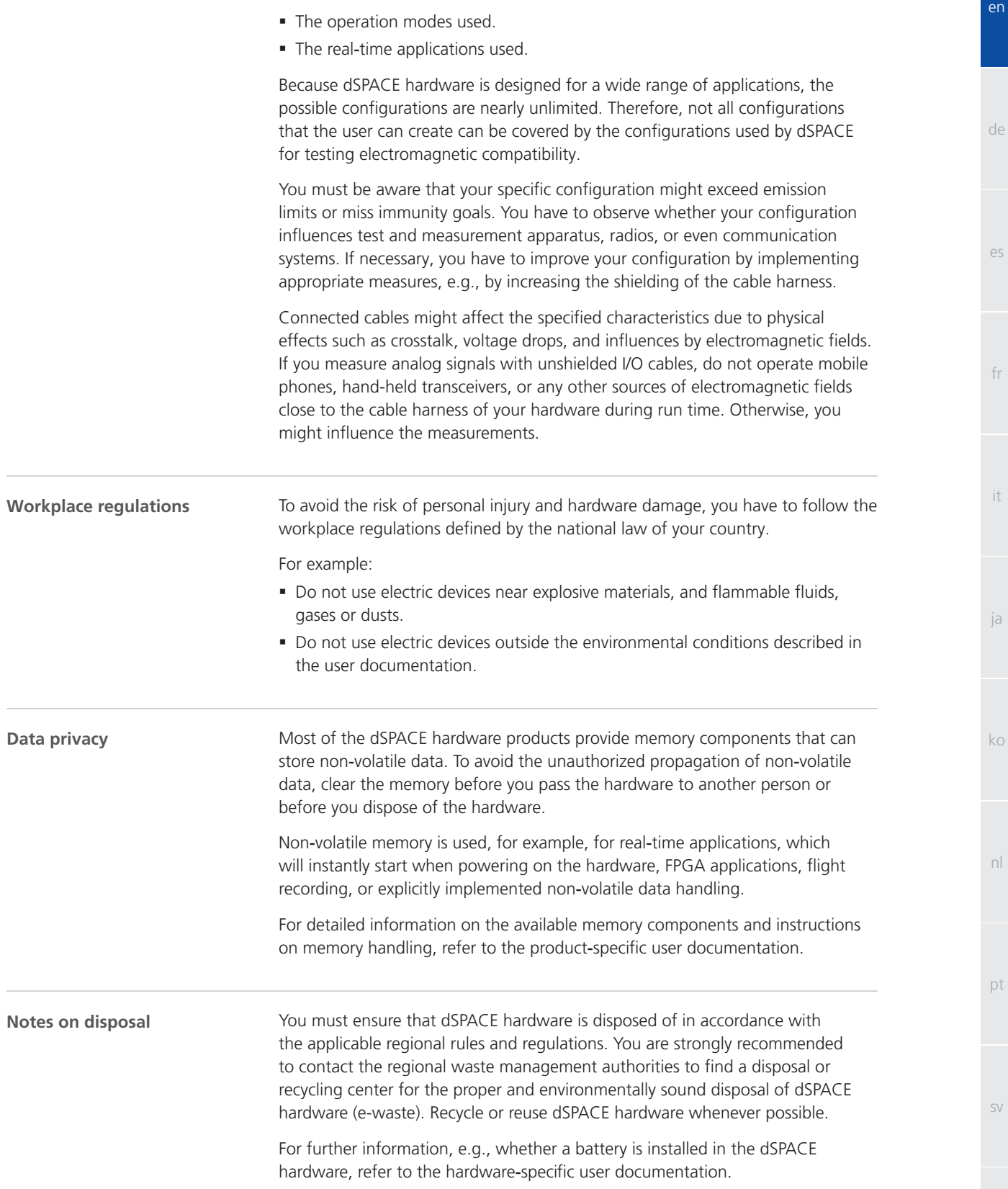

nl

sv

### <span id="page-11-0"></span>Safety Precautions to Avoid Injury

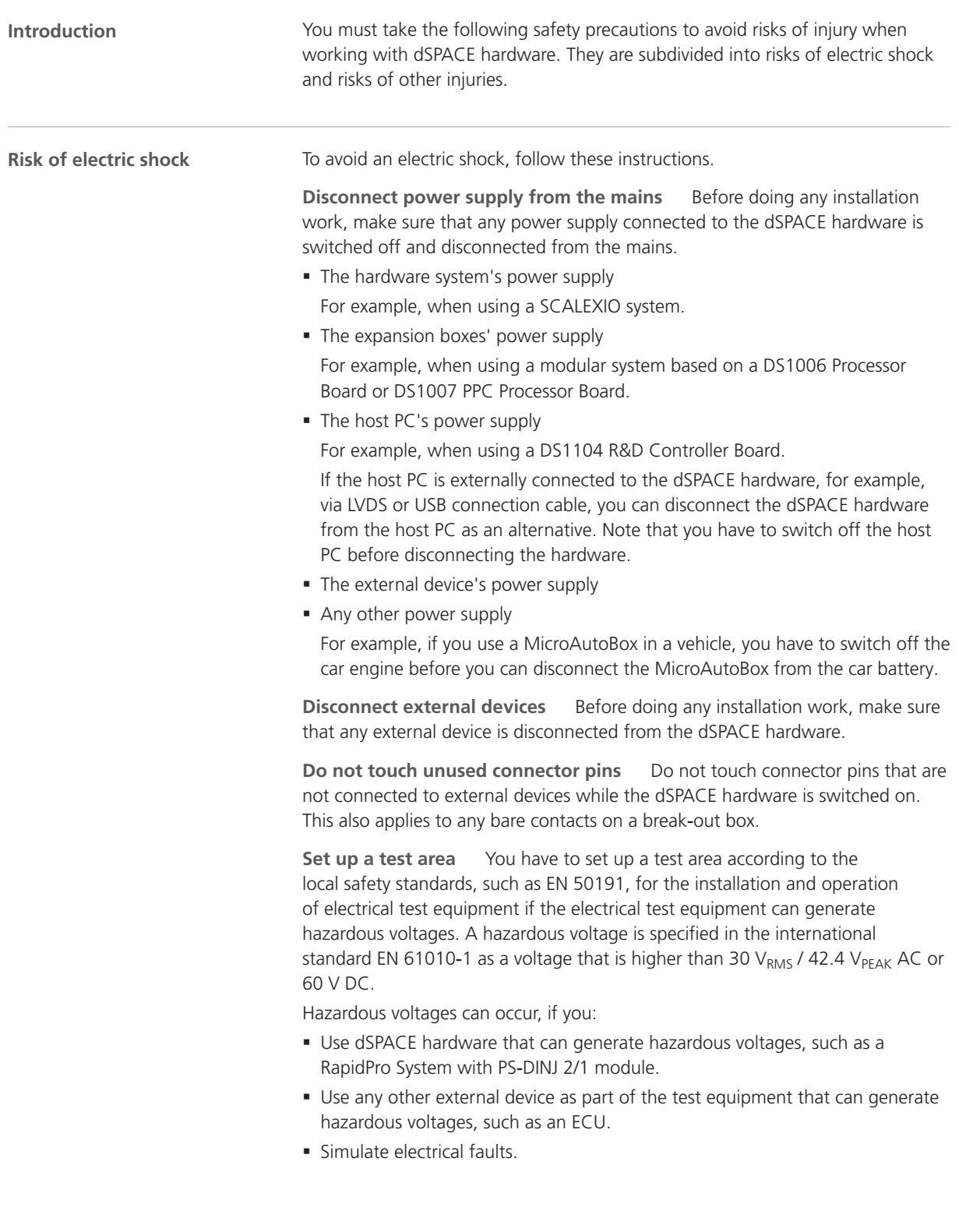

en

de

 $\alpha$ 

fr

it

ja

ko

nl

pt

sv

- <span id="page-12-0"></span>A test area must fulfill the following requirements, for example:
- The test area must be blocked off with a safety chain or a similar safety measure.
- The dSPACE hardware and all devices connected to it must be located in the test area.
- § Devices connected outside the test area, such as the host PC, must have electrically safe connections that meet the isolation requirements of the safety standards for electrical equipment to avoid hazardous potential distribution. dSPACE provides dedicated interface cables to ensure an electrically safe connection to the host PC for systems featuring voltages up to 300 V  $DC/AC_{RMS}$ , or 600  $V_{peak}$ .
- § Further requirements according to the locally valid safety standards for the installation and operation of electrical test equipment.

**Carry out the instructions for establishing a physical Ethernet (LAN) connection** All the local area network (LAN) ports of dSPACE hardware, such as MicroAutoBox, MicroLabBox, DS1007 PPC Processor Board, a SCALEXIO system with an Ethernet board, or a DCI-GSI 2 contain safety extra-low voltage (SELV) circuits, which must be connected only to other SELV circuits.

- § To avoid electric shock, do not connect the LAN ports of dSPACE hardware to non‑SELV circuits, e.g., telecommunication network voltage (TNV) circuits.
- The LAN or LAN segment of dSPACE hardware and all connected equipment must be part of the same low-voltage power distribution system and be located within a single building.
- Do not use RJ45 connectors of wide area network (WAN) ports, because WAN ports can contain TNV circuits.
- § When connecting external devices, e.g., an ECU, to the LAN ports of dSPACE hardware, keep in mind that the LAN ports' shield conductors are galvanically connected to the earth ground (protective earth) of the dSPACE hardware.
- LAN cables can occasionally be subject to hazardous transient voltages, such as lightning or disturbances in the electric utilities power grid. Handle exposed metal components of the network with caution.

**Connect power plug to an appropriate power source** If your hardware is to be powered by a DC power source, you have to connect it to an appropriate power supply or battery. To avoid hardware damage and the risk of electric shock do not connect a DC‑powered hardware to the AC power source. Do not use plugs for the power supply cable that can lead to an accidental connection to hazardous supply voltages, such as the mains voltage.

Make sure that the power plugs can be reached and disconnected by the user in case of an emergency.

In addition to the risk of electric shock, there is also the risk of other injuries. You must take the safety precautions described below, especially if the devices connected to the dSPACE hardware control moveable components which might hit or crush a person due to improper operation. **Risk of other injuries**

> **Disconnect external devices before updating the firmware** Updating the firmware can cause uncontrolled movements of connected devices.

<span id="page-13-0"></span>**Connect external devices only after testing the I/O signals** Before you connect an external device to the dSPACE hardware, use measurement instruments, such as an oscilloscope or a tester device, to verify the I/O signals generated by your dSPACE hardware. If you cannot test the I/O signals, ensure that no one is in the potential danger zone of the device (test bench, etc.) when the changes first take effect. This might be necessary if you have updated the firmware or changed the cabling or the connection to a connector panel or break‑out box. For RapidPro systems, you must also perform these precautions after changing software‑configurable hardware parameters.

**Safety precautions when simulating electrical faults** If moveable components are controlled by the dSPACE hardware, the simulation of electrical faults might lead to unintended movements, which might hit or crush a person due to improper operation. In this case you should set up a restricted test area. During failure simulation, unexpected high currents and voltages might be present on board channels and/or connector pins. This can result in death, personal injury, fire, and/or damage to the dSPACE hardware and connected external devices.

To reduce the above mentioned risks, always use high-quality wiring material with an appropriate cross section, insulation material, etc. for building the external cable harness. Route the external cable harness along a path that is fire‑protected.

To reduce the risk of uncontrolled fire spreading, it is furthermore recommended to operate the dSPACE hardware including all external devices in a fire-protected area.

**Safety precautions during operation** dSPACE systems do not provide functional safety as required by common standards, such as ISO 61508 or ISO 26262. You must take appropriate measures to ensure that, if a dangerous situation occurs, the overall system enters a safe state by implementing emergency shutdown or a limp-home mode, for example. If this is not possible, you must set up a test area.

This applies for the following operation states:

- During the initialization phase of your real-time application when powering or resetting the system.
- During the termination phase of your real-time application that may be executed intentionally or unintentionally because of a program exception.
- During unloading the real-time application and powering down the system.
- During normal operation if the hardware is defective.

For information on features supporting functional safety aspects, if available, read the product-specific user documentation.

dSPACE hardware might heat up during operation depending on the function.To avoid burns, especially if the environment temperature is high, verify the temperature of the hardware surface before you touch it.

**Safety precautions during power down** While unloading a real-time application or powering down the system, outputs might provide undefined signal levels, that might require measures depending on the sensitivity of the connected circuit.

If required, you should provide a protective circuit for the connected devices, if they provide a risk, such as an uncontrolled movement, or if the devices themselves are at risk, e.g., by a short circuit.

<span id="page-14-0"></span>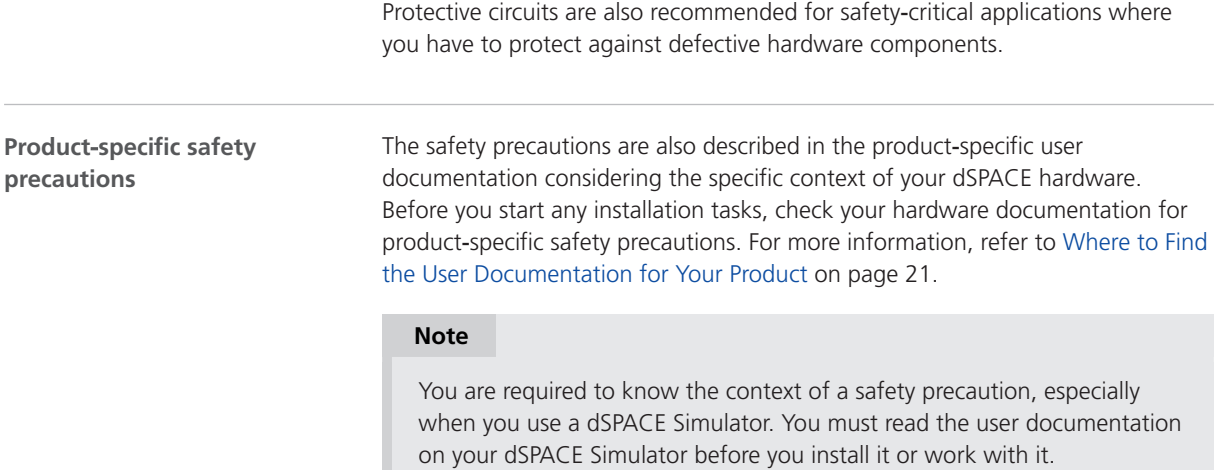

### Safety Precautions to Avoid Hardware Damage

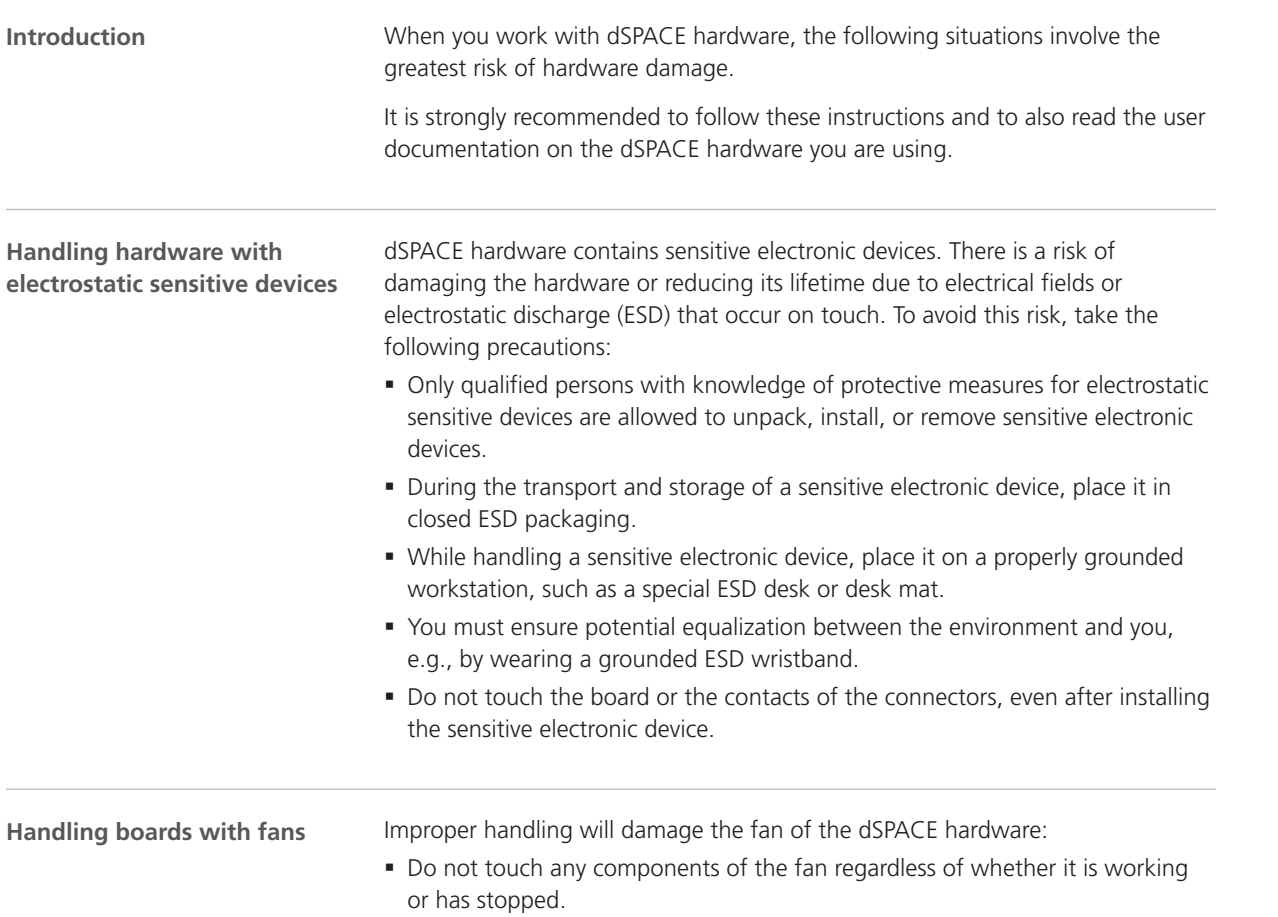

zh

pt

de

es

fr

it

ja

ko

nl

- Do not try to stop a rotating fan with your fingers or with tools.
- § Do not apply pressure to the fan bearing when installing or removing the board.

<span id="page-15-0"></span>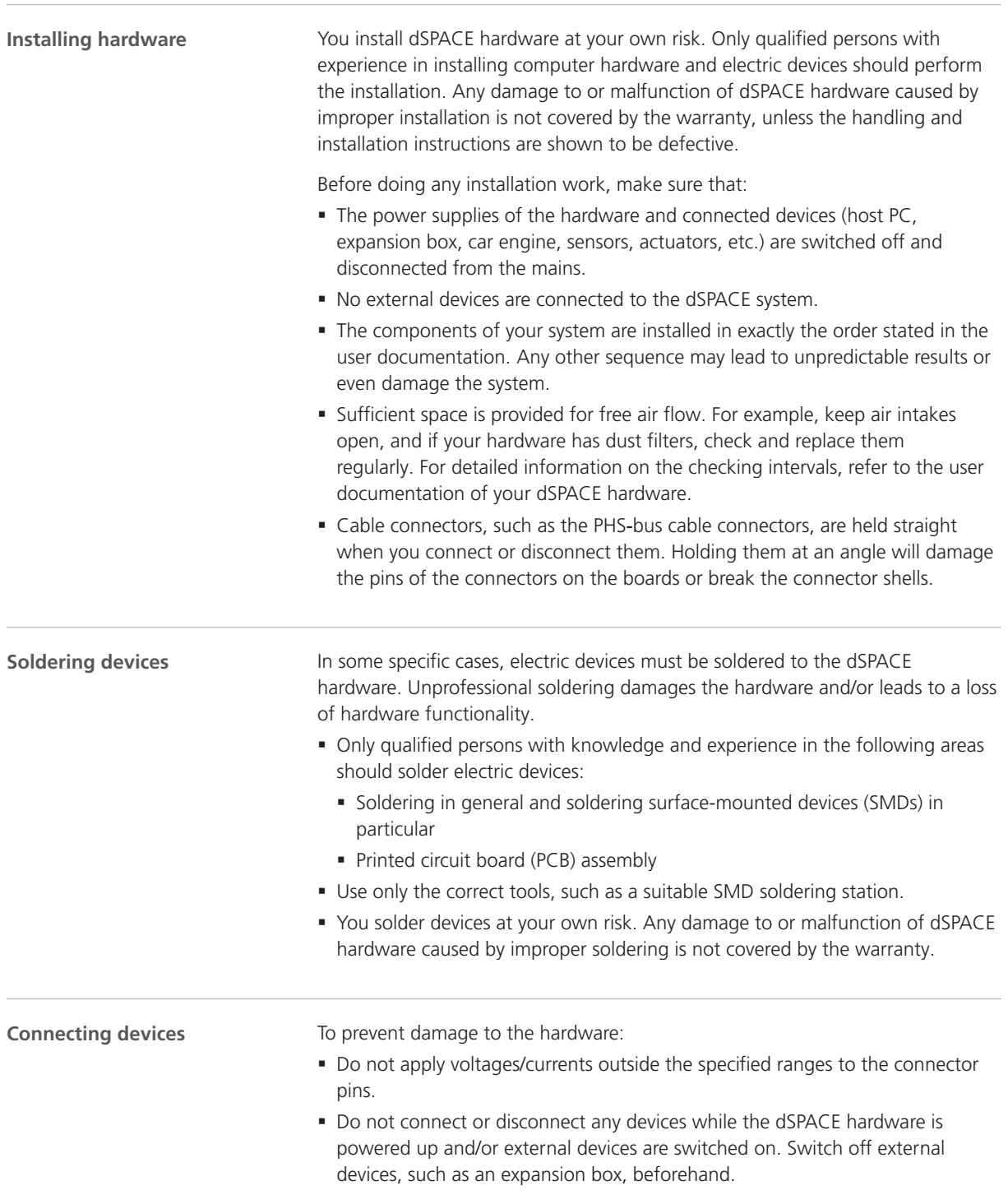

#### <span id="page-16-0"></span>**In**‑**vehicle use**

If the in-vehicle use of the hardware is explicitly allowed according to the product-specific user documentation, take the following precautions to avoid hardware damage and to ensure safe and trouble-free operation:

- § Switch off the engine before you connect or disconnect the car battery. Even a brief disconnection of the battery while the engine is running can result in a load dump of the car generator, which produces hazardous voltages of more than 100 V.
- § Double-check the supply voltage polarity when you use a MicroAutoBox or AutoBox. Reverse polarity might immediately destroy hardware components, even if the remote control input at the power input connector is switched off.

For more information on in-vehicle use, refer to [General Notes on Using dSPACE](#page-7-0) [Hardware](#page-7-0) on page [8.](#page-7-0)

nl

pt

sv

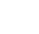

## <span id="page-17-0"></span>Using dSPACE Software

### General Notes on Using dSPACE Software

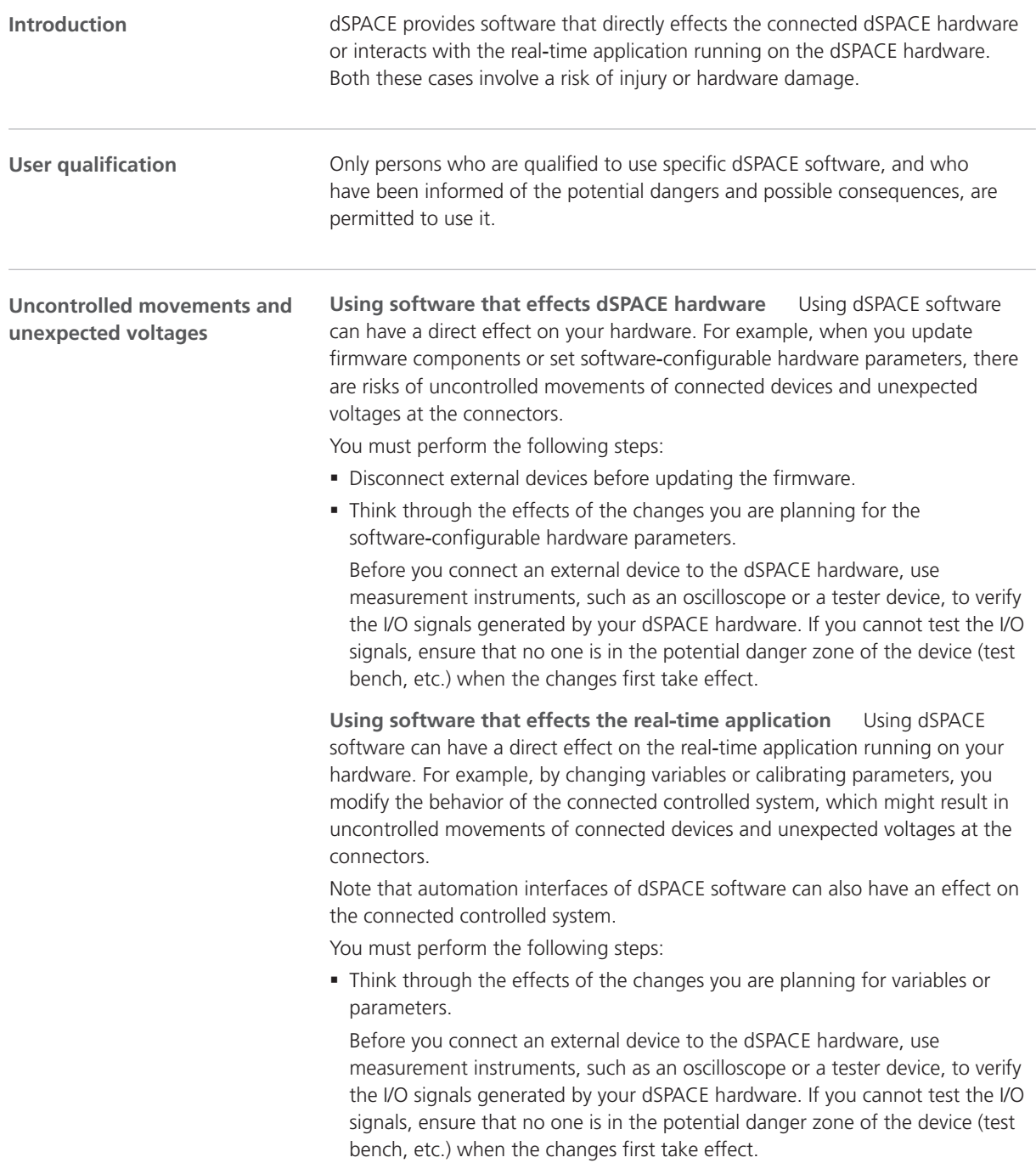

• The general safety precautions are also described in the user documentation considering the specific context of your dSPACE software. Before you start working with dSPACE software connected to a controlled system, check your software documentation for the general safety precautions. For more information, refer to [Where to Find the User Documentation for Your Product](#page-20-0) on page [21](#page-20-0).

fr

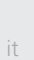

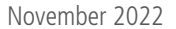

### <span id="page-19-0"></span>Additional Information

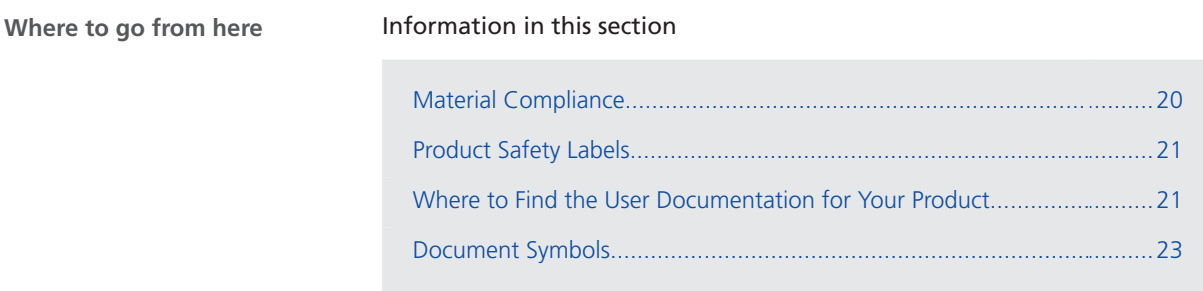

### Material Compliance

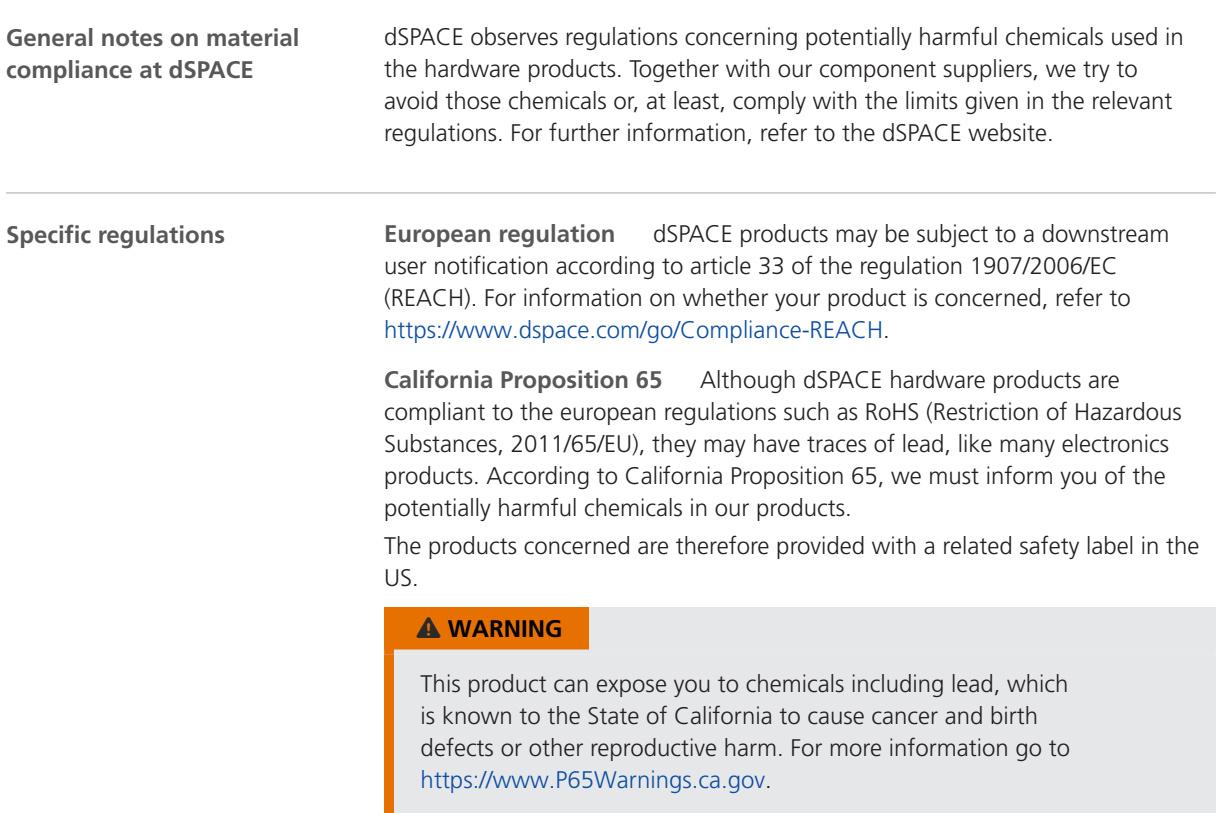

### <span id="page-20-0"></span>Product Safety Labels

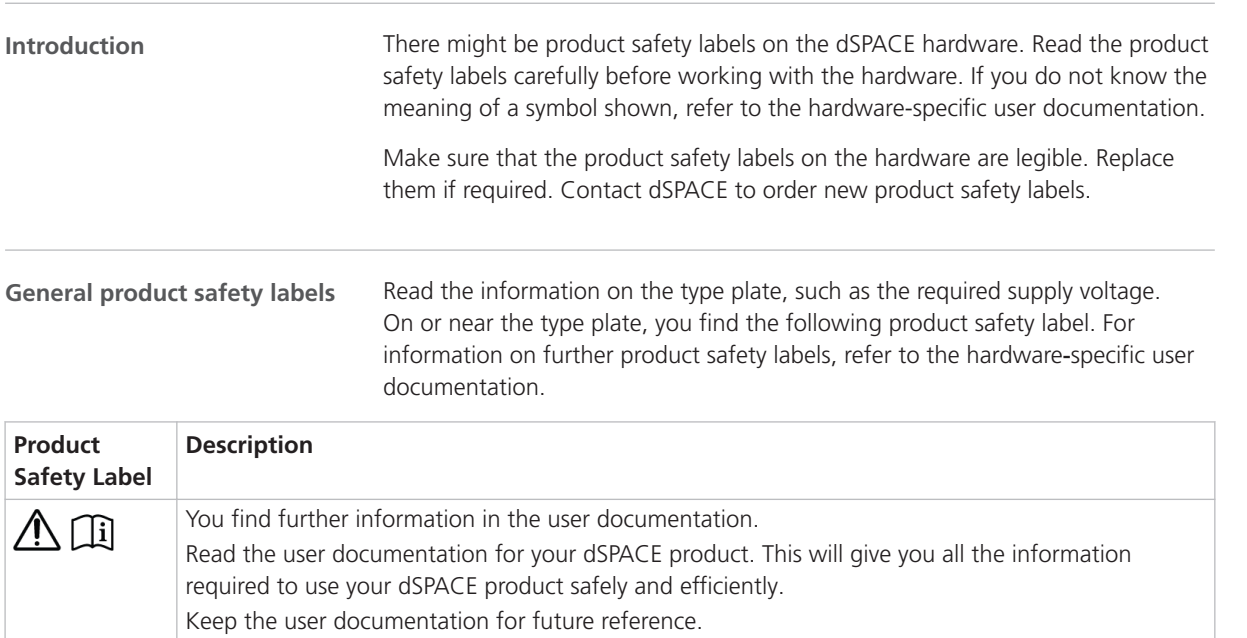

 $\sum_{i=1}^{n}$ You must ensure that dSPACE hardware is disposed of in accordance with the applicable regional rules and regulations. You are strongly recommended to contact the regional waste management authorities to find a disposal or recycling center for the proper and environmentally sound disposal of dSPACE hardware (e-waste). Recycle or reuse dSPACE hardware whenever possible.

### Where to Find the User Documentation for Your Product

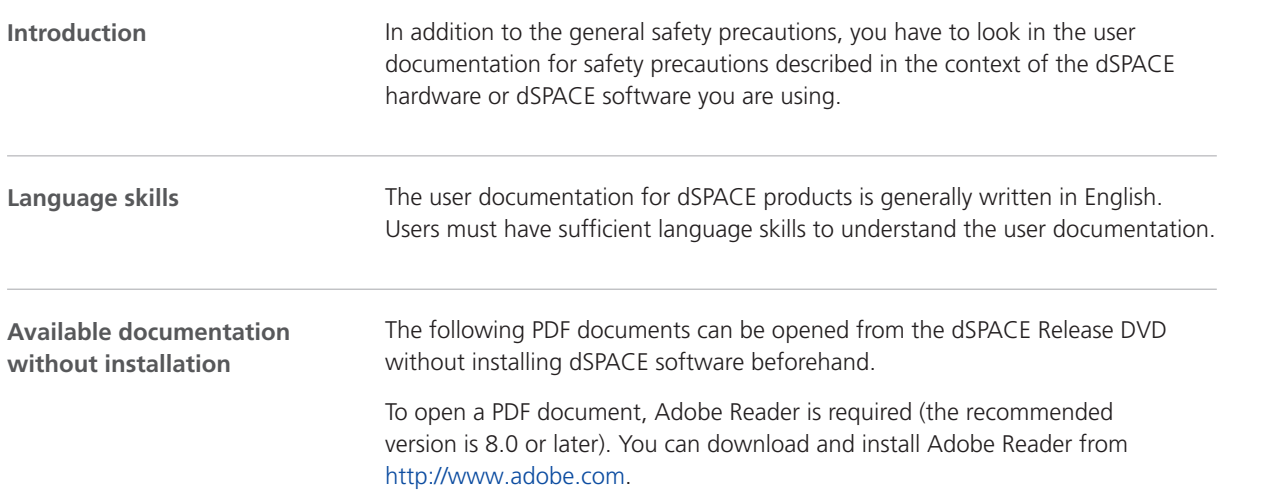

it

nl

sv

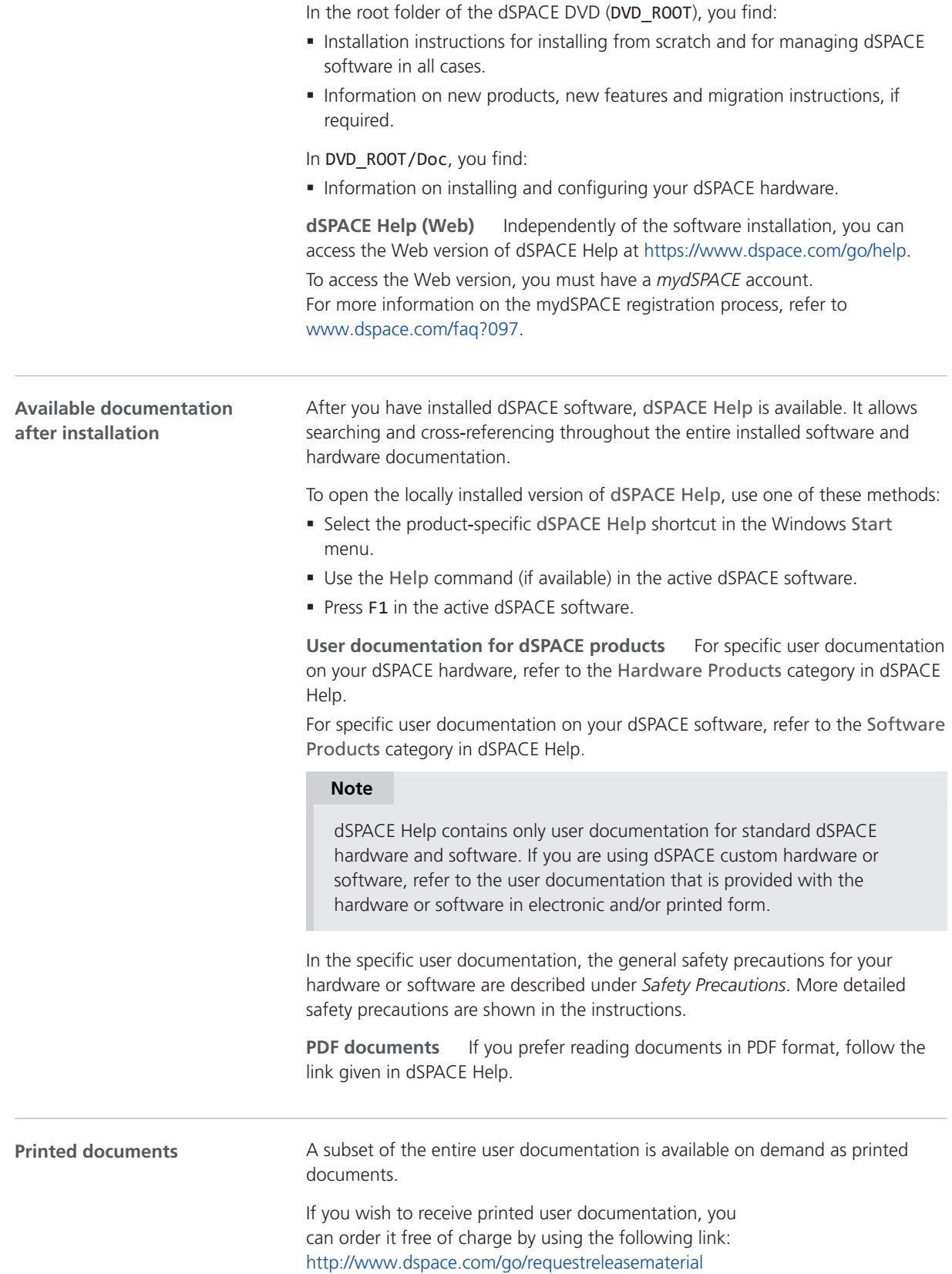

### <span id="page-22-0"></span>Document Symbols

**Symbols**

The following symbols are used in the user documentation to indicate a risk of injury.

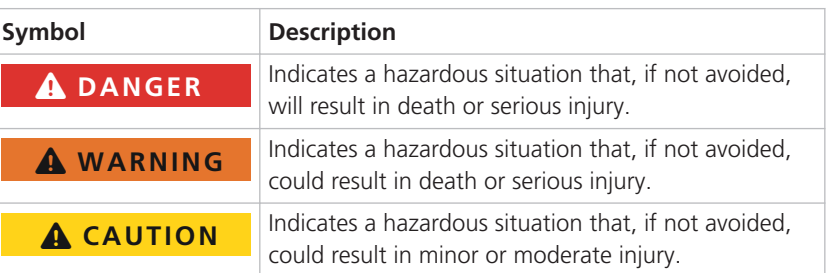

The following symbol is used in the user documentation to indicate a risk of property damage.

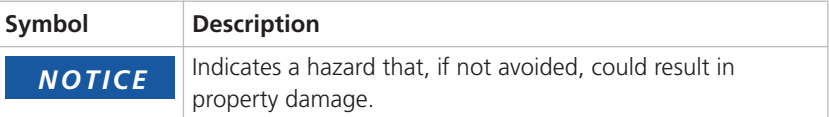

de

nl

pt

sv

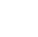

#### <span id="page-24-0"></span>**Symbols**

(GR01) Use not allowed except for development, research and test purposes [8](#page-7-0) (GR02) In-vehicle use of test components outside of enclosed test tracks [8](#page-7-0) (GR04) Inadmissible environmental condition: operating in wet conditions  [9](#page-8-0) (GR05) Inadmissible environmental condition: operating at altitudes higher than 2000 m  [9](#page-8-0) (GR06) Inadmissible environmental condition: operating in polluted environments (pollution degree higher than 2 according to IEC  $61010 - 1$ ) [9](#page-8-0) (GR07) Inadmissible operating condition: blocked mains switch (if available)  [9](#page-8-0) (GR08) Inadmissible operating condition: operating with damaged or inappropriate power cords  [9](#page-8-0) (GR09) Inadmissible operating condition: operating with damaged hardware  [10](#page-9-0) (GR10) Inadmissible installation, service or maintenance [10](#page-9-0) (GR11) Inadmissible environmental condition: operating a CE class A device in residential installations  [8](#page-7-0) (GR12) Non-compliance of national workplace regulations  [11](#page-10-0) (GR13) Injury during firmware update due to uncontrolled movements of connected devices [13](#page-12-0) (GR14) Injury during first operation due to modified setup without safety measures [14](#page-13-0) (GR15) Electric shock due to contact with power of mains  [12](#page-11-0) (GR17) Electric shock due to contact with power of connected external devices [12](#page-11-0) (GR18) Electric shock due to contact with unused pins or bare contacts  [12](#page-11-0) (GR19) Inadmissible operating condition: operating with hazardous voltages without a test area  [12](#page-11-0) (GR20) Injury when controlling moveable components  [13](#page-12-0) (GR21) Injury due to unintended movements when simulating electrical faults  [14](#page-13-0) (GR22) Electric shock due to unexpected high currents and voltages when simulating electrical faults [14](#page-13-0) (GR23) Fire due to unexpected high currents and voltages when simulating electrical faults  [14](#page-13-0) (GR24) Hardware damage when simulating electrical faults [14](#page-13-0) (GR25) Injury during operation due to missing functional safety [14](#page-13-0) (GR26) Hardware damage if general ESD rules are not observed  [15](#page-14-0) (GR27) Hardware damage if fans are not handled correctly  [15](#page-14-0) (GR28) Hardware damage if hardware components are not installed correctly  [16](#page-15-0) (GR29) Hardware damage caused by overheating if air flow is insufficient  [16](#page-15-0) (GR31) Damaged connector pins and connector shells if connecting/disconnecting at an angle [16](#page-15-0) (GR32) Hardware damage if internal components are not soldered correctly [16](#page-15-0) (GR33) Hardware damage if voltages or currents outside the specified ranges are applied to the connector pins [16](#page-15-0) (GR34) Hardware damage if external devices are connected during power-up [16](#page-15-0) (GR35) Hardware damage if a load dump occurs when operating in car power distribution systems  [17](#page-16-0) (GR36) Hardware damage if the supply voltage is reversed when operating in car power distribution systems  [17](#page-16-0) (GR37) Injury due to unintended movements and unexpected voltages when modifying the behavior of the real-time application during operation without safety measures [18](#page-17-0) (GR38) Inadmissible operating condition: connecting LAN ports to non‑SELV circuits  [13](#page-12-0) (GR39) Injury due to inadequate securing of loads in a vehicle [8](#page-7-0) (GR40) Inadmissible mounting positions [10](#page-9-0) (GR41) Inadmissible cables and components used for connecting external devices  [10](#page-9-0) (GR42) Unauthorized data propagation via non‑volatile memory [11](#page-10-0) (GR43) Electric shock due to inappropriate power source [13](#page-12-0) (GR44) Ineffective hardware protection due to unintended use [8](#page-7-0) (GR45) Burns due to hot surface [14](#page-13-0) compatibility [10](#page-9-0) (GR47) Proper disposal [11](#page-10-0) (GR48) Injury or damage due to undefined output levels [14](#page-13-0) after transport [10](#page-9-0)

(GR46) Obligation to observe electromagnetic (GR49) Hardware damage due to condensation

(GR30) Hardware damage caused by overheating

if dust filters are polluted [16](#page-15-0)

de

en

 $\alpha$ 

fr

it

ja

ko

nl

pt

 $\leq V$ 

Index

### dSPACE

# Allgemeine Sicherheitsvorkehrungen

November 2022

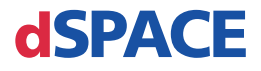

### So erreichen Sie dSPACE

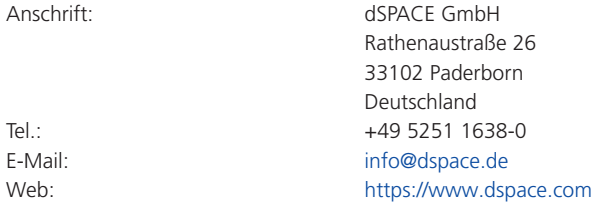

#### So erreichen Sie den dSPACE Support

Wenn Sie bei der Arbeit mit dSPACE Produkten Hilfe benötigen, wenden Sie sich bitte an Ihren dSPACE Ansprechpartner:

- § dSPACE Landesgesellschaften und Distributoren: <http://www.dspace.com/go/locations>
- § Sollte das von Ihnen gesuchte Land nicht aufgeführt sein, wenden Sie sich bitte an die dSPACE GmbH in Paderborn, Deutschland. Tel.: +49 5251 1638-941 oder E-Mail: [support@dspace.de](mailto:support@dspace.de)

Sie können auch das Support-Formular verwenden:

<http://www.dspace.com/go/supportrequest>. Wenn Sie bei mydSPACE angemeldet sind, werden Sie automatisch erkannt und müssen Ihre Kontaktdaten nicht manuell eingeben.

Wenn möglich, geben Sie in Ihrer Support-Anfrage immer die entsprechende dSPACE Lizenz-ID oder die Seriennummer des CmContainers an.

#### Software Updates und Patches

Wir empfehlen Ihnen, die neuesten Software-Patches für Ihre aktuellen dSPACE Installationen herunterzuladen und zu installieren. Unter <http://www.dspace.com/go/patches> finden Sie die Software-Updates und -Patches sowie weitere Informationen, beispielsweise wie Sie automatisch benachrichtigt werden, wenn ein Update oder ein Patch für Ihre dSPACE Software verfügbar ist.

#### Wichtiger Hinweis

Der Inhalt dieser Publikation ist urheberrechtlich geschützt. Alle Rechte bleiben vorbehalten. Die Publikation darf für persönliche oder interne Zwecke ausgedruckt werden, vorausgesetzt, die Eigentumsvermerke bleiben auf allen ausgedruckten Kopien erhalten. Im Übrigen darf die Publikation weder teilweise noch vollständig auf irgendeine Weise, sei es elektronisch oder mechanisch, sei es durch Kopieren, Fotokopieren, Aufzeichnen oder Speichern in einem Informationsabrufsystem oder durch Übersetzung ohne vorherige Genehmigung der dSPACE GmbH vervielfältigt oder übertragen werden.

© 2014 - 2022: dSPACE GmbH Rathenaustraße 26 33102 Paderborn Deutschland

Bei dieser Veröffentlichung und deren Inhalt bleiben Änderungen vorbehalten.

AURELION, AUTERA, ConfigurationDesk, ControlDesk, MicroAutoBox, MicroLabBox, SCALEXIO, SIMPHERA, SYNECT, SystemDesk, TargetLink und VEOS sind eingetragene Marken der dSPACE GmbH in den USA oder anderen Ländern oder in beiden. Andere Markennamen und Produktnamen sind Marken oder eingetragene Marken der entsprechenden Unternehmen oder Organisationen.

### Inhalt

en

de

es

fr

it

ja

ko

nl

# Inhalt

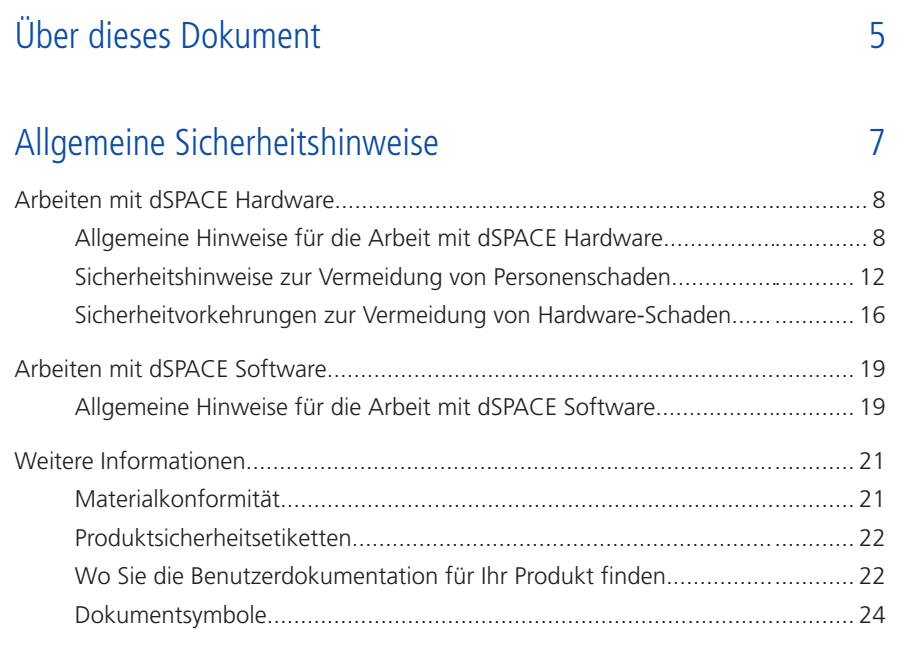

### [Index](#page-50-0) [25](#page-50-0)

Inhalt

Über dieses Dokument

## <span id="page-30-0"></span>Über dieses Dokument

**Einleitung**

Die nicht ordnungsgemäße Verwendung der dSPACE Hardware oder der dSPACE Software kann Lebensgefahr, Personen- oder Sachschäden nach sich ziehen. Dieses Dokument beschreibt die Risiken und erläutert die Sicherheitsvorkehrungen, die getroffen werden müssen, um diese Risiken zu vermeiden. Dieses Dokument ersetzt nicht die Benutzerdokumentation für Ihr Produkt, die detaillierte Informationen zu den notwendigen Sicherheitsvorkehrungen enthält.

en

de

 $\alpha$ 

fr

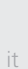

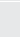

ja

nl

sv

#### **Anmerkung**

- § Lesen Sie dieses Dokument sorgfältig und befolgen Sie die genannten Anweisungen.
- § Lesen Sie die Benutzerdokumentation für Ihr dSPACE Produkt. Hier finden Sie die notwendigen Informationen für die sichere und effiziente Nutzung Ihres dSPACE Produkts.
- Beachten Sie alle an der dSPACE Hardware angebrachten Produktsicherheitsetiketten. Stellen Sie sicher, dass die Produktsicherheitsetiketten lesbar sind und ersetzen Sie sie gegebenenfalls.
- § Lesen Sie die Merkblätter, die mit Ihrer Hardware ausgeliefert worden sind. Merkblätter informieren Sie über beispielsweise kurzfristige Änderungen, die noch nicht in der aktuellen Benutzerdokumentation enthalten sind, oder sie enthalten sicherheitskritische Anweisungen, die Sie auch in der Benutzerdokumentation finden.
- Die Benutzerdokumentation finden Sie in elektronischer Form auf Ihrer dSPACE Release DVD. Manche Dokumente können direkt von der DVD geöffnet werden, zum Beispiel die detaillierten Installationsanweisungen. Weitere Dokumente stehen zur Verfügung, sobald Sie das entsprechende Software-Produkt installiert haben. Weitere Informationen finden Sie unter [Wo Sie die Benutzerdokumentation für Ihr Produkt finden](#page-47-0) auf Seite [22.](#page-47-0)
- § Die gedruckte Benutzerdokumentation kann auf Anfrage kostenlos auf der dSPACE Website angefordert werden [\(www.dspace.com/go/requestreleasematerial\)](http://www.dspace.com/go/requestreleasematerial).
- § Sie müssen sicherstellen, dass dieses Dokument und die Benutzerdokumentation für jeden Anwender jederzeit gut zugänglich ist, insbesondere, wenn dieser mit dSPACE Hardware arbeitet.
- Es liegt in Ihrer Verantwortung, Anweisungen und Warnhinweise zu beachten. Der Betrieb durch Unbefugte oder der unsachgemäße Einsatz von dSPACE Produkten unter Missachtung der entsprechenden Sicherheitshinweise, Warnhinweise oder anderen Anweisungen, die in der Benutzerdokumentation enthalten sind, beeinflusst die Haftungssituation negativ bis hin zum kompletten Haftungsausschluss.

# <span id="page-32-0"></span>Allgemeine Sicherheitshinweise

**Wegweiser**

#### Informationen in diesem Abschnitt

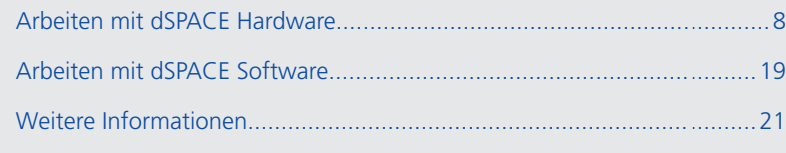

ko

ja

en

de

es

fr

it

nl

pt

sv

### <span id="page-33-0"></span>Arbeiten mit dSPACE Hardware

#### **Wegweiser**

#### Informationen in diesem Abschnitt

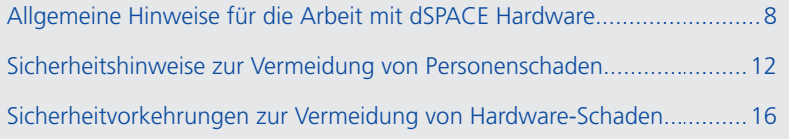

### Allgemeine Hinweise für die Arbeit mit dSPACE Hardware

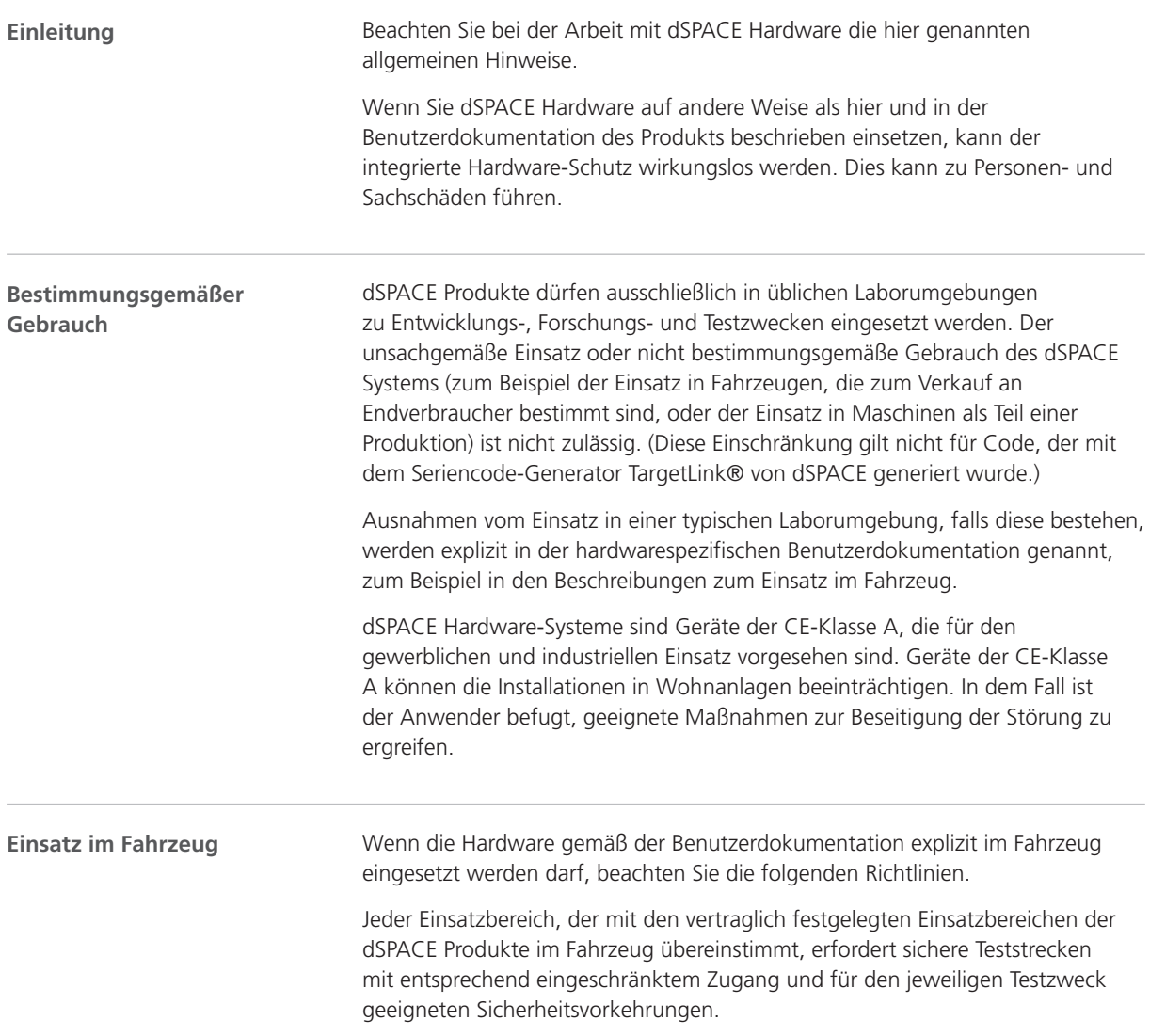

en

de

es

fr

it

ja

ko

nl

pt

sv

zh

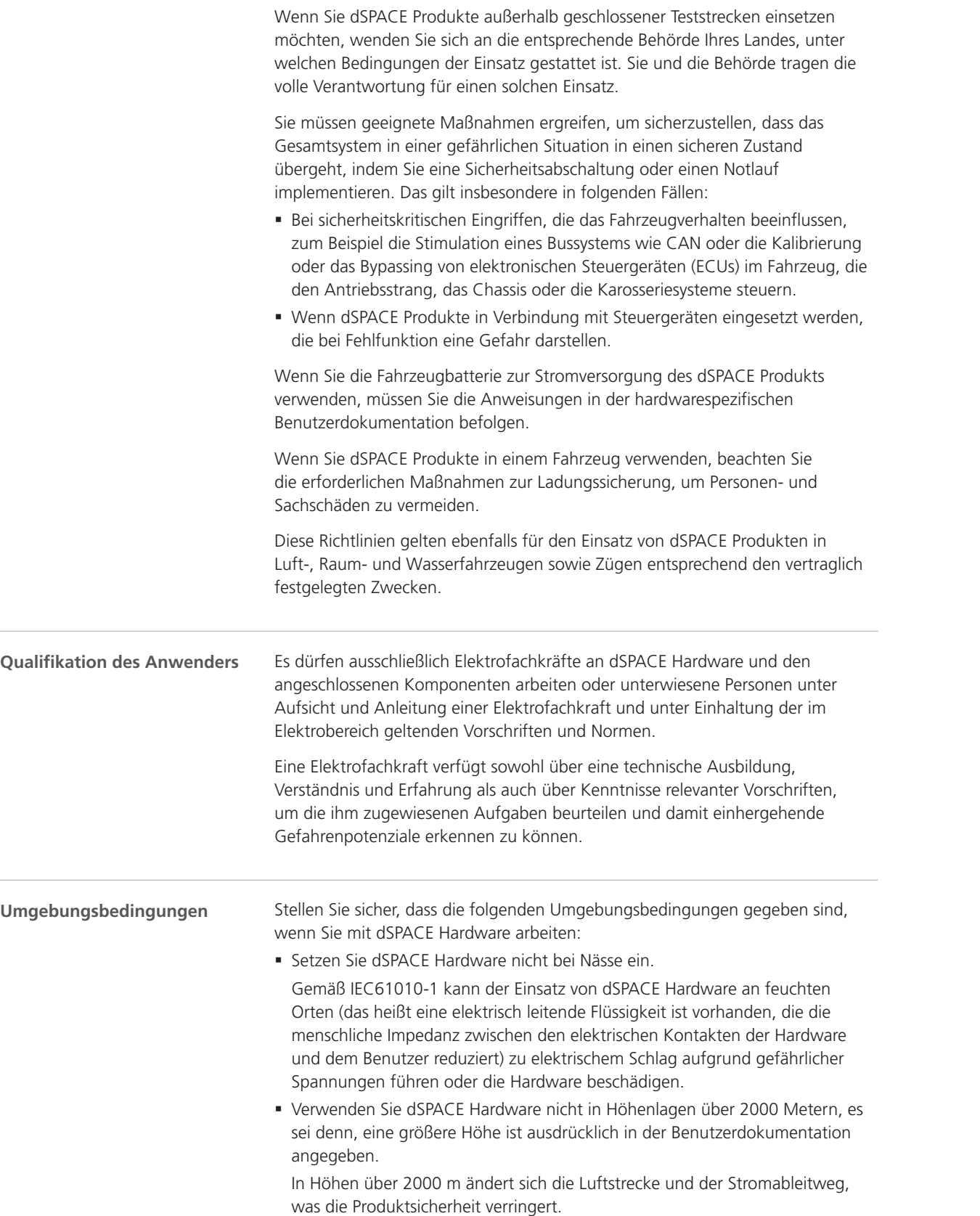

**9**

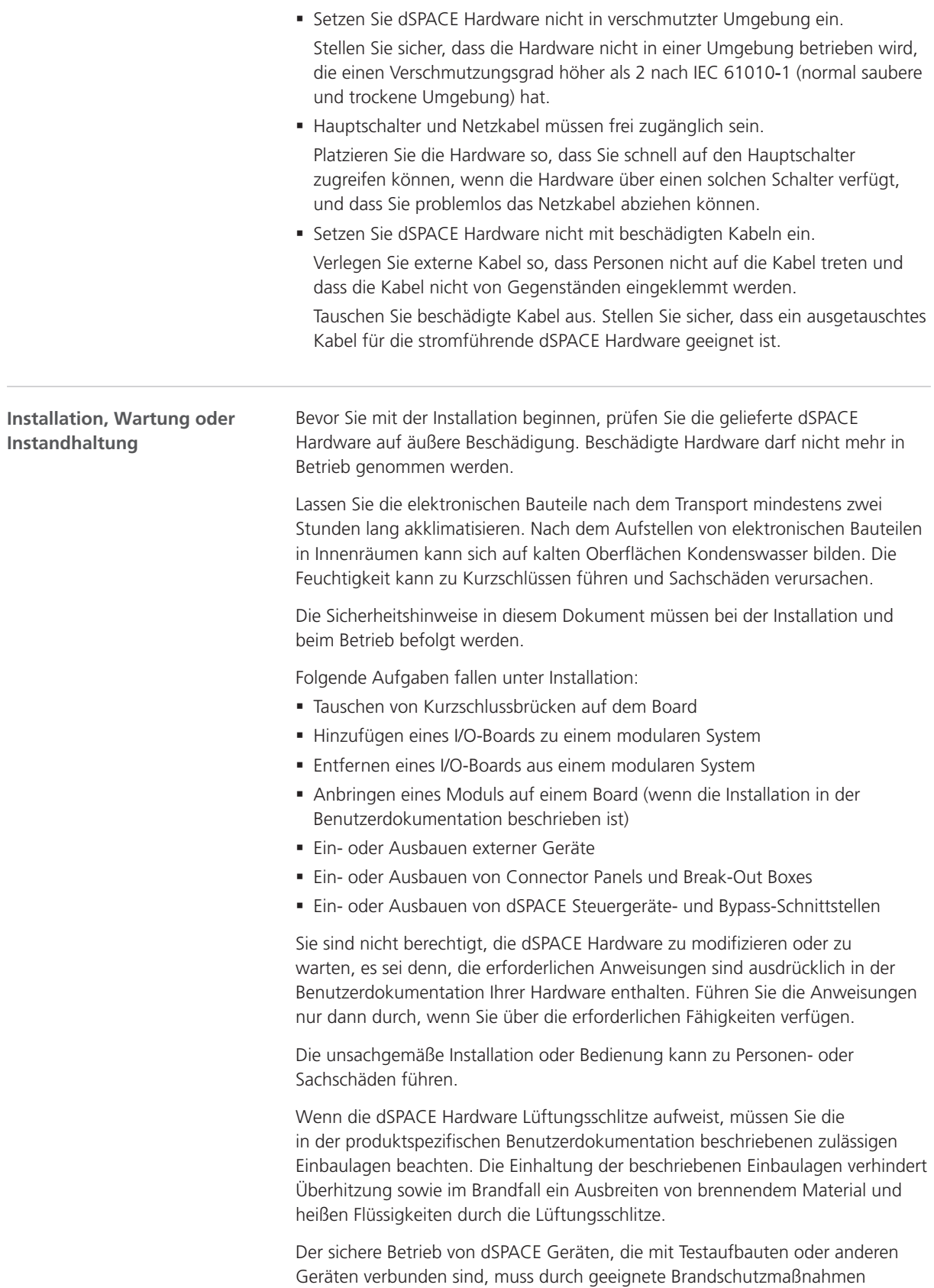
gewährleistet werden, zum Beispiel durch Überwachungsmaßnahmen oder feuerfeste Kabel und Gehäuse für angeschlossene Geräte.

Stellen Sie sicher, dass Kabel und andere Komponenten, die zum Anschluss externer Geräte verwendet werden, die erforderlichen Eigenschaften erfüllen.

<span id="page-36-0"></span>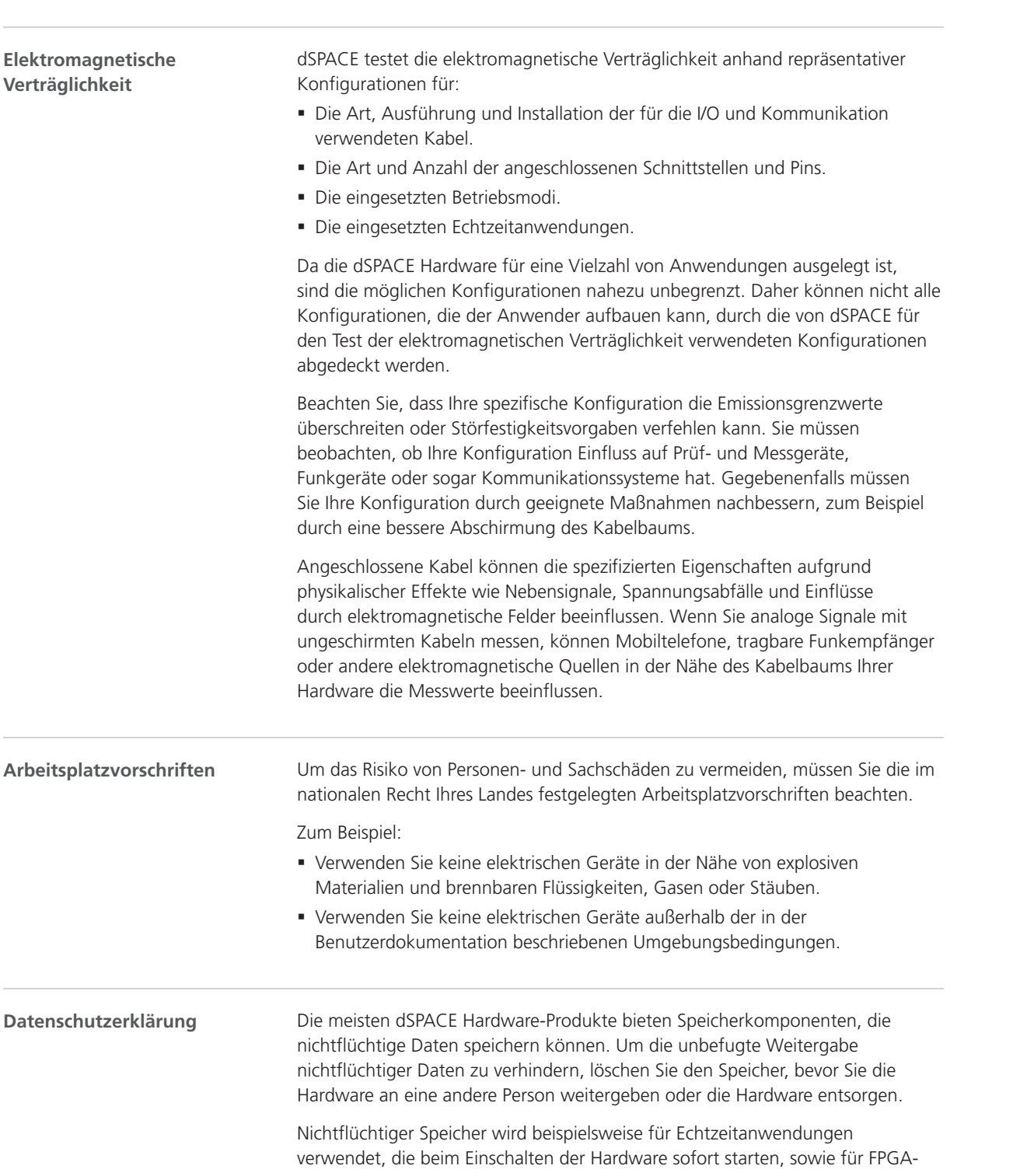

pt

sv

zh

en

de

es

fr

it

ja

ko

nl

<span id="page-37-0"></span>Anwendungen und für Flugaufzeichnungen. Zudem kommt er zum Einsatz, wenn nichtflüchtige Datenverarbeitung explizit implementiert ist. Detaillierte Informationen zu den verfügbaren Speicherkomponenten und Anweisungen zum Speicher finden Sie in der produktspezifischen Benutzerdokumentation. Sie müssen sicherstellen, dass die dSPACE Hardware in Übereinstimmung mit den geltenden regionalen Vorschriften und Regelwerken entsorgt wird. Es wird dringend empfohlen, sich an die regional zuständigen Abfallentsorgungsbehörden zu wenden, um ein Entsorgungs- oder Recyclingzentrum für die ordnungsgemäße und umweltgerechte Entsorgung der dSPACE Hardware (Elektronikschrott) zu finden. Wenn möglich, recyceln Sie die dSPACE Hardware oder verwenden Sie sie weiter. Weitere Informationen, zum Beispiel ob in der dSPACE Hardware eine Batterie installiert ist, finden Sie in der hardwarespezifischen Benutzerdokumentation. **Hinweise zur Entsorgung**

### Sicherheitshinweise zur Vermeidung von Personenschaden

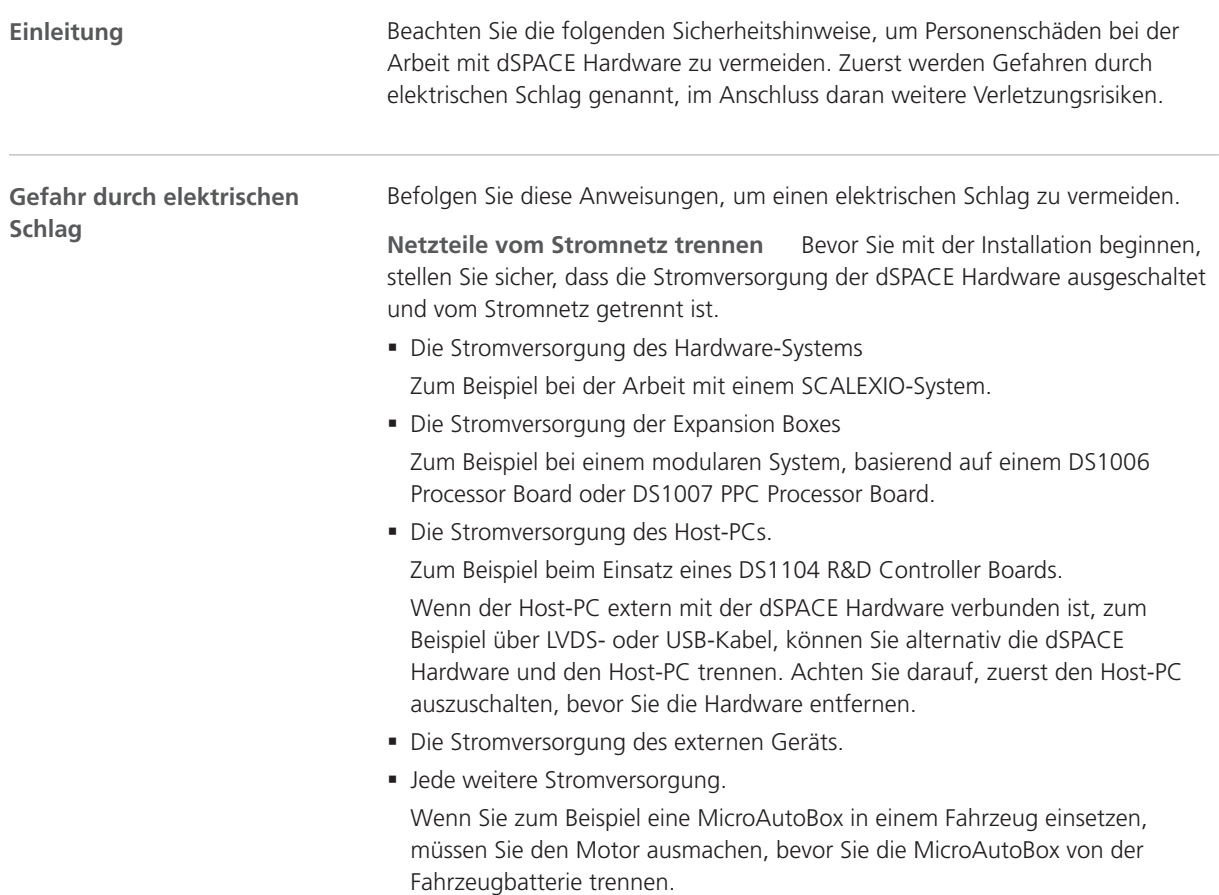

<span id="page-38-0"></span>**Trennen externer Geräte** Bevor Sie mit der Installation beginnen, stellen Sie sicher, dass externe Geräte von der dSPACE Hardware getrennt sind.

**Berühren Sie keine ungenutzten Stecker-Pins.** Berühren Sie keine Stecker-Pins, die nicht mit externen Geräten verbunden sind, solange die dSPACE Hardware eingeschaltet ist. Dasselbe gilt für alle freien Kontakte einer Break-Out Box.

**Aufbau eines Testbereichs** Sie müssen einen Testbereich gemäß den lokal geltenden Sicherheitsstandards, zum Beispiel EN50191, für die Installation und den Betrieb elektrischer Testausrüstung aufbauen, wenn die elektrische Testausrüstung gefährliche Spannungen generieren kann. Eine gefährliche Spannung wird nach EN 61010-1 definiert als eine Spannung höher als 30 VRMS / 42,4 V<sub>PEAK</sub> AC oder 60 V DC.

In folgenden Situationen können gefährliche Spannungen auftreten:

- § Beim Einsatz von dSPACE Hardware, die gefährliche Spannungen generieren kann, zum Beispiel ein RapidPro-System mit PS-DINJ-2/1-Modul.
- § Beim Einsatz eines weiteren externen Geräts als Teil der Testausrüstung, das gefährliche Spannungen generieren kann, zum Beispiel ein Steuergerät.
- § Simulieren elektrischer Fehler.

Ein Testbereich muss folgende Anforderungen erfüllen:

- § Der Testbereich muss durch eine Sicherheitskette oder ähnliches abgesperrt sein.
- § Die dSPACE Hardware und alle angeschlossenen Geräte müssen sich innerhalb des Testbereichs befinden.
- § Außerhalb des Testbereichs angeschlossene Geräte, zum Beispiel der Host-PC, müssen elektrisch sichere Verbindungen aufweisen, die den Isolationsanforderungen der Sicherheitsnormen für elektrische Betriebsmittel entsprechen, um eine gefährliche Potentialverteilung zu vermeiden.

Für Systeme mit Spannungen bis 300 V DC/ACRMS oder 600 V<sub>peak</sub> bietet dSPACE spezielle Schnittstellenkabel für eine elektrisch sichere Verbindung zum Host-PC an.

§ Weitere Anforderungen gemäß den lokal geltenden Sicherheitsnormen für die Installation und den Betrieb von elektrischen Testgeräten.

#### **Befolgen Sie die Anweisungen zum Aufbau einer Ethernet (LAN)-**

**Verbindung.** Alle LAN (Local Area Network)-Anschlüsse von dSPACE Hardware, zum Beispiel MicroAutoBox, MicroLabBox und DS1007 PPC Processor Board, sowie eines SCALEXIO-Systems mit Ethernet-Board oder eines DCI‑GSI 2 enthalten Sicherheitskleinspannungskreise (Safety Extra-low Voltage, SELV), die nur mit anderen SELV-Stromkreisen verbunden werden dürfen.

- § Um einen elektrischen Schlag zu vermeiden, verbinden Sie die LAN-Anschlüsse von dSPACE Hardware nicht mit anderen Stromkreisen wie Telekommunikationsnetzen (Telecommunication Network Voltage, TNV).
- § Das LAN oder die LAN-Komponenten von dSPACE Hardware und alle angeschlossenen Geräte müssen Teil desselben Niederspannungsversorgungssystems sein und sich im selben Gebäude befinden.
- § Verwenden Sie keine RJ45-Stecker von WAN (Wide Area Network)- Anschlüssen, da letztere TNV-Stromkreise enthalten können.

en

de

 $\alpha$ 

fr

it

ja

ko

nl

pt

 $\leq V$ 

<span id="page-39-0"></span>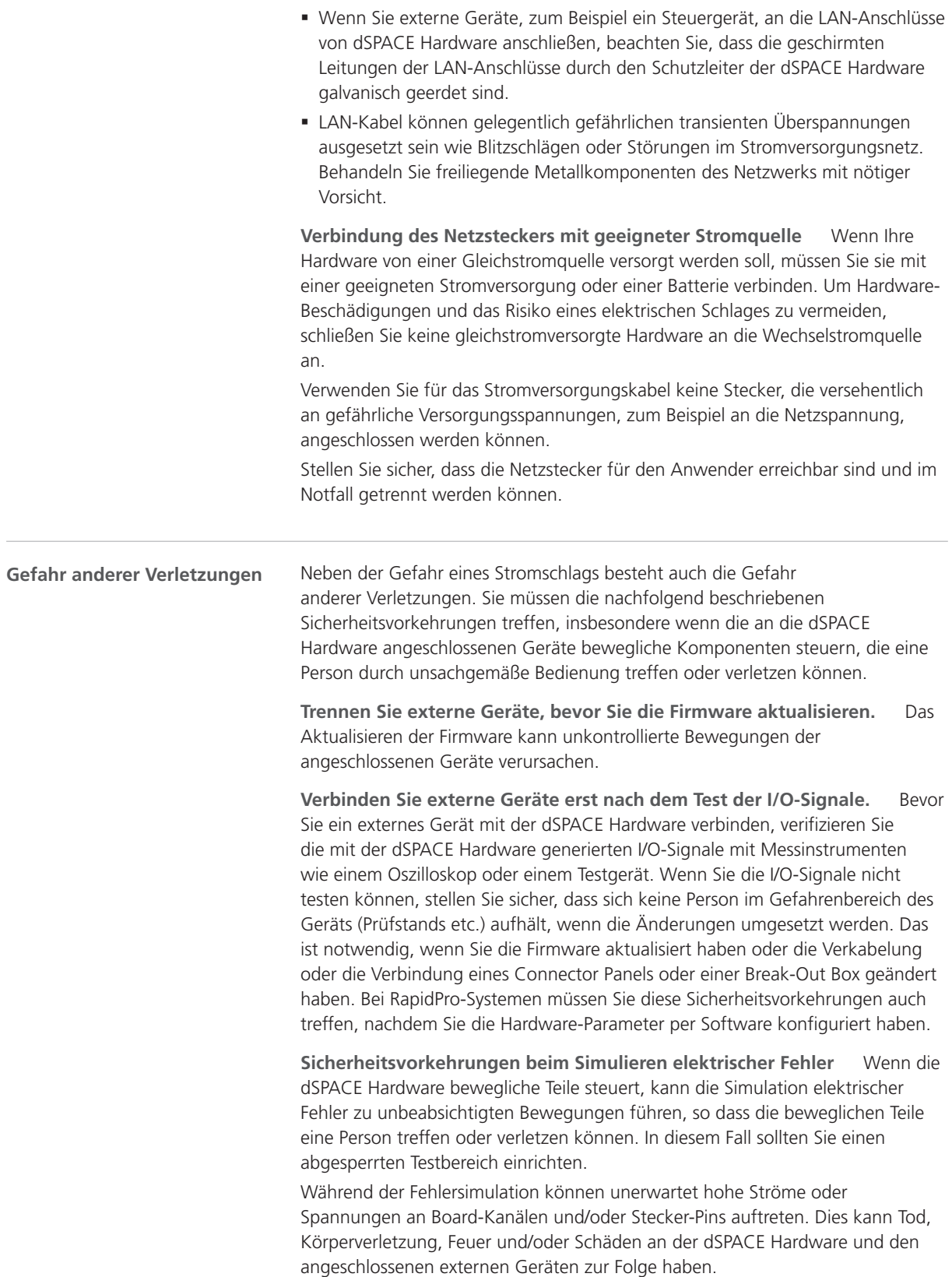

<span id="page-40-0"></span>Um die oben genannten Risiken zu verringern, verwenden Sie für den Aufbau des externen Kabelbaums immer hochwertiges Verdrahtungsmaterial mit entsprechendem Querschnitt, Isolationsmaterial etc. Verlegen Sie den externen Kabelbaum brandgeschützt.

Um die Gefahr einer unkontrollierten Brandausbreitung zu verringern, wird darüber hinaus empfohlen, die Hardware einschließlich aller externen Geräte in einem brandgeschützten Bereich zu betreiben.

**Sicherheitsvorkehrungen während des Betriebs** dSPACE Systeme bieten keine funktionale Sicherheit, wie sie von gängigen Standards wie ISO 61508 oder ISO 26262 gefordert wird. Sie müssen geeignete Maßnahmen ergreifen, um sicherzustellen, dass das Gesamtsystem in einer Gefahrensituation in einen sicheren Zustand übergeht, indem Sie eine Notabschaltung oder einen Not-Aus-Modus implementieren. Wenn das nicht möglich ist, müssen Sie einen Testbereich einrichten.

Das gilt für folgende Betriebsmodi:

- § Während der Initialisierungsphase Ihrer Echtzeitanwendung beim Hochfahren und Neustarten des Systems.
- § Während der Abbruchphase Ihrer Echtzeitanwendung, die aufgrund einer Programmausnahme absichtlich oder unbeabsichtigt ausgeführt werden kann.
- § Während des Entladens der Echtzeitanwendung und des Herunterfahrens des Systems.
- § Im Normalbetrieb, wenn die Hardware defekt ist.

Informationen zu Funktionen, die Aspekte der funktionalen Sicherheit unterstützen, finden Sie, falls vorhanden, in der produktspezifischen Benutzerdokumentation.

Je nach Funktion wird dSPACE Hardware während des Betriebes warm. Um Verbrennungen zu vermeiden, insbesondere wenn die Umgebungstemperatur hoch ist, überprüfen Sie die Temperatur der Hardware-Oberfläche, bevor Sie sie berühren.

**Sicherheitsvorkehrungen beim Herunterfahren** Beim Entladen einer Echtzeitanwendung oder beim Herunterfahen des Systems können die Ausgänge undefinierte Signalpegel liefern, die je nach Empfindlichkeit der angeschlossenen Schaltung Maßnahmen erfordern.

Bei Bedarf sollten Sie eine Schutzschaltung für die angeschlossenen Geräte vorsehen, wenn von ihnen eine Gefahr ausgeht, z. B. eine unkontrollierte Bewegung, oder wenn die Geräte selbst gefährdet sind, z. B. durch einen Kurzschluss.

Schutzschaltungen werden auch für sicherheitskritische Anwendungen empfohlen, bei denen der Ausfall von defekten Hardware-Komponenten abgesichert werden muss.

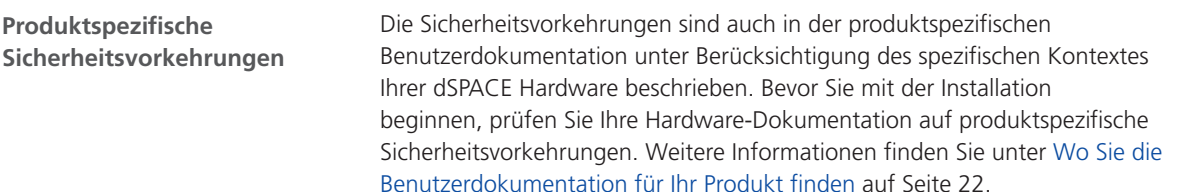

zh

 $\leq V$ 

en

de

 $\alpha$ 

fr

it

ja

ko

nl

pt

#### **Anmerkung**

Sie müssen den Kontext einer Sicherheitsvorkehrung kennen, insbesondere wenn Sie einen dSPACE Simulator verwenden. Lesen Sie die Benutzerdokumentation Ihres dSPACE Simulators, bevor Sie ihn in Betrieb nehmen.

### <span id="page-41-0"></span>Sicherheitvorkehrungen zur Vermeidung von Hardware-Schaden

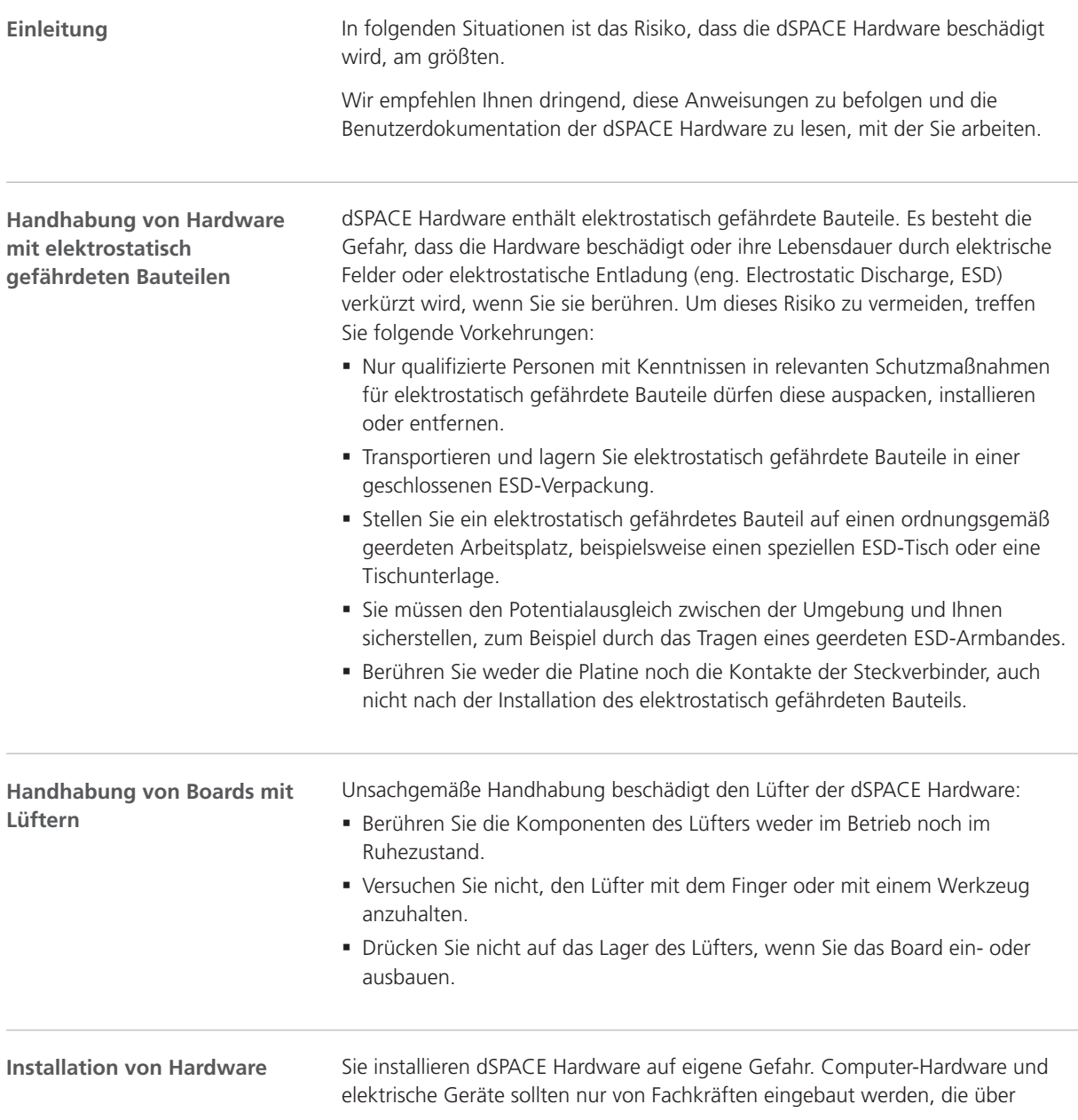

<span id="page-42-0"></span>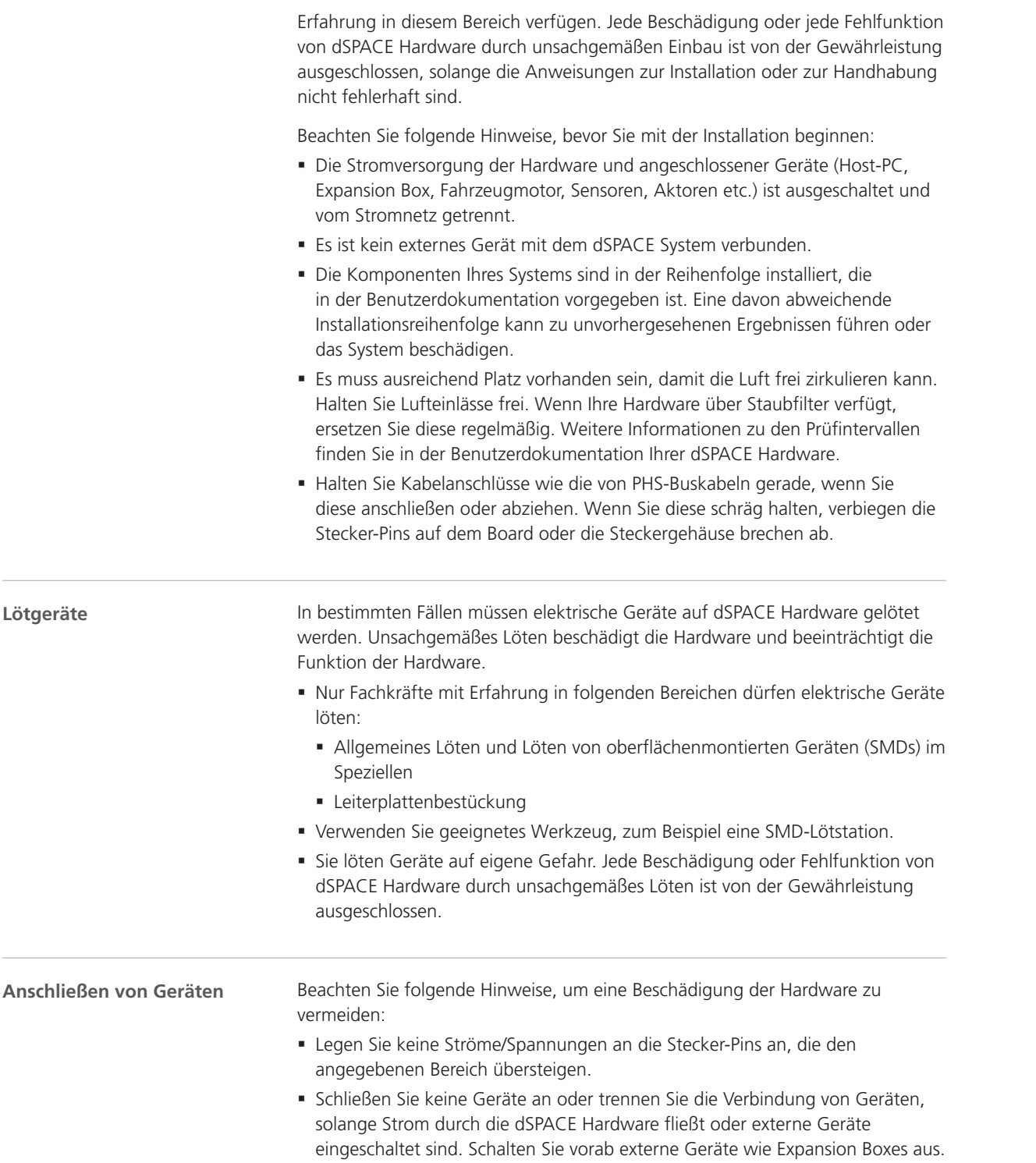

it

ja

ko

fr

en

de

es

nl

#### <span id="page-43-0"></span>**Einsatz im Fahrzeug**

Wenn der Einsatz im Fahrzeug laut produktspezifischer Benutzerdokumentation ausdrücklich erlaubt ist, beachten Sie die folgenden Hinweise, um Hardware-Schaden zu vermeiden und den sicheren, fehlerfreien Betrieb zu gewährleisten:

- § Schalten Sie den Motor aus, bevor Sie die Fahrzeugbatterie anschließen oder abklemmen. Auch eine kurze Trennung der Batterie bei laufendem Motor kann zu einem Lastabwurf des Fahrzeuggenerators führen und gefährliche Spannungen von über 100 V erzeugen.
- § Überprüfen Sie die Verpolung der Versorgungsspannung, wenn Sie mit einer MicroAutoBox oder AutoBox arbeiten. Verpolung kann Hardware-Komponenten augenblicklich zerstören, auch wenn der Eingang für die Fernsteuerung des Stromanschlusses deaktiviert ist.

Weitere Informationen zum Einsatz im Fahrzeug finden Sie unter [Allgemeine](#page-33-0) [Hinweise für die Arbeit mit dSPACE Hardware](#page-33-0) auf Seite [8.](#page-33-0)

## <span id="page-44-0"></span>Arbeiten mit dSPACE Software

## Allgemeine Hinweise für die Arbeit mit dSPACE Software

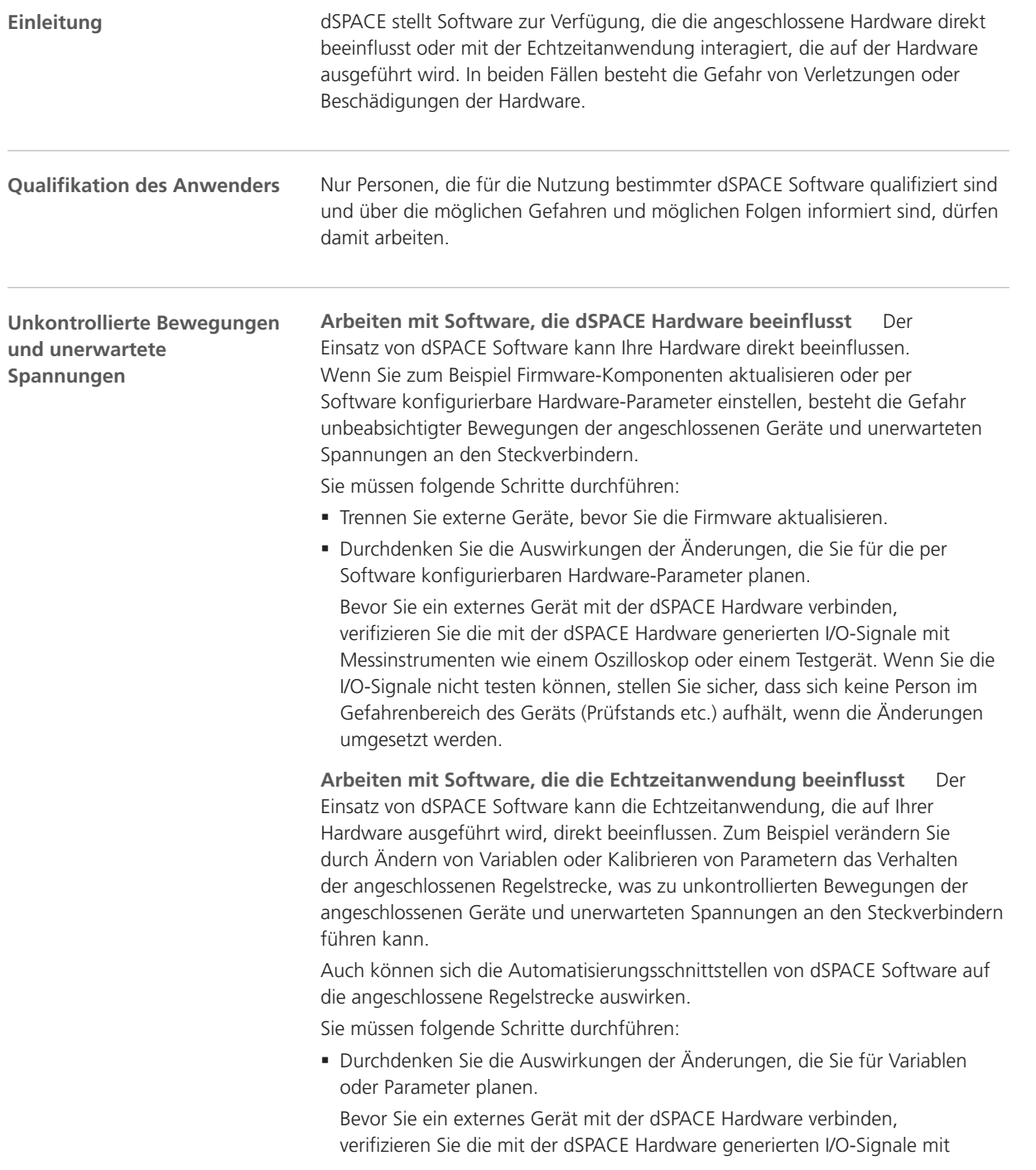

de

es

fr

it

ja

ko

nl

pt

sv

Messinstrumenten wie einem Oszilloskop oder einem Testgerät. Wenn Sie die I/O-Signale nicht testen können, stellen Sie sicher, dass sich keine Person im Gefahrenbereich des Geräts (Prüfstands etc.) aufhält, wenn die Änderungen umgesetzt werden.

§ Die Sicherheitsvorkehrungen sind auch in der Benutzerdokumentation unter Berücksichtigung des spezifischen Kontextes Ihrer dSPACE Software beschrieben. Bevor Sie mit dSPACE Software arbeiten, die an eine Regelstrecke angeschlossen ist, lesen Sie die allgemeinen Sicherheitshinweise in Ihrer Software-Dokumentation. Weitere Informationen finden Sie unter [Wo Sie die](#page-47-0) [Benutzerdokumentation für Ihr Produkt finden](#page-47-0) auf Seite [22.](#page-47-0)

en

de

es

fr

it

ja

ko

nl

pt

## Weitere Informationen

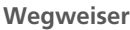

#### Informationen in diesem Abschnitt

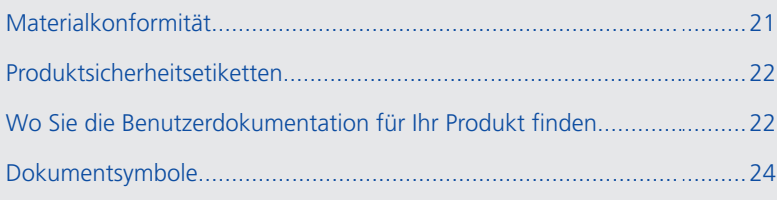

## Materialkonformität

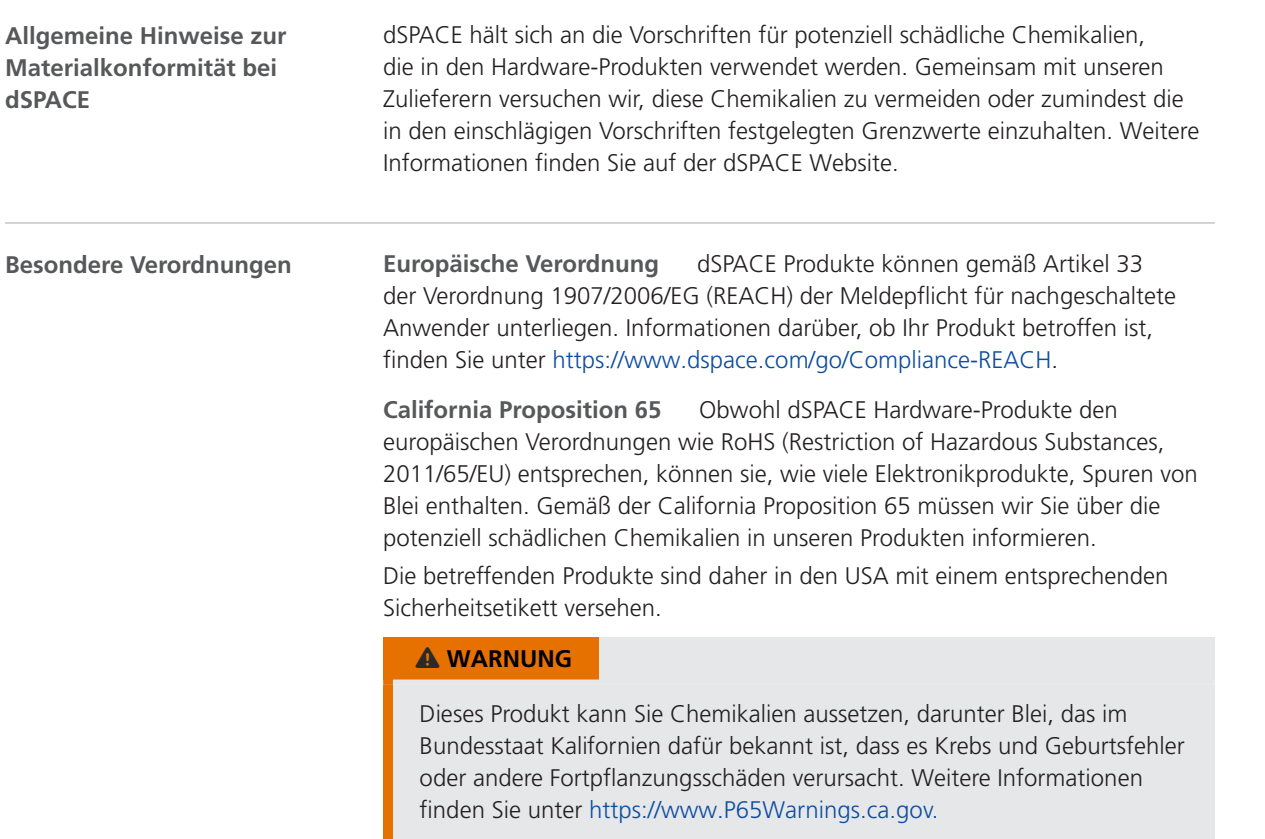

### <span id="page-47-0"></span>Produktsicherheitsetiketten

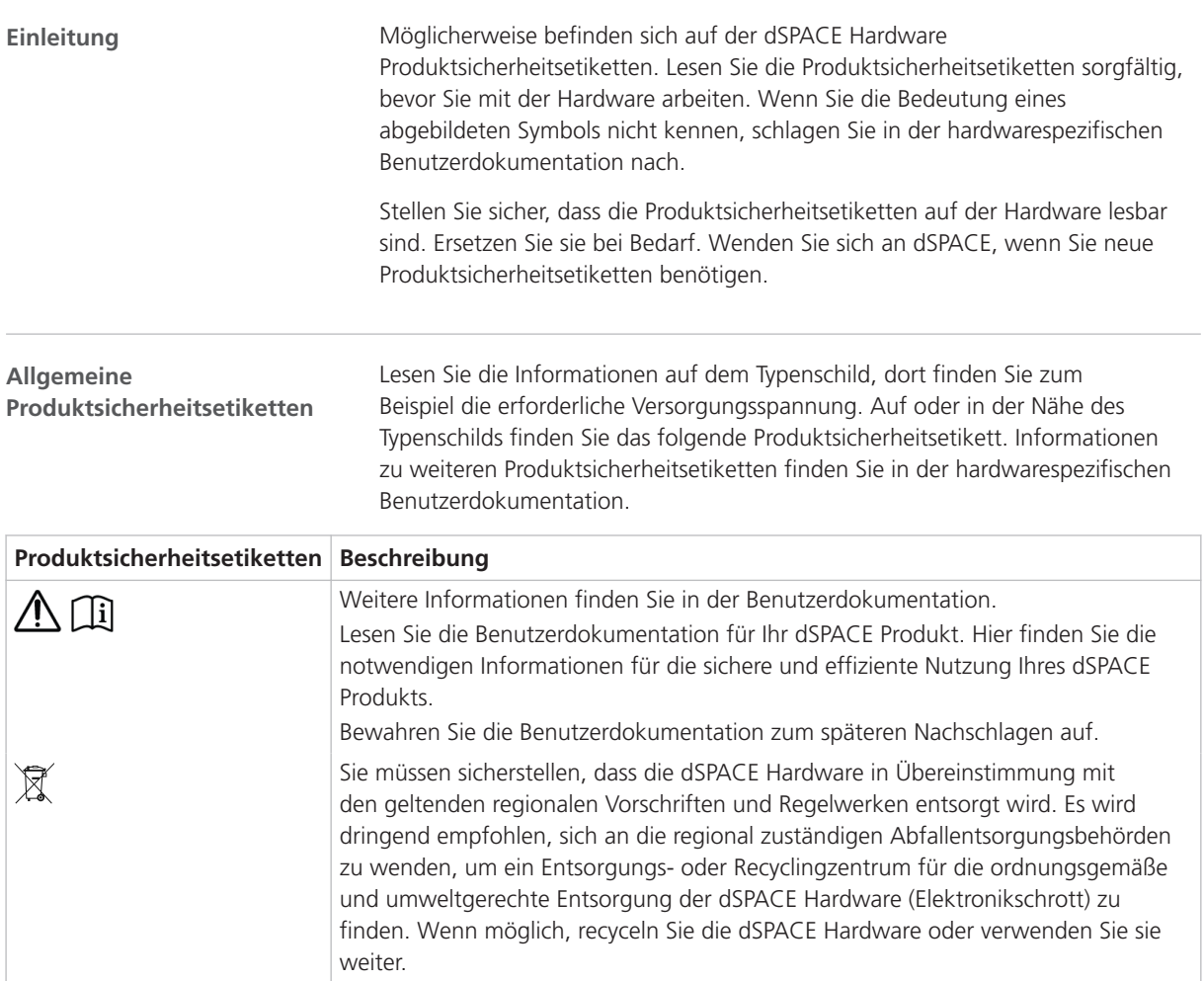

### Wo Sie die Benutzerdokumentation für Ihr Produkt finden

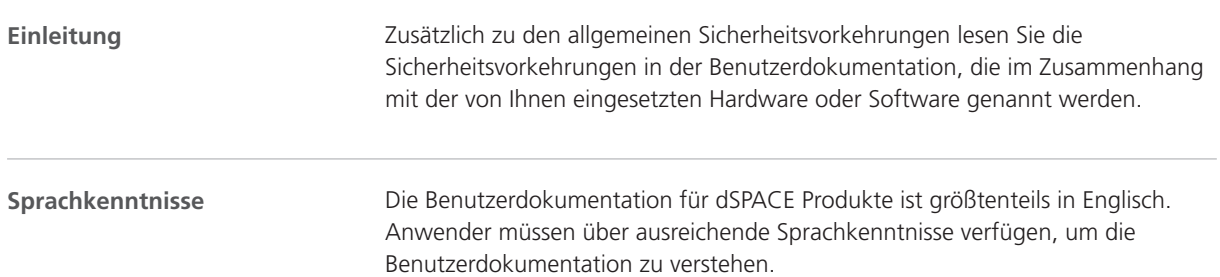

en

de

es

fr

it

ja

ko

nl

pt

sv

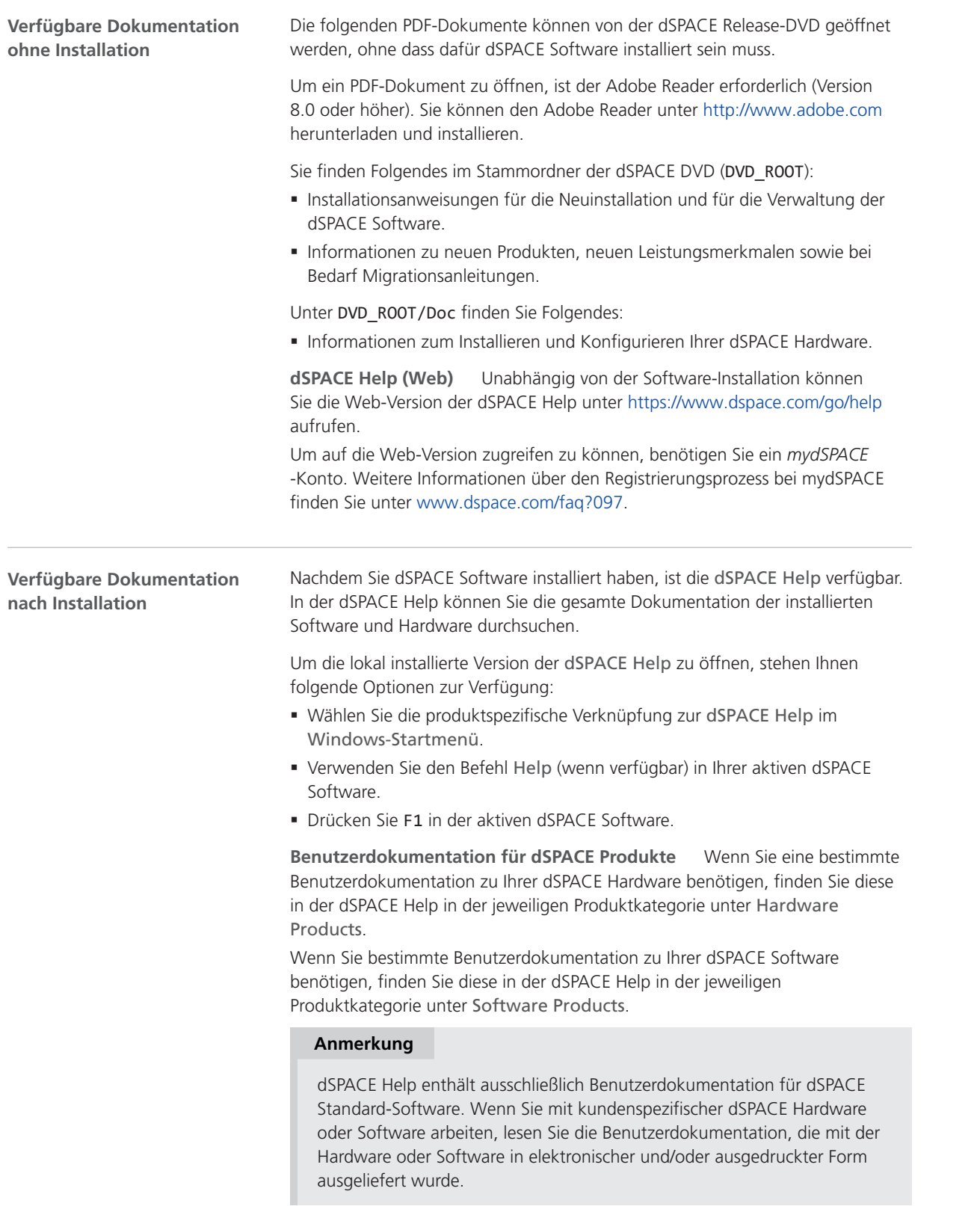

<span id="page-49-0"></span>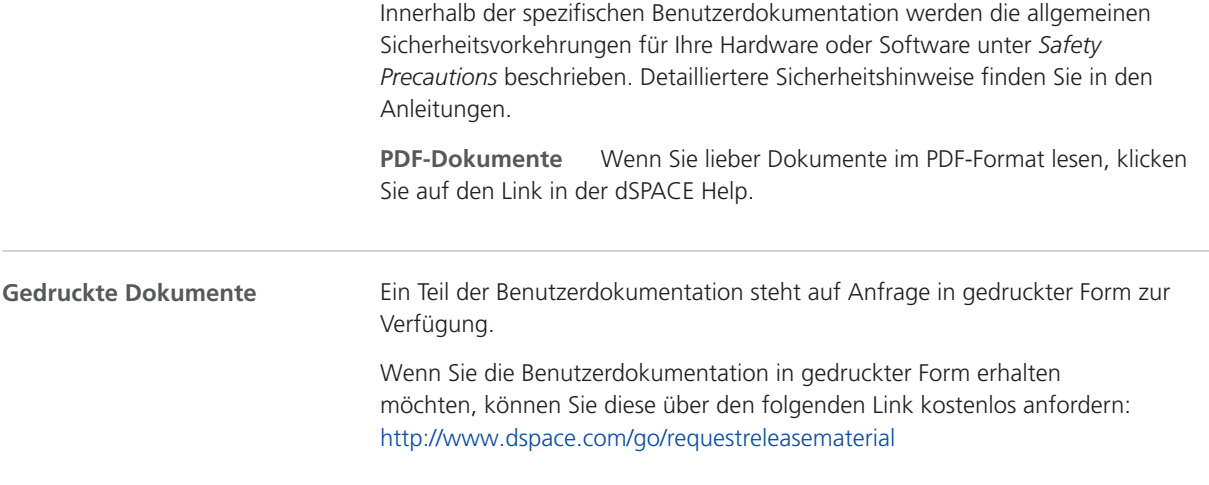

### Dokumentsymbole

**Symbole**

Die folgenden Symbole werden in der Benutzerdokumentation verwendet, um auf ein Verletzungsrisiko hinzuweisen.

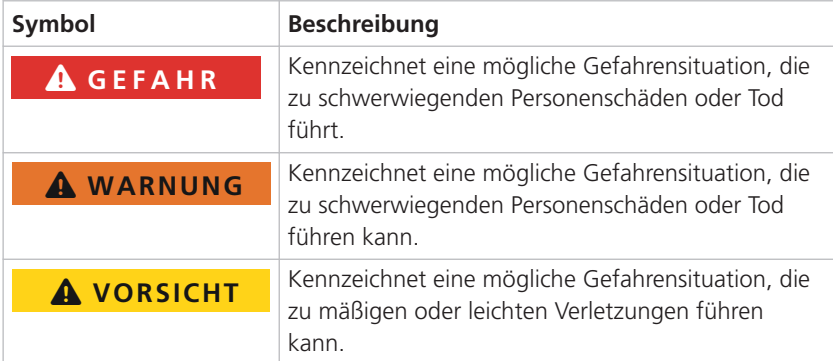

Die folgenden Symbole werden in der Benutzerdokumentation verwendet, um auf das Risiko von Sachschaden hinzuweisen.

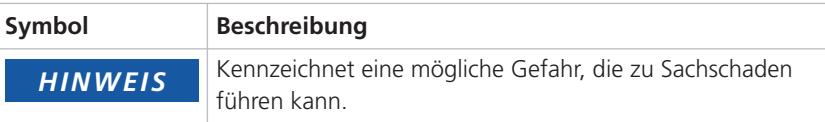

#### Index

#### **Symbole**

(GR01) Verwendung ausschließlich zu Entwicklungs-, Forschungs- und Testzwecken [8](#page-33-0) (GR02) Einsatz von Testkomponenten im Fahrzeug außerhalb geschlossener Teststrecken  [8](#page-33-0) (GR04) Unzulässige Umgebungsbedingungen: Betrieb bei Nässe  [9](#page-34-0) (GR05) Unzulässige Umgebungsbedingungen: Betrieb in Höhenlagen über 2000 m [9](#page-34-0) (GR06) Unzulässige Umgebungsbedingungen: Betrieb in verschmutzter Umgebung (Verschmutzungsgrad höher als 2 nach IEC 61010‑1) [9](#page-34-0) (GR07) Unzulässige Umgebungsbedingungen: blockierter Hauptschalter (falls vorhanden)  [9](#page-34-0) (GR08) Unzulässige Umgebungsbedingungen: Betrieb mit beschädigten oder ungeeigneten Netzkabeln [9](#page-34-0) (GR09) Unzulässige Umgebungsbedingungen: Betrieb mit beschädigter Hardware [10](#page-35-0) (GR10) Unzulässige Installation, Wartung oder Instandhaltung  [10](#page-35-0) (GR11) Unzulässige Umgebungsbedingungen: Betrieb eines Geräts der CE-Klasse A in Wohnanlagen [8](#page-33-0) (GR12) Nichteinhaltung der nationalen Arbeitsplatzvorschriften [11](#page-36-0) (GR13) Verletzung während Firmware-Aktualisierung aufgrund unkontrollierter Bewegungen der angeschlossenen Geräte [14](#page-39-0) (GR14) Verletzung während des Erstbetriebs aufgrund geänderten Aufbaus ohne Sicherheitsvorkehrungen [14](#page-39-0) (GR15) Elektrischer Schlag durch Kontakt mit Stromnetz [12](#page-37-0) (GR17) Elektrischer Schlag durch Kontakt mit Stromzufuhr angeschlossener externer Geräte [13](#page-38-0) (GR18) Elektrischer Schlag durch Kontakt mit ungenutzten Pins oder freien Kontakten [13](#page-38-0) (GR19) Unzulässige Betriebsbedingungen: Betrieb mit gefährlichen Spannungen ohne Testbereich  [13](#page-38-0) (GR20) Verletzung durch bewegliche Teile  [14](#page-39-0) (GR21) Verletzung aufgrund unbeabsichtigter Bewegungen beim Simulieren von elektrischen Fehlern  [14](#page-39-0) (GR22) Elektrischer Schlag aufgrund unerwartet hoher Ströme und Spannungen beim Simulieren elektrischer Fehler  [14](#page-39-0) (GR23) Brand aufgrund unerwartet hoher Ströme und Spannungen beim Simulieren elektrischer Fehler  [14](#page-39-0) (GR24) Hardware-Schaden beim Simulieren elektrischer Fehler  [14](#page-39-0) (GR25) Verletzung während des Betriebs aufgrund fehlender funktionaler Sicherheit [15](#page-40-0) (GR26) Hardware-Schaden durch Nichteinhalten allgemeiner ESD-Regeln  [16](#page-41-0) (GR27) Hardware-Schaden durch unsachgemäße Handhabung des Lüfters  [16](#page-41-0)

(GR28) Hardware-Schaden durch falsch installierte Hardware-Komponenten [16](#page-41-0) (GR29) Hardware-Schaden durch unzureichende Luftzufuhr und Überhitzung  [16](#page-41-0) (GR30) Hardware-Schaden durch verschmutzte Luftfilter und Überhitzung  [16](#page-41-0) (GR31) Beschädigte Stecker-Pins und Steckergehäuse durch Ein- oder Ausbau im falschem Winkel  [16](#page-41-0) (GR32) Hardware-Schaden durch falsch gelötete interne Komponenten  [17](#page-42-0) (GR33) Hardware-Schaden durch Anlegen von Spannungen oder Strömen außerhalb des angegebenen Bereichs an den Stecker-Pins [17](#page-42-0) (GR34) Hardware-Schaden durch Anschließen von externen Geräten während des Hochfahrens  [17](#page-42-0) (GR35) Hardware-Schaden durch Lastabwurf während des Betriebs im Bordnetz  [18](#page-43-0) (GR36) Hardware-Schaden durch Verpolung der Versorgungsspannung während des Betriebs im Bordnetz  [18](#page-43-0) (GR37) Verletzung aufgrund unbeabsichtigter Bewegungen und unerwarteten Spannungen beim Ändern des Verhaltens der Echtzeitanwendung zur Laufzeit ohne Sicherheitsmaßnahmen  [19](#page-44-0) (GR38) Unzulässige Betriebsbedingung: Verbinden von LAN-Anschlüssen mit Nicht-SELV-Stromkreisen [13](#page-38-0) (GR39) Verletzung durch unzureichende Ladungssicherung in einem Fahrzeug [8](#page-33-0) (GR40) Unzulässige Einbaulagen [10](#page-35-0) (GR41) Unzulässige Kabel und Komponenten, die zum Anschluss externer Geräte verwendet werden [10](#page-35-0) (GR42) Unbefugte Datenweitergabe über nichtflüchtigen Speicher  [11](#page-36-0) (GR43) Elektrischer Schlag durch ungeeignete Stromquelle [14](#page-39-0) (GR44) Ineffektiver Hardware-Schutz aufgrund von unbeabsichtigter Nutzung [8](#page-33-0) (GR45) Verbrennungen durch heiße Oberfläche  [15](#page-40-0) (GR46) Verpflichtung zur Einhaltung der elektromagnetischen Verträglichkeit  [11](#page-36-0) (GR47) Ordnungsgemäße Entsorgung [12](#page-37-0) (GR48) Verletzungen oder Schäden durch undefinierte Leistungspegel  [15](#page-40-0) (GR49) Beschädigung der Hardware durch Kondensation nach dem Transport [10](#page-35-0)

de

en

 $\alpha$ 

fr

it

ja

ko

nl

pt

 $\varsigma$ 

zh

**25**

Index

### dSPACE

# Precauciones generales de seguridad

Noviembre 2022

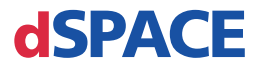

#### Cómo ponerse en contacto con dSPACE

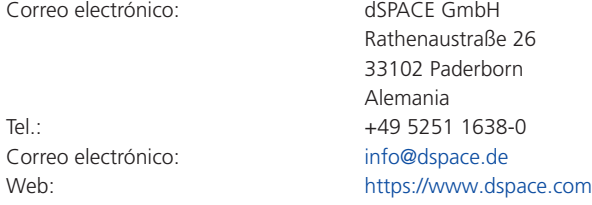

#### Cómo contactar con el servicio de asistencia técnica de dSPACE

Si tiene algún problema al utilizar productos dSPACE, póngase en contacto con su representante de dSPACE:

- § Empresas y distribuidores locales de dSPACE:<http://www.dspace.com/go/locations>
- § Para los países que no figuran en la lista, póngase en contacto con dSPACE GmbH en Paderborn (Alemania). Tel.: +49 5251 1638-941 o correo electrónico: [support@dspace.de](mailto:support@dspace.de)

También puede utilizar el formulario de solicitud de asistencia: <http://www.dspace.com/go/supportrequest>. Si ha iniciado sesión en mydSPACE será identificado automáticamente, por lo que no es necesario que añada manualmente sus

datos de contacto. Si es posible, facilite siempre en su solicitud de asistencia la identificación de la licencia de

dSPACE correspondiente o el número de serie del CmContainer.

#### Actualizaciones y parches de software

dSPACE recomienda encarecidamente que descargue e instale los parches más recientes su paquete actual de programas de dSPACE. Visite<http://www.dspace.com/go/patches> para ver las actualizaciones y parches del software en sí y para obtener más información, como por ejemplo, cómo recibir una notificación automática cuando haya una actualización o un parche disponible para su software dSPACE.

#### Aviso importante

Esta publicación contiene información confidencial que está protegida por derechos de autor. Todos los derechos están reservados. La publicación se puede imprimir para uso personal o uso interno siempre y cuando se conserven todas las marcas de propiedad en todas las copias impresas. En todos los demás casos, la publicación no se debe copiar, fotocopiar, reproducir, traducir ni reducir a ningún soporte electrónico o forma legible por medios mecánicos, total o parcialmente, sin el consentimiento previo por escrito de dSPACE GmbH.

© 2014 - 2022 de: dSPACE GmbH Rathenaustraße 26 33102 Paderborn Alemania

Esta publicación y su contenido están sujetos a cambios sin previo aviso.

AURELION, AUTERA, ConfigurationDesk, ControlDesk, MicroAutoBox, MicroLabBox, SCALEXIO, SIMPHERA, SYNECT, SystemDesk, TargetLink y VEOS son marcas comerciales registradas de dSPACE GmbH en Estados Unidos y/u otros países. Otros nombres de marcas o productos son marcas comerciales o marcas comerciales registradas de sus respectivas empresas u organizaciones.

## Contenido [Acerca de este documento](#page-56-0) [5](#page-56-0) [Precauciones generales de seguridad de dSPACE](#page-58-0) [7](#page-58-0) [Uso del hardware de dSPACE......................................................................](#page-59-0)............. [8](#page-59-0) [Notas generales sobre el uso del hardware de dSPACE.......................](#page-59-0)............. [8](#page-59-0) [Precauciones de seguridad para evitar lesiones...................................](#page-63-0)........... [12](#page-63-0) [Precauciones de seguridad para evitar daños en el hardware..............](#page-67-0)........... [16](#page-67-0) [Uso del software de dSPACE.......................................................................](#page-70-0)........... [19](#page-70-0) [Notas generales sobre el uso del software de dSPACE.........................](#page-70-0)........... [19](#page-70-0) [Información adicional..................................................................................](#page-72-0)........... [21](#page-72-0) [Cumplimiento normativo del material.................................................](#page-72-0)........... [21](#page-72-0) [Señales de advertencia del producto...................................................](#page-73-0)........... [22](#page-73-0) [Dónde encontrar la documentación de usuario de su producto..........](#page-73-0)........... [22](#page-73-0) [Símbolos del documento....................................................................](#page-75-0)........... [24](#page-75-0) [Índice](#page-76-0) [25](#page-76-0)

Contenido

en

 $AC$ 

fr

it

ja

ko

nl

pt

sv

Contenido

## <span id="page-56-0"></span>Acerca de este documento

**Introducción**

Si el hardware o software dSPACE se utiliza incorrectamente, existe riesgo de muerte, lesiones personales y daños materiales. En este documento se describen los riesgos y se explican las precauciones de seguridad necesarias para evitarlos de forma general. Este documento no sustituye a la documentación de usuario de su producto, que contiene información detallada sobre las precauciones de seguridad necesarias.

de

 $\overline{P}$ 

fr

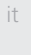

ja

nl

pt

sv

#### **Nota**

- § Lea atentamente este documento y siga las instrucciones que en él se indican.
- Lea la documentación de usuario de su producto dSPACE. Contiene toda la información que necesita para utilizar su producto dSPACE de forma segura y eficaz.
- § Observe las etiquetas de seguridad del producto que se encuentran en el hardware del dSPACE. Asegúrese de que las etiquetas de seguridad del producto son legibles y sustitúyalas si es necesario.
- Lea todos los folletos que se incluyan con el hardware. Los folletos sirven para informarle acerca de asuntos tales como las modificaciones de última hora que aún no se mencionan en la documentación de usuario actual o instrucciones específicas sobre aspectos de seguridad críticos, que también encontrará en la documentación del usuario.
- La documentación del usuario se encuentra disponible en formato electrónico en el DVD de la versión de dSPACE. Algunos documentos pueden abrirse directamente desde el DVD, asi como las instrucciones de instalación detalladas. El resto de la documentación está disponible después de instalar el producto de software relacionado. Para obtener más información, consulte [Dónde encontrar la documentación de usuario](#page-73-0) [de su producto](#page-73-0) en la página [22.](#page-73-0)
- La documentación de usuario impresa puede solicitarse de forma gratuita en el sitio web de dSPACE ([www.dspace.com/go/requestreleasematerial](http://www.dspace.com/go/requestreleasematerial)).
- § Debe asegurarse de que este documento y la documentación del usuario sean fácilmente accesibles para cualquier usuario, en todo momento, especialmente en lo que respecta al hardware.
- Es su responsabilidad cumplir con las instrucciones y advertencias. El manejo por parte de personal inexperto o el uso inadecuado de los productos dSPACE contraviniendo las respectivas instrucciones de seguridad, advertencias u otras instrucciones contenidas en la documentación del usuario puede afectar de manera negativa a la situación de responsabilidad, llegando hasta la exclusión total de la responsabilidad del fabricante, según el caso.

Precauciones generales de seguridad de dSPACE

## <span id="page-58-0"></span>Precauciones generales de seguridad de dSPACE

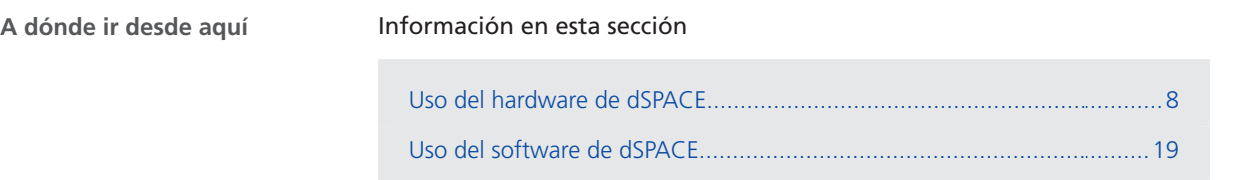

[Información adicional](#page-72-0)..............................................................................[21](#page-72-0)

zh

en

de

es

fr

it

ja

ko

nl

pt

sv

## <span id="page-59-0"></span>Uso del hardware de dSPACE

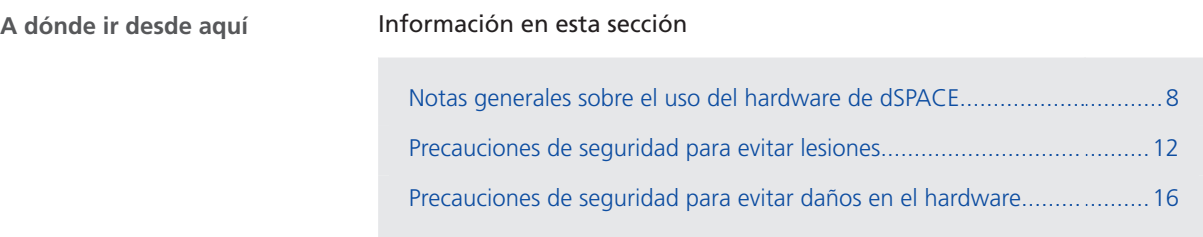

## Notas generales sobre el uso del hardware de dSPACE

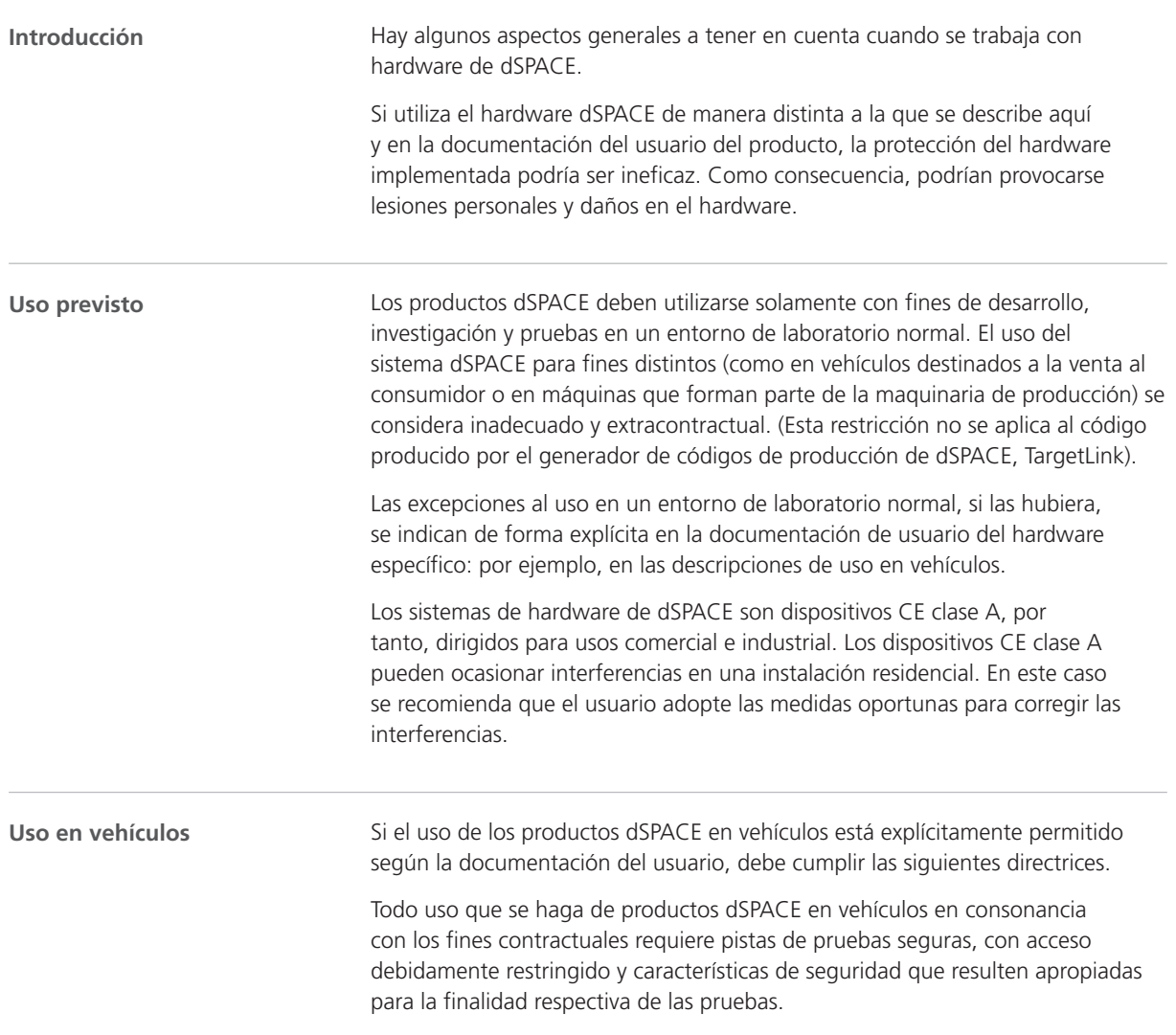

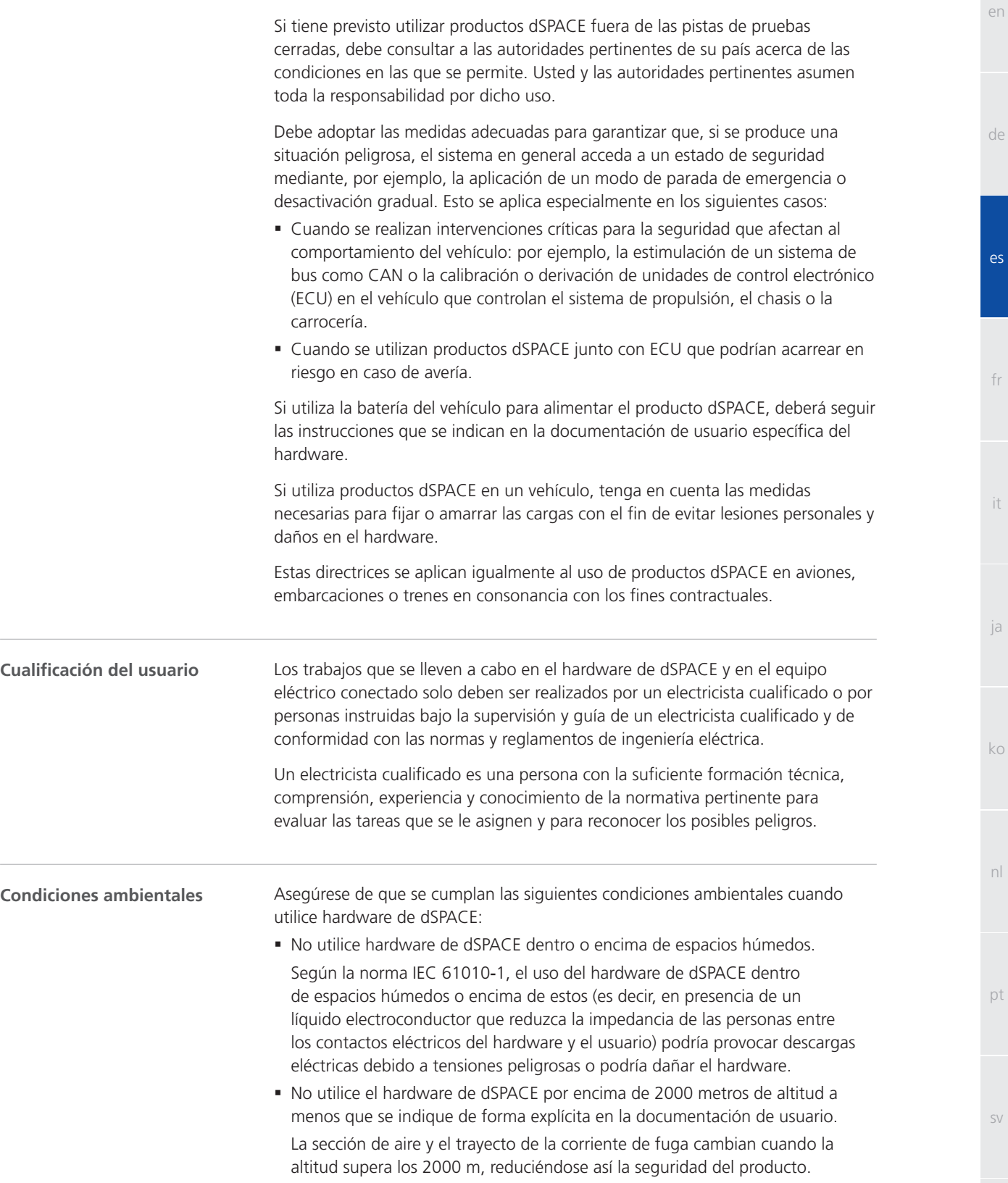

**9**

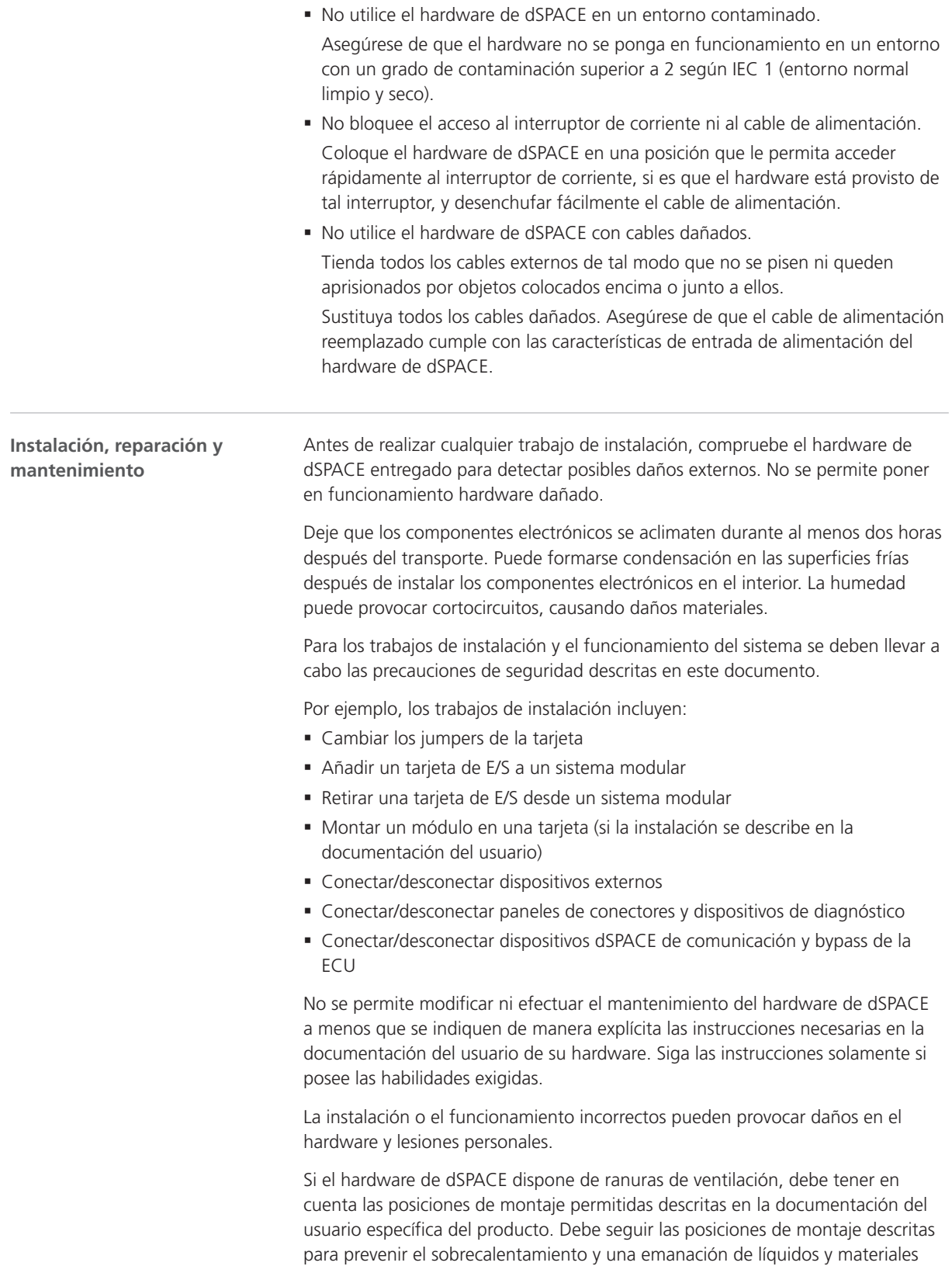

en

de

 $\mathsf{P}$ 

fr

it

ja

ko

nl

pt

sv

zh

calientes a través de las ranuras de ventilación en el caso excepcional de que se produjera un incendio interno.

El funcionamiento seguro de los productos dSPACE que se conecten a equipos de prueba u otros dispositivos debe realizarse a través de medidas de seguridad contra incendios adecuadas, que incluyan, medidas de vigilancia o cables y carcasas ignifugos para los dispositivos conectados.

Asegúrese de que los cables y otros componentes utilizados para conectar dispositivos externos cumplen con las características necesarias.

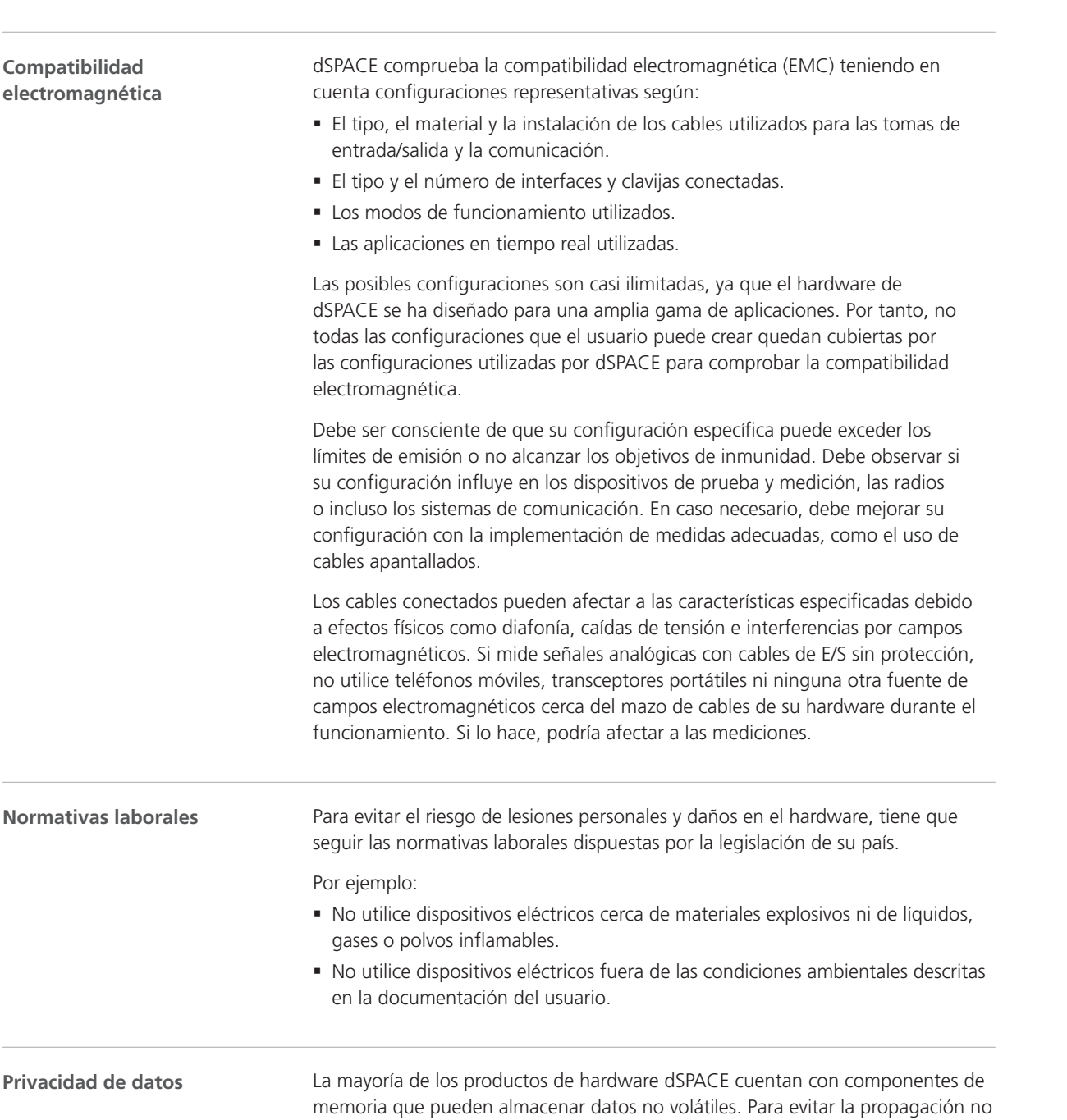

<span id="page-63-0"></span>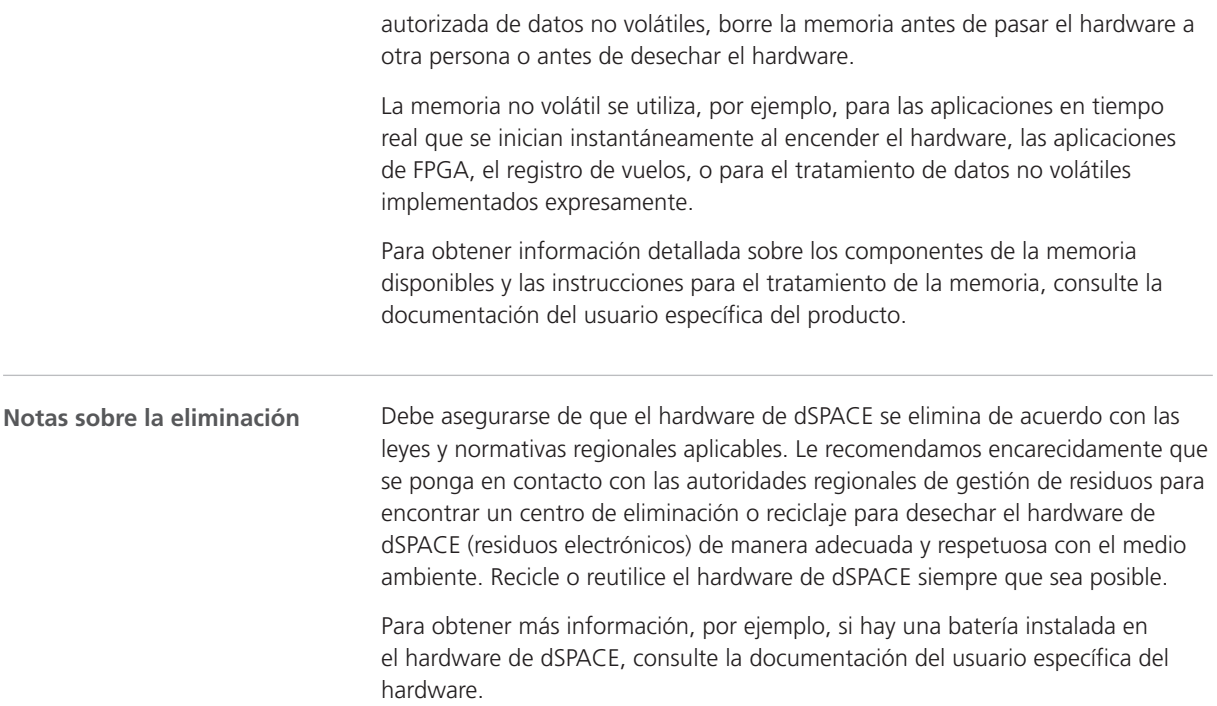

## Precauciones de seguridad para evitar lesiones

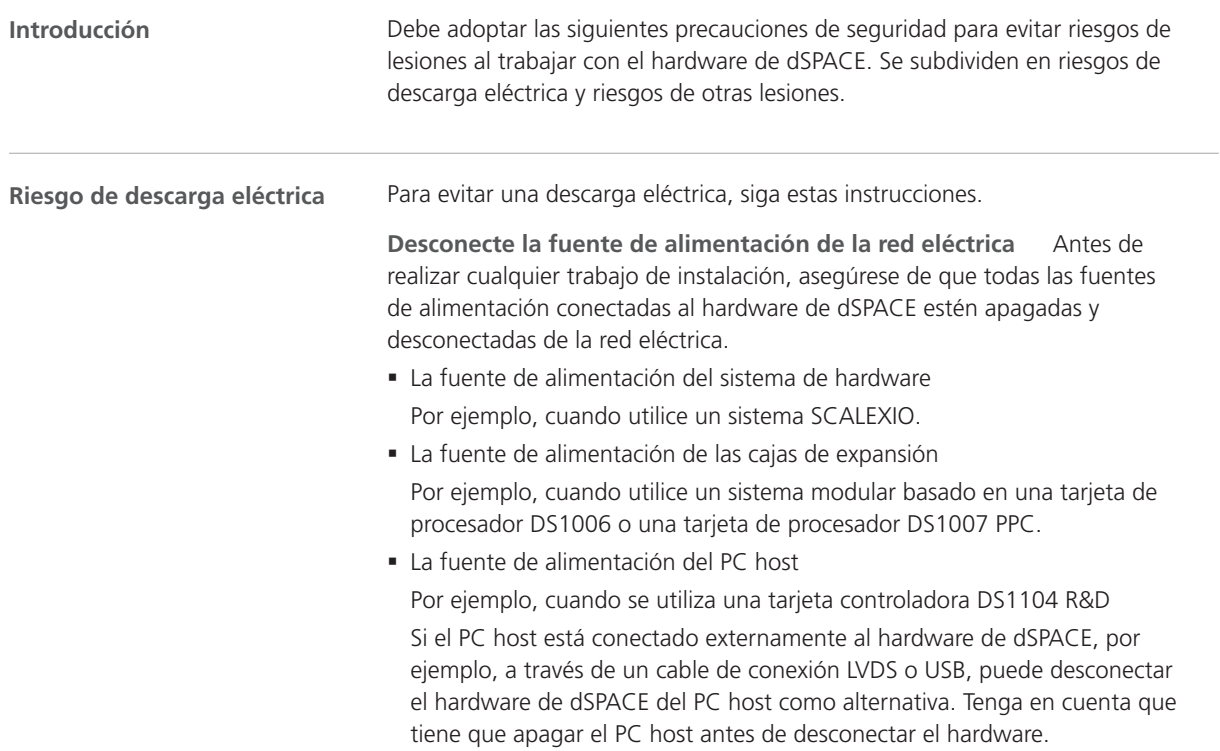

- § La fuente de alimentación del dispositivo externo
- § Cualquier otra fuente de alimentación

Por ejemplo, si utiliza un MicroAutoBox en un vehículo, tiene que apagar el motor del coche antes de que pueda desconectar el MicroAutoBox desde la batería del coche.

**Desconecte los dispositivos externos** Antes de realizar cualquier trabajo de instalación, asegúrese de que todos los dispositivos externos estén desconectados del hardware de dSPACE.

No toque las clavijas de los conectores que no se utilicen No toque las clavijas de los conectores que no estén conectadas a dispositivos externos mientras el hardware de dSPACE esté encendido. Esto también se aplica a cualquier contacto descubierto en un dispositivo de diagnóstico.

**Establecer una zona de pruebas** Tendrá que establecer una zona de pruebas de acuerdo con las normas de seguridad locales, como la EN 50191, para instalar y hacer funcionar el equipo de pruebas eléctricas en caso de que este último pueda generar tensiones peligrosas. Una tensión peligrosa se especifica en la norma internacional EN 61010‑1 como una tensión superior a 30 V<sub>RMS</sub> / 42,4 V<sub>PICO</sub> CA o 60 V CC.

Pueden producirse tensiones peligrosas si:

- Utilice hardware de dSPACE capaz de generar tensiones peligrosas, como un sistema RapidPro con módulo PS‑DINJ 2/1.
- § Usa cualquier otro dispositivo externo como parte del equipo de pruebas capaz de generar tensiones peligrosas, como una ECU.
- § Simula fallos eléctricos.

Una zona de pruebas debe cumplir los siguientes requisitos, a saber:

- El acceso a la zona de pruebas debe estar bloqueado con una cadena de seguridad o un dispositivo de seguridad similar.
- El hardware de dSPACE y todos los dispositivos conectados a él deben estar ubicados en la zona de pruebas.
- § Los dispositivos conectados fuera de la zona de pruebas, tales como el PC host, deben tener conexiones eléctricas seguras que cumplan los requisitos de aislamiento de las normas de seguridad para equipos eléctricos a fin de evitar la distribución potencial de peligros.

dSPACE proporciona cables de interfaz específicos para asegurar una conexión eléctrica segura al PC host para aquellos sistemas que presenten tensiones de hasta 300 V CC/CA $_{\text{rms}}$  o 600 V<sub>pico</sub>.

§ Otros requisitos según las normas de seguridad válidas a nivel local para la instalación y el funcionamiento de equipos de pruebas eléctricos.

**Lleve a cabo las instrucciones para establecer una conexión Ethernet (LAN) física** Todos los puertos de red del área local (LAN) de hardware de dSPACE, como MicroAutoBox, MicroLabBox, la tarjeta de procesador DS1007 PPC, un sistema SCALEXIO con una tarjeta Ethernet o un DCI-GSI 2, contienen circuitos de tensión extrabaja de seguridad (SELV) que deben conectarse únicamente a otros circuitos SELV.

§ Para evitar una descarga eléctrica, no conecte los puertos LAN de hardware de dSPACE a circuitos que no sean SELV, por ejemplo, circuitos de tensión de redes de telecomunicaciones (TNV).

sv

pt

en

de

 $AC$ 

fr

it

ja

ko

nl

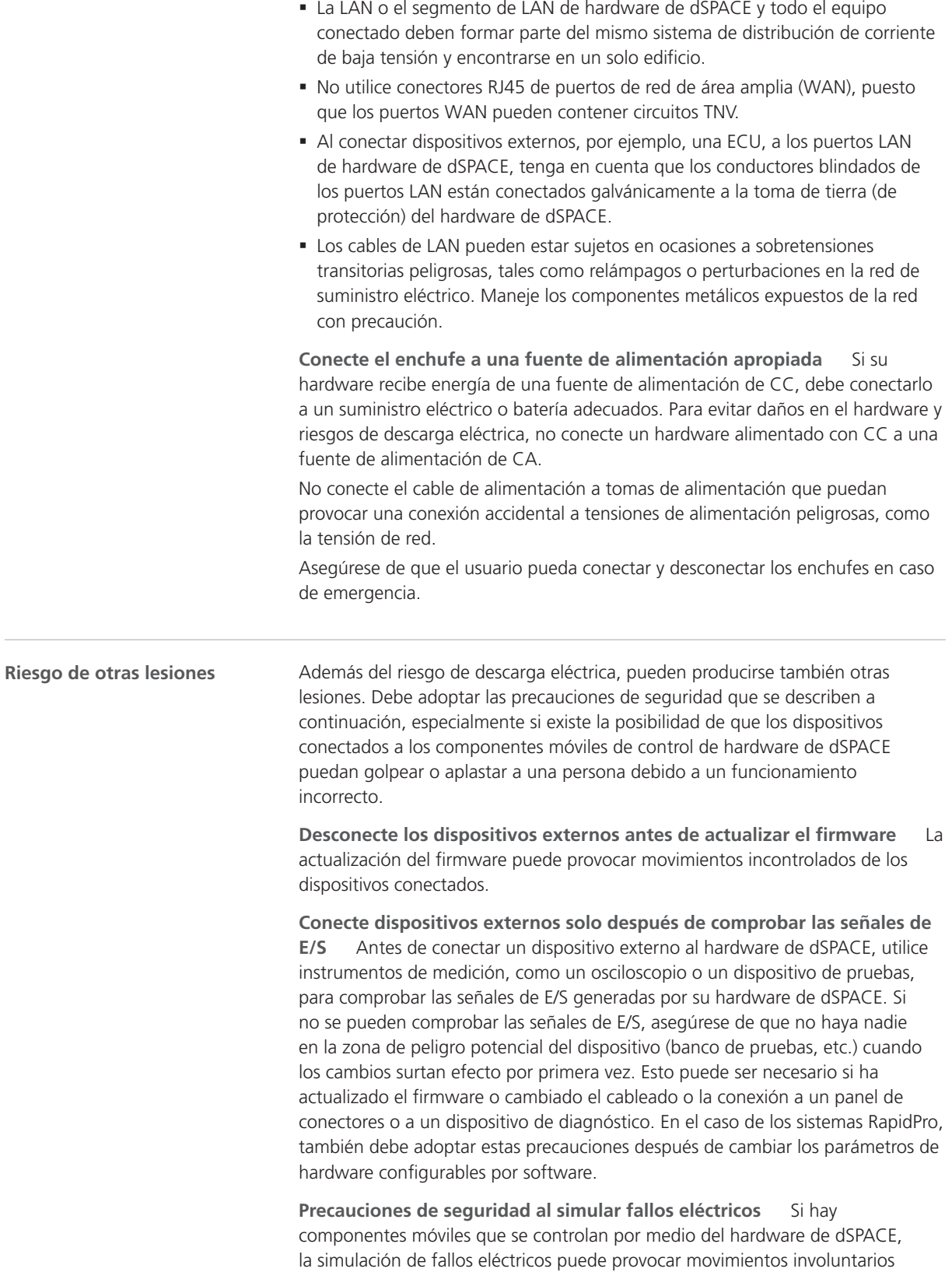

que podrían golpear o aplastar a una persona debido a un funcionamiento incorrecto. En este caso, se debe establecer una zona de pruebas restringida.

Durante la simulación del fallo, podrían producirse corrientes y tensiones elevadas inesperadas en los canales de las tarjetas o en las clavijas de los conectores. Esto puede provocar la muerte, lesiones personales, incendios o daños en el hardware de dSPACE y los dispositivos externos conectados.

Para reducir los riesgos mencionados anteriormente, utilice siempre material de cableado de alta calidad con una sección transversal, material de aislamiento, etc. apropiados para conformar el mazo de cables externos. Tienda el conjunto de cables externos a lo largo de un recorrido que cuente con protección contra incendios.

Para reducir el riesgo de propagación incontrolada del fuego, es además recomendable utilizar el hardware de dSPACE, incluidos todos los dispositivos externos, en una zona que cuente con protección contra incendios.

**Precauciones de seguridad durante el funcionamiento** Los sistemas dSPACE no proporcionan características de seguridad funcional tal y como lo establecen las normativas comunes, como ISO 61508 o ISO 26262. Debe adoptar las medidas adecuadas para garantizar que, si se produce una situación peligrosa, el sistema en general acceda a un estado de seguridad mediante, por ejemplo, la aplicación de un modo de parada de emergencia o desactivación gradual. Si esto no es posible, se debe establecer una zona de pruebas.

Esto se aplica a los siguientes estados de funcionamiento:

- § Durante la fase de inicialización de la aplicación en tiempo real, al encender o reiniciar el sistema.
- § Durante la fase de finalización de su aplicación en tiempo real que puede ejecutarse de forma intencionada o accidental debido a una excepción del programa.
- § Durante la descarga de la aplicación en tiempo real y el apagado del sistema.
- § Durante el funcionamiento normal, si el hardware es defectuoso.

Para obtener información sobre las características de seguridad funcional, lea la documentación del usuario específica del producto, si está disponible.

Durante el funcionamiento, el hardware de dSPACE podría calentarse según la función que esté realizando. Para evitar quemaduras, especialmente cuando la temperatura ambiente es alta, compruebe la temperatura de la superficie del hardware antes de tocarlo.

**Precauciones de seguridad durante el apagado** Al descargar una aplicación en tiempo real o apagar el sistema, las salidas pueden proporcionar niveles de señal indefinidos, que pueden requerir medidas en función de la sensibilidad del circuito conectado.

Si es necesario, debe prever un circuito de protección para los dispositivos conectados, si suponen un riesgo, como un movimiento incontrolado, o si los propios dispositivos están en peligro, por ejemplo, por un cortocircuito.

Los circuitos de protección también se recomiendan para aplicaciones críticas de seguridad en las que haya que protegerse de componentes de hardware defectuosos.

#### **Precauciones de seguridad específicas del producto**

Las precauciones de seguridad también se describen en la documentación del usuario teniendo en cuenta el contexto específico de su hardware de

zh

de

 $AC$ 

fr

it

ja

ko

nl

pt

sv

en

<span id="page-67-0"></span>dSPACE. Antes de emprender cualquier tarea de instalación, consulte la documentación del hardware para conocer las precauciones de seguridad específicas del producto. Para obtener más información, consulte [Dónde](#page-73-0) [encontrar la documentación de usuario de su producto](#page-73-0) en la página [22](#page-73-0).

#### **Nota**

Es necesario que esté al corriente del contexto de una precaución de seguridad, sobre todo cuando se utiliza un simulador dSPACE. Debe leer la documentación de usuario de su simulador dSPACE antes de instalarlo o trabajar con él.

### Precauciones de seguridad para evitar daños en el hardware

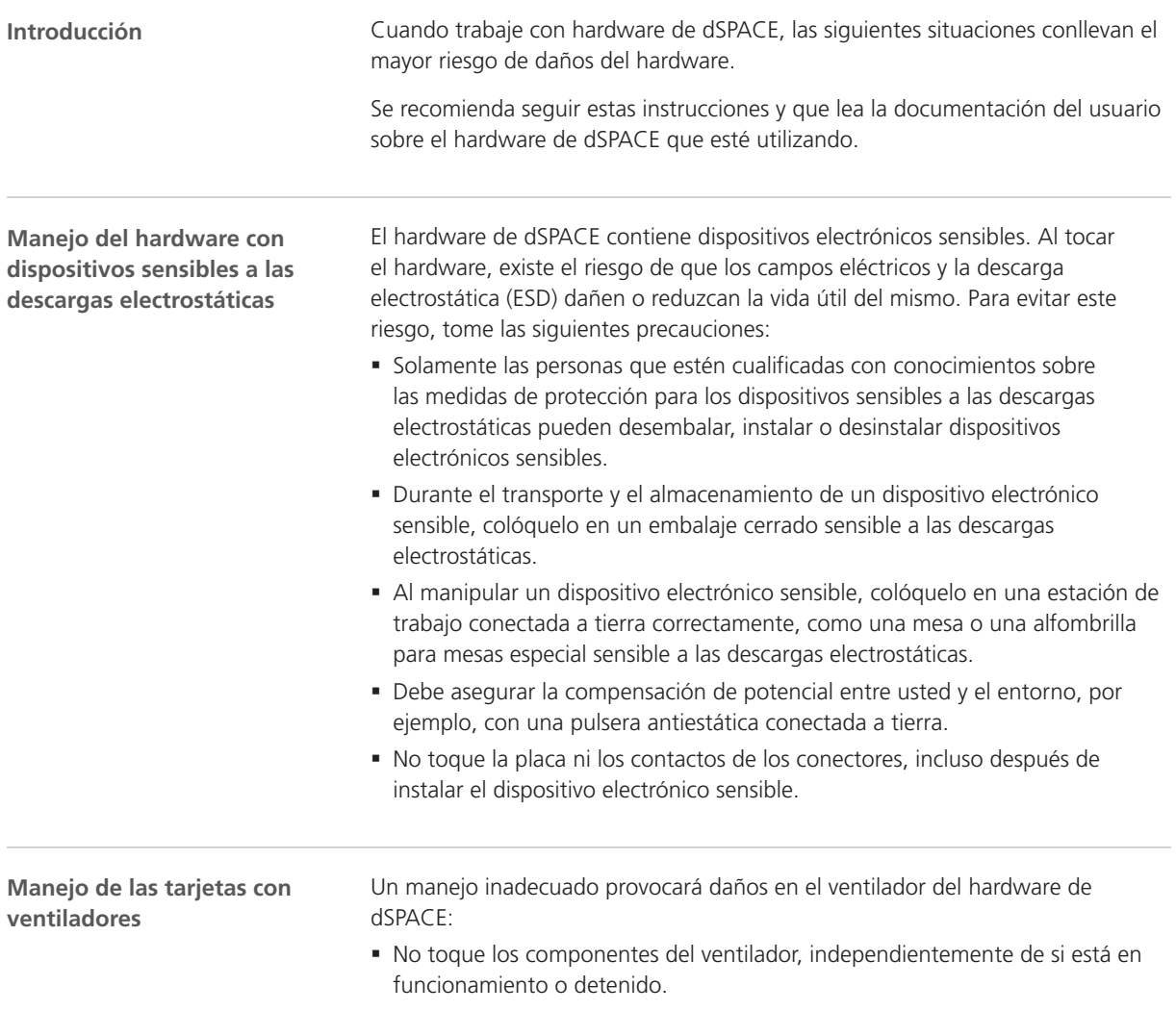

en

de

fr

it

ja

ko

nl

pt

sv

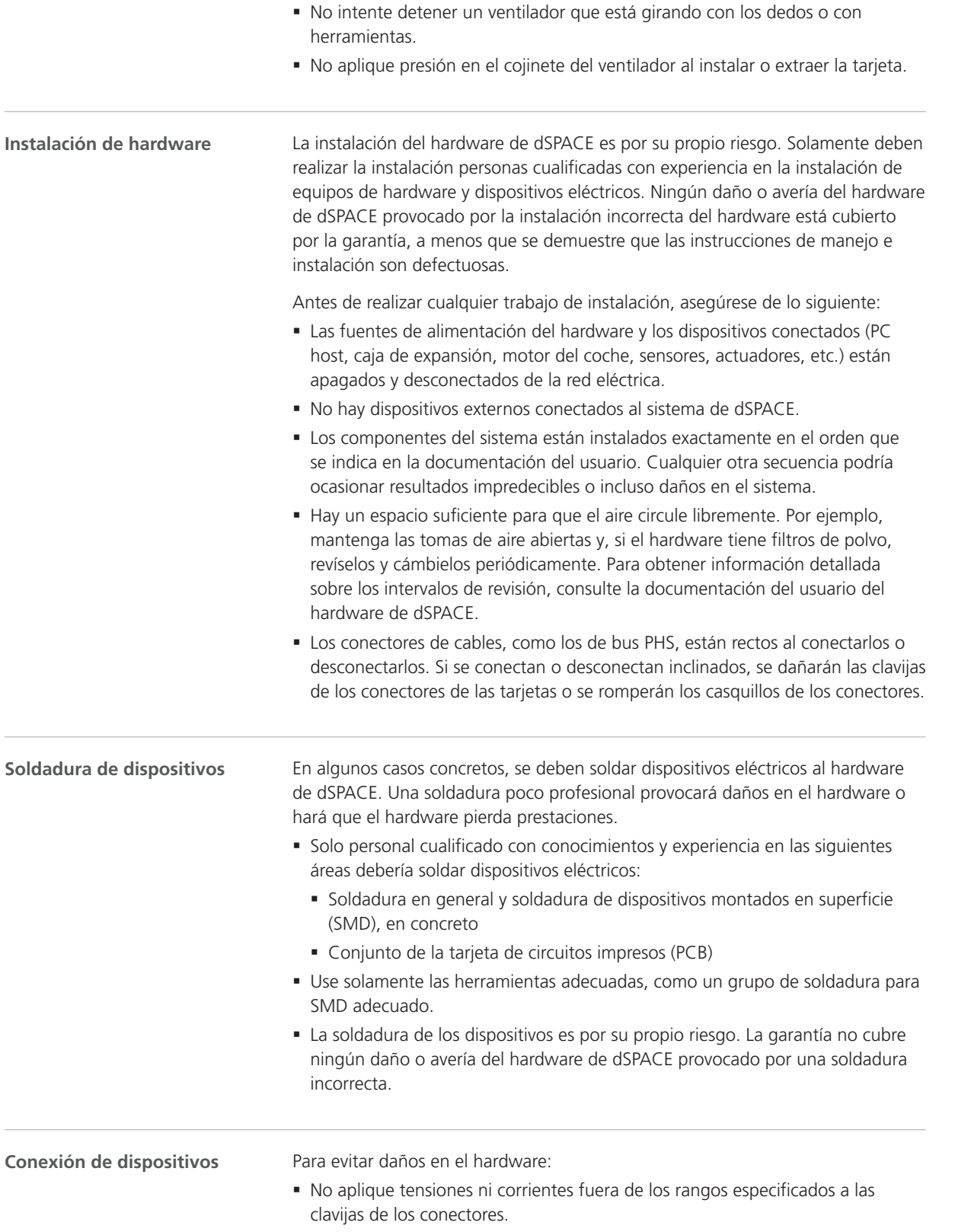

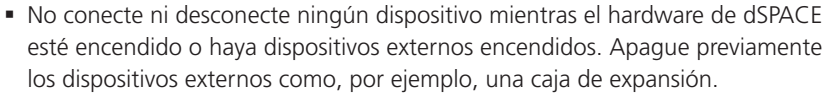

#### **Uso en vehículos**

Si se permite explícitamente el uso del hardware en vehículos según la documentación del usuario, adopte las siguientes medidas de precaución para evitar daños en el hardware y garantizar un funcionamiento seguro y sin problemas:

- § Apague el motor antes de conectar o desconectar la batería del coche. Incluso una breve desconexión de la batería mientras el motor está en funcionamiento produce un pico de tensión del generador del vehículo, que se traduce en voltajes peligrosos superiores a 100 V.
- § Verifique la polaridad de la tensión de alimentación cuando utilice un MicroAutoBox o AutoBox. La polaridad inversa podría destruir de inmediato los componentes de hardware, incluso si se apaga la entrada de control remoto en el conector de entrada de alimentación.

Para obtener más información sobre el uso en vehículos, consulte [Notas](#page-59-0) [generales sobre el uso del hardware de dSPACE](#page-59-0) en la página [8](#page-59-0).

## <span id="page-70-0"></span>Uso del software de dSPACE

## Notas generales sobre el uso del software de dSPACE

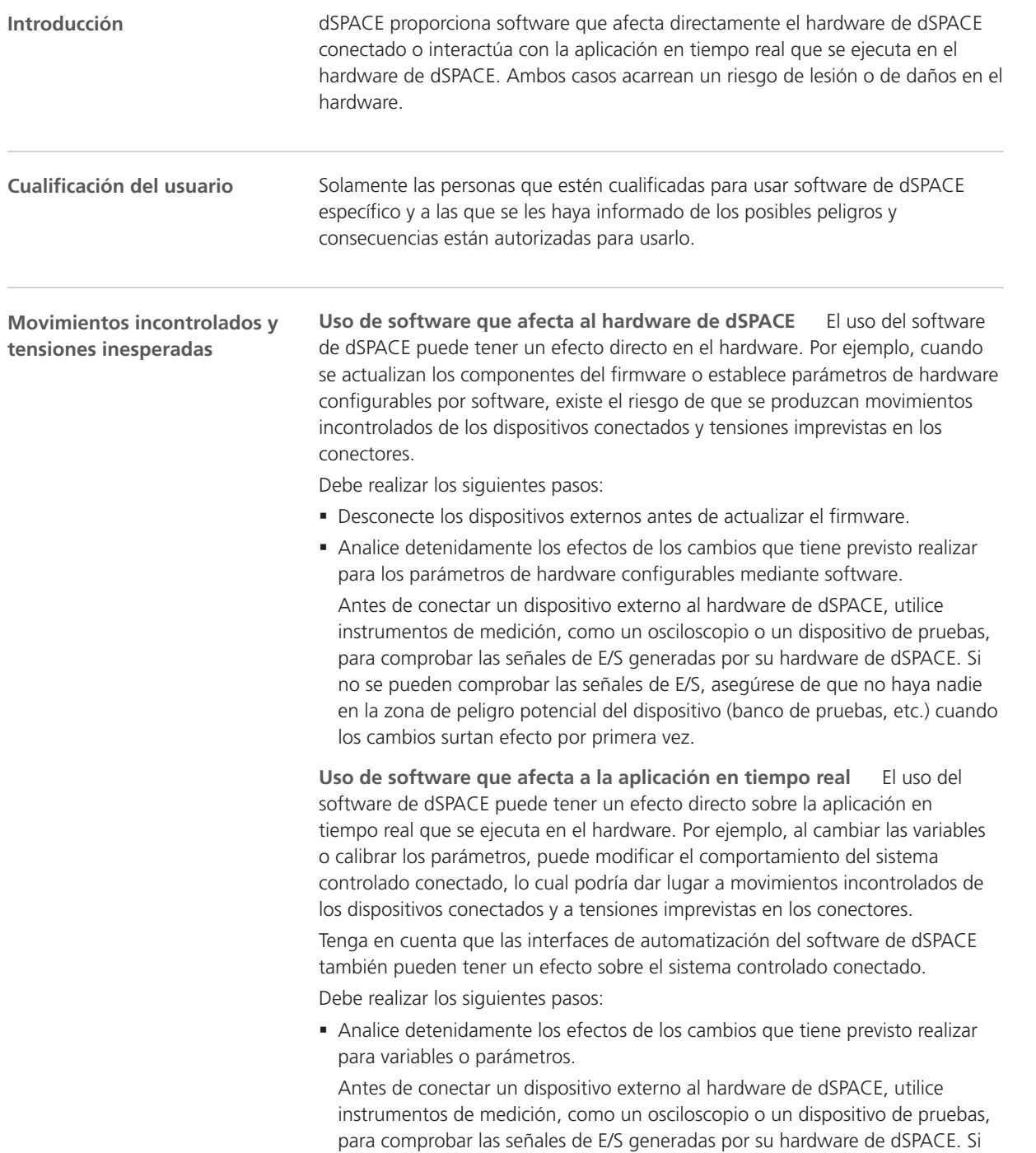

en

fr

ko

pt

nl

sv

no se pueden comprobar las señales de E/S, asegúrese de que no haya nadie en la zona de peligro potencial del dispositivo (banco de pruebas, etc.) cuando los cambios surtan efecto por primera vez.

§ Las precauciones de seguridad generales también se describen en la documentación del usuario teniendo en cuenta el contexto específico del software de dSPACE. Antes de empezar a trabajar con el software de dSPACE conectado a un sistema controlado, consulte la documentación del software para conocer las precauciones generales de seguridad. Para obtener más información, consulte [Dónde encontrar la documentación de usuario de su](#page-73-0) [producto](#page-73-0) en la página [22.](#page-73-0)
en

de

fr

it

ja

ko

nl

# Información adicional

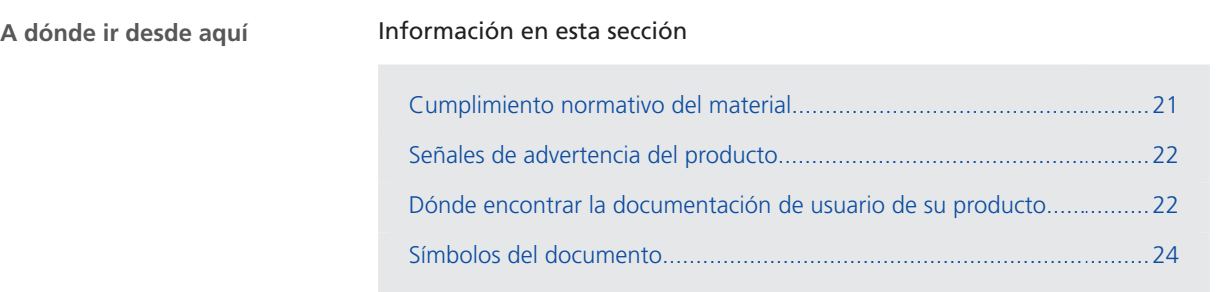

# Cumplimiento normativo del material

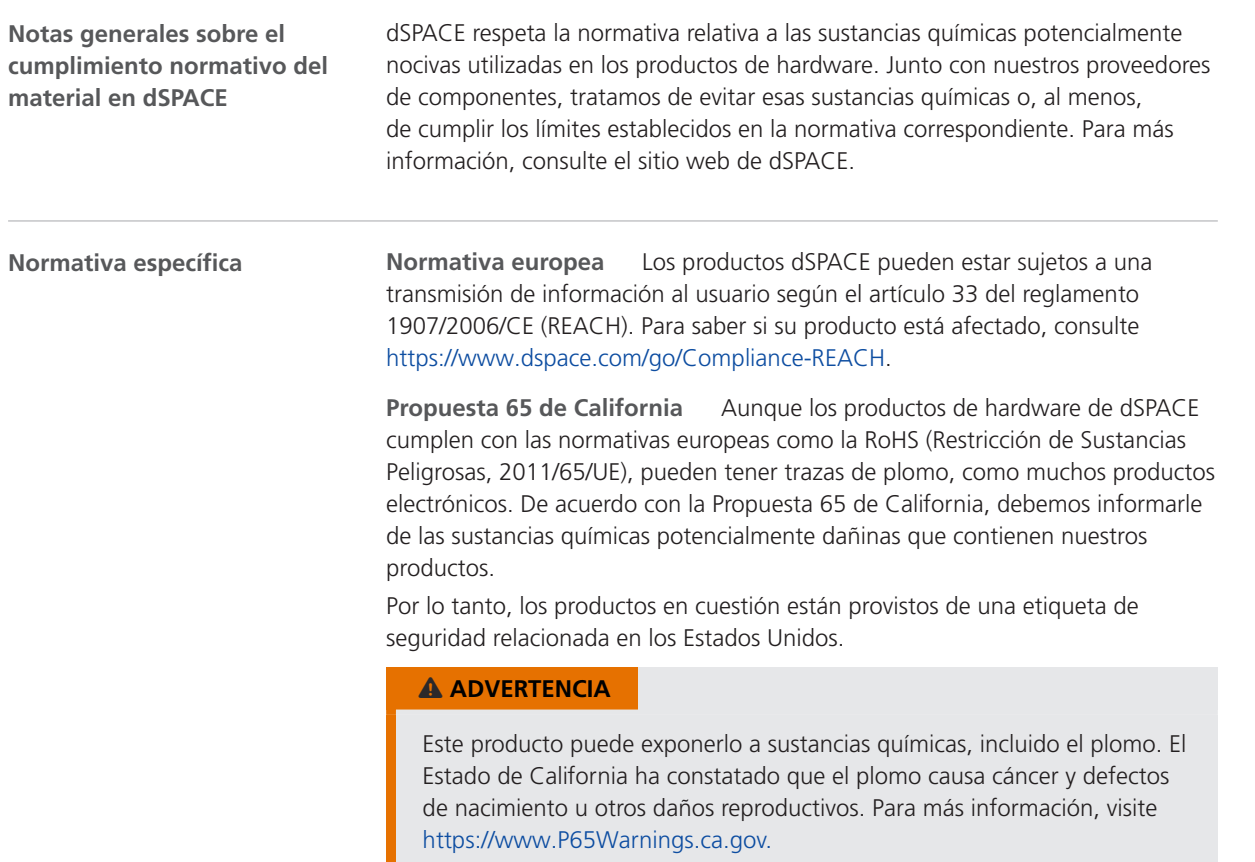

pt

sv

### <span id="page-73-0"></span>Señales de advertencia del producto

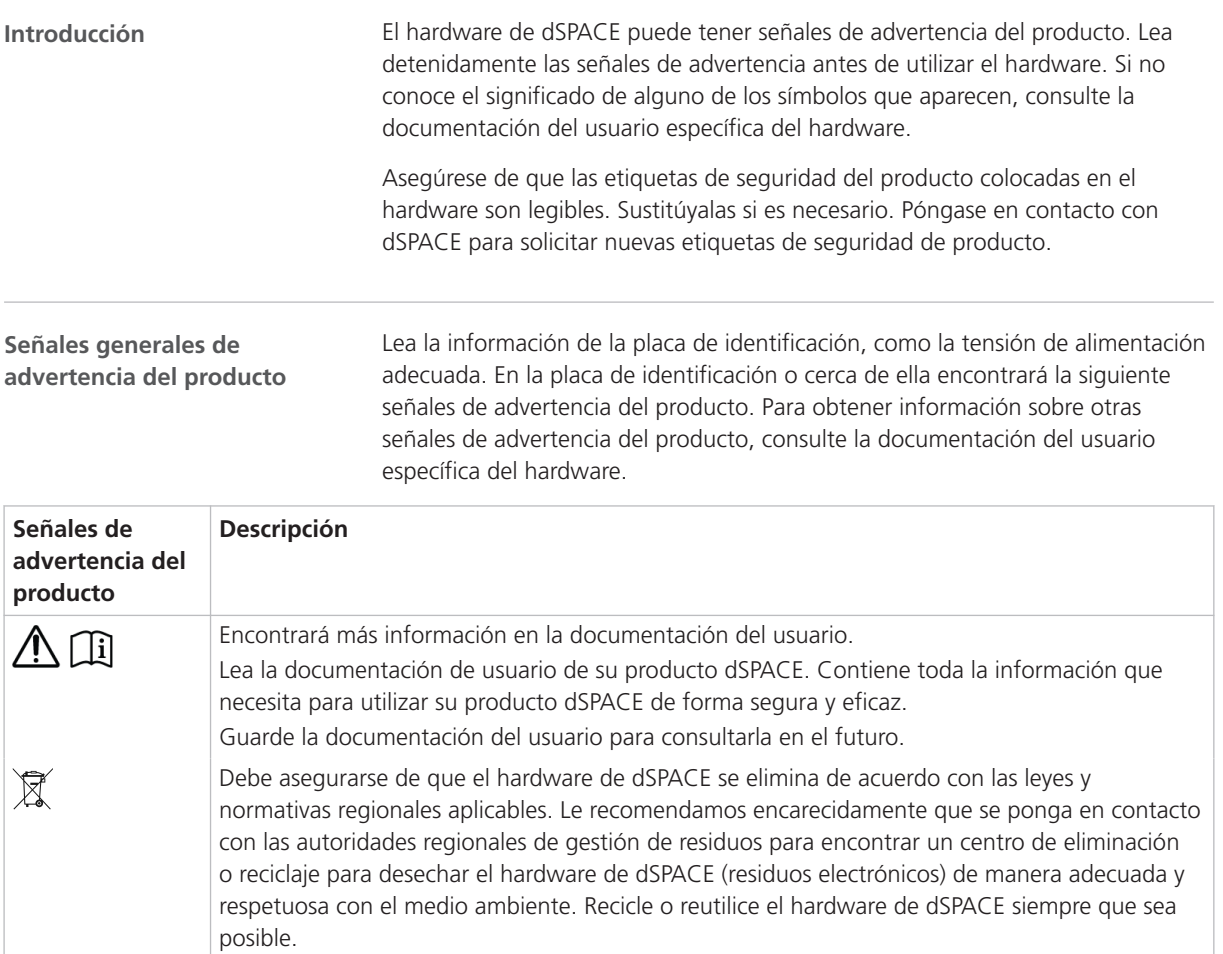

# Dónde encontrar la documentación de usuario de su producto

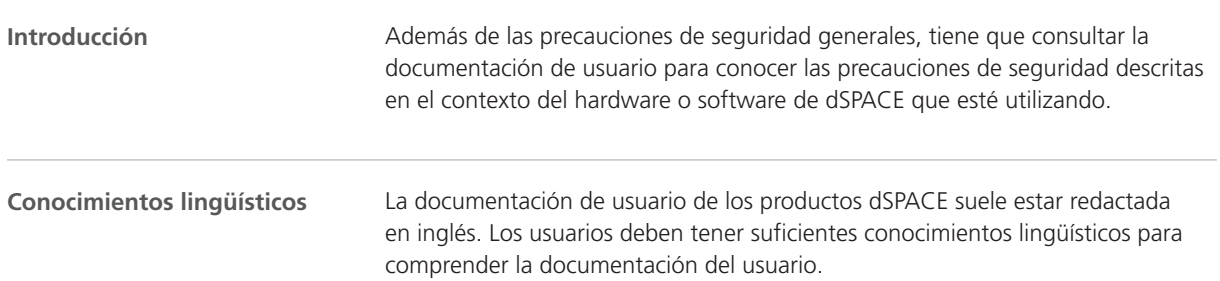

en

de

fr

it

ja

ko

nl

pt

sv

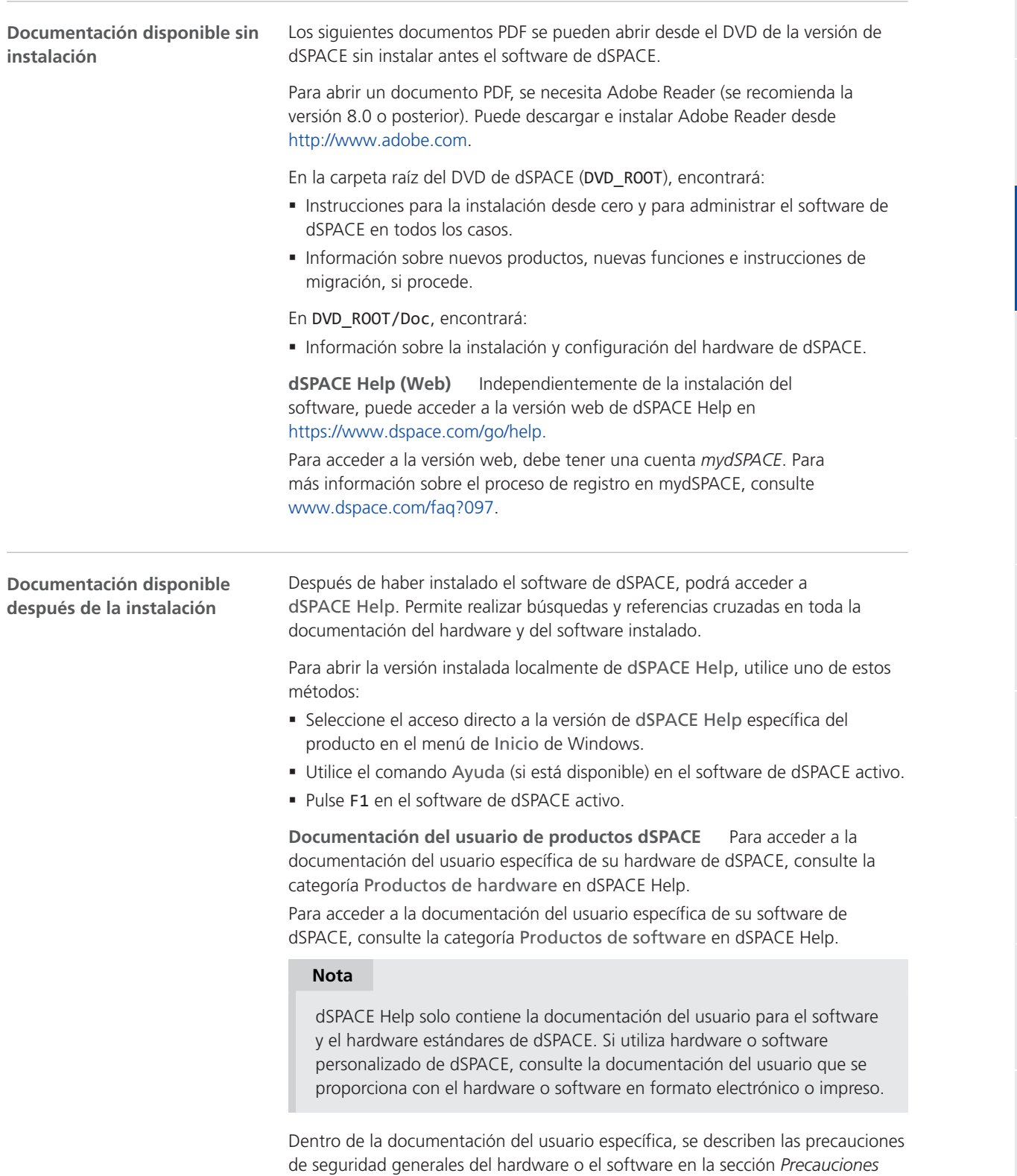

*de seguridad*. En las instrucciones se indican precauciones de seguridad más

detalladas.

<span id="page-75-0"></span>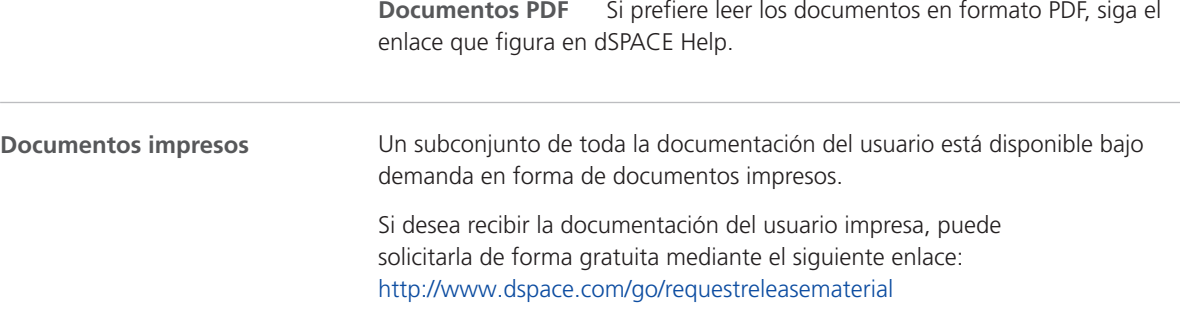

### Símbolos del documento

**Símbolos**

Se utilizan los siguientes símbolos en la documentación del usuario para indicar un riesgo de lesión.

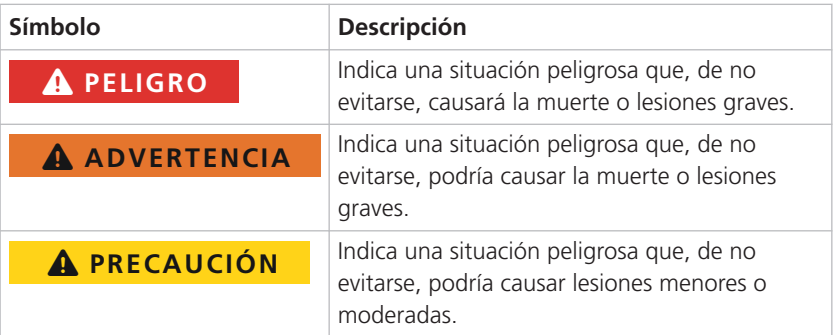

Se utiliza el siguiente símbolo en la documentación del usuario para indicar un riesgo de daños materiales.

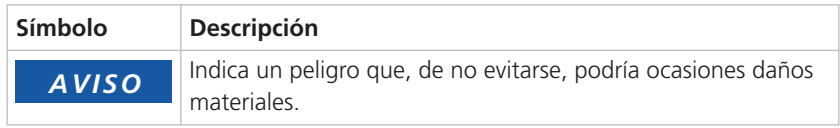

#### Índice

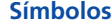

(GR01) Uso no permitido salvo a efectos de desarrollo, investigación y pruebas [8](#page-59-0) (GR02) Uso de los componentes de pruebas en vehículos fuera de las pistas de pruebas cerradas  [8](#page-59-0) (GR04) Condición ambiental inadmisible: funcionamiento en condiciones de humedad  [9](#page-60-0) (GR05) Condición ambiental inadmisible: funcionamiento en altitudes superiores a 2000 m [9](#page-60-0) (GR06) Condición ambiental inadmisible: funcionamiento en entornos contaminados (grado de contaminación superior a 2 según IEC 1)  [9](#page-60-0) (GR07) Condición operativa inadmisible: interruptor de red eléctrica bloqueado (si está disponible) [9](#page-60-0) (GR08) Condición operativa inadmisible: funcionamiento con cables de alimentación dañados o inapropiados [9](#page-60-0) (GR09) Condición operativa inadmisible: funcionamiento con hardware dañado [10](#page-61-0) (GR10) Instalación, reparación o mantenimiento inadmisible [10](#page-61-0) (GR11) Condición ambiental inadmisible: funcionamiento de un dispositivo CE clase A en instalaciones residenciales  [8](#page-59-0) (GR12) Incumplimiento de las normativas del país en materia laboral  [11](#page-62-0) (GR13) Lesión producida durante la actualización del firmware debido a movimientos incontrolados de los dispositivos conectados [14](#page-65-0) (GR14) Lesión producida durante la primera puesta en marcha por haber modificado la configuración sin adoptar medidas de seguridad [14](#page-65-0) (GR15) Descarga eléctrica por contacto con la corriente de la red eléctrica  [12](#page-63-0) (GR17) Descarga eléctrica por contacto con la corriente de dispositivos externos conectados  [13](#page-64-0) (GR18) Descarga eléctrica por contacto con clavijas no utilizadas o contactos descubiertos [13](#page-64-0) (GR19) Estado de funcionamiento inadmisible: trabajar con tensiones peligrosas sin una zona de pruebas  [13](#page-64-0) (GR20) Lesiones al controlar componentes móviles [14](#page-65-0) (GR21) Lesión producida por movimientos involuntarios al simular fallos eléctricos [14](#page-65-0) (GR22) Descarga eléctrica debida a corrientes y tensiones elevadas inesperadas al simular fallos eléctricos [14](#page-65-0) (GR23) Incendio debido a corrientes y tensiones elevadas inesperadas al simular fallos eléctricos [14](#page-65-0) (GR24) Daño del hardware al simular fallos eléctricos [14](#page-65-0) de seguridad funcionales [15](#page-66-0) (GR26) Daño del hardware si no se electrostáticas  [16](#page-67-0) se manejan correctamente [16](#page-67-0) (GR28) Daño del hardware si los correctamente  [17](#page-68-0) insuficiente  [17](#page-68-0) contaminados  [17](#page-68-0) oblicua [17](#page-68-0) las patillas del conector [17](#page-68-0) vehículos [18](#page-69-0) SELV  [13](#page-64-0) utilizados para conectar dispositivos externos [10](#page-61-0) de alimentación inapropiada  [14](#page-65-0) un uso no intencionado  [8](#page-59-0) superficie caliente [15](#page-66-0) electromagnética [11](#page-62-0) (GR47) Eliminación correcta [12](#page-63-0) salida no definidos [15](#page-66-0) (GR49) Daños en el hardware debido a la condensación después del transporte [10](#page-61-0)

(GR25) Lesión producida durante el funcionamiento del equipo por falta de medidas respetan las normas generales sobre descargas (GR27) Daño del hardware si los ventiladores no componentes de hardware no están instalados (GR29) Daño del hardware causado por sobrecalentamiento si el flujo de aire es (GR30) Daño del hardware causado por sobrecalentamiento si los filtros de polvo están (GR31) Clavijas y casquillos de los conectores dañados si se conectan o desconectan de forma (GR32) Daño del hardware si los componentes internos no están soldados correctamente  [17](#page-68-0) (GR33) Daño del hardware si se aplican tensiones o corrientes fuera de los rangos especificados a (GR34) Daño del hardware si se conectan dispositivos externos durante el encendido [17](#page-68-0) (GR35) Daño del hardware si se produce un pico de tensión cuando se trabaja en sistemas de distribución de electricidad de vehículos [18](#page-69-0) (GR36) Daño del hardware si se invierte la tensión de suministro cuando se trabaja en sistemas de distribución de electricidad de (GR37) Lesión producida por movimientos involuntarios y tensiones inesperadas al modificar el comportamiento de la aplicación en tiempo real durante el funcionamiento del equipo sin haber adoptado medidas de seguridad [19](#page-70-0) (GR38) Estado de funcionamiento inadmisible: conectar puertos de LAN a circuitos que no son (GR39) Lesiones debido a una sujeción inadecuada de cargas en un vehículo [8](#page-59-0) (GR40) Posiciones de montaje inadmisibles  [10](#page-61-0) (GR41) Cables y componentes inadmisibles (GR42) Propagación de datos no autorizada a través de una memoria no volátil  [11](#page-62-0) (GR43) Descarga eléctrica debido a una fuente (GR44) Protección ineficaz del hardware debido a (GR45) Quemaduras provocadas por una (GR46) Obligación de cumplir la compatibilidad (GR48) Lesiones o daños debidos a niveles de

it

en

de

 $AC$ 

fr

ja

ko

nl

pt

 $\varsigma$ 

zh

**25**

Índice

## dSPACE

# Précautions générales de sécurité

Novembre 2022

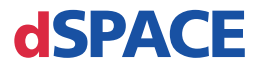

#### Comment contacter dSPACE

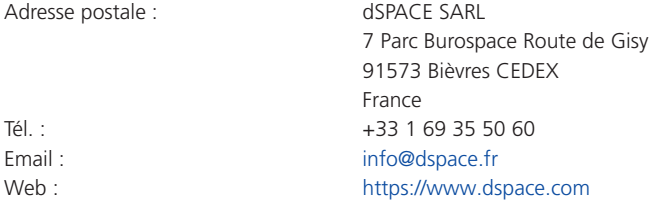

### Comment contacter le support dSPACE

Si vous rencontrez un problème lors de l'utilisation des produits dSPACE, veuillez contacter votre représentant dSPACE local :

- § Sociétés dSPACE locales et distributeurs :<http://www.dspace.com/go/locations>
- § Pour les pays non énoncés, veuillez contacter dSPACE GmbH à Paderborn, en Allemagne. Tél. : +49 5251 1638-941 ou par e-mail : [support@dspace.de](mailto:support@dspace.de)

Vous pouvez également utiliser le formulaire de demande de support : <http://www.dspace.com/go/supportrequest>. Si vous êtes connecté à votre compte mydSPACE, vous êtes automatiquement identifié et n'avez pas besoin d'ajouter manuellement vos coordonnées.

Si possible, veillez à toujours fournir les numéros de licences dSPACE concernés ou les numéros de série des CmContainer dans votre demande de support.

### Mises a jour logicielles et patches

dSPACE vous recommande vivement le téléchargement et l'installation des derniers patchs correspondants à l'installation dSPACE que vous utilisez. Rendez-vous sur le site <http://www.dspace.com/go/patches> pour les mises à jour et les correctifs logiciels euxmêmes et pour plus d'informations, telles que la manière de recevoir une notification automatique lorsqu'une mise à jour ou un correctif est disponible pour votre logiciel dSPACE.

#### Notification importante

Cette publication contient des informations relatives à la propriété intellectuelle qui sont soumises au droit d'auteur. Tous droits réservés. La publication peut être imprimée pour une utilisation personnelle ou interne à condition que les informations de propriété soient conservées sur chacune des copies réalisées. En dehors de cette éventualité, la publication ne doit pas être copiée, photocopiée, reproduite, traduite ou transcrite sous une quelconque forme électronique que ce soit ou lisible par une machine, dans son intégralité ou partiellement, sans l'accord préalable et écrit de dSPACE GmbH.

© 2014 - 2022 auprès de : dSPACE GmbH Rathenaustraße 26 33102 Paderborn Allemagne

Cette publication ainsi que ses contenus peuvent être sujets à modification sans préavis.

AURELION, AUTERA, ConfigurationDesk, ControlDesk, MicroAutoBox, MicroLabBox, SCALEXIO, SIMPHERA, SYNECT, SystemDesk, TargetLink et VEOS sont des marques déposées de la société dSPACE GmbH, aux Etats-Unis ou dans d'autres pays, ou dans tous ces pays à la fois. Les autres noms de marques ou de produits sont des marques de commerce ou des marques déposées par leurs sociétés ou organisations respectives.

# Sommaire [À propos de ce document](#page-82-0) [5](#page-82-0) [dSPACE: Précautions générales de sécurité](#page-84-0) [7](#page-84-0) [Utilisation du matériel dSPACE....................................................................](#page-85-0)............. [8](#page-85-0) [Remarques générales sur l'utilisation du matériel dSPACE...................](#page-85-0)............. [8](#page-85-0) [Précautions de sécurité à respecter afin de prévenir toute blessure......](#page-89-0)........... [12](#page-89-0) [Précautions de sécurité à respecter afin de prévenir tout dommage](#page-93-0) [matériel.............................................................................................](#page-93-0)........... [16](#page-93-0) [Utilisation des logiciels dSPACE....................................................................](#page-96-0)........... [19](#page-96-0) [Remarques générales sur l'utilisation des logiciels dSPACE..................](#page-96-0)........... [19](#page-96-0) [Informations supplémentaires......................................................................](#page-98-0)........... [21](#page-98-0) [Conformité des matériaux..................................................................](#page-98-0)........... [21](#page-98-0) [Étiquettes de sécurité des produits.....................................................](#page-99-0)........... [22](#page-99-0) [Où trouver la documentation utilisateur de votre produit....................](#page-99-0)........... [22](#page-99-0) [Symboles utilisés dans les documents.................................................](#page-101-0)........... [24](#page-101-0) [Index](#page-102-0) [25](#page-102-0)

### Novembre 2022 dSPACE : Précautions générales de sécurité

**3**

en

Sommaire

de

 $\alpha$ 

fr

it

ja

ko

nl

pt

sv

Sommaire

À propos de ce document

# <span id="page-82-0"></span>À propos de ce document

**Introduction**

Si le matériel ou les logiciels dSPACE ne sont pas utilisés correctement, vous vous exposez à des risques de mort, de blessures et de dommages matériels. Ce document décrit les risques et explique les précautions de sécurité à prendre afin d'éviter ces risques de manière générale. Ce document ne remplace pas la documentation utilisateur de votre produit qui contient des informations spécifiques sur les précautions de sécurité à prendre.

pt

nl

en

de

 $\alpha$ 

it

ja

ko

sv

#### **Remarque**

- Lisez ce document attentivement et respectez les instructions qui y figurent.
- Lisez aussi la documentation utilisateur de votre produit dSPACE. Vous obtiendrez ainsi toutes les informations nécessaires à l'utilisation de votre produit dSPACE de manière sûre et efficace.
- § Respectez toutes les étiquettes de sécurité des produits apposées sur le matériel dSPACE. Vérifiez que les étiquettes de sécurité des produits sont lisibles et remplacez-les si nécessaire.
- § Lisez toutes les notices qui seraient jointes à votre matériel. Les notices sont utilisées afin de vous informer, notamment, de modifications de dernière minute qui ne sont pas encore mentionnées dans la documentation utilisateur actuelle ou d'instructions de sécurité spécifiques et critiques que vous retrouverez également dans la documentation utilisateur.
- La documentation utilisateur est disponible électroniquement sur votre DVD de release dSPACE. Certains documents peuvent être ouverts directement depuis ce DVD comme les instructions détaillées d'installation. Toute autre documentation est disponible après l'installation du produit logiciel correspondant. Pour plus d'informations, voir [Où trouver la documentation utilisateur de votre produit](#page-99-0) à la page [22](#page-99-0).
- § La documentation utilisateur en version papier peut être commandée gratuitement depuis le site internet de dSPACE [\(www.dspace.com/go/requestreleasematerial\)](http://www.dspace.com/go/requestreleasematerial).
- § Vous devez vous assurer que ce document ainsi que la documentation utilisateur soient facilement et à tout moment accessibles aux différents utilisateurs, en particulier dès que du matériel est impliqué.
- § Il est de votre responsabilité de respecter les instructions et les avertissements. Une opération non-qualifiée ou une mauvaise utilisation des produits dSPACE, violant les instructions de sécurité, les avertissements ou d'autres instructions contenus dans la documentation utilisateur, pourraient avoir des répercussions négatives en termes de responsabilité et ce jusqu'à une exclusion totale de la responsabilité du fabriquant, selon les cas.

# <span id="page-84-0"></span>dSPACE: Précautions générales de sécurité

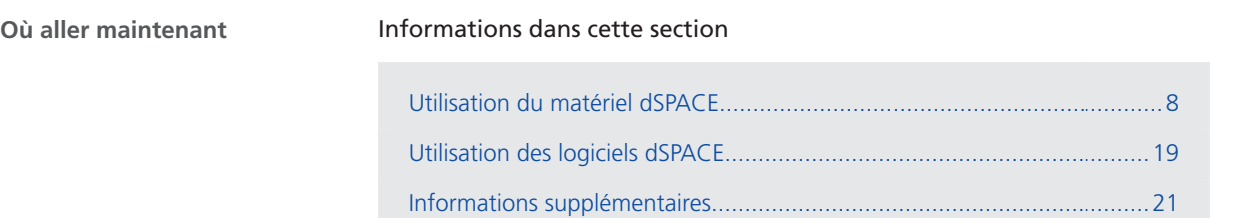

zh

en

de

es

it

ja

ko

nl

pt

sv

# <span id="page-85-0"></span>Utilisation du matériel dSPACE

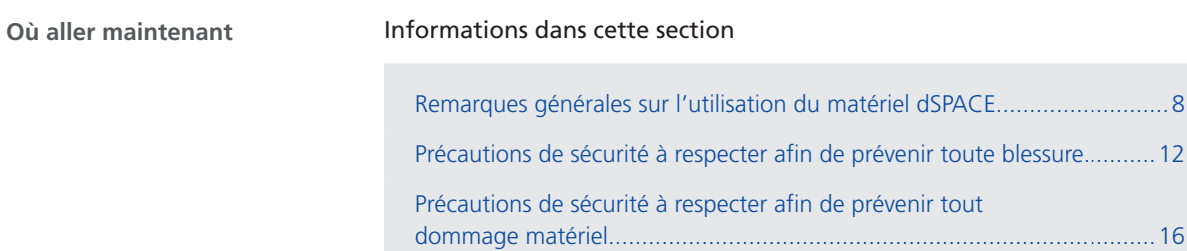

## Remarques générales sur l'utilisation du matériel dSPACE

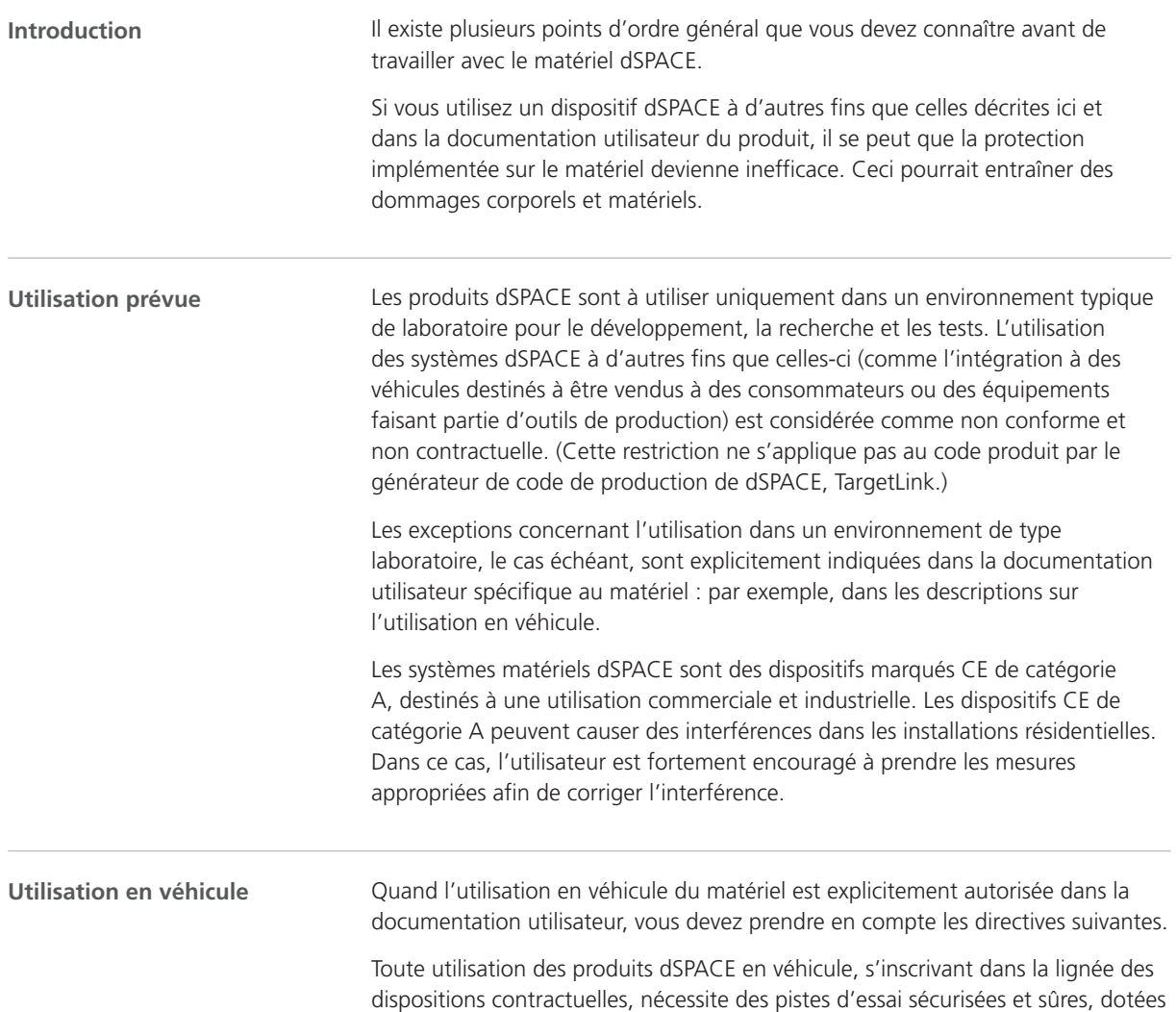

<span id="page-86-0"></span>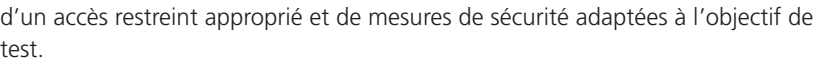

Si vous souhaitez utiliser les produits dSPACE en dehors de pistes d'essai protégées, vous devez vous adresser aux autorités compétentes de votre pays pour vous informer des conditions dans lesquelles ces essais seraient permis. Vous ainsi que les autorités compétentes endossez l'entière responsabilité d'une telle utilisation.

Vous devez prendre les mesures appropriées afin de vous assurer que lors d'une situation dangereuse, le système général passe en mode sécurité grâce au déclenchement d'un arrêt d'urgence ou d'un mode dégradé, par exemple. Ceci s'applique en particulier dans les cas suivants :

- § Lorsque des interventions relatives à la sécurité et ayant un impact sur le comportement du véhicule sont réalisées : p. ex., la simulation d'un système de bus tel que le CAN ou encore la calibration ou le bypass de calculateurs (ECUs) embarqués contrôlant le groupe motopropulseur, le châssis ou les systèmes de l'habitacle.
- § Lorsque les produits dSPACE sont déployés conjointement avec des calculateurs qui peuvent constituer un danger en cas de dysfonctionnement.

Si vous utilisez la batterie du véhicule pour alimenter le produit dSPACE, vous devez suivre les instructions de la documentation utilisateur spécifique au matériel.

Si vous utilisez les produits dSPACE dans un véhicule, prenez note des mesures nécessaires à la sécurisation des charges afin d'éviter tout dommage corporel ou matériel.

Ces directives s'appliquent de manière similaire à l'utilisation des produits dSPACE à bord d'avions, de bateaux ou de trains en accord avec les dispositions contractuelles.

Le travail avec le matériel dSPACE et l'équipement électrique connecté doit uniquement être effectué par un électricien qualifié ou par des personnes formées sous la supervision et la direction d'un électricien qualifié, dans le respect des règles et réglementations d'ingénierie électrique. **Qualification des utilisateurs**

Un électricien qualifié est une personne possédant une formation technique, une compréhension, une expérience et des connaissances de la réglementation concernée suffisantes pour évaluer les tâches qui lui sont attribuées et reconnaître les dangers potentiels.

du matériel et l'utilisateur) peut entraîner un choc électrique dû à des tensions

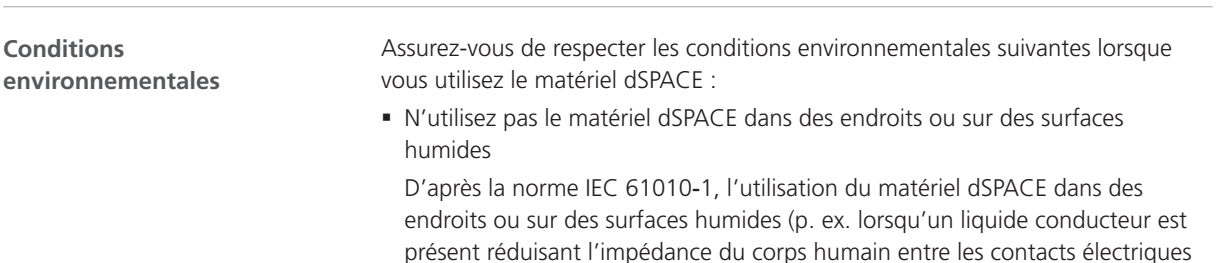

dangereuses ou peut endommager le matériel.

de

nl

 $\leq V$ 

zh

**9**

<span id="page-87-0"></span>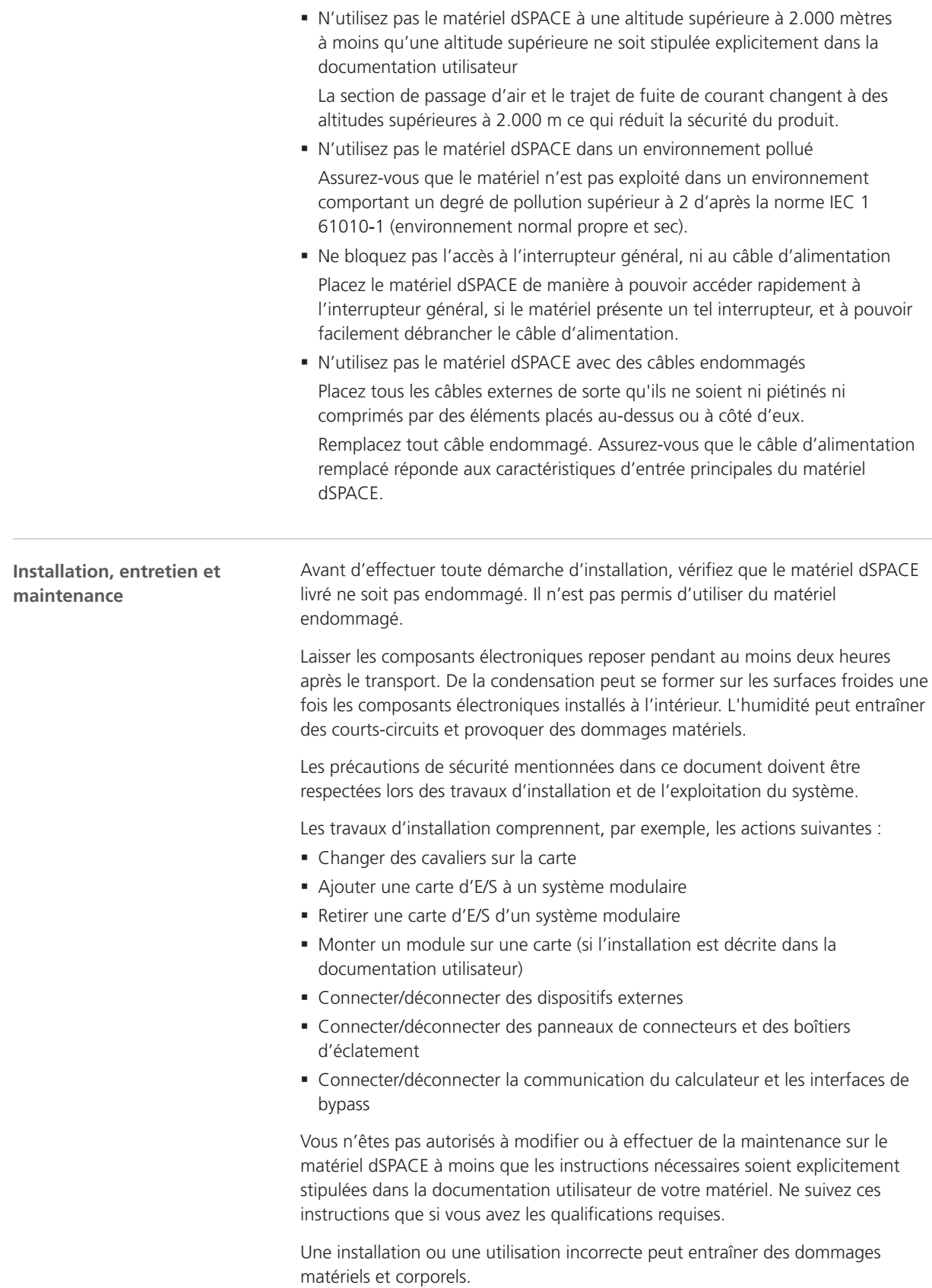

<span id="page-88-0"></span>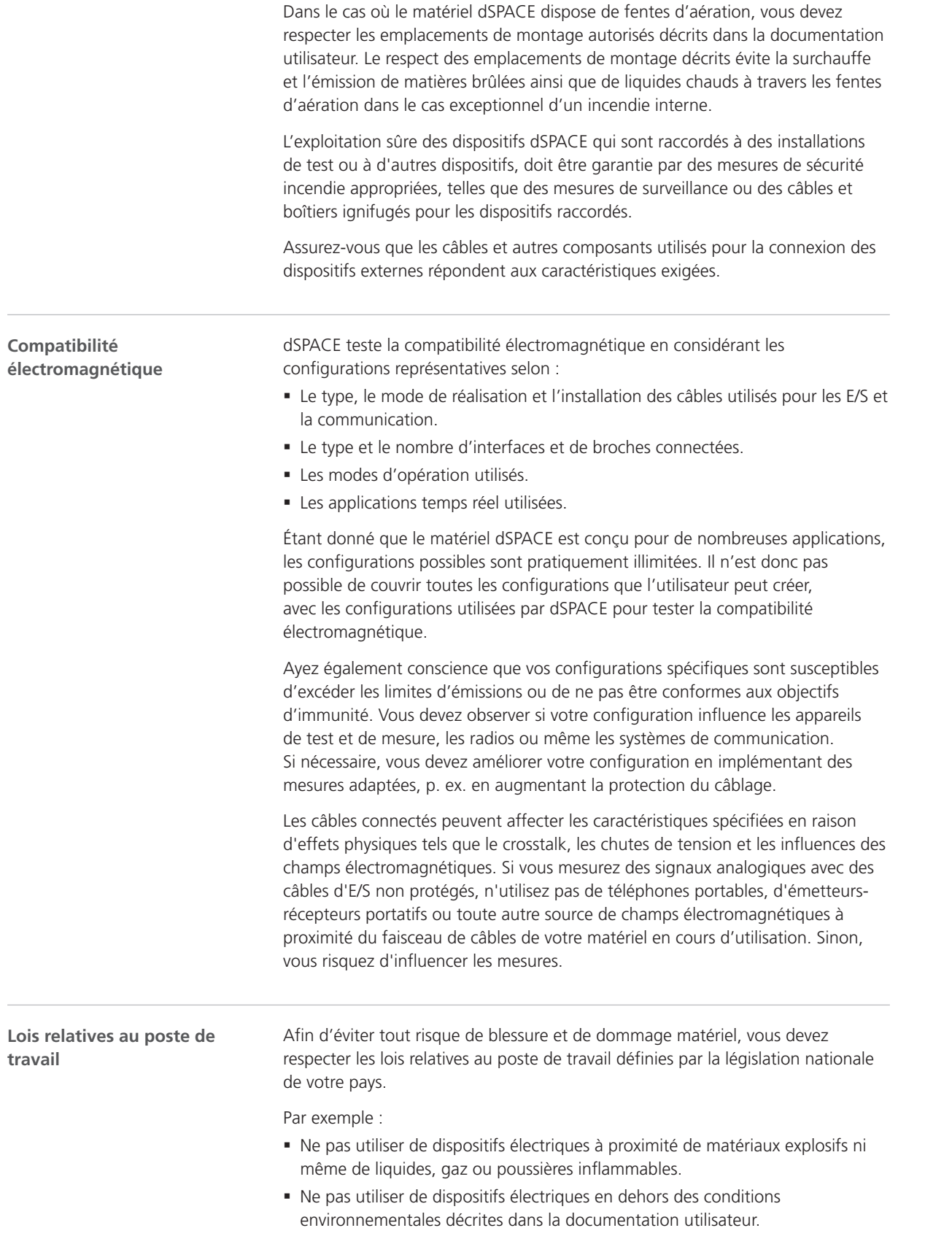

zh

sv

it

ja

ko

nl

pt

<span id="page-89-0"></span>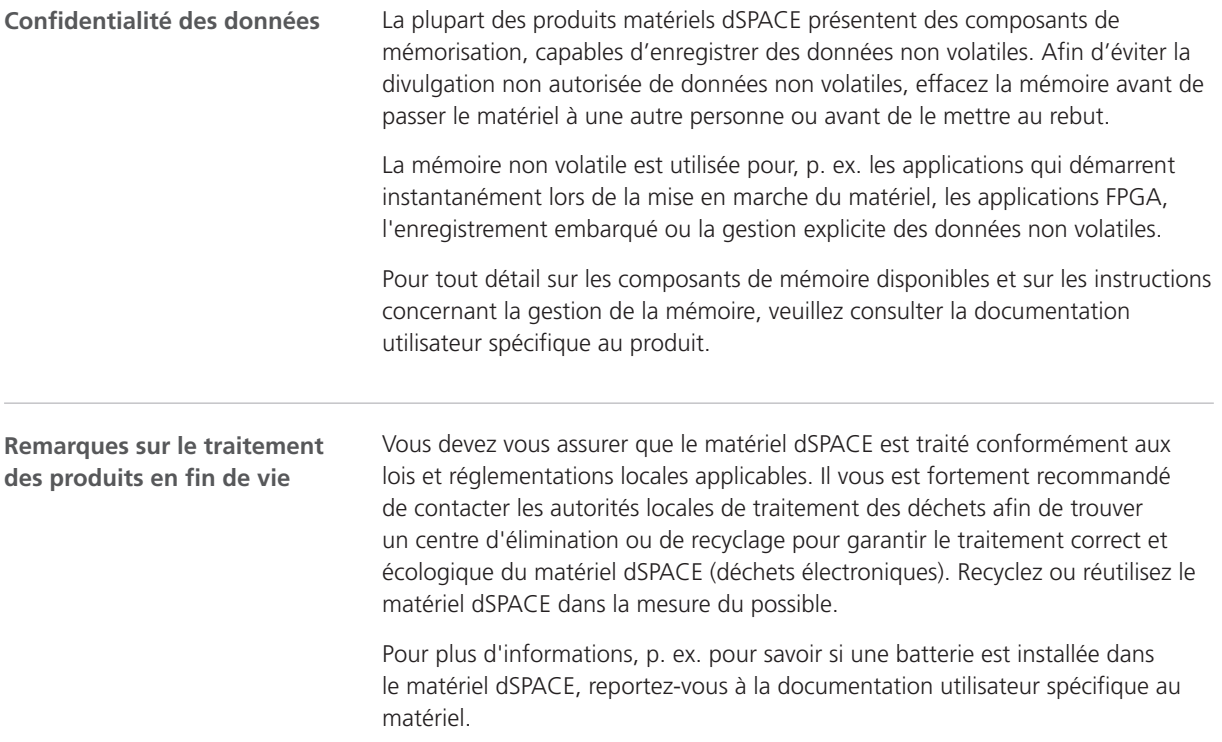

# Précautions de sécurité à respecter afin de prévenir toute blessure

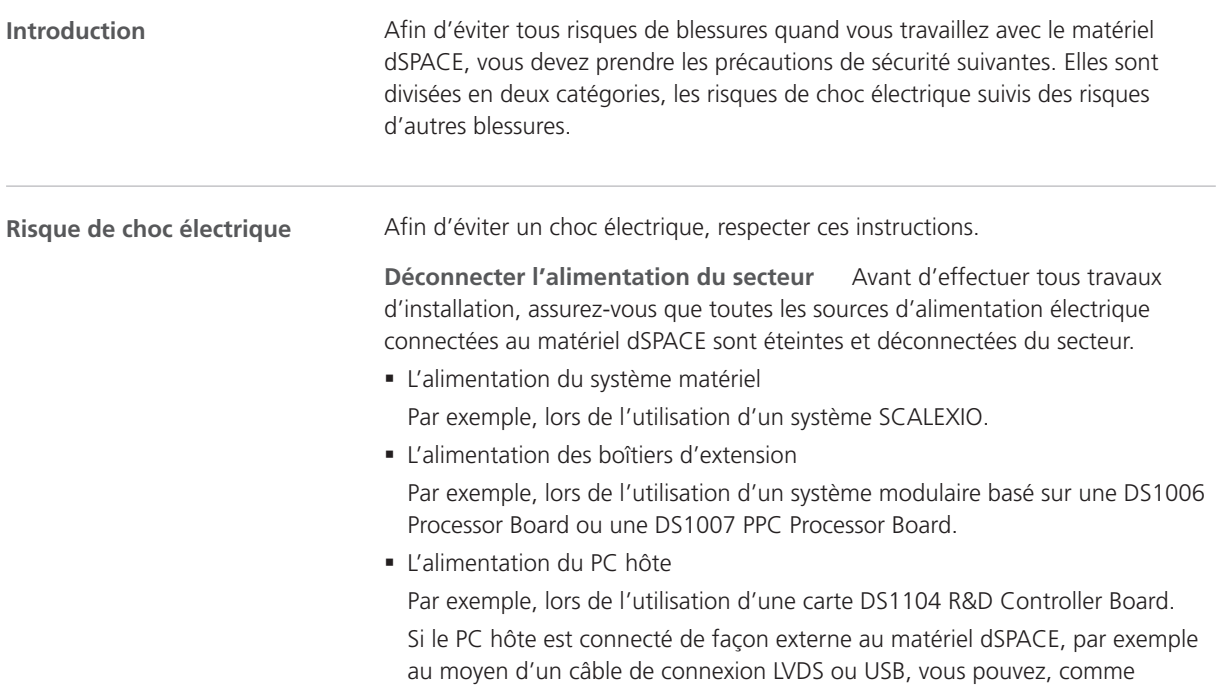

<span id="page-90-0"></span>alternative, débrancher le matériel dSPACE du PC hôte. Attention, vous devez éteindre le PC hôte avant de débrancher le matériel.

- § L'alimentation du dispositif externe
- Toute autre source d'alimentation

Par exemple, si vous utilisez une MicroAutoBox dans un véhicule, vous devez éteindre le moteur du véhicule avant de débrancher la MicroAutoBox de la batterie du véhicule.

Déconnecter les dispositifs externes Avant d'effectuer tous travaux d'installation, assurez-vous que tous les dispositifs externes sont débranchés du système dSPACE.

**Ne pas toucher les broches de connecteur non utilisées** Ne pas toucher les broches de connecteur qui ne sont pas connectées à des dispositifs externes tant que le matériel dSPACE est allumé. Ceci s'applique également à tout contact à nu se trouvant sur un boîtier d'éclatement.

**Installer un espace de test** Vous devez installer un espace de test respectant les normes de sécurité locales en vigueur, telles que la norme EN 50191 concernant l'installation et l'exploitation d'équipements de test électriques dans le cas où l'équipement de test peut générer des tensions dangereuses. Une tension dangereuse est spécifiée dans la norme internationale EN 61010‑ 1 comme étant une tension supérieure à 30  $V_{RMS}$  / 42,4  $V_{PIC}$  AC ou 60 V DC.

Des tensions dangereuses peuvent survenir, si vous :

- § Utilisez un dispositif dSPACE pouvant générer des tensions dangereuses tel qu'un système RapidPro équipé d'un module PS-DINJ 2/1.
- § Utilisez tout autre dispositif externe en tant que partie de l'équipement de test qui peut générer des tensions dangereuses, tel qu'un calculateur.
- § Simulez des défauts électriques.

Une zone de test doit, par exemple, remplir les exigences suivantes :

- § La zone de test doit être bloquée par une chaîne de sécurité ou une mesure de sécurité similaire.
- § Le matériel dSPACE et tous les dispositifs y étant connectés doivent être placés dans la zone de test.
- § Les dispositifs connectés en dehors de la zone de test tels que le PC hôte, doivent avoir des connexions électriquement sécurisées qui respectent les exigences d'isolation des normes de sécurité pour les équipements électriques, afin d'éviter une distribution de potentiel dangereux.

dSPACE fournit des câbles d'interface spécifiques garants d'une connexion électriquement sécurisée avec le PC hôte pour les systèmes produisant des tensions jusqu'à 300 V DC/AC<sub>RMS</sub> ou des pics de 600 V.

§ Exigences supplémentaires relatives aux normes de sécurité locales en vigueur pour l'installation et l'exploitation des équipements de test électriques.

**Suivre les instructions pour établir une connexion Ethernet (LAN) physique** Tous les ports de réseaux (LAN) locaux d'un matériel dSPACE, tel que la MicroAutoBox, la MicroLabBox, la carte DS1007 PPC Processor Board, un système SCALEXIO équipé d'une carte Ethernet ou un boitier DCI-GSI 2

de

nl

 $\leq V$ 

<span id="page-91-0"></span>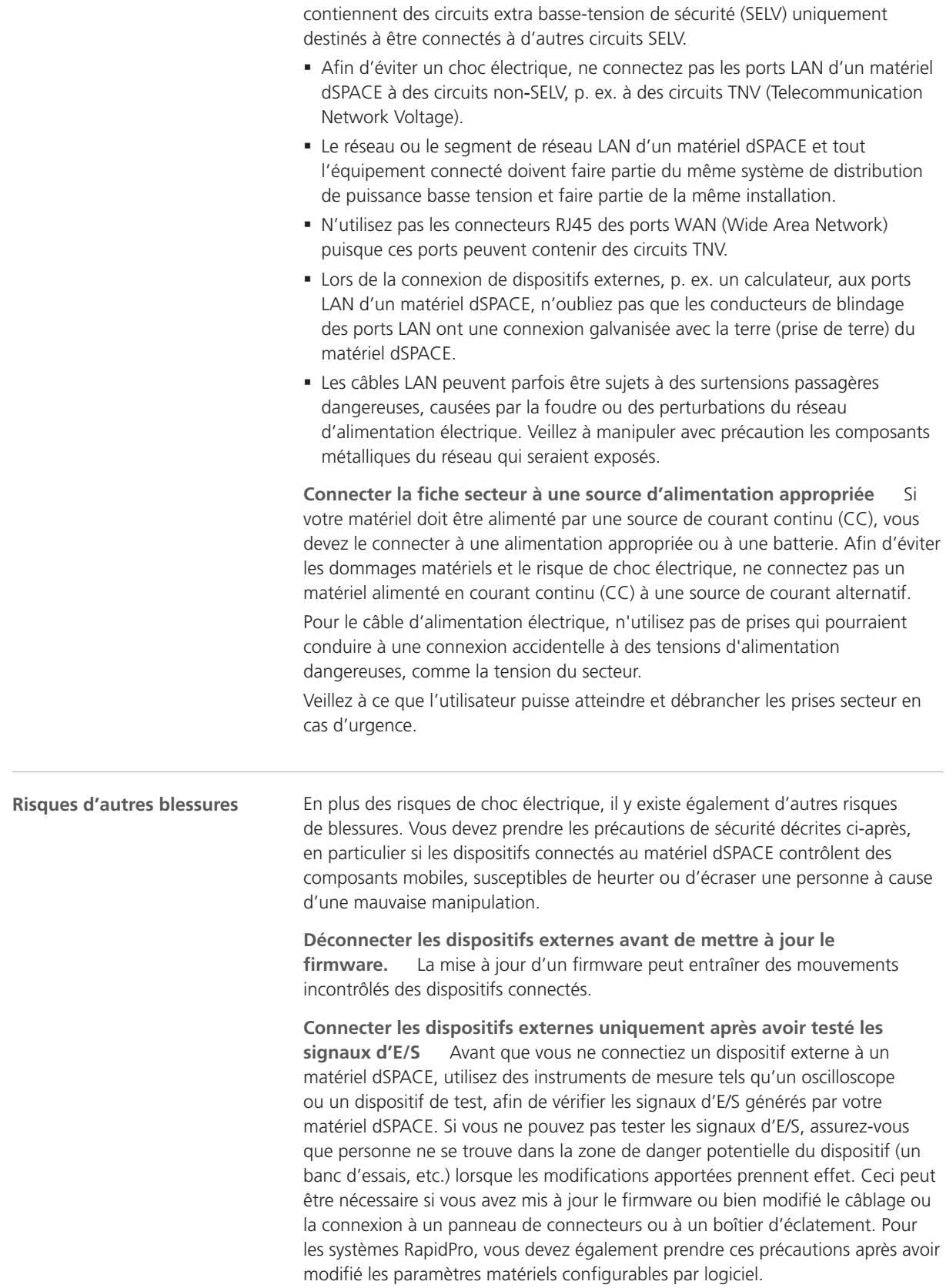

### <span id="page-92-0"></span>**Précautions de sécurité à prendre lors de la simulation de défauts électriques** Quand des composants mobiles sont contrôlés par le matériel dSPACE, la simulation de défauts électriques peut entraîner des mouvements

involontaires pouvant heurter ou écraser une personne suite à une mauvaise manipulation. Dans ce cas, vous devez installer une zone de test restreinte. Pendant la simulation de défauts, il est possible que des intensités et des tensions élevées et inattendues soient présentent au niveau des voies des cartes et/ou des

broches des connecteurs. Ceci peut entraîner la mort, des dommages corporels, des incendies et/ou endommager le matériel dSPACE ainsi que les dispositifs externes connectés.

Afin de réduire les risques mentionnés ci-dessus, utilisez toujours un matériel de câblage de haute qualité comportant une section de fil appropriée, un matériel d'isolation, etc. adaptés à la réalisation d'un câblage externe. Faîtes progresser le câblage externe le long d'un chemin ignifugé.

Afin de réduire le risque de propagation incontrôlée d'un incendie, il est par ailleurs recommandé d'exploiter le matériel dSPACE ainsi que tous les dispositifs externes dans une zone ignifugée.

**Précautions de sécurité à prendre lors de l'exploitation** Les systèmes dSPACE n'offrent pas la sécurité fonctionnelle requise par les normes usuelles, telles que l'ISO 61508 ou l'ISO 26262. Vous devez prendre les mesures appropriées afin de vous assurer que lors d'une situation dangereuse, le système général passe en mode sécurité grâce au déclenchement d'un arrêt d'urgence ou d'un mode dégradé, par exemple. Si cela n'est pas possible, vous devez définir une zone de test.

Ceci s'applique aux états d'exploitation suivants :

- § Pendant la phase d'initialisation de votre application temps réel lorsque vous mettez sous tension ou réinitialisez le système.
- § Pendant la phase finale de votre application temps réel qui pourrait être exécutée délibérément ou accidentellement à cause d'une exception de programme.
- § Pendant le déchargement de l'application temps réel et la mise hors tension du système.
- § Pendant l'exploitation normale si le matériel est défectueux.

Pour obtenir des informations sur les fonctionnalités qui supportent les aspects de sécurité fonctionnelle, si elles sont disponibles, lisez la documentation utilisateur spécifique au produit.

Le matériel dSPACE peut présenter une surchauffe pendant son utilisation selon son usage. Afin d'éviter toute brûlure, en particulier si la température de l'environnement d'exploitation est élevée, vérifiez la température de la surface du matériel avant de le toucher.

**Précautions de sécurité pendant la mise hors tension** Lors du déchargement d'une application temps réel ou de la mise hors tension du système, les sorties peuvent fournir des niveaux de signal indéfinis, qui peuvent nécessiter des mesures en fonction de la sensibilité du circuit connecté.

Si nécessaire, vous devez prévoir un circuit de protection pour les équipements connectés, s'ils présentent un risque, comme un mouvement incontrôlé, ou si les équipements eux-mêmes présentent un risque, par exemple un court-circuit.

de

 $\alpha$ 

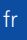

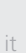

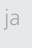

nl

 $\leq V$ 

Les circuits de protection sont également recommandés pour les applications à sécurité critique, où vous devez vous protéger contre les composants matériels défectueux.

### <span id="page-93-0"></span>**Précautions de sécurité spécifiques au produit**

Ces précautions de sécurité sont également décrites dans la documentation utilisateur spécifique au produit qui prend en compte le contexte spécifique de votre matériel dSPACE. Avant de commencer toute tâche d'installation, lisez attentivement les précautions de sécurité spécifiques aux produits utilisés, stipulées dans la documentation de vos matériels. Pour plus d'informations, voir [Où trouver la documentation utilisateur de votre produit](#page-99-0) à la page [22.](#page-99-0)

#### **Remarque**

Vous devez connaître le contexte d'application des précautions de sécurité, en particulier quand vous utilisez un simulateur dSPACE. Vous devez lire la documentation utilisateur de votre simulateur dSPACE avant de l'installer ou de l'utiliser.

### Précautions de sécurité à respecter afin de prévenir tout dommage matériel

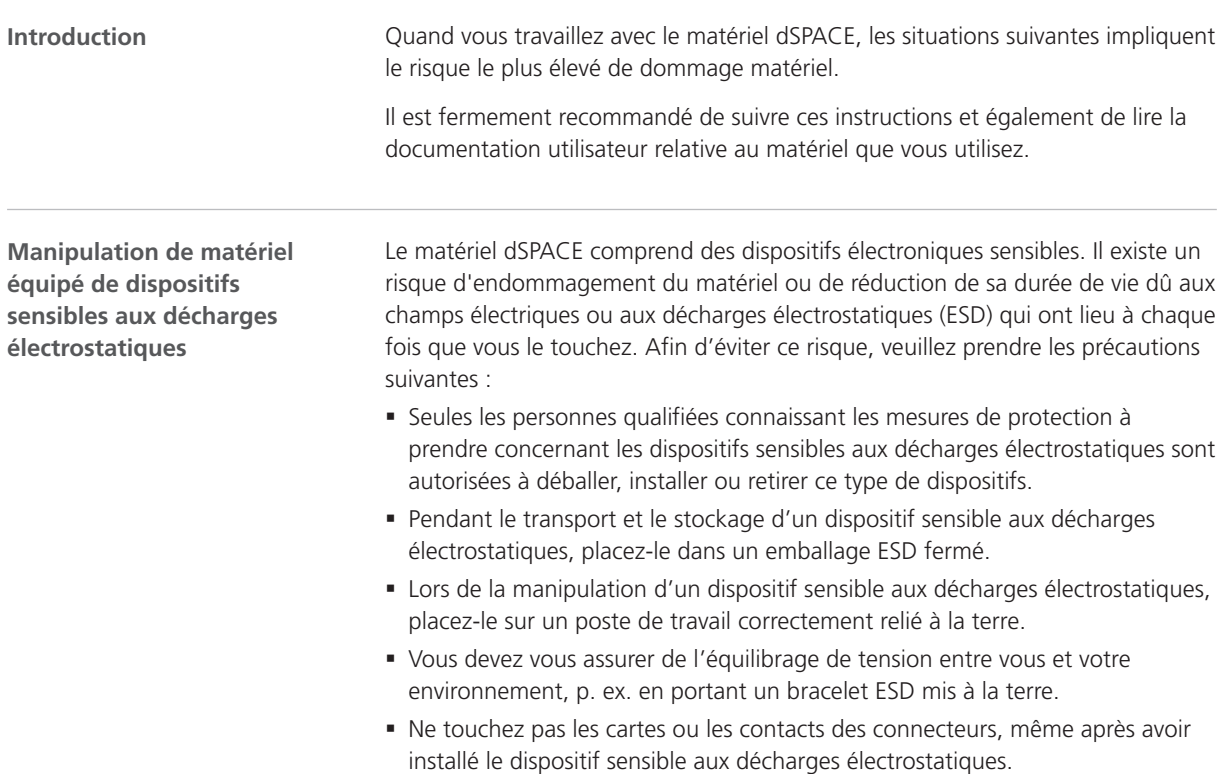

en

de

es

it

ja

ko

nl

pt

sv

<span id="page-94-0"></span>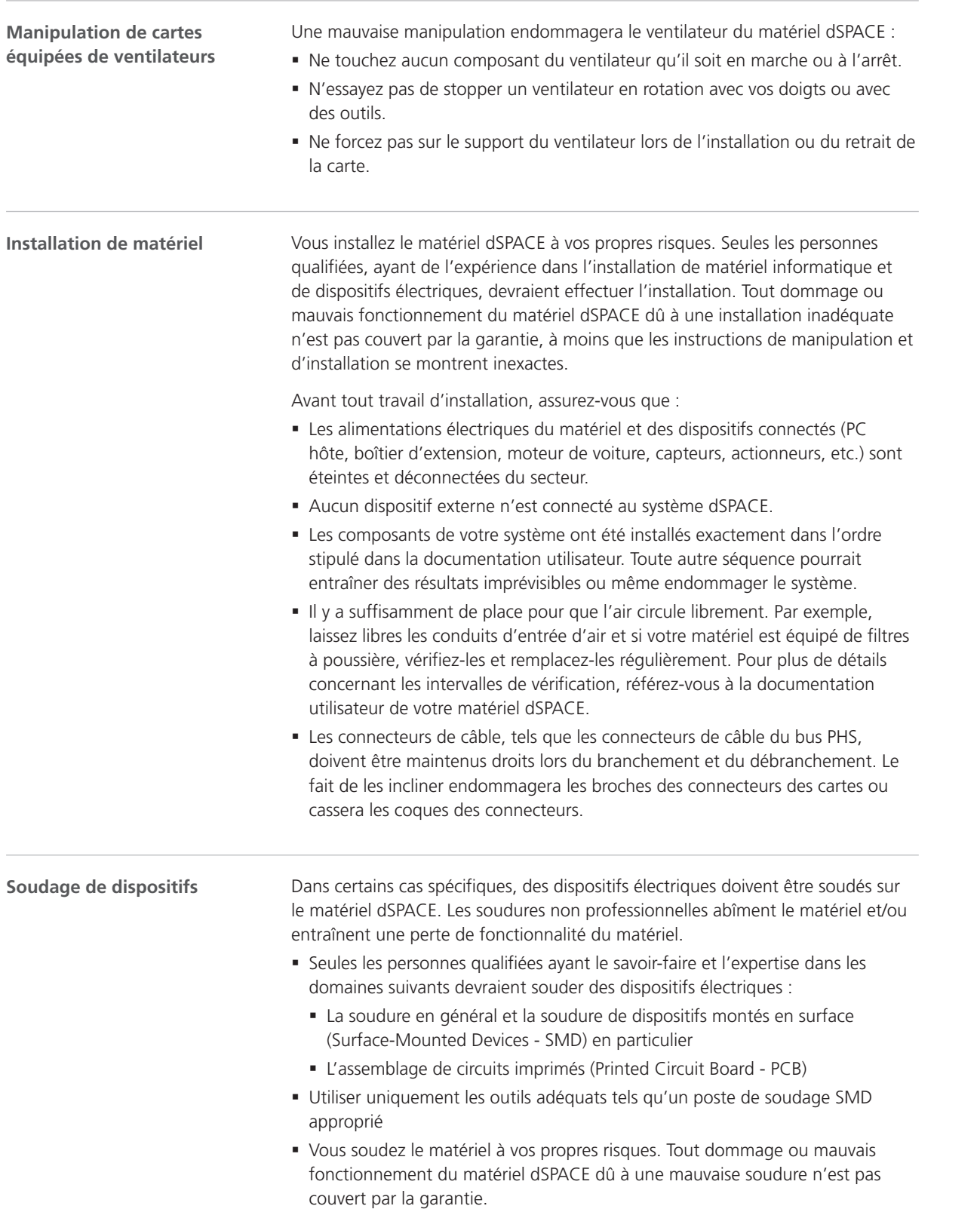

<span id="page-95-0"></span>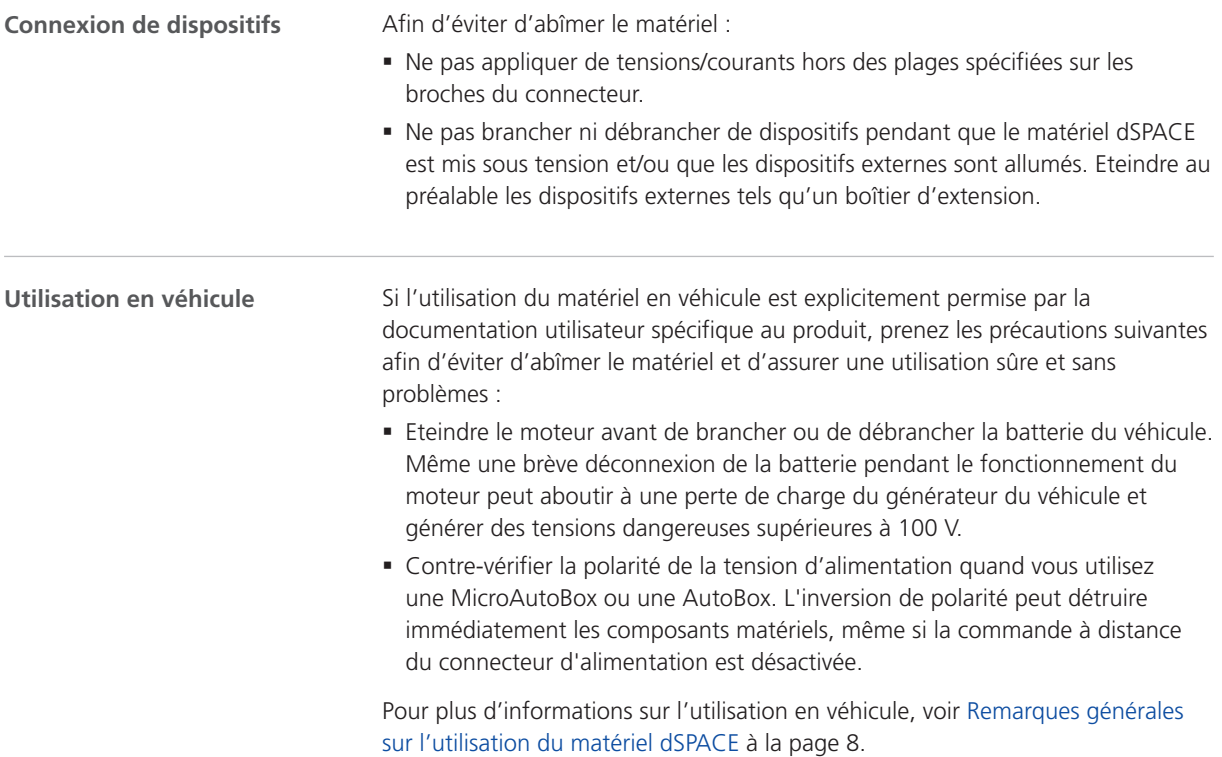

# <span id="page-96-0"></span>Utilisation des logiciels dSPACE

## Remarques générales sur l'utilisation des logiciels dSPACE

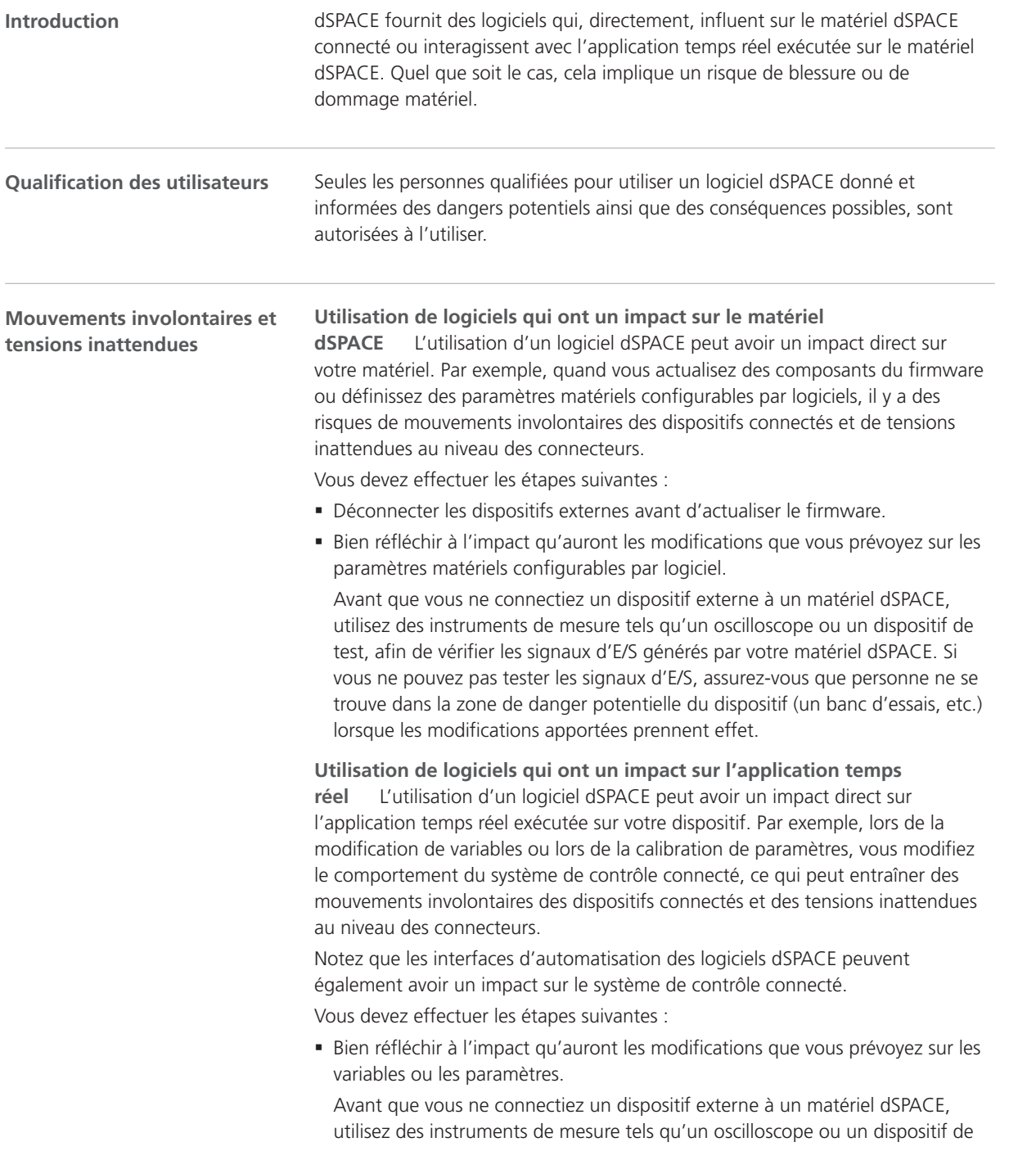

en

it

ja

ko

nl

pt

sv

test, afin de vérifier les signaux d'E/S générés par votre matériel dSPACE. Si vous ne pouvez pas tester les signaux d'E/S, assurez-vous que personne ne se trouve dans la zone de danger potentielle du dispositif (un banc d'essais, etc.) lorsque les modifications apportées prennent effet.

§ Ces précautions générales de sécurité sont également décrites dans la documentation utilisateur considérant l'utilisation spécifique de votre logiciel dSPACE. Avant de commencer à travailler avec le logiciel dSPACE connecté à un système de contrôle, vérifiez les précautions générales de sécurité de la documentation de ce logiciel. Pour plus d'informations, vois [Où trouver la](#page-99-0) [documentation utilisateur de votre produit](#page-99-0) à la page [22.](#page-99-0)

# <span id="page-98-0"></span>Informations supplémentaires

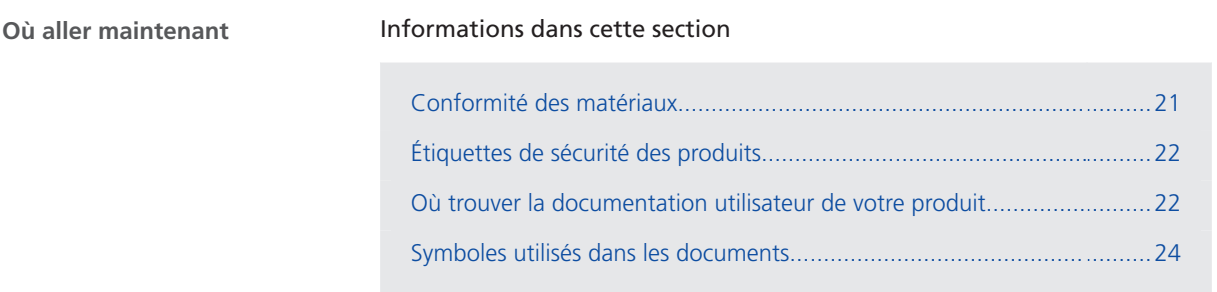

## Conformité des matériaux

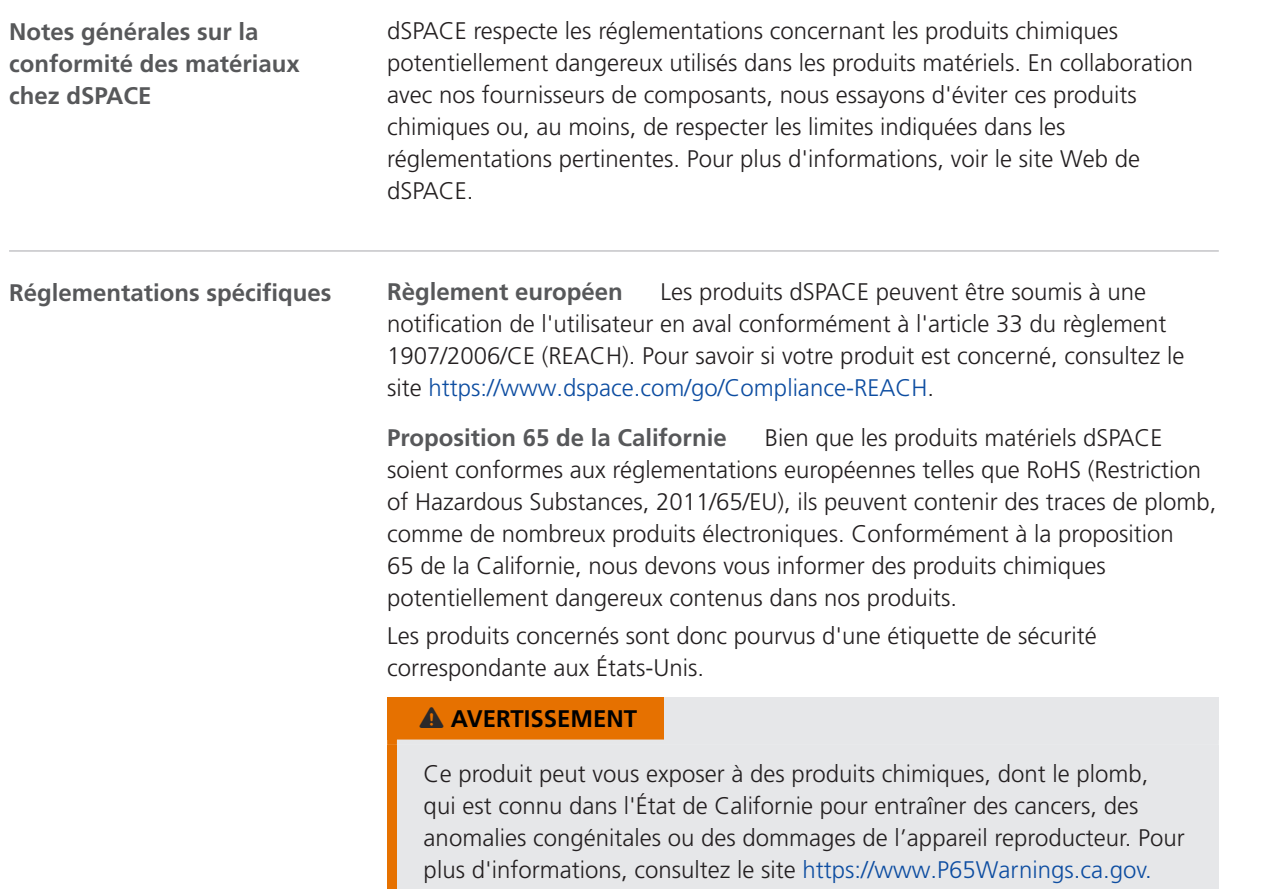

pt

en

de

es

it

ja

ko

nl

# <span id="page-99-0"></span>Étiquettes de sécurité des produits

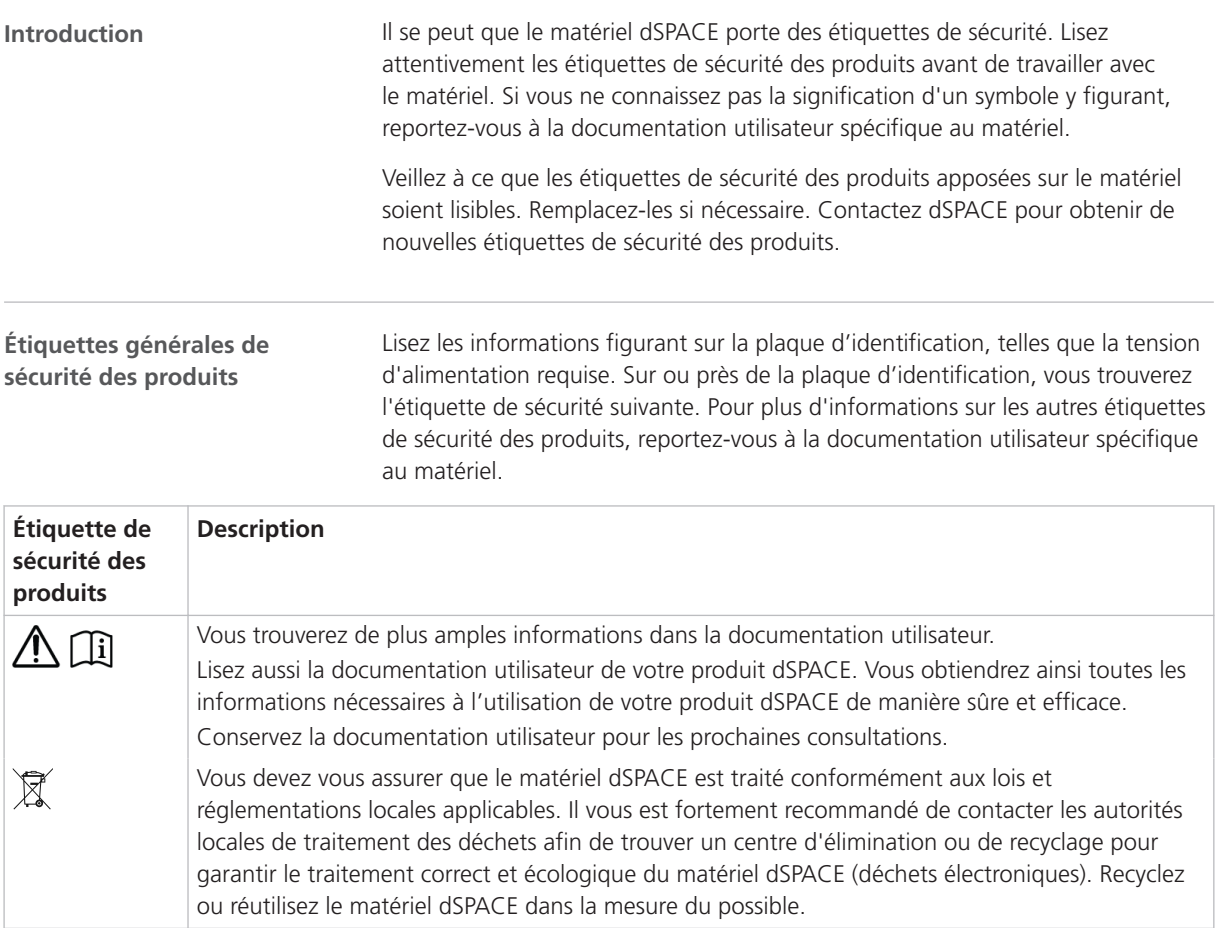

# Où trouver la documentation utilisateur de votre produit

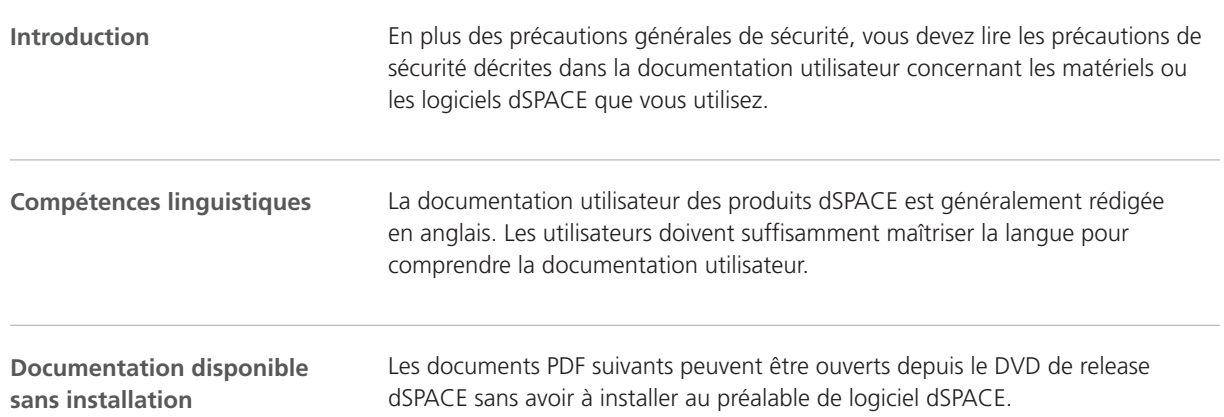

en

de

es

it

ja

ko

nl

pt

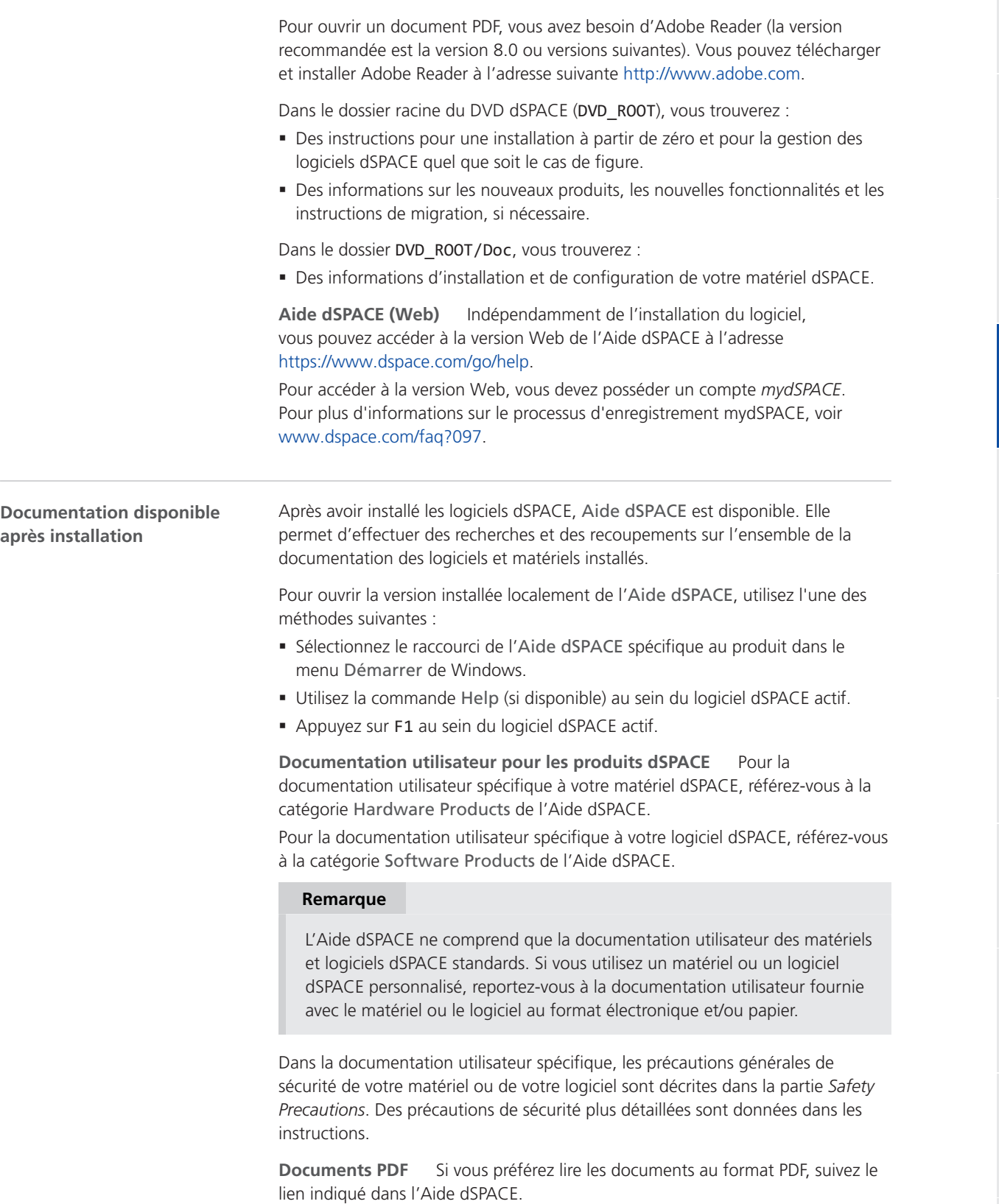

zh

sv

<span id="page-101-0"></span>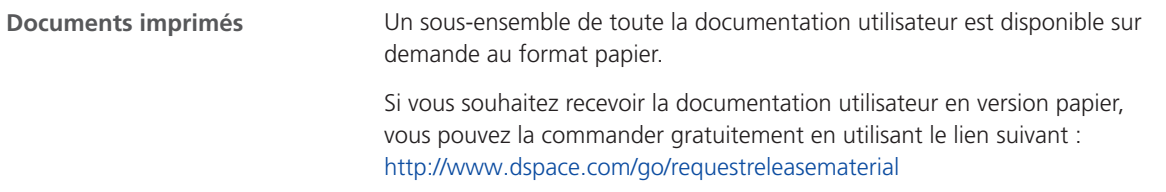

### Symboles utilisés dans les documents

### **Symboles**

Les symboles suivants sont utilisés dans la documentation utilisateur afin d'indiquer un risque de blessures corporelles.

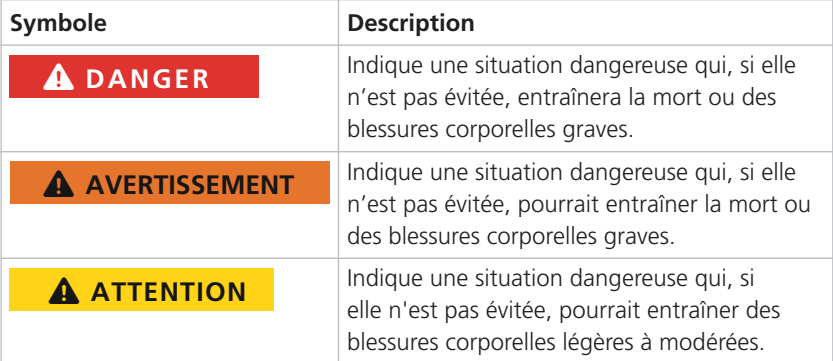

Les symboles suivants sont utilisés dans la documentation utilisateur afin d'indiquer un risque de dommage matériel.

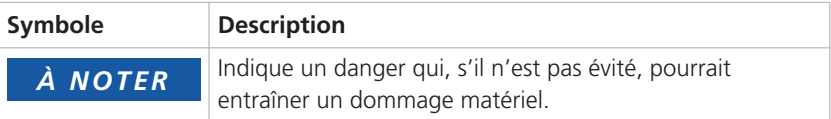

#### Index

en

de

 $\alpha$ 

fr

it

ja

ko

nl

pt

 $\varsigma$ 

zh

#### <span id="page-102-0"></span>**Symboles**

(GR01) Usage non autorisé sauf pour le développement, la recherche et les tests  [8](#page-85-0) (GR02) Utilisation en véhicule des composants de test en dehors de pistes d'essai protégées [8](#page-85-0) (GR04) Condition environnementale inacceptable : exploitation dans des conditions humides [9](#page-86-0) (GR05) Condition environnementale inacceptable : exploitation à des altitudes supérieures à 2.000 m [9](#page-86-0) (GR06) Condition environnementale inacceptable : exploitation dans des environnements pollués (degré de pollution supérieur à 2 conformément à la norme IEC  $61010 - 1$  [9](#page-86-0) (GR07) Condition d'exploitation inacceptable : interrupteur général bloqué (si interrupteur disponible) [9](#page-86-0) (GR08) Condition d'exploitation inacceptable : exploitation avec des câbles d'alimentation endommagés ou inappropriés [9](#page-86-0) (GR09) Condition d'exploitation inacceptable : exploitation avec un matériel endommagé [10](#page-87-0) (GR10) Installation, entretien ou maintenance inacceptable [10](#page-87-0) (GR11) Condition environnementale inacceptable : exploiter un dispositif CE de classe A dans des installations résidentielles [8](#page-85-0) (GR12) Incompatibilité avec les lois nationales relatives au poste de travail  [11](#page-88-0) (GR13) Blessure survenant pendant la mise à jour d'un firmware en cas de mouvements incontrôlés des dispositifs connectés  [14](#page-91-0) (GR14) Blessures survenant lors de la mise en route en cas de modification d'installation sans mesure de sécurité  [14](#page-91-0) (GR15) Choc électrique en cas de contact avec le courant du secteur  [12](#page-89-0) (GR17) Choc électrique en cas de contact avec le courant des dispositifs externes connectés  [13](#page-90-0) (GR18) Choc électrique en cas de contact avec des broches non utilisées ou des contacts à nu  [13](#page-90-0) (GR19) Condition d'exploitation inacceptable : travailler avec des tensions dangereuses en dehors d'un espace de test  [13](#page-90-0) (GR20) Blessure possible en cas de contrôle de composants mobiles  [14](#page-91-0) (GR21) Blessure en cas de mouvements involontaires lors de la simulation de défauts électriques  [15](#page-92-0) (GR22) Choc électrique en cas d'intensités et de tensions élevées imprévues lors de la simulation de défauts électriques [15](#page-92-0) (GR23) Incendie en cas d'intensités et de tensions élevées imprévues lors de la simulation de défauts électriques [15](#page-92-0) (GR24) Dommage matériel lors de la simulation de défauts électriques [15](#page-92-0) (GR25) Blessure survenue lors de l'exploitation en cas de manque de sécurité fonctionnelle [15](#page-92-0)

(GR26) Dommage matériel en cas de non-respect des règles générales relatives aux décharges électrostatiques [16](#page-93-0) (GR27) Dommage matériel en cas de mauvaise manipulation des ventilateurs [17](#page-94-0) (GR28) Dommage matériel en cas de mauvaise installation des composants matériels  [17](#page-94-0) (GR29) Dommage matériel en cas de surchauffe due à un manque de circulation d'air  [17](#page-94-0) (GR30) Dommage matériel en cas de surchauffe due à des filtres anti-poussière pollués [17](#page-94-0) (GR31) Dommage sur les broches et coques de connecteurs en cas de branchement/débranchement inapproprié (ex. de manière inclinée) [17](#page-94-0) (GR32) Dommage matériel en cas de soudure incorrecte des composants internes  [17](#page-94-0) (GR33) Dommage matériel en cas d'application sur les broches du connecteur, de tensions ou de courants hors des plages spécifiées  [18](#page-95-0) (GR34) Dommage matériel en cas de connexion de dispositifs externes lors de la mise sous tension [18](#page-95-0) (GR35) Dommage matériel en cas de décharge survenant lors de l'utilisation dans des systèmes de distribution de puissance automobiles  [18](#page-95-0) (GR36) Dommage matériel en cas d'inversion de la tension d'alimentation lors de l'utilisation dans des systèmes de distribution de puissance automobiles [18](#page-95-0) (GR37) Blessure en cas de mouvements involontaires et de tensions inattendues lors de la modification du comportement de l'application temps réel pendant l'exploitation sans mesure de sécurité  [19](#page-96-0) (GR38) Condition d'exploitation inacceptable : connexion de ports LAN à des circuits non bassetension de sécurité (non-SELV)  [13](#page-90-0) (GR39) Blessure due à une sécurisation inadéquate des charges dans un véhicule [8](#page-85-0) (GR40) Emplacements de montage inacceptables  [10](#page-87-0) (GR41) Câbles et composants inacceptables utilisés pour la connexion de dispositifs externes  [10](#page-87-0) (GR42) Divulgation non autorisée de données via la mémoire non volatile  [12](#page-89-0) (GR43) Choc électrique dû à une source d'alimentation inappropriée  [14](#page-91-0) (GR44) Protection du matériel inefficace due à une utilisation involontaire  [8](#page-85-0) (GR45) Brûlures dues à des surfaces chaudes [15](#page-92-0) (GR46) Obligation d'observer la compatibilité électromagnétique  [11](#page-88-0) (GR47) Traitement adéquat des produits en fin de vie [12](#page-89-0) (GR48) Blessures ou dommages dus à des niveaux de sortie non définis [15](#page-92-0) (GR49) Dommages matériels dus à la condensation après le transport  [10](#page-87-0)

**25**

Index

# dSPACE

# Precauzioni di sicurezza generali

Novembre 2022

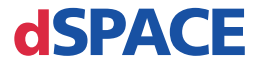

### Come contattare dSPACE

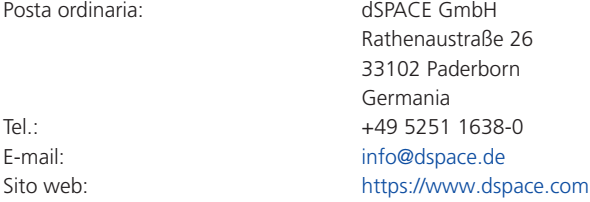

### Come contattare il supporto dSPACE

Se si riscontra un problema durante l'utilizzo dei prodotti dSPACE, contattare il rappresentante locale dSPACE:

- § Aziende e distributori locali dSPACE: <http://www.dspace.com/go/locations>
- § Per i paesi che non sono presenti nell'elenco, contattare dSPACE GmbH a Paderborn, Germania. Tel.: +49 5251 1638-941 o e-mail: [support@dspace.de](mailto:support@dspace.de)

È inoltre possibile utilizzare il modulo per le richieste di assistenza: <http://www.dspace.com/go/supportrequest> Se è stato eseguito l'accesso a mydSPACE, si verrà identificati automaticamente e non sarà necessario aggiungere manualmente i dettagli di contatto.

Se possibile, indicare sempre nella richiesta di assistenza , l'ID della licenza dSPACE corrispondente o il numero di serie del CmContainer.

### Patch e aggiornamenti software

dSPACE consiglia vivamente di scaricare e installare le patch più recenti per l'installazione dSPACE attualmente in uso. Per gli aggiornamenti e le patch del software e per ulteriori informazioni, ad esempio su come ricevere una notifica automatica quando è disponibile un aggiornamento o una patch per il software dSPACE, visitare il sito <http://www.dspace.com/go/patches>.

### Avviso importante

Questa pubblicazione contiene informazioni proprietarie che sono protette dalle leggi sul copyright. Tutti i diritti riservati. La pubblicazione può essere stampata per uso personale o interno, purché tutti i contrassegni specifici siano mantenuti su tutte le copie cartacee. In tutti gli altri casi, la pubblicazione non deve essere copiata, fotocopiata, riprodotta, tradotta o riassunta su qualsiasi supporto elettronico o formulario leggibile da una macchina, anche in modo parziale, senza il previo consenso scritto di dSPACE GmbH.

© 2014 - 2022 di: dSPACE GmbH Rathenaustraße 26 33102 Paderborn Germania

Questa pubblicazione e il suo contenuto sono soggetti a modifica senza preavviso.

AURELION, AUTERA, ConfigurationDesk, ControlDesk, MicroAutoBox, MicroLabBox, SCALEXIO, SIMPHERA, SYNECT, SystemDesk, TargetLink e VEOS sono marchi registrati di dSPACE GmbH negli Stati Uniti, in altri paesi o in entrambi. Altri marchi o nomi di prodotti sono marchi o marchi registrati delle rispettive organizzazioni o società.

en

de

es

fr

ja

ko

nl

pt

# **Contenuti**

# [Informazioni sul presente documento](#page-108-0) [5](#page-108-0)

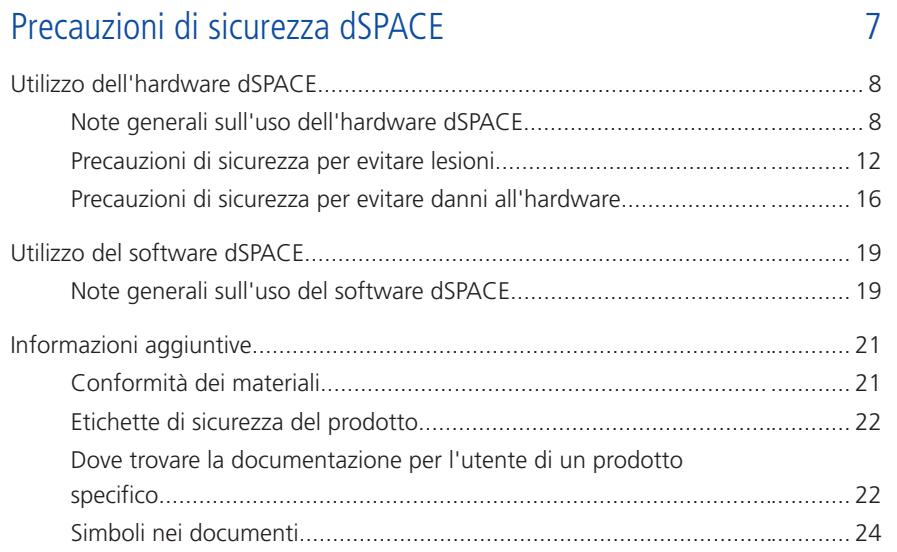

### [Sommario](#page-128-0) [25](#page-128-0)

### Novembre 2022 Precauzioni di sicurezza dSPACE

zh

**3**

sv

Contenuti
nl

ko

ja

en

de

 $\alpha$ 

fr

pt

sv

zh

Informazioni sul presente documento

# Informazioni sul presente documento

**Introduzione**

Se l'hardware o il software dSPACE vengono utilizzati in modo non corretto, sussiste il rischio di decesso, lesioni personali e danni all'hardware. Questo documento descrive i rischi e illustra le precauzioni di sicurezza necessarie per evitarli in generale. Questo documento non sostituisce la documentazione utente del prodotto in uso, che contiene informazioni dettagliate sulle precauzioni di sicurezza necessarie.

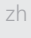

#### **Nota**

- § Leggere con attenzione questo documento e seguirne le istruzioni.
- § Leggere la documentazione per l'utente del prodotto dSPACE in uso, in cui sono fornite tutte le informazioni necessarie per utilizzare il prodotto dSPACE in modo sicuro ed efficiente.
- § Osservare le etichette di sicurezza del prodotto applicate all'hardware dSPACE. Assicurarsi che le etichette di sicurezza del prodotto siano leggibili e, se necessario, sostituirle.
- § Leggere tutti gli opuscoli eventualmente forniti con l'hardware. Gli opuscoli vengono utilizzati ad esempio per fornire informazioni sulle modifiche dell'ultimo minuto, che non sono menzionate nella presente documentazione per l'utente, o su specifiche istruzioni critiche per la sicurezza, contenute anche nella documentazione per l'utente.
- La documentazione per l'utente è disponibile elettronicamente sul DVD del software di dSPACE. Alcuni documenti possono essere aperti direttamente dal DVD, ad esempio, le istruzioni di installazione dettagliate. Tutto il resto della documentazione è disponibile dopo l'installazione del prodotto software corrispondente. Per ulteriori informazioni, fare riferimento alla sezione [Dove trovare la](#page-125-0) [documentazione per l'utente di un prodotto specifico](#page-125-0) a pagina [22](#page-125-0).
- § La documentazione per l'utente in formato cartaceo può essere ordinata gratuitamente sul sito Web di dSPACE [\(www.dspace.com/go/requestreleasematerial\)](http://www.dspace.com/go/requestreleasematerial).
- È necessario accertarsi che il presente documento e la documentazione per l'utente siano facilmente accessibili a tutti gli utenti in ogni momento, soprattutto quando l'attività coinvolge l'hardware.
- § L'operatore è tenuto ad osservare le istruzioni e le avvertenze riportate. L'utilizzo dei prodotti dSPACE con modalità inappropriate o da parte di personale non qualificato, in violazione delle relative istruzioni di sicurezza, degli avvisi o delle altre istruzioni contenute nella documentazione per l'utente, possono influire negativamente sulla determinazione della responsabilità, arrivando alla totale esclusione di responsabilità del fabbricante, a seconda del caso.

Precauzioni di sicurezza dSPACE

# Precauzioni di sicurezza dSPACE

**Passi successivi**

#### Informazioni contenute in questa sezione

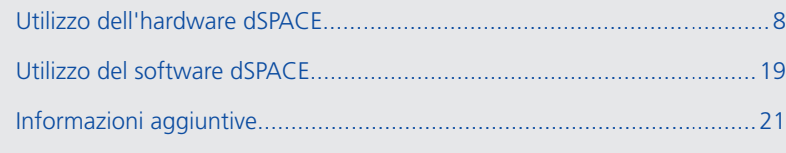

en

de

es

fr

nl

pt

sv

## <span id="page-111-0"></span>Utilizzo dell'hardware dSPACE

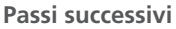

#### Informazioni contenute in questa sezione

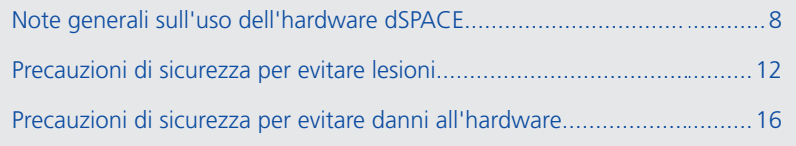

## Note generali sull'uso dell'hardware dSPACE

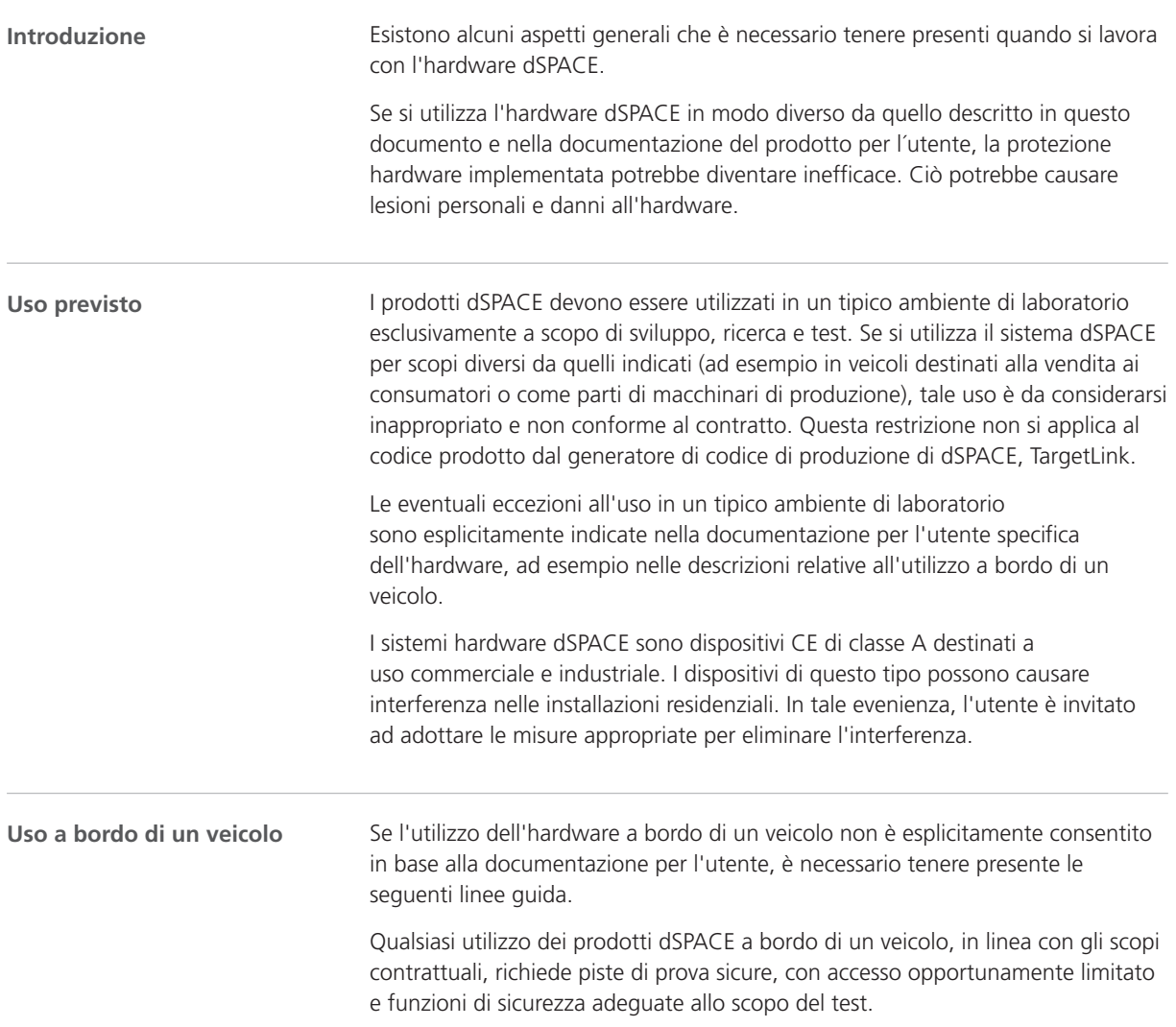

<span id="page-112-0"></span>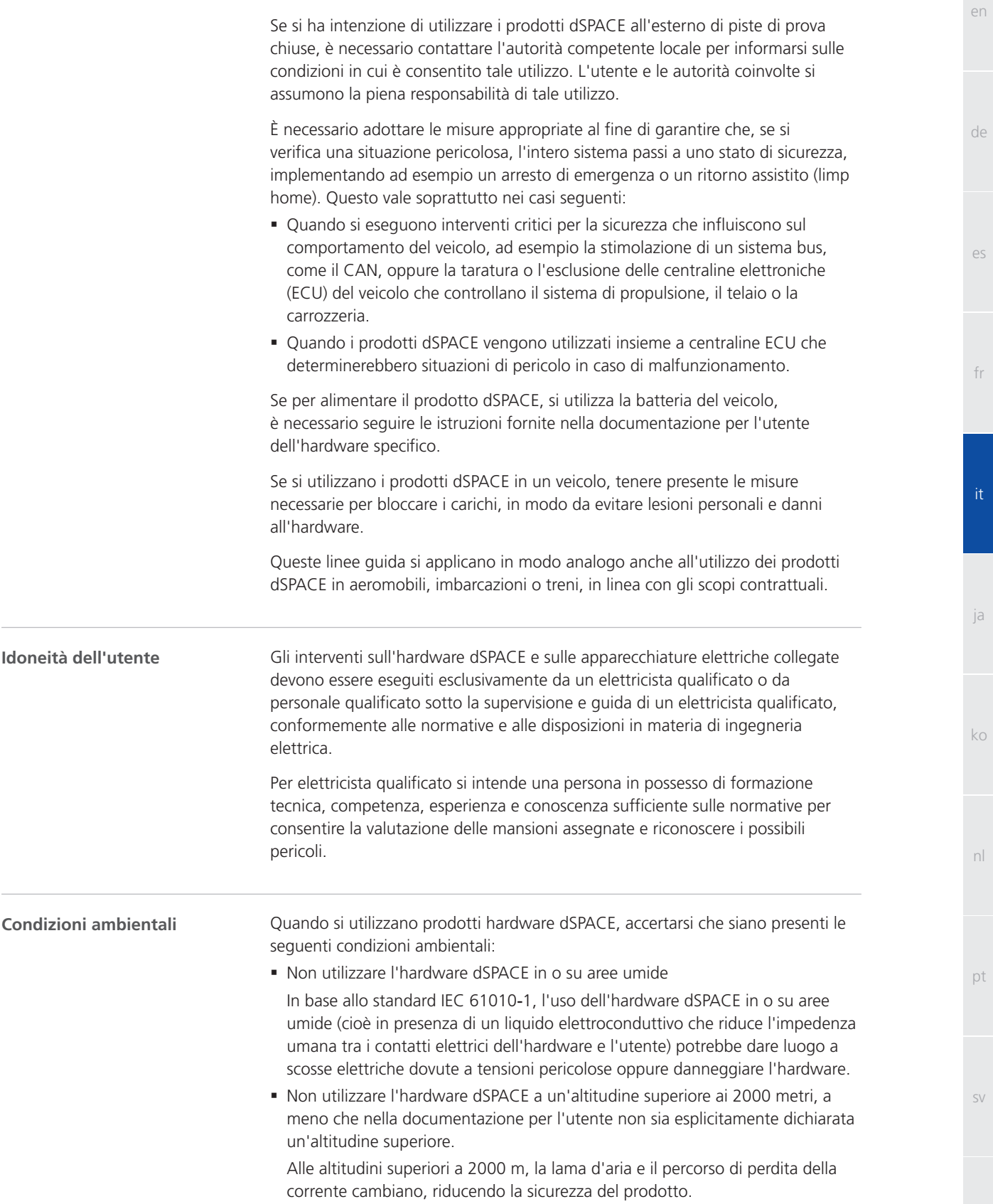

**9**

sv

es

fr

ja

nl

<span id="page-113-0"></span>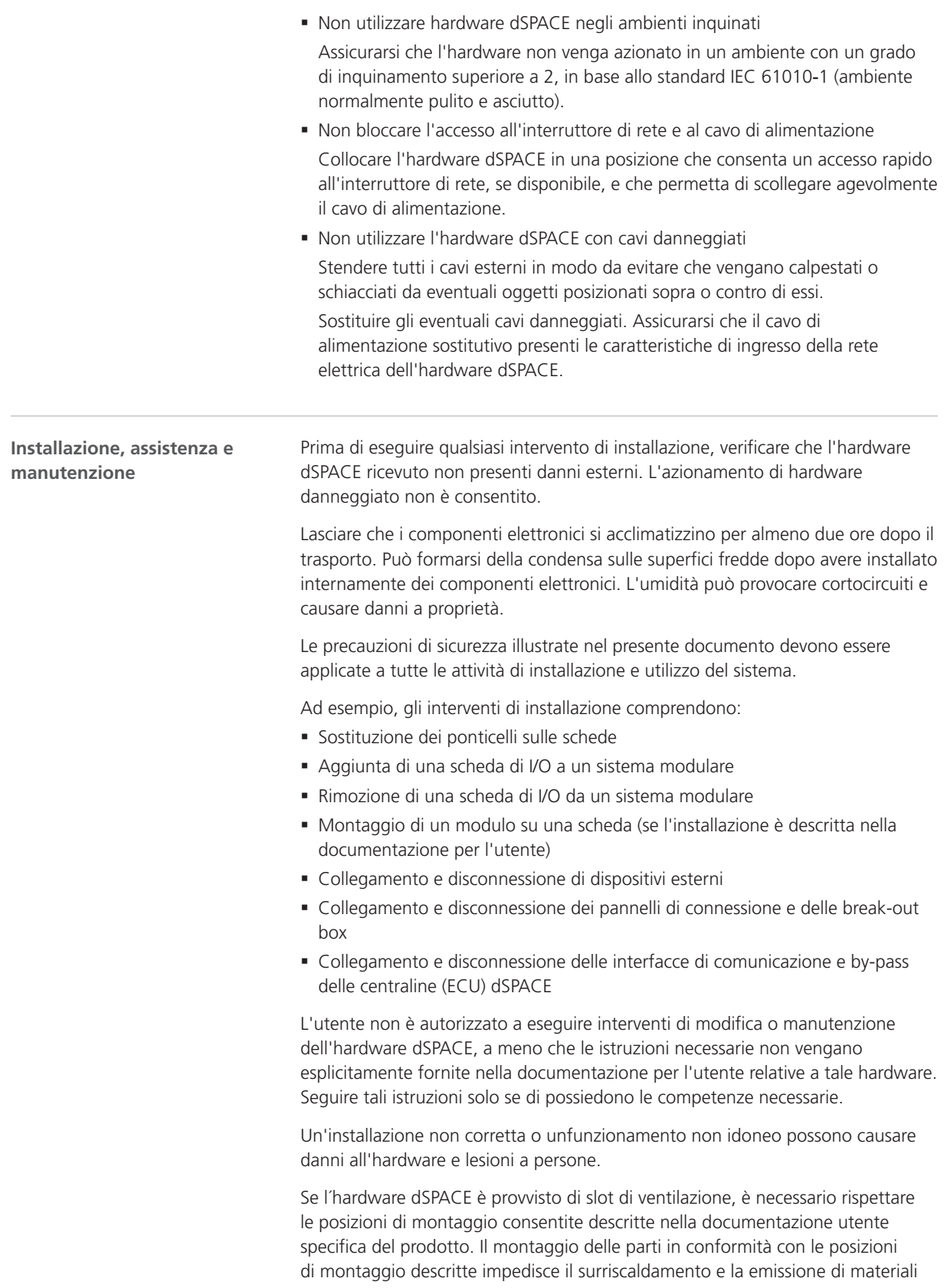

en

de

es

fr

ja

ko

nl

pt

sv

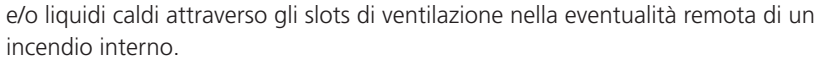

Per un utilizzo sicuro dei dispositivi dSPACE collegati per testare le configurazioni o altri dispositivi è necessario garantire norme di sicurezza antincendio appropriate, quali misure di sorveglianza o utilizzo di cavi antincendio e di protezioni per i dispositivi collegati.

Accertarsi che i cavi e gli altri componenti utilizzati per collegare i dispositivi esterni soddisfino le caratteristiche richieste.

<span id="page-114-0"></span>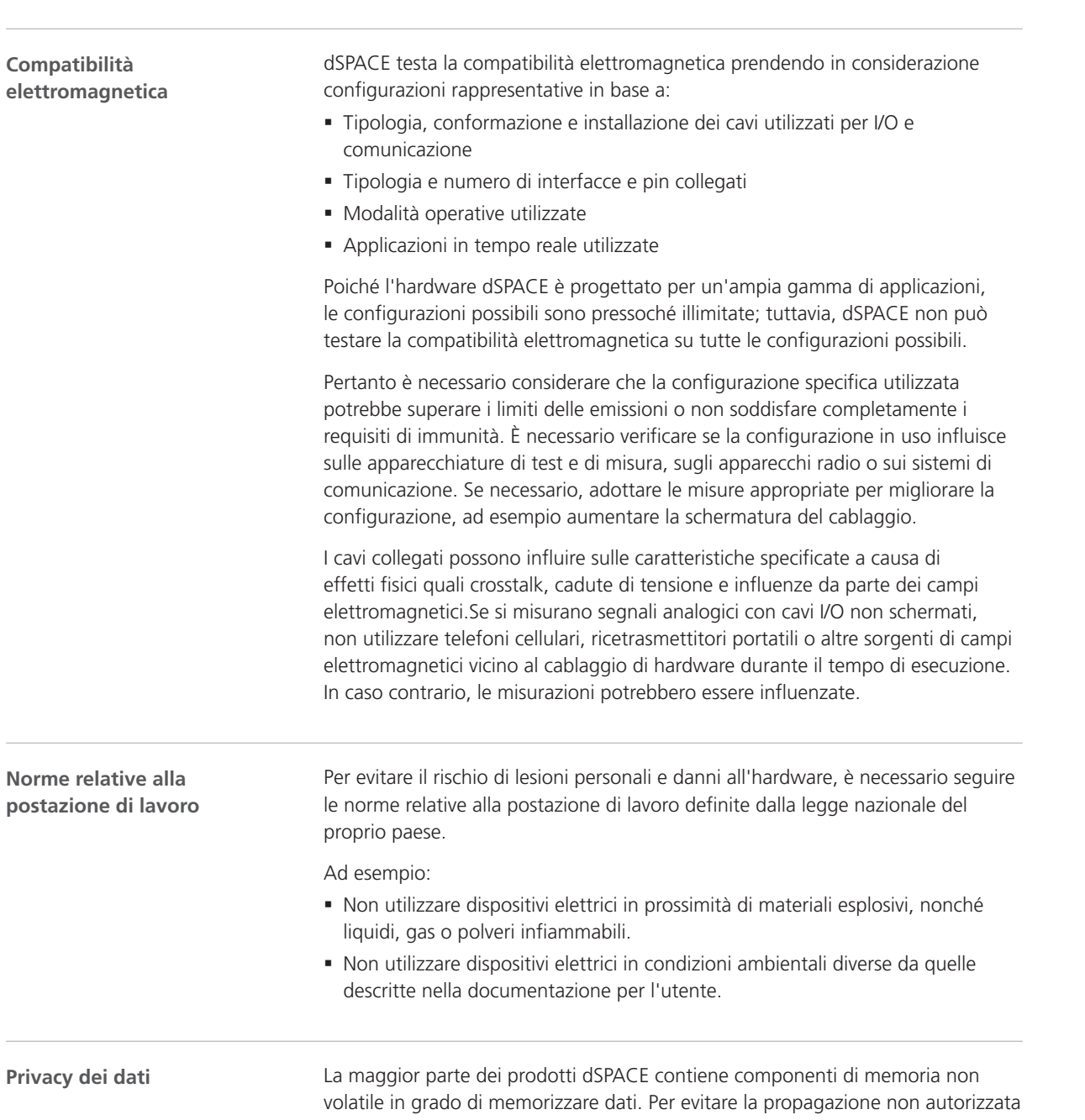

<span id="page-115-0"></span>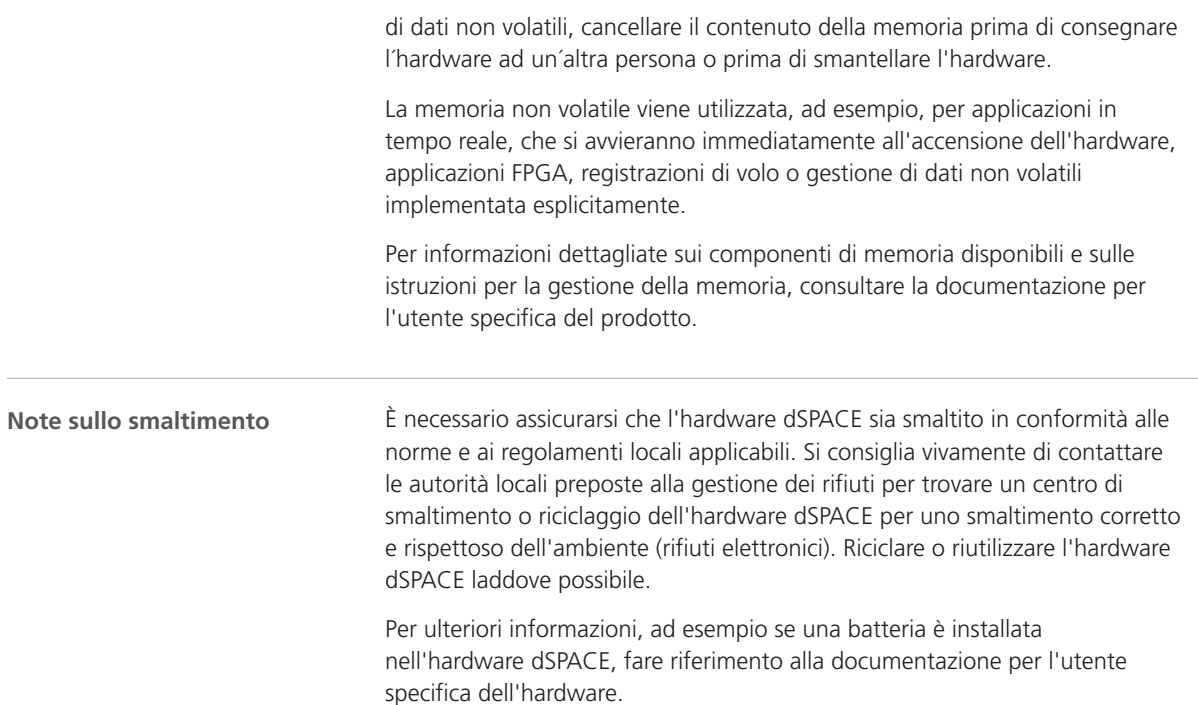

## Precauzioni di sicurezza per evitare lesioni

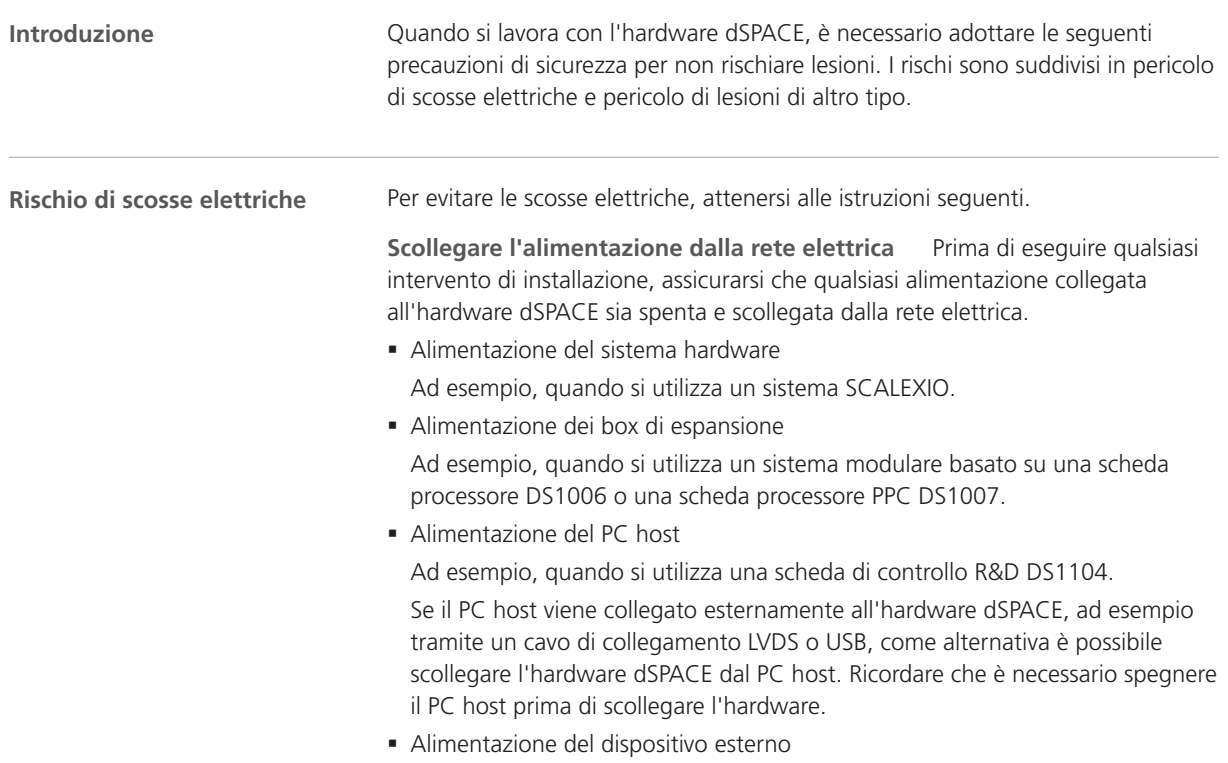

<span id="page-116-0"></span>§ Qualsiasi altra alimentazione

Se ad esempio si utilizza un MicroAutoBox in un veicolo, è necessario spegnere il motore prima di scollegare il MicroAutoBox dalla batteria del veicolo.

Scollegare i dispositivi esterni Prima di eseguire qualsiasi intervento di installazione, verificare che tutti i dispositivi esterni siano scollegati dall'hardware dSPACE.

**Non toccare i pin inutilizzati dei connettori** Non toccare i pin dei connettori non collegati a dispositivi esterni mentre l'hardware dSPACE è acceso. Ciò vale anche per i contatti scoperti delle break-out box.

**Predisporre una zona di prova** Se le apparecchiature di test possono generare tensioni pericolose, è necessario predisporre una zona di prova conforme alle normative di sicurezza locali, ad esempio EN 50191, per l'installazione e l'utilizzo delle apparecchiature elettriche di prova. Secondo lo standard internazionale EN 61010-1, per tensione pericolosa si intende una tensione superiore a 30 V<sub>RMS</sub> / 42,4 V<sub>PICCO</sub> CA o 60 V CC.

Può crearsi una tensione pericolosa se:

- Si utilizza hardware dSPACE in grado di generare tensioni pericolose, ad esempio un sistema RapidPro, con un modulo PS-DINJ 2/1.
- § Nell'ambito dell'apparecchiatura di prova, si utilizza un altro dispositivo esterno qualsiasi capace di generare tensioni pericolose, ad esempio una centralina elettronica (ECU).
- § Vengono simulati guasti elettrici.

La zona di prova deve soddisfare ad esempio i requisiti seguenti:

- § L'accesso alla zona di prova deve essere bloccato tramite una catena di sicurezza o altra misura di sicurezza analoga.
- § L'hardware dSPACE e tutti i dispositivi collegati devono trovarsi all'interno della zona di prova.
- § I dispositivi collegati all'esterno della zona di prova, come il PC host, devono essere dotati di connettori elettricamente sicuri, che soddisfano i requisiti di isolamento degli standard di sicurezza per i dispositivi elettrici. dSPACE fornisce cavi di interfaccia dedicati per garantire una connessione elettricamente sicura al PC host per i sistemi che presentano tensioni fino a 300 V CC/C $A_{RMS}$  o 600 V<sub>PICCO</sub>.
- § Gli altri requisiti dipendono dagli standard di sicurezza in vigore a livello locale per l'installazione e l'utilizzo delle apparecchiature elettriche di prova.

**Attenersi alle istruzioni per la creazione di un collegamento Ethernet (LAN) fisico** Tutte le porte LAN (Local Area Network) di un prodotto hardware dSPACE come MicroAutoBox, MicroLabBox, una scheda processore PPC DS1007, un sistema SCALEXIO con una scheda Ethernet o un DCI-GSI 2 contengono circuiti SELV (Safety Extra-Low Voltage), che devono essere collegati solo ad altri circuiti SELV.

- § Per evitare scosse elettriche, non collegare le porte LAN di prodotto hardware dSPACE a circuiti non SELV, quali ad esempio circuiti TNV (Telecommunication Network Voltage).
- § La LAN o un segmento di LAN di un prodotto hardware dSPACE e tutte le apparecchiature collegate devono fare parte dello stesso impianto elettrico a bassa tensione e devono trovarsi all'interno di un singolo edificio.

zh

de

 $\alpha$ 

fr

ja

ko

nl

pt

 $\leq V$ 

en

<span id="page-117-0"></span>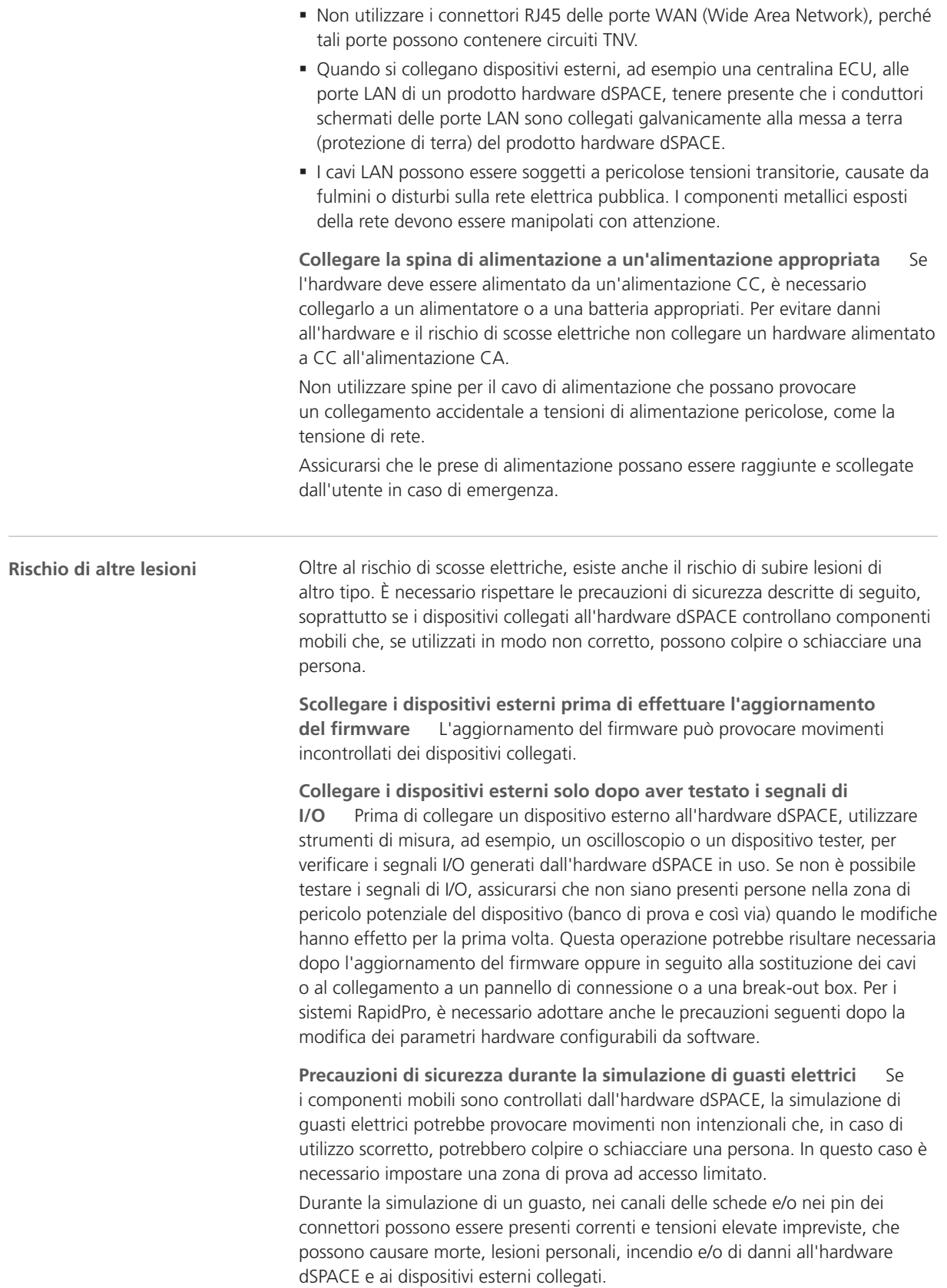

<span id="page-118-0"></span>Al fine di ridurre tali rischi, utilizzare sempre materiale di cablaggio di alta qualità con sezione trasversale appropriata, materiale di isolamento e così via per la creazione del cablaggio esterno. Stendere il cablaggio esterno lungo un percorso dotato di protezione antincendio.

Per ridurre il rischio di propagazione incontrollata dell'incendio, è inoltre consigliabile utilizzare l'hardware dSPACE, inclusi tutti i dispositivi esterni, in un'area dotata di protezione antincendio.

**Precauzioni di sicurezza durante l'utilizzo** I sistemi dSPACE non forniscono la sicurezza funzionale come richiesto dagli standard comuni, come ISO 61508 o ISO 26262. È necessario adottare le misure appropriate al fine di garantire che, se si verifica una situazione pericolosa, l'intero sistema passi a uno stato di sicurezza, implementando ad esempio un arresto di emergenza o un ritorno assistito (limp home). Se non è possibile, è necessario predisporre una zona di test.

Questo vale per gli stati operativi seguenti:

- § Durante la fase di inizializzazione dell'applicazione in tempo reale, quando si accende o si reimposta il sistema.
- § Durante la fase di interruzione dell'applicazione in tempo reale, che può avvenire intenzionalmente o accidentalmente, a causa di un'eccezione del programma.
- § Durante lo scarico dell'applicazione in tempo reale e lo spegnimento del sistema.
- § Durante il funzionamento normale, se l'hardware è difettoso.

Per informazioni sulle caratteristiche che supportano gli aspetti funzionali di sicurezza, se disponibili, leggere la documentazione per l'utente specifica del prodotto.

L`hardware dSPACE potrebbe riscaldarsi durante il funzionamento. Per evitare ustioni, evitare di toccare l´hardware dSPACE quando è in funzione e fare attenzione alle superfici calde.

**Precauzioni di sicurezza durante lo spegnimento** Durante lo scaricamento di un'applicazione in tempo reale o lo spegnimento del sistema, gli output potrebbero fornire livelli di segnale indefiniti, che potrebbero richiedere dei provvedimenti a seconda della sensibilità del circuito collegato.

Se richiesto, è necessario inserire un circuito di protezione per i dispositivi collegati, se questi rappresentano un rischio, ad esempio un movimento incontrollato, o se i dispositivi stessi sono a rischio, ad esempio a causa di un cortocircuito.

I circuiti di protezione sono consigliati anche per le applicazioni critiche per la sicurezza, in cui è necessario proteggersi da componenti hardware difettosi.

#### **Precauzioni di sicurezza specifiche per ogni singolo prodotto**

Le precauzioni di sicurezza sono descritte anche nella documentazione per l'utente, in cui si tiene conto anche del contesto specifico dell'hardware dSPACE. Prima di iniziare qualsiasi intervento di installazione, verificare nella documentazione dell'hardware le precauzioni di sicurezza specifiche del prodotto. Per ulteriori informazioni, fare riferimento alla sezione [Dove trovare](#page-125-0) [la documentazione per l'utente di un prodotto specifico](#page-125-0) a pagina [22.](#page-125-0)

en

de

 $\alpha$ 

nl

 $\leq V$ 

### **Nota**

È necessario conoscere il contesto di una precauzione di sicurezza, soprattutto quando si utilizza un simulatore dSPACE, e leggere la documentazione per l'utente del simulatore dSPACE prima di installarlo o utilizzarlo.

## <span id="page-119-0"></span>Precauzioni di sicurezza per evitare danni all'hardware

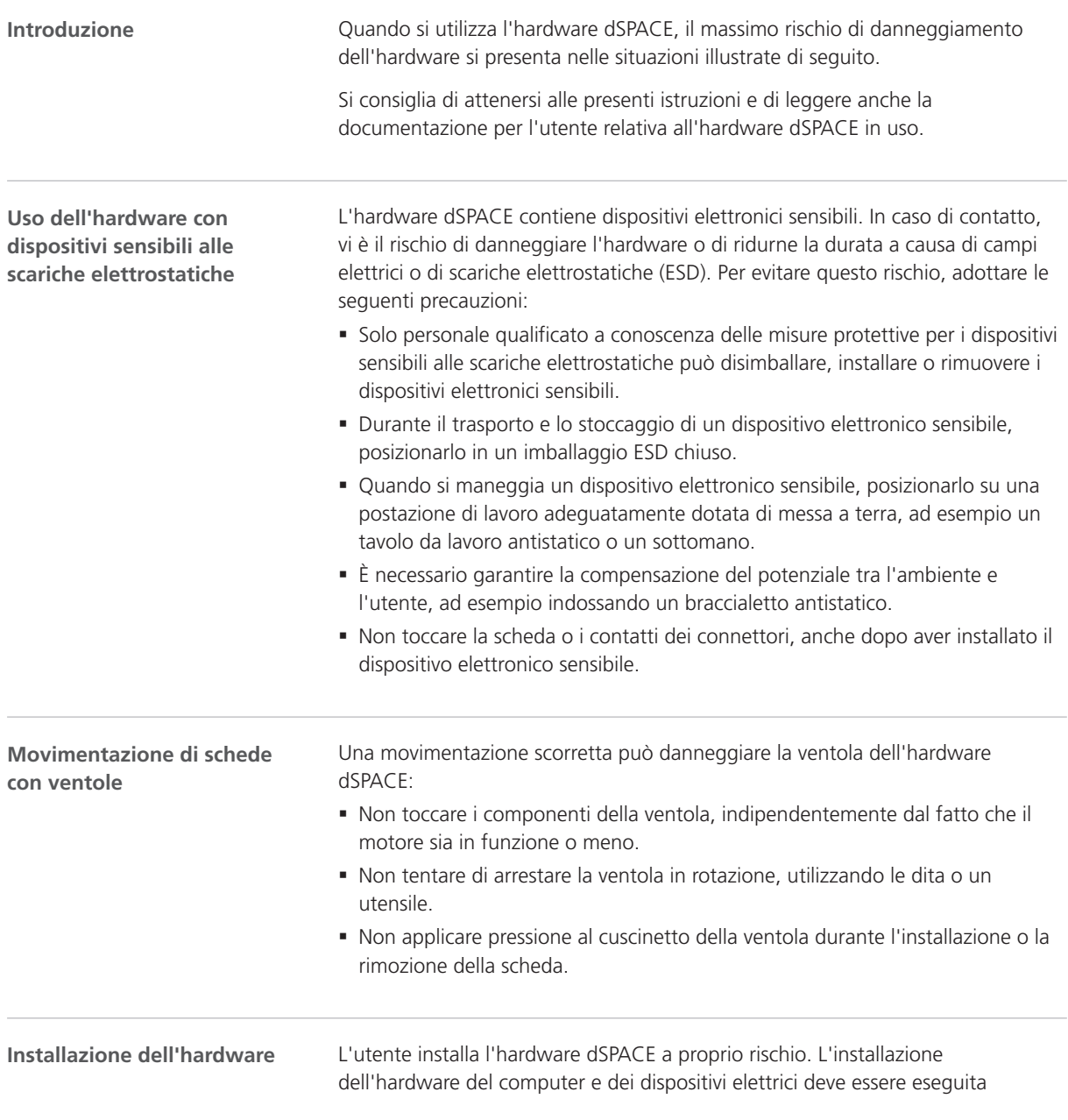

<span id="page-120-0"></span>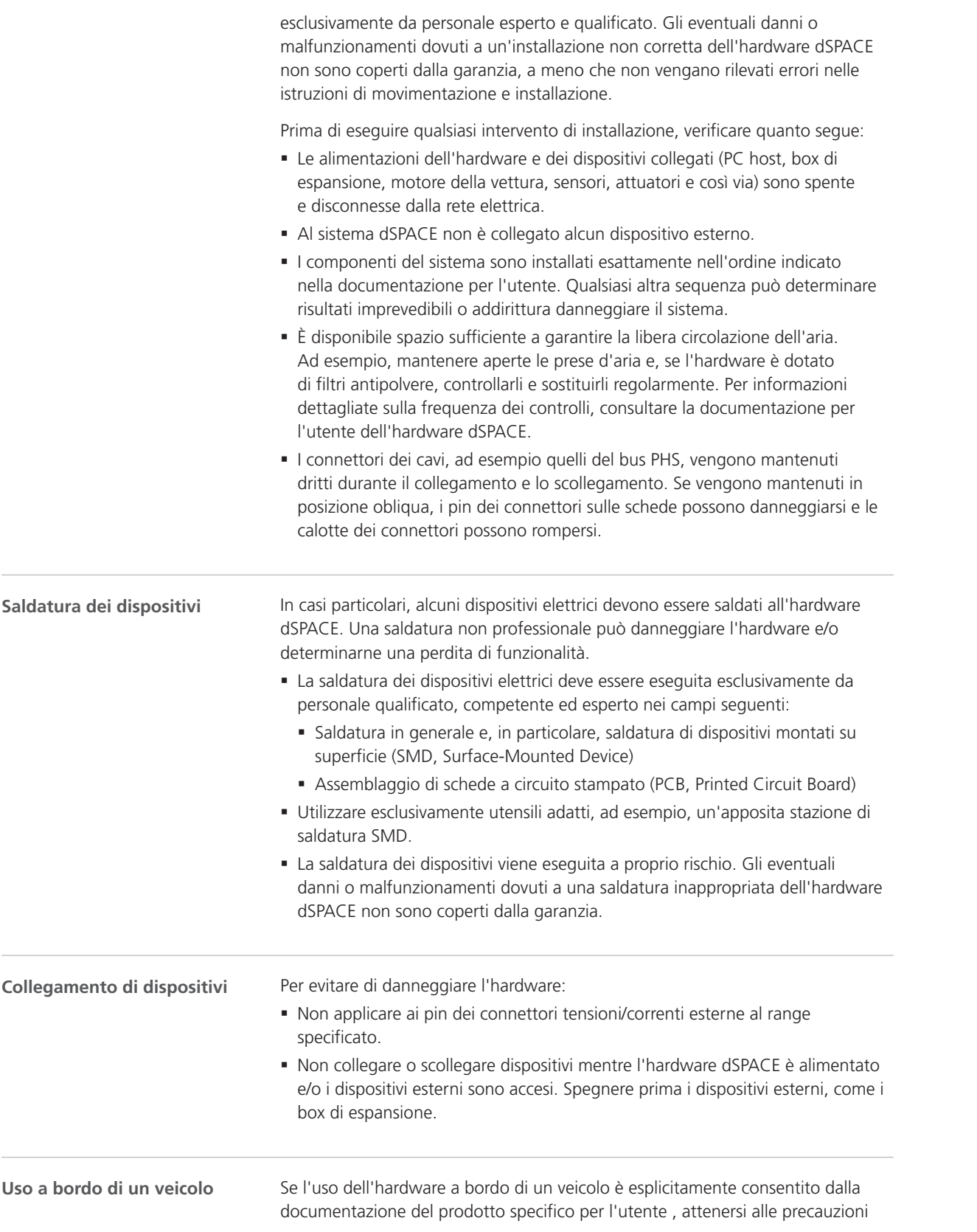

en

fr

nl

zh

Novembre 2022 Precauzioni di sicurezza dSPACE **17** riportate di seguito per evitare danni all'hardware e garantire la sicurezza e un funzionamento senza problemi:

- § Spegnere il motore prima di collegare o scollegare la batteria della vettura. Anche un breve scollegamento della batteria con il motore acceso si può tradurre in uno scarica di tensione del generatore della vettura, che produce tensioni pericolose superiori ai 100 V.
- § Controllare con attenzione la polarità della tensione di alimentazione quando si utilizza un MicroAutoBox o un AutoBox. L'inversione della polarità potrebbe distruggere immediatamente i componenti hardware, anche se l'ingresso di controllo a distanza in corrispondenza del connettore di alimentazione è spento.

Per ulteriori informazioni sull'uso a bordo di un veicolo, fare riferimento a [Note](#page-111-0) [generali sull'uso dell'hardware dSPACE](#page-111-0) a pagina [8](#page-111-0)

## <span id="page-122-0"></span>Utilizzo del software dSPACE

## Note generali sull'uso del software dSPACE

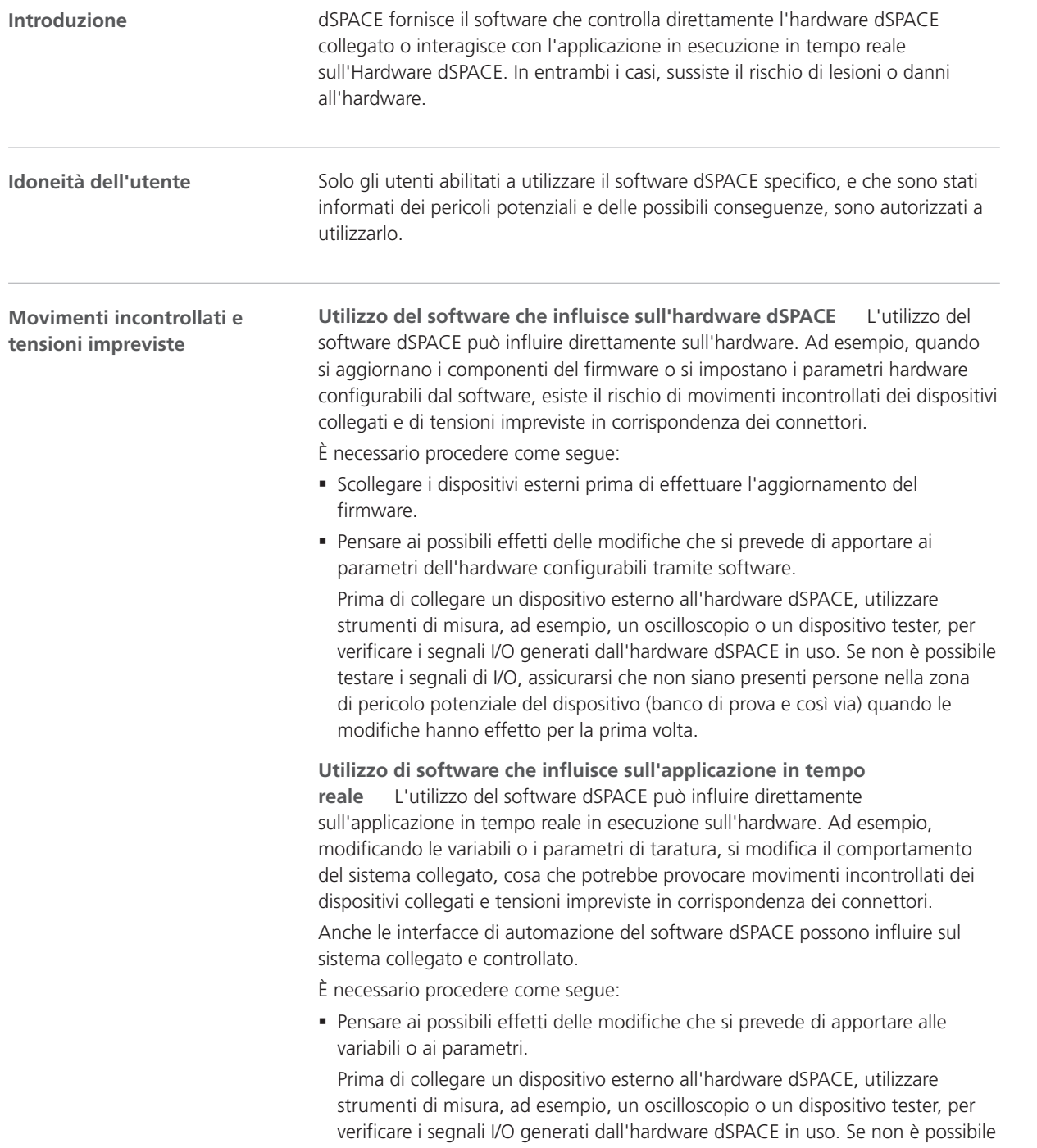

en

fr

nl

sv

testare i segnali di I/O, assicurarsi che non siano presenti persone nella zona di pericolo potenziale del dispositivo (banco di prova e così via) quando le modifiche hanno effetto per la prima volta.

§ Le precauzioni generali sulla sicurezza sono descritte anche nella documentazione per l'utente relativa al contesto specifico del software dSPACE. Prima di iniziare a lavorare con il software dSPACE collegato a un sistema controllato, vedere le precauzioni di sicurezza nella documentazione del software. Per ulteriori informazioni, fare riferimento alla sezione [Dove](#page-125-0) [trovare la documentazione per l'utente di un prodotto specifico](#page-125-0) a pagina [22.](#page-125-0)

# <span id="page-124-0"></span>Informazioni aggiuntive

**Passi successivi**

### Informazioni contenute in questa sezione

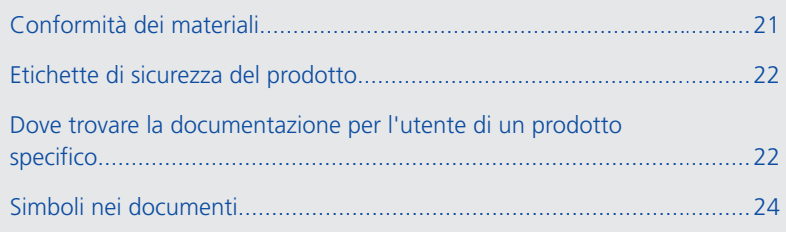

## Conformità dei materiali

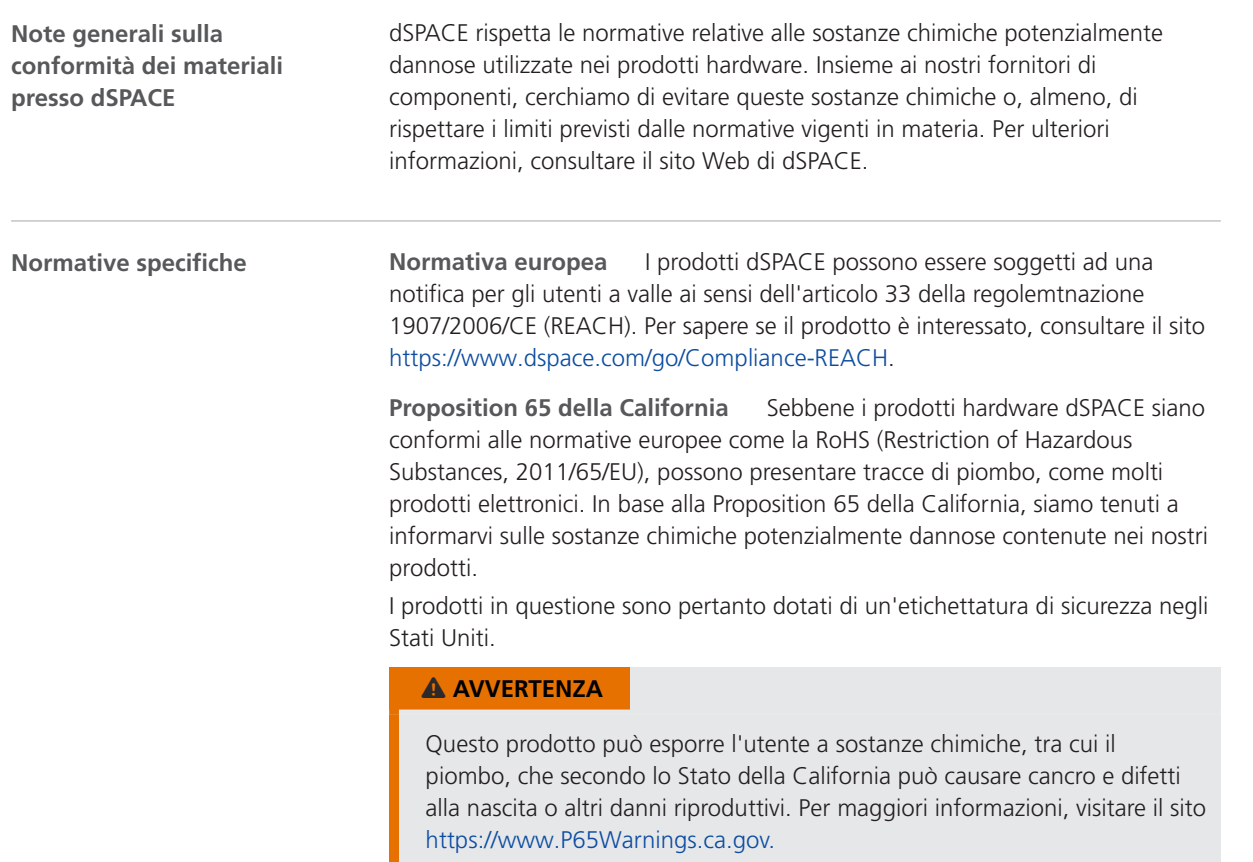

en

fr

nl

sv

## <span id="page-125-0"></span>Etichette di sicurezza del prodotto

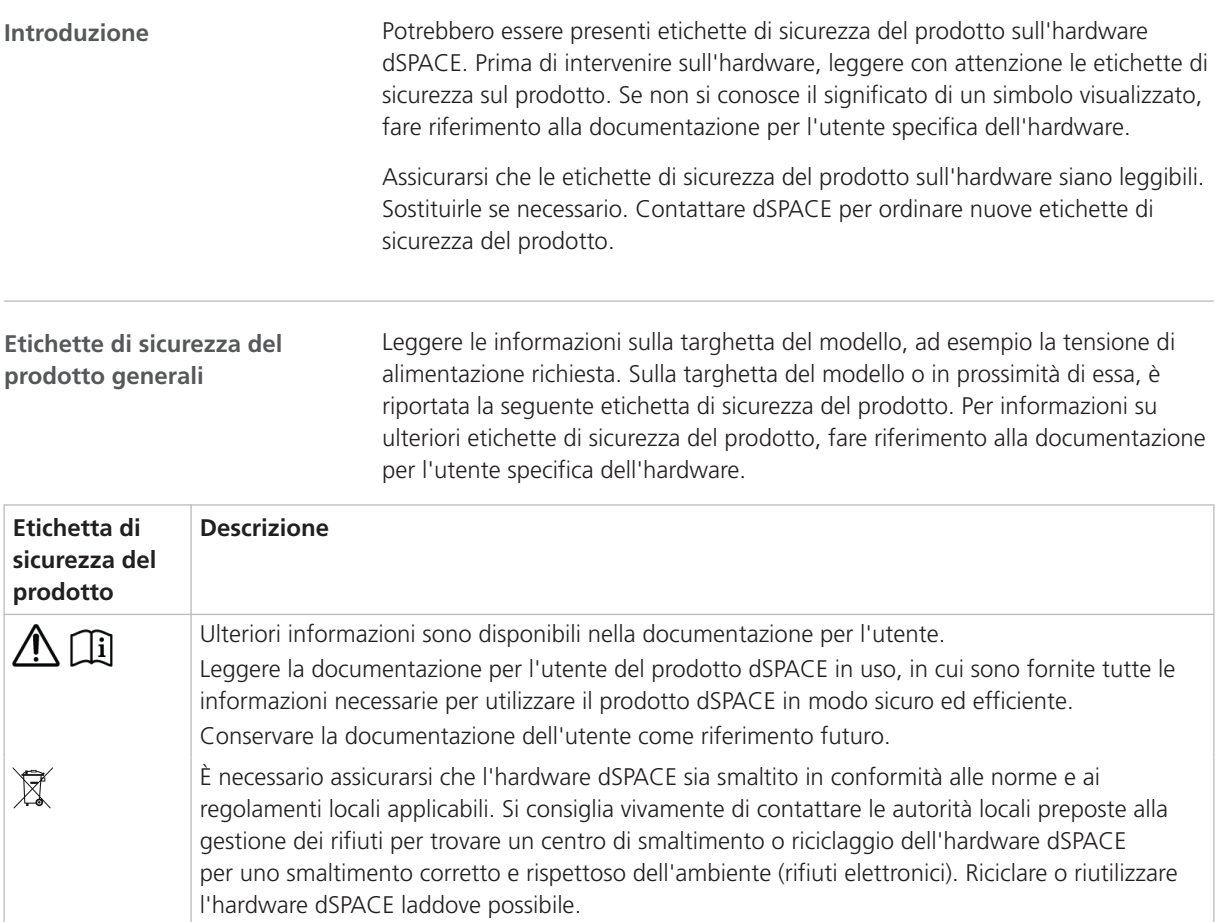

## Dove trovare la documentazione per l'utente di un prodotto specifico

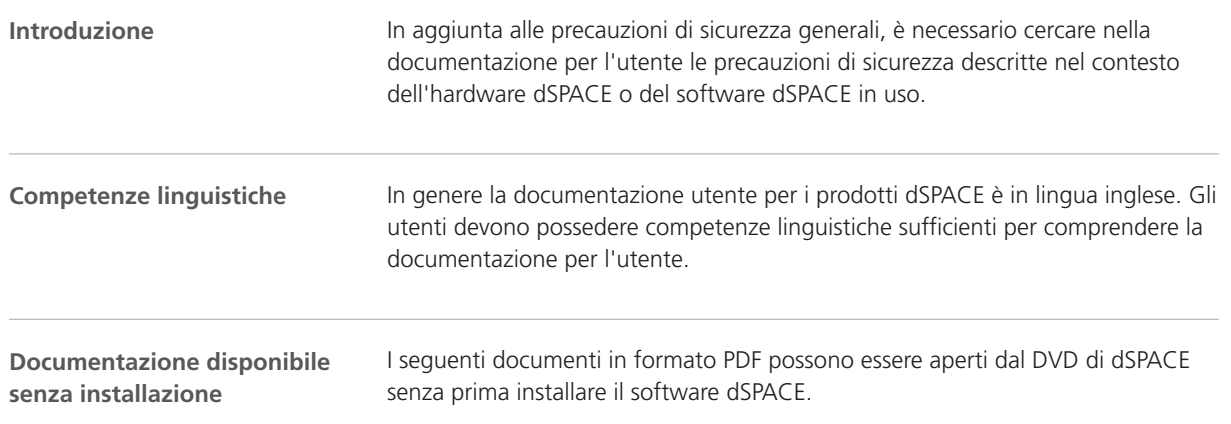

en

de

es

fr

ja

ko

nl

pt

sv

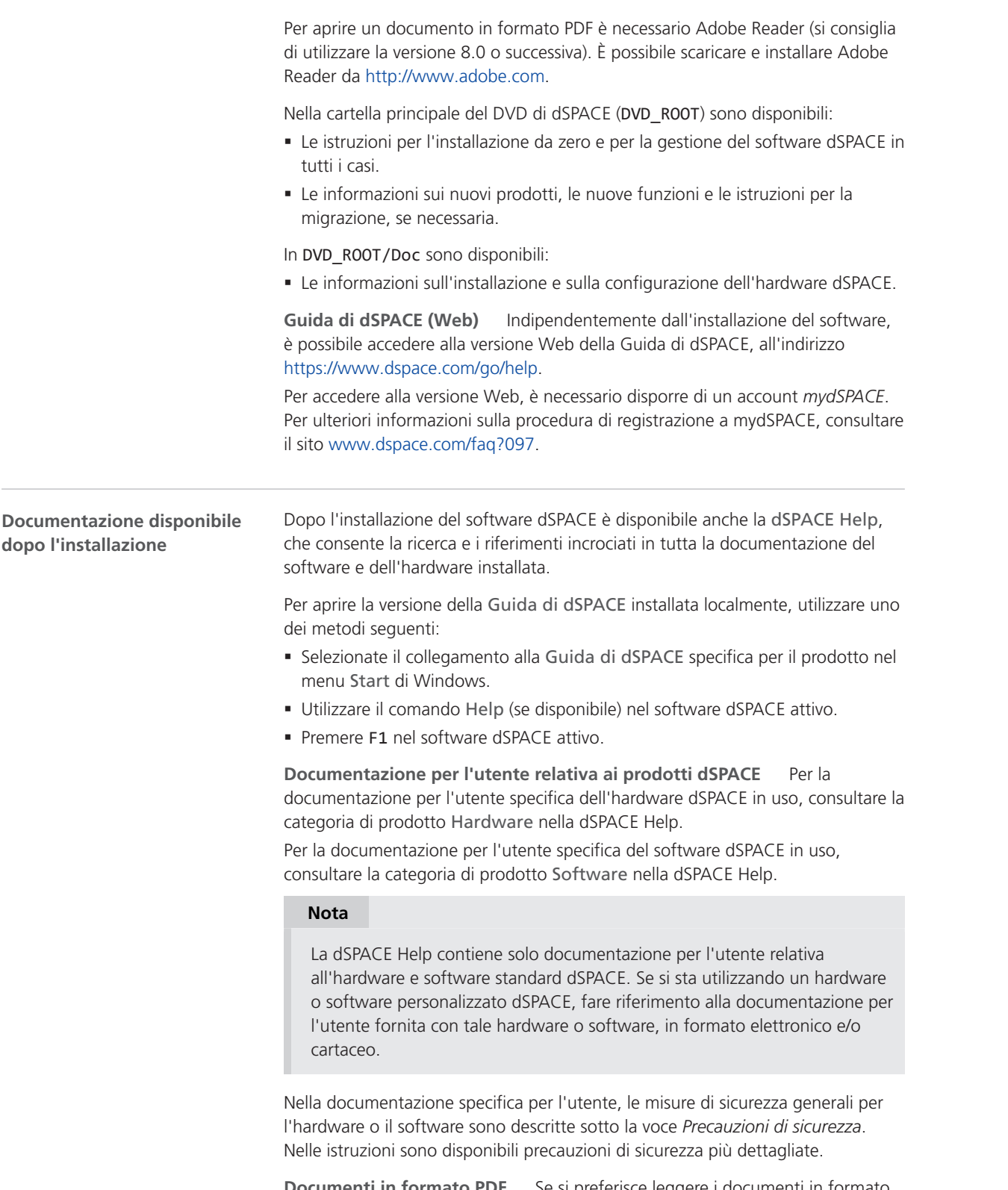

**Documenti in formato PDF** Se si preferisce leggere i documenti in formato PDF, utilizzare il collegamento disponibile nella dSPACE Help.

<span id="page-127-0"></span>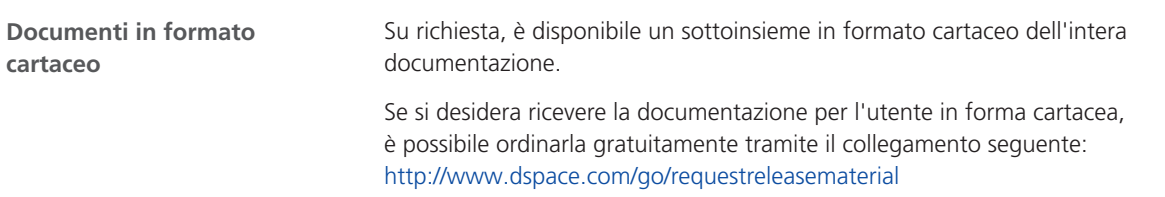

## Simboli nei documenti

**Simboli**

I simboli seguenti vengono utilizzati nella documentazione per l'utente per indicare un rischio di lesioni.

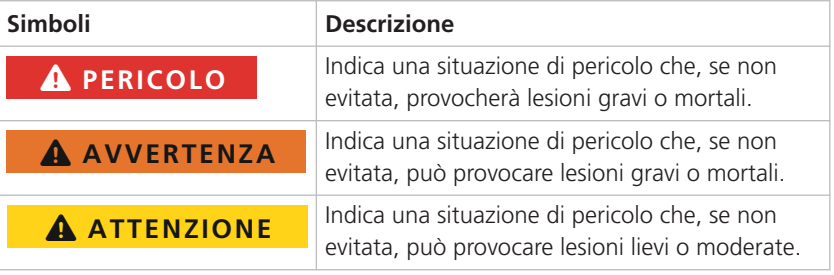

I simboli seguenti vengono utilizzati nella documentazione per l'utente per indicare un rischio di danni ai beni materiali.

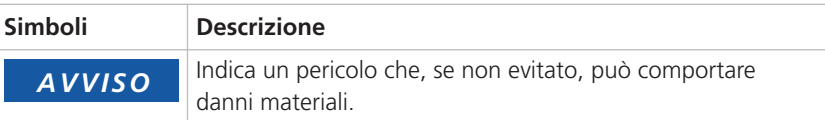

#### Sommario

en

de

 $\alpha$ 

fr

ja

ko

nl

pt

#### **Simboli**

(GR01) Uso consentito esclusivamente a scopo di sviluppo, ricerca e test  [8](#page-111-0) (GR02) Uso dei componenti di test a bordo di un veicolo al di fuori delle piste di prova chiuse [8](#page-111-0) (GR04) Condizione ambientale inaccettabile: utilizzo in presenza di umidità [9](#page-112-0) (GR05) Condizione ambientale inaccettabile: utilizzo ad altitudini superiori a 2000 m  [9](#page-112-0) (GR06) Condizione ambientale inaccettabile: utilizzo in ambienti inquinati (grado di inquinamento superiore a 2 in base allo standard IEC 61010‑1) [9](#page-112-0) (GR07) Condizione operativa inaccettabile: interruttore di rete bloccato (se disponibile)  [9](#page-112-0) (GR08) Condizione operativa inaccettabile: utilizzo con cavi di alimentazione danneggiati o inappropriati  [9](#page-112-0) (GR09) Condizione operativa inaccettabile: utilizzo con hardware danneggiato [10](#page-113-0) (GR10) Installazione, assistenza o manutenzione inaccettabile [10](#page-113-0) (GR11) Condizione ambientale inaccettabile: utilizzo di un dispositivo CE di classe A nelle installazioni residenziali  [8](#page-111-0) (GR12) Inottemperanza alle norme nazionali relative alla postazione di lavoro  [11](#page-114-0) (GR13) Lesioni durante l'aggiornamento del firmware a causa dei movimenti incontrollati dei dispositivi collegati [14](#page-117-0) (GR14) Lesioni durante il primo utilizzo, in seguito a modifiche di configurazione senza misure di sicurezza  [14](#page-117-0) (GR15) Scosse elettriche dovute al contatto con la corrente di rete [12](#page-115-0) (GR17) Scossa elettrica dovuta al contatto con l'alimentazione dei dispositivi esterni collegati  [13](#page-116-0) (GR18) Scossa elettrica dovuta al contatto con pin inutilizzati o contatti nudi  [13](#page-116-0) (GR19) Condizione operativa inaccettabile: uso di tensioni pericolose senza una zona di prova [13](#page-116-0) (GR20) Lesioni durante il controllo di componenti mobili [14](#page-117-0) (GR21) Lesioni dovute a movimenti indesiderati durante la simulazione di guasti elettrici [14](#page-117-0) (GR22) Scossa elettrica dovuta a correnti e tensioni elevate impreviste durante la simulazione di guasti elettrici  [14](#page-117-0) (GR23) Incendio dovuto a correnti e tensioni elevate impreviste durante la simulazione di guasti elettrici [14](#page-117-0) (GR24) Danno hardware durante la simulazione di guasti elettrici  [14](#page-117-0) (GR25) Lesioni durante l'utilizzo per mancanza di sicurezza funzionale  [15](#page-118-0) (GR26) Danno hardware per inottemperanza alle norme ESD  [16](#page-119-0) (GR27) Danno hardware dovuto alla movimentazione scorretta delle ventole  [16](#page-119-0) (GR28) Danno hardware dovuto a componenti hardware non installati correttamente [16](#page-119-0) insufficiente  [16](#page-119-0) (GR30) Danno hardware in caso di surriscaldamento dovuto a filtri antipolvere sporchi [16](#page-119-0) (GR31) Danno ai pin e alle calotte dei connettori dovuto a collegamento/disconnessione in direzione obliqua [16](#page-119-0) (GR32) Danno hardware dovuto a una saldatura non corretta dei componenti interni [17](#page-120-0) (GR33) Danno hardware dovuto all'applicazione di tensioni o correnti al di fuori dei range specificati ai pin dei connettori  [17](#page-120-0) (GR34) Danno hardware dovuto al collegamento di dispositivi esterni durante l'accensione [17](#page-120-0) (GR35) Danno hardware dovuto a uno scarico durante l'utilizzo negli impianti elettrici delle auto  [17](#page-120-0) (GR36) Danno hardware dovuto all'inversione della tensione di alimentazione durante l'utilizzo negli impianti elettrici delle auto  [17](#page-120-0) (GR37) Lesioni dovute a movimenti involontari e tensioni impreviste quando si modifica il comportamento dell'applicazione in tempo reale durante l'utilizzo senza misure di sicurezza [19](#page-122-0) (GR38) Condizione operativa inaccettabile: collegamento di porte LAN a circuiti non SELV  [13](#page-116-0) (GR39) Lesione dovuta al bloccaggio inadeguato dei carichi in un veicolo  [8](#page-111-0) (GR40) Posizioni di montaggio inaccettabili  [10](#page-113-0) (GR41) Cavi e componenti inaccettabili utilizzati per il collegamento di dispositivi esterni [10](#page-113-0) (GR42) Propagazione di dati non autorizzata tramite una memoria non volatile [11](#page-114-0) (GR43) Scosse elettriche dovute ad alimentazione inappropriata  [14](#page-117-0) (GR44) Protezione hardware inefficace dovuta a utilizzo indesiderato [8](#page-111-0) (GR45) Unstioni dovute a contatto con superficie calda [15](#page-118-0) (GR46) Obbligo di rispetto delle norme sulla compatibilità elettromagnetica  [11](#page-114-0) (GR47) Smaltimento appropriato [12](#page-115-0) (GR48) Lesioni o danni dovuti a livelli degli output non definiti [15](#page-118-0) (GR49) Danno all'hardware dovuto a condensa dopo il trasporto  [10](#page-113-0)

(GR29) Danno hardware in caso di surriscaldamento dovuto a flusso d'aria

zh

 $\varsigma$ 

Sommario

dSPACE

# 製品に関する 全般的な安全対策

2022 年 11 月

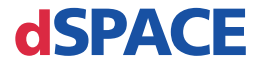

### dSPACE へのお問い合わせ

E-mail: [info@dspace.jp](mailto:info@dspace.jp) Web: <https://www.dspace.jp>

### dSPACE サポートへのお問い合わせ

dSPACE 製品の使用時に問題が発生した場合は、dSPACE Japan 株式会社まで、WEB ペー ジ、Email または Fax にてお問い合わせください。

- dSPACE 現地法人および販売代理店:<http://www.dspace.jp/go/locations>
- 現地にオフィスがない場合は、dSPACE GmbH(ドイツ、パーダーボルン)にお問い合わせく ださい。電話:+49 5251 1638-941 E-mail:[support@dspace.de](mailto:support@dspace.de)

サポートお問い合わせフォームもご利用いただけます。 [http://www.dspace.jp/go/jpn\\_supportrequest](http://www.dspace.jp/go/jpn_supportrequest)mydSPACE にログオンいただいた状態ですと、 自動的に認証されますため、ご連絡先を手動入力していただく必要はありません。

可能な場合、サポートお問い合わせの際には dSPACE ライセンス ID または CmContainer の シリアル番号を常にお知らせください。

### ソフトウェアのアップデートとパッチ

既存の dSPACE インストレーションに対して、最新のパッチをダウンロードしてインストールする ことを強くお勧めします。ソフトウェアのアップデートとパッチ自体、および dSPACE ソフトウェア のアップデートやパッチが利用可能になったときに自動通知を受け取る方法などの詳細につ いては、<http://www.dspace.com/go/patches> を参照してください。

### 重要なお知らせ

本書には、著作権法により保護された情報が含まれています。すべての権利は留保されてい ます。本書は、すべての商標表示をすべての印刷コピーに保持するという条件で、個人また は内部での使用を目的として印刷することができます。それ以外のすべての場合において、 dSPACE GmbH の書面による事前の許可なく、本書のすべてもしくは一部を、コピー、複製、翻 訳、または電子的媒体もしくは機械可読形式に変換することを禁じます。

Copyright 2014 - 2022 dSPACE GmbH Rathenaustraße 26 33102 Paderborn Germany

本出版物と内容は、予告なしで変更されることがあります。

AUTERA、ConfigurationDesk、ControlDesk、MicroAutoBox、MicroLabBox、SCALEXIO、 SIMPHERA、SYNECT、SystemDesk、TargetLink、および VEOS は、米国、その他の国々、また はその両方における dSPACE GmbH の登録商標です。その他のブランド名または製品名は、 その企業または組織の商標または登録商標です。

# 目次 本書について dSPACE 製品に関する全般的な安全対策 **dSPACE ソフトウェアの体田に関する全船的か注音車頂** 追

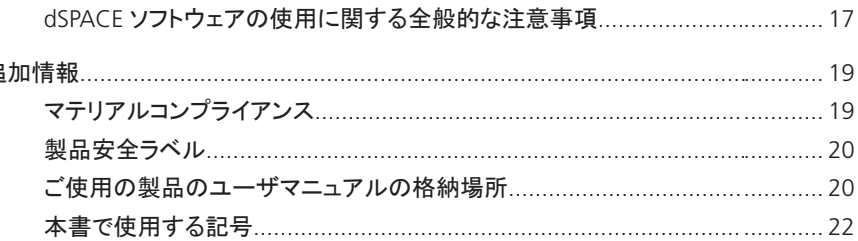

### 索引

 $\overline{5}$ 

 $\overline{7}$ 

en

de

es

 $\mathsf{fr}$ 

it

 $|a|$ 

ko

 $n$ 

pt

**SV** 

en

de

 $\alpha$ 

fr

it

ja

ko

nl

pt

sv

# <span id="page-134-0"></span>本書について

概要

dSPACE ハードウェア/ソフトウェア製品の使用方法に誤りがある場合、死亡、人身 傷害および物的損害の危険があります。本書ではそれらの危険について記載し、 一般的な方法でそれらの危険を回避するために必要な安全対策について説明しま す。本書は、ご使用の製品に必要な安全対策に関する詳細情報が記載されている ユーザマニュアルの代替となるものではありません。

#### 注記

- 本書をよく読み、記載の指示に従ってください。
- ご使用の dSPACE 製品に付属のユーザマニュアルをお読みください。 dSPACE 製品を安全かつ効率的に使用するために必要な、あらゆる情報が 記載されています。
- dSPACE ハードウェアに貼付されている製品安全ラベルを遵守してください。 製品安全ラベルが読み取れることを確認し、必要に応じて交換してくださ い。
- ハードウェアに付属のリーフレットをすべてお読みください。リーフレットに は、最新のユーザマニュアルに未記載の直前の変更情報や、ユーザマニュ アルにも記載されている特定のセーフティクリティカルな作業手順などが記 載されています。
- ユーザマニュアルは、dSPACE Release DVD から電子データとして参照す ることができます。インストール手順の詳細情報など一部のマニュアルは、 DVD から直接開くことができます。その他のマニュアルはすべて、関連する ソフトウェア製品をインストールした後に開くことができます。詳細について は、[「ご使用の製品のユーザマニュアルの格納場所」](#page-149-0)[\(20](#page-149-0) ページ)を参照し てください。
- § 印刷版のユーザマニュアルは、dSPACE Web サイト ([www.dspace.com/go/request\\_jp\\_documentation](http://www.dspace.jp/go/request_jp_documentation))より無料でご注文いた だけます。
- 本書およびユーザマニュアルは、いつでもすぐに(特にハードウェアを使用 する際に)参照できるようにしておく必要があります。
- ユーザの青任において指示や警告に従ってください。該当するユーザドキュ メントに記載された個々の安全上の注意事項、警告、およびその他の指示 に違反して、dSPACE 製品の未熟な操作またはその他の不適切な使用を行 うことは、法的責任を要する状況に悪影響を及ぼす可能性があり、場合に よっては、製造業者責任が完全に除外されます。

dSPACE 製品に関する全般的な安全対策

# <span id="page-136-0"></span>dSPACE 製品に関する全般的な安全対策

次のステップ

#### 本章の内容

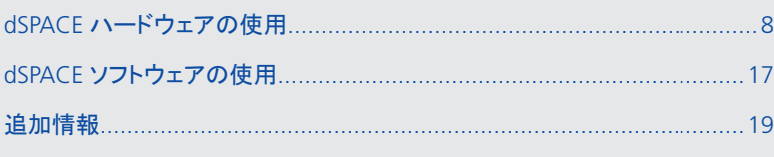

ja

en

de

es

fr

it

ko

nl

pt

sv

## <span id="page-137-0"></span>dSPACE ハードウェアの使用

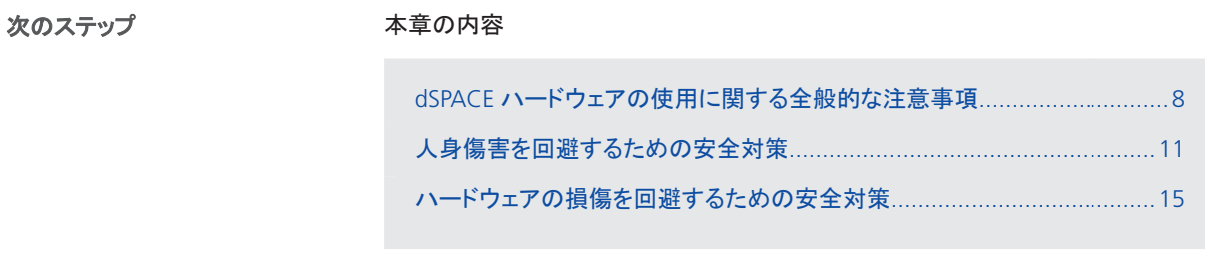

## dSPACE ハードウェアの使用に関する全般的な注意事項

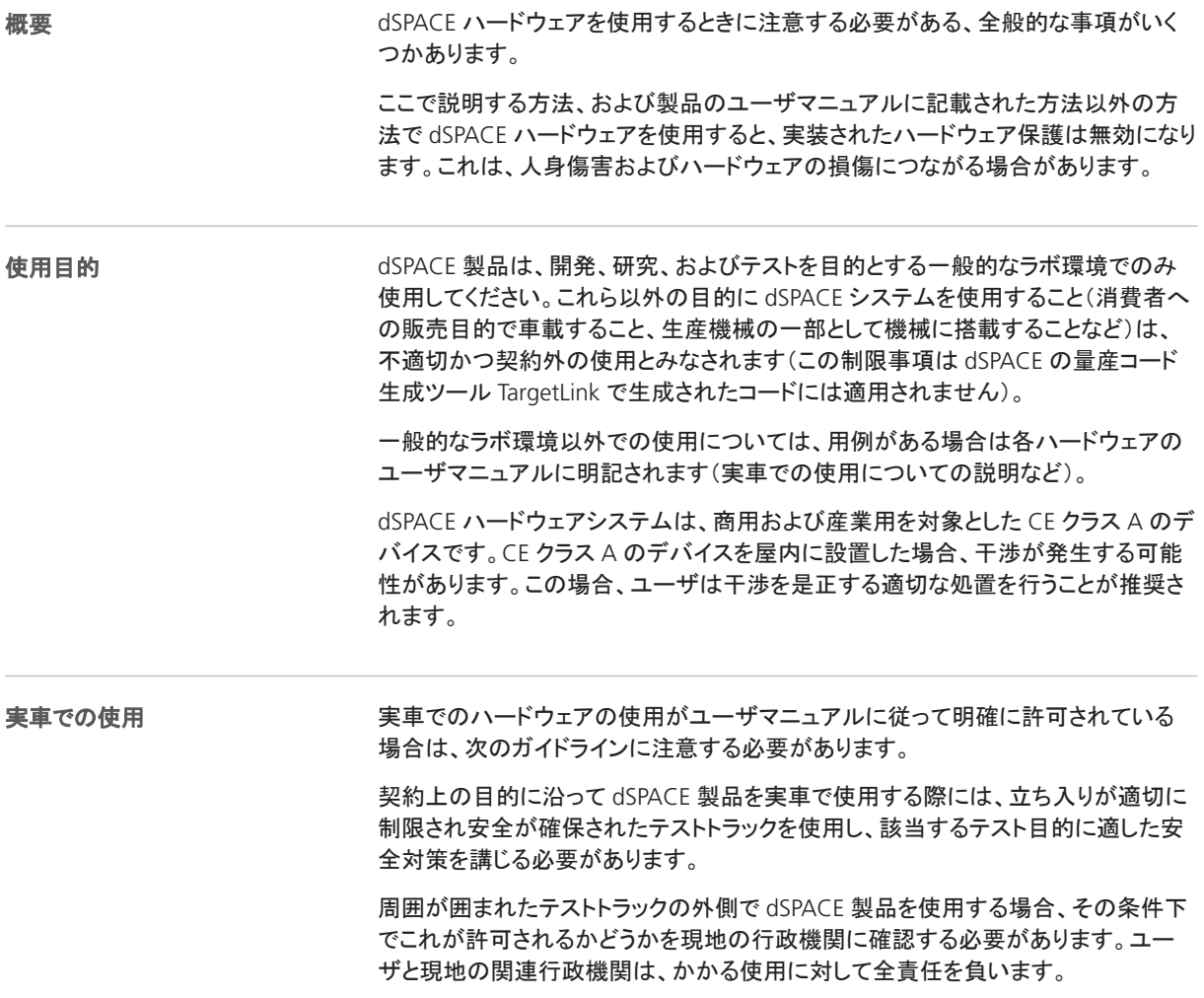

en

de

 $\alpha$ 

fr

it

ja

ko

nl

pt

sv

zh

ユーザは、危険な状況が発生したらシステム全体が必ず安全状態に入るよう、緊 急シャットダウンやリンプホームモードの実装など適切な措置をとる必要がありま す。これは、特に次の場合に当てはまります。

- CAN などのバスシステムへの信号入力や、パワートレイン、シャシ、または車体 システムを制御する電子制御ユニット(ECU)の適合やバイパス処理など、車両の 動作に影響するセーフティクリティカルな操作を実行する場合
- 不具合が生じると危険を引き起こす原因となる ECU とともに dSPACE 製品を搭載 する場合

自動車用バッテリを dSPACE 製品の電源として使用する場合は、ハードウェア個別 のユーザマニュアルに記載の指示に従う必要があります。

dSPACE 製品を車両内で使用する場合、人身傷害とハードウェアの損傷を避けるた め、負荷を固定する処置が必要です。

本ガイドラインは、契約上の目的に沿って dSPACE 製品を航空機、船舶または鉄道 で使用する場合も同様に適用されます。

dSPACE ハードウェアおよび接続された電気機器の操作は、有資格の電気技術者 または有資格の電気技術者の監督と指導の下で訓練を受けた人のみが、電気工 学に関する規則および法規に従って実行してください。

> 有資格の電気技術者とは、割り当てられた作業を評価し、起こり得る危険を認識す るために十分な技術訓練を受け、十分な技術的理解と経験を有し、かつ関連法規 の知識を持った人をいいます。

環境条件

ユーザの資格

dSPACE ハードウェアを使用する場合は、次の環境条件を満たしているか確認して ください。

- 湿った場所では、dSPACE ハードウェアを使用しないでください。 IEC 61010-1 に定められた水気のある(ハードウェアの電気接点とユーザとの間 で人体の電気抵抗を低下させる、導電性のある液体が存在する)場所で dSPACE ハードウェアを使用すると、高電圧による感電またはハードウェアの損傷につな がる可能性があります。
- ユーザマニュアルに海抜に関する明示的な記載がないかぎり、海抜 2000 メート ルを超える高地で dSPACE ハードウェアを使用しないでください。 海抜 2000 m を超えると空気経路と漏電電流経路が変化し、製品の安全性が低 下します。
- 汚染環境では dSPACE ハードウェアを使用しないでください。 IEC 61010-1(通常の清潔で乾燥した環境)で定められた汚染度 2 を超える環境 にハードウェアを配置しないでください。
- 主電源および電源コードを塞がないでください。 ハードウェアにスイッチがある場合は、主電源をすぐに取り扱える場所に dSPACE ハードウェアを配置し、電源コードを簡単に取り外せるようにしてください。
- dSPACE ハードウェアに損傷したケーブルを使用しないでください。 外部ケーブルは人が踏まない場所に配置し、物に挟まれないようケーブルの上 や近くに物を置かないでください。 損傷したケーブルは交換してください。交換するケーブルが dSPACE ハードウェ アの主電源入力特性を満たしているか確認してください。

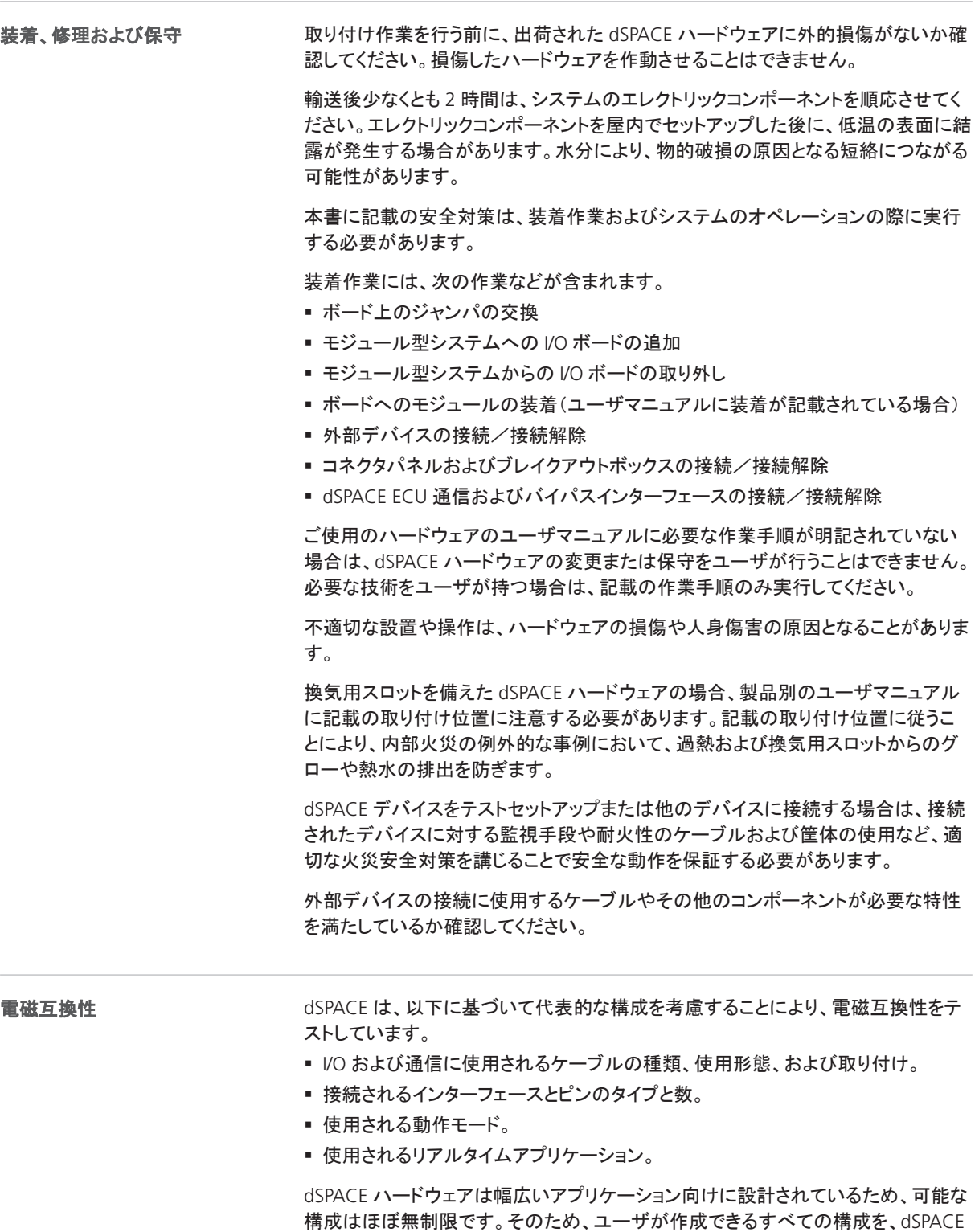

特定の構成で、放射制限を超える場合やイミュニティの目標が未達になる可能性 があることに注意する必要があります。構成がテストおよび計測装置、無線、さらに は通信システムに影響することがないか確認する必要があります。必要に応じて、

が電磁適合性のテストに使用する構成でカバーできるとは限りません。

ケーブルハーネスのシールドを強化するなど、適切な措置を講じて構成を改善する 必要があります。

クロストーク、電圧降下、電磁場による効果などの物理的影響により、接続された ケーブルの特定の特性が影響を受ける場合があります。シールドなしの I/O ケーブ ルを使用してアナログ信号を計測する場合は、実行中に携帯電話、携帯型トラン シーバ、またはその他の電磁場の発生源をのケーブルハーネスの近くで使用しな いでください。そうしないと、計測に影響を及ぼす場合があります。

<span id="page-140-0"></span>人身傷害およびハードウェア損傷の危険を回避するため、ご使用の国または地域 の法規に定められた作業場所規制を遵守する必要があります。 作業場所規制

以下に例を示します。

- 爆発物、可燃性の液体、気体または細粉の近くで雷子デバイスを使用しないでく ださい。
- ユーザマニュアルに記載の環境条件の範囲外の場所で雷子デバイスを使用しな いでください。

dSPACE ハードウェア製品の大多数は、不揮発性データを保存できるメモリコンポー ネントを用意しています。不揮発性データが誤って伝播するのを避けるには、ハード ウェアを他者に渡す前またはハードウェアを廃棄する前にメモリを消去します。

不揮発性データは、たとえば、ハードウェアの電源をオンにするとただちに起動する リアルタイムアプリケーション、FPGA アプリケーション、フライトレコーディング、明示 的に実装された不揮発性データ処理などに使用されます。

使用可能なメモリコンポーネントの詳細およびメモリの取り扱い手順については、製 品別のユーザマニュアルを参照してください。

廃棄に関する注意

データ機密性

dSPACE ハードウェアは、各地域の適用法令に従って廃棄してください。各地域の 廃棄物管理局に問い合わせて廃棄物処理センターまたはリサイクルセンターを探 し、適切かつ環境に配慮して dSPACE ハードウェア(電子廃棄物)の廃棄を行って ください。可能なかぎり、dSPACE ハードウェアをリサイクルまたは再利用してくださ い。

dSPACE ハードウェアにバッテリが取り付けられているかなどの詳細については、 ハードウェア個別のユーザマニュアルを参照してください。

## 人身傷害を回避するための安全対策

概要

dSPACE ハードウェアを使用する場合は、人身傷害の危険を回避するため、下記の 安全対策を実行する必要があります。感電の危険とその他の人身傷害の危険に区 分されています。

en

de

 $\alpha$ 

fr

it

ja

nl

 $\leq V$ 

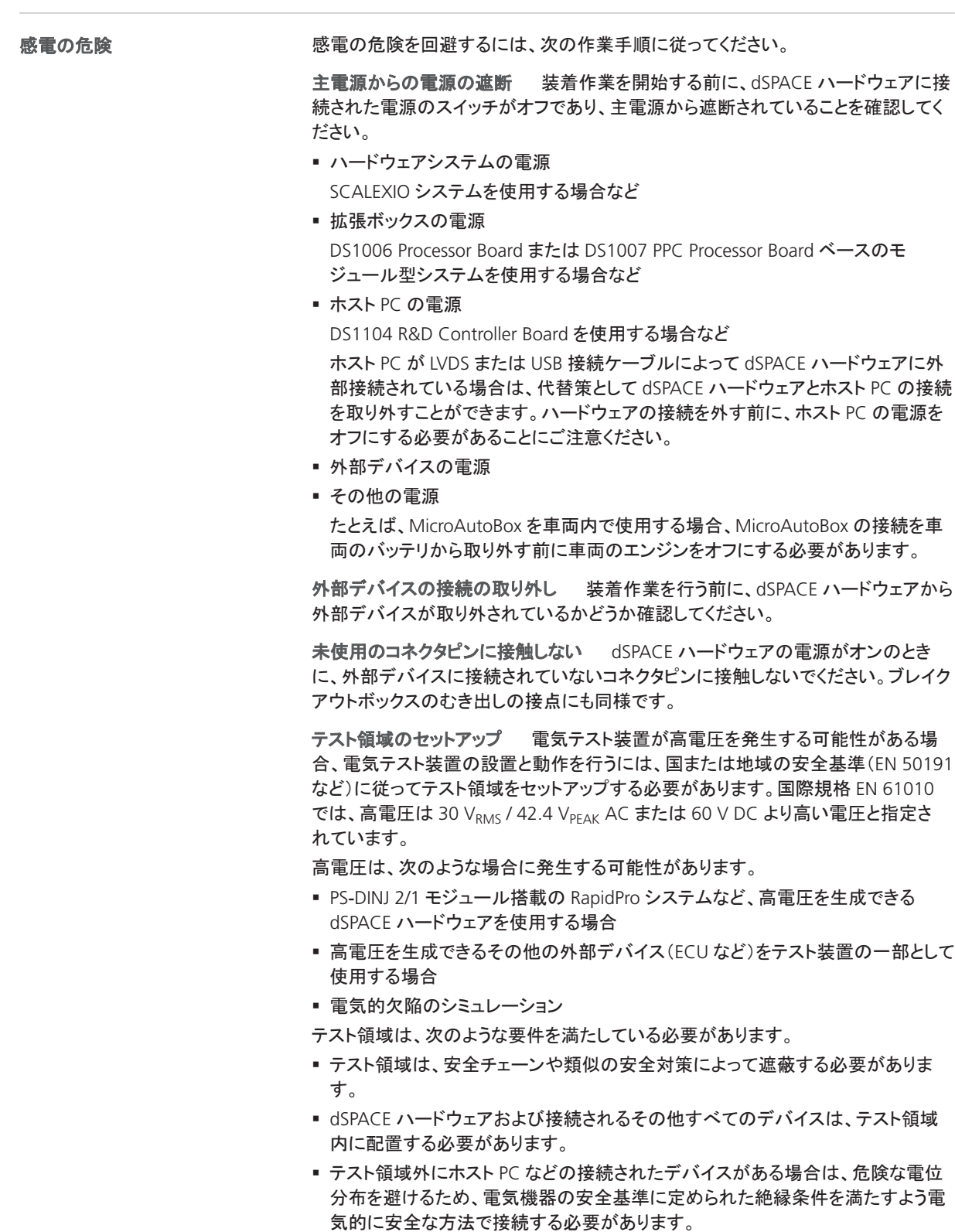

ホスト PC との接続の電気的安全性を確保するため、dSPACE では最大 300 V DC/ACRMS または 600 Vpeak の電圧に対応したシステム用に専用のインター フェースケーブルを提供しています。

■ 雷気的テスト装置の設置と動作に関する国または地域の安全基準に準拠したそ の他の要件

物理 **Ethernet**(**LAN**)接続の確立手順の実行 dSPACE ハードウェア (MicroAutoBox、MicroLabBox、DS1007 PPC Processor Board、Ethernet ボード搭 載の SCALEXIO システムまたは DCI-GSI 2 など)のすべてのローカルエリアネット ワーク(LAN)ポートは、安全超低電圧(SELV)回路を備えています。これは、その他 の SELV 回路にのみ接続する必要があります。

- 感雷を避けるため、dSPACE ハードウェアの LAN ポートを TNV(通信ネットワーク 電圧)回路などの非 SELV 回路に接続しないでください。
- dSPACE ハードウェアの LAN または LAN セグメント、および接続されているすべ ての機器は、同じ低電圧配電システムの一部で、1 つの建物内に設置されてい る必要があります。
- WAN(広域ネットワーク)ポートの RJ45 コネクタを使用しないでください。WAN ポートには TNV 回路が含まれる可能性があるためです。
- ECU などの外部デバイスを dSPACE ハードウェアの LAN ポートに接続する場合 は、LAN ポートのシールド導体は dSPACE ハードウェアのアースグラウンド(保護 アース)に電気的に接続されていることに注意してください。
- ■LAN ケーブルには状況によって危険な過渡電圧が発生する場合があります(落 雷や電力会社の配電網の障害など)。金属部分が露出したネットワークコンポー ネントを取り扱う場合は注意してください。

適切な電源への電源プラグの接続 DC 電源から電源供給されるハードウェアの 場合、適切な電源またはバッテリに接続する必要があります。ハードウェアの損傷 と感電の危険を避けるには、DC 電源のハードウェアを AC 電源に接続しないでくだ さい。

誤って接続すると主電源電圧などの高電源電圧が生成される可能性がある電源 ケーブルのプラグを使用しないでください。

緊急時にユーザが電源プラグにアクセスし切断できるようにしてください。

感電の危険のほかにも、人身傷害の危険があります。dSPACE ハードウェアに接続 されたデバイスで可動コンポーネントを制御し、不適切な動作により人身への衝突 や傷害の可能性がある場合は特に、下記に記載の安全対策を実行する必要があ ります。 その他の人身傷害の危険

> ファームウェアアップデート前に外部デバイスの接続を取り外し ファームウェア のアップデートによって、接続されたデバイスが制御不能な動作を起こす可能性が あります。

> **I/O** 信号のテスト後にのみ外部デバイスを接続 dSPACE ハードウェアを外部デ バイスに接続する前に、オシロスコープやテスターデバイスなどの計測機器を使用 して、dSPACE ハードウェアで生成される I/O 信号を検証する必要があります。I/O 信号をテストできない場合、変更を初めて実施する際には、デバイスの危険が及 ぶ可能性のある範囲(テストベンチなど)に人が立ち入らないようにしてください。 ファームウェアを更新、またはコネクタパネルやブレイクアウトボックスの配線や接 続を変更した場合に、この作業が必要になります。RapidPro システムの場合は、ソ フトウェアで設定可能なハードウェアパラメータを変更した後に、これらの安全対策 も実行する必要があります。

電気的欠陥シミュレーション時の安全対策 dSPACE ハードウェアで可動コンポー ネントが制御されている場合は、電気的欠陥シミュレーションにより制御不能な動作

zh

sv

en

de

 $\alpha$ 

fr

it

ja

ko

nl

pt

が発生し、不適切な動作が人身への衝突や傷害につながる可能性があります。こ の場合、制限されたテスト領域をセットアップする必要があります。

欠陥シミュレーション中に、ボードのチャンネルやコネクタピンに予期しない大電流 /高電圧が発生する可能性があります。死亡、人身傷害、火災の発生、dSPACE ハードウェアや接続された外部デバイスの損傷につながる場合があります。 上記の危険性を低下させるために、断面積が適切で絶縁材が使用されているな ど、必ず高品質な配線ケーブルを使用して外部ケーブルハーネスを作成してくださ い。外部ケーブルハーネスは、防火対応の経路に沿って配線してください。 延焼を抑制できなくなる危険性を低下させるために、すべての外部デバイスを含

め、dSPACE ハードウェアは防火対策された領域で運用することを強くお勧めしま す。

動作中の安全対策 dSPACE システムは、ISO 61508 や ISO 26262 などの一般 的な規格で要求される機能安全を提供していません。ユーザは、危険な状況が発 生したらシステム全体が必ず安全状態に入るよう、緊急シャットダウンやリンプホー ムモードの実装など適切な措置をとる必要があります。これが不可能な場合は、テ スト領域をセットアップする必要があります。

これは、以下の動作状態に当てはまります。

- システムを電源投入またはリセットしたときのリアルタイムアプリケーションの初 期化フェーズ
- 意図的に実行された、またはプログラムの例外により意図せず実行されたリアル タイムアプリケーションの終了フェーズ
- リアルタイムアプリケーションのアンロード時、およびシステムの電源オフ時
- ハードウェアに不備がある場合の通常の動作

機能安全性能をサポートする機能の詳細については、使用可能な場合は製品個別 のユーザマニュアルをお読みください。

機能によっては、dSPACE ハードウェアは動作中に高温になる場合があります。特 に周辺温度が高いときにやけどを回避するには、触れる前にハードウェア表面の温 度を確認してください。

電源オフ時の安全対策 リアルタイムアプリケーションのアンロード時やシステム の電源オフ時に、出力が規定外の信号レベルになることがあり、接続回路の感度 によっては対策が必要な場合があります。

接続された機器が制御不能な動きをするなどの危険をもたらす場合、あるいは短 絡などにより機器自体に危険がある場合、必要に応じて保護回路を設ける必要が あります。

また、保護回路は、ハードウェア部品の欠陥から保護する必要があるセーフティクリ ティカルな用途にも推奨されます。

#### 製品固有の安全対策

安全対策は、ご使用の dSPACE ハードウェアに特有のコンテキストも考慮して製品 個別のユーザマニュアルにも記載されています。装着作業を開始する前に、ハード ウェアのマニュアルで製品独自の安全対策について確認してください。詳細につい ては[、「ご使用の製品のユーザマニュアルの格納場所」](#page-149-0)([20](#page-149-0) ページ)を参照してくだ さい。

#### 注記

特に dSPACE シミュレータを使用する場合に、安全対策のコンテキストについ て理解する必要があります。dSPACE シミュレータを装着または使用する前に、 付属のユーザマニュアルを読んでおく必要があります。
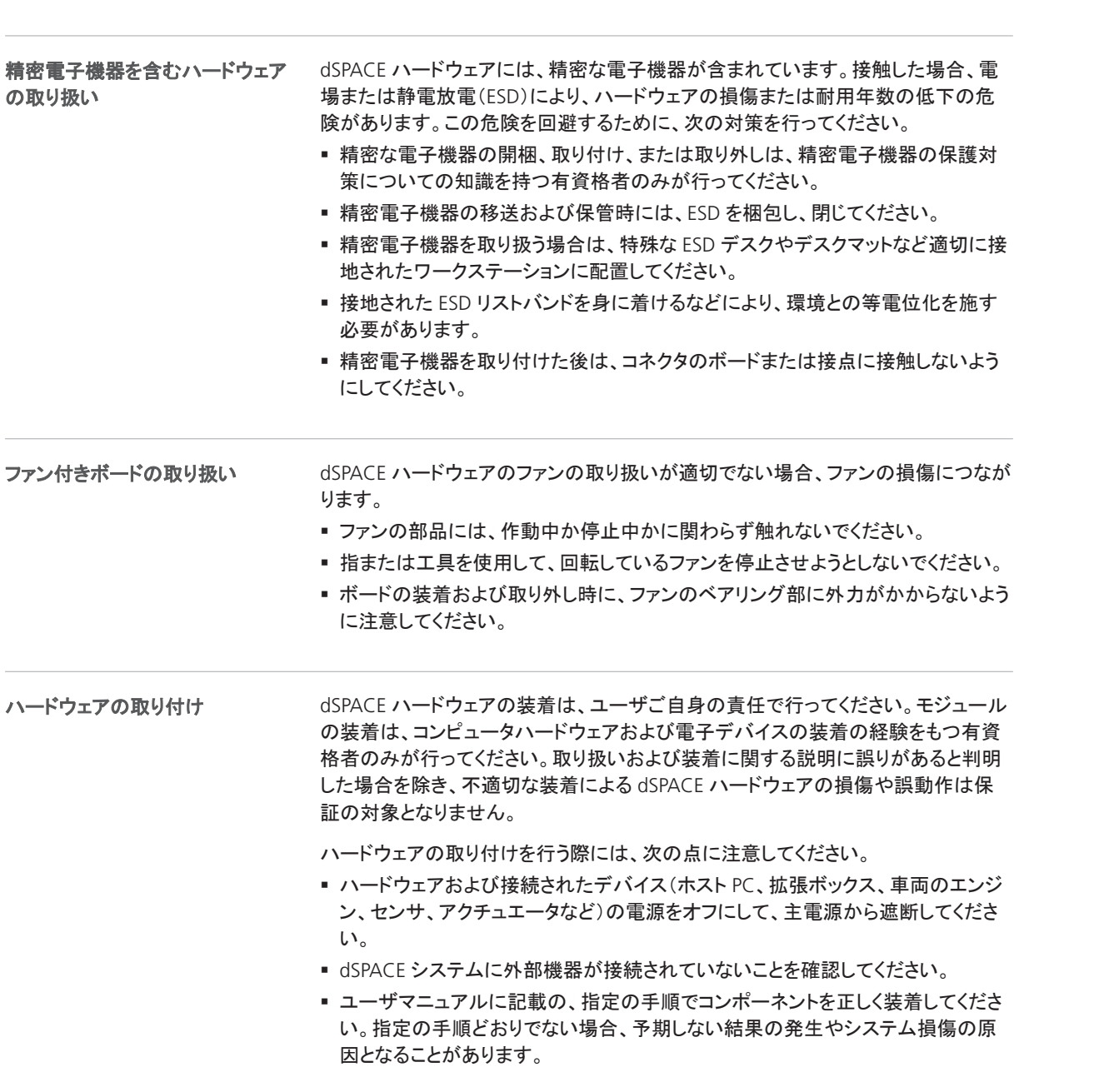

dSPACE ハードウェアを使用する際に、次の状況においてはハードウェア損傷の危

下記に記載の作業手順に従ってください。また、使用中の dSPACE ハードウェアの

ユーザマニュアルもご一読いただくことも強くお勧めします。

### <span id="page-144-0"></span>ハードウェアの損傷を回避するための安全対策

険を伴います。

概要

zh

en

de

es

fr

it

ja

ko

nl

pt

sv

<span id="page-145-0"></span>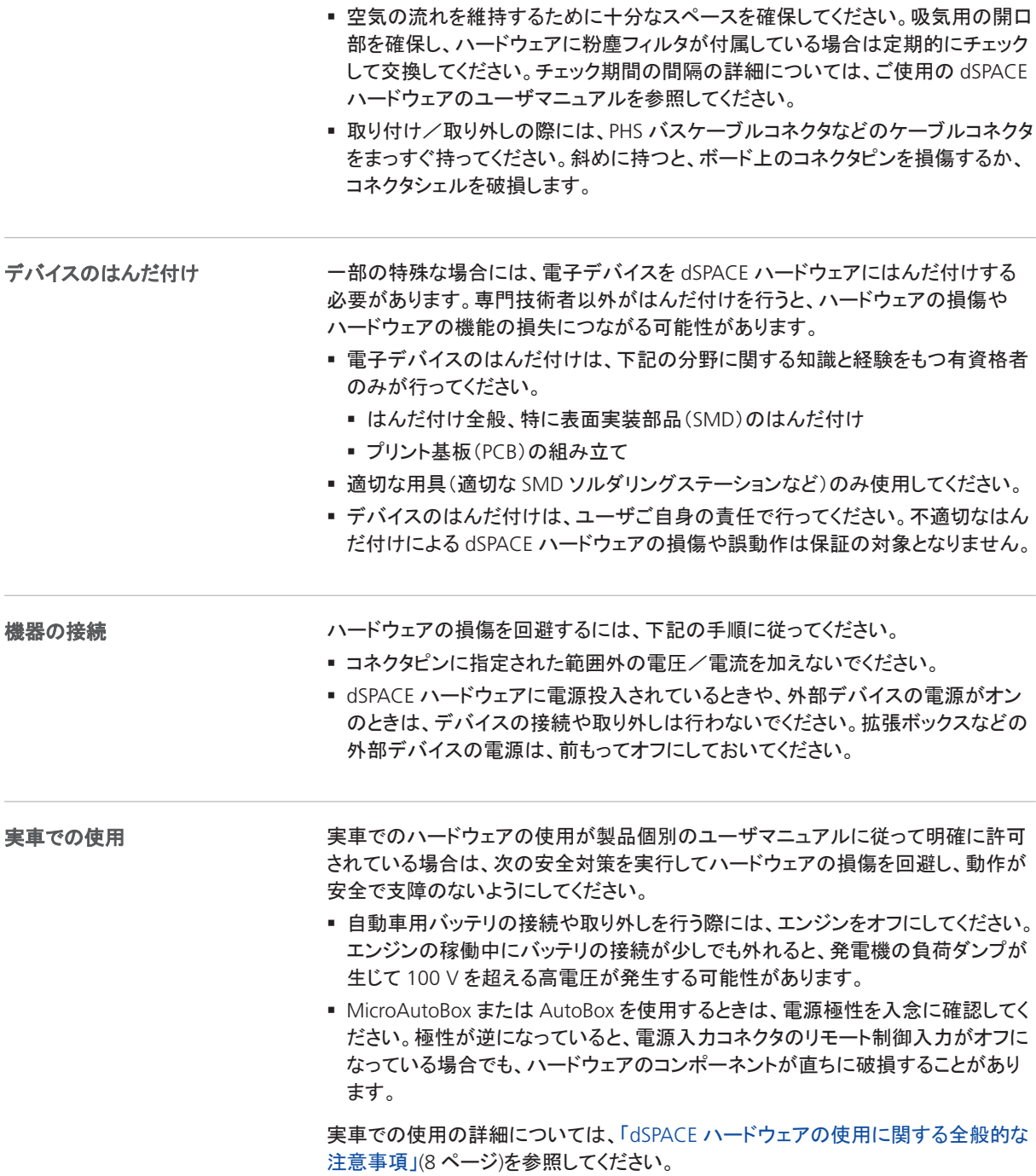

dSPACE ソフトウェアを使用開始する前に、一般的な安全対策についてソフトウェ アのマニュアルを確認してください。詳細については[、「ご使用の製品のユーザマ](#page-149-0) [ニュアルの格納場所」](#page-149-0)([20](#page-149-0) ページ)を参照してください。

de

es

fr

it

ja

ko

nl

pt

## 追加情報

次のステップ

#### 本章の内容

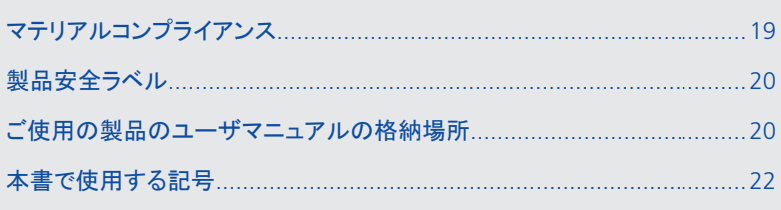

## マテリアルコンプライアンス

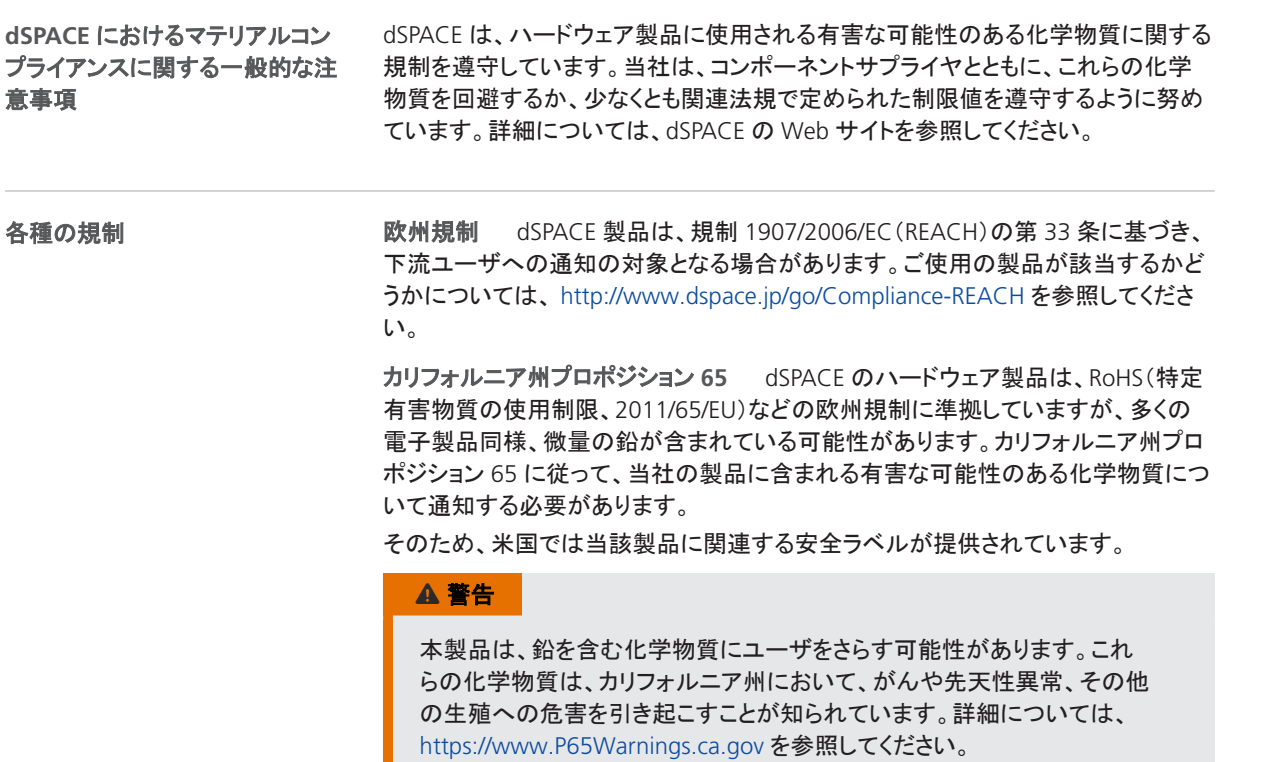

sv

## <span id="page-149-0"></span>製品安全ラベル

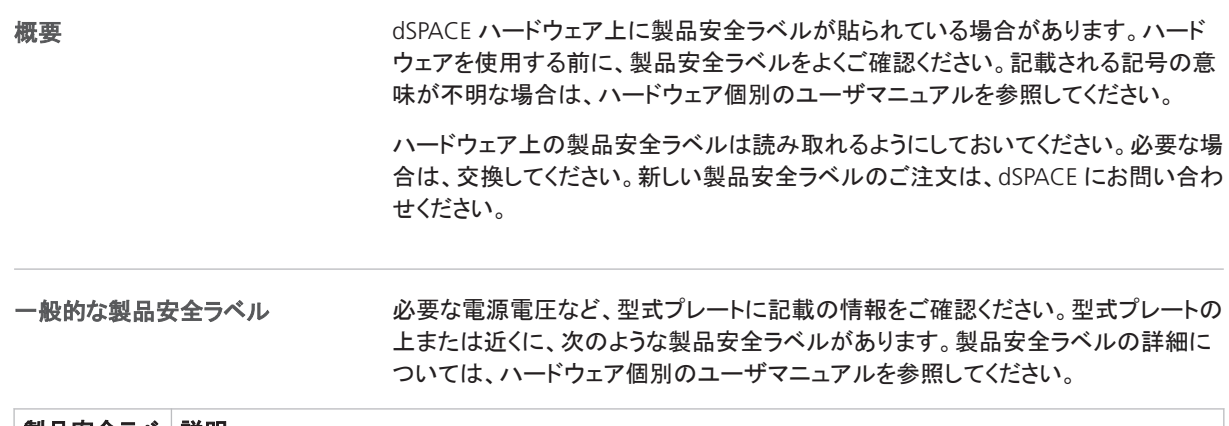

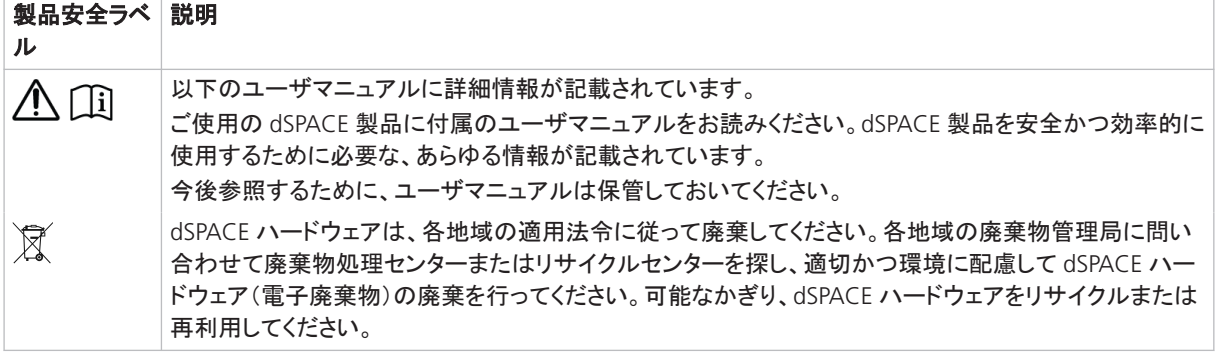

## ご使用の製品のユーザマニュアルの格納場所

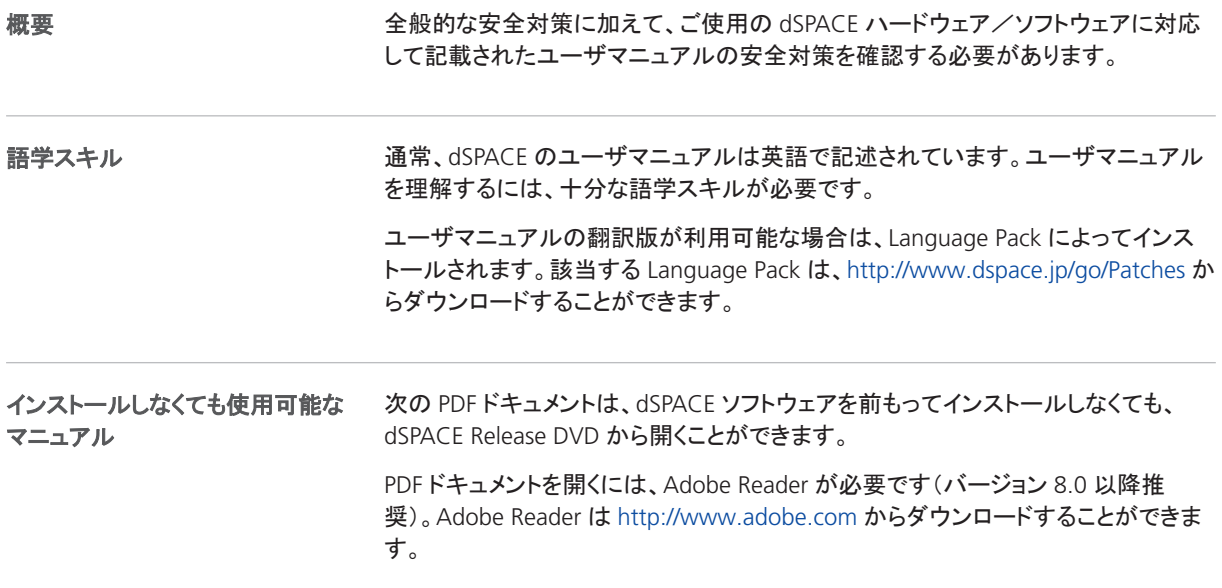

de

es

fr

it

ko

nl

pt

sv

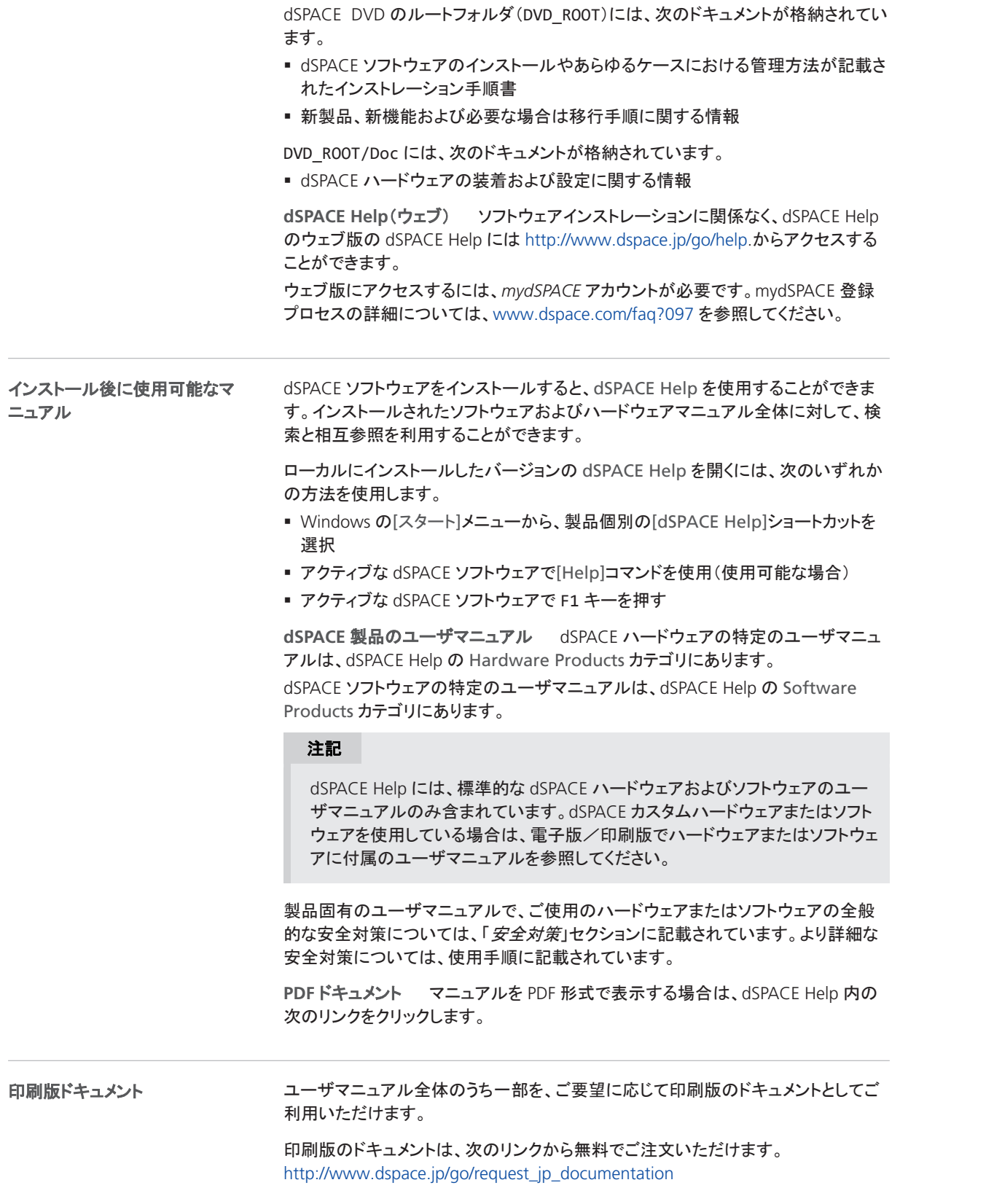

## <span id="page-151-0"></span>本書で使用する記号

記号

ユーザマニュアルでは、人身傷害の危険を示す次の記号を使用しています。

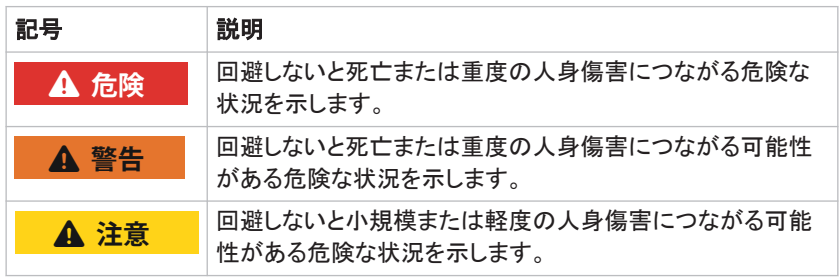

ユーザマニュアルでは、物的損害の危険を示す次の記号を使用しています。

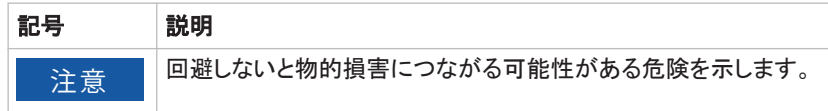

#### 索引

#### 記号

(GR01)開発、研究およびテスト目的以外の許可さ れない使用 [8](#page-137-0) (GR02)周囲が囲まれたテストトラックの外部での テストコンポーネントの実車での使用 [8](#page-137-0) (GR04)許容されない環境条件:高湿環境での動 作 [9](#page-138-0) (GR05)許容されない環境条件:2000 m を超える 高度での動作 [9](#page-138-0) (GR06)許容されない環境条件:汚染環境での動 作(IEC 61010-1 による汚染度 2 より高い)  [9](#page-138-0) (GR07)許容されない動作条件:主電源スイッチの 遮蔽(可能な場合) [9](#page-138-0) (GR08)許容されない動作条件:損傷した、または 不適切な電源コードでの動作  [9](#page-138-0) (GR09)許容されない動作条件:損傷したハード ウェアでの動作 [10](#page-139-0) (GR10)許容されない装着、修理または保守 [10](#page-139-0) (GR11)許容されない環境条件:CE クラス A デバ イスの屋内設置での動作 [8](#page-137-0) (GR12)国または地域の作業場所規制に非準 拠  [11](#page-140-0) (GR13)接続されたデバイスの制御不能な動作 による、ファームウェアアップデート中の人身傷 害  [13](#page-142-0) (GR14)安全対策なしでのセットアップの変更によ る、最初の動作中の人身傷害  [13](#page-142-0) (GR15)主電源への接触による感電 [12](#page-141-0) (GR17)接続された外部デバイスの電源への接触 による感電  [12](#page-141-0) (GR18)未使用のピンまたはむき出しの接点への 接触による感電  [12](#page-141-0) (GR19)許容されない動作条件:テスト領域以外に おいて高電圧で動作  [12](#page-141-0) (GR20)可動コンポーネント制御時の人身傷 害  [13](#page-142-0) (GR21)電気的欠陥シミュレーション時の制御不能 な動作による人身傷害  [13](#page-142-0) (GR22)電気的欠陥シミュレーション時の予期しな い大電流/高電圧による感電 [13](#page-142-0) (GR23)電気的欠陥シミュレーション時の予期しな い大電流/高電圧による火災 [13](#page-142-0) (GR24)電気的欠陥シミュレーション時のハード ウェア損傷  [13](#page-142-0) (GR25)機能安全欠落による動作中の人身傷 害  [14](#page-143-0) (GR26)一般的な ESD 規則を遵守しない場合の ハードウェア損傷  [15](#page-144-0) (GR27)ファンの取り扱いが適切でない場合の ハードウェア損傷  [15](#page-144-0) (GR28)ハードウェアコンポーネントの取り付けが 適切でない場合のハードウェア損傷  [15](#page-144-0) (GR29)送風が不十分な場合の過熱によるハード ウェア損傷  [15](#page-144-0) (GR30)防塵フィルタが汚れている場合の過熱に よるハードウェア損傷  [15](#page-144-0) (GR31)斜めに接続/取り外した場合のコネクタピ ンおよびコネクタシェルの損傷  [15](#page-144-0) (GR32)内部コンポーネントのはんだ付けが適切 でない場合のハードウェア損傷  [16](#page-145-0) (GR33)コネクタピンに指定された範囲外の電圧/ 電流が加えられた場合のハードウェア損傷 [16](#page-145-0)

(GR34)電源投入時に外部デバイスを接続した場 合のハードウェア損傷  [16](#page-145-0) (GR35)車内電圧配電システムでの動作中に負荷 ダンプが発生した場合のハードウェア損傷 [16](#page-145-0) (GR36)車内電圧配電システムでの動作中に電源 電圧が逆流した場合のハードウェア損傷 [16](#page-145-0) (GR37)動作中に安全対策なしでリアルタイムアプ リケーションの動作を変更した場合の、制御不能 の動作および予期しない電圧による人身傷害 [17](#page-146-0) (GR38)許容されない動作条件:非 SELV 回路への LAN ポートの接続 [13](#page-142-0) (GR39)車両内での負荷の固定不十分による人身 傷害  [8](#page-137-0) (GR40)許容されない取り付け位置  [10](#page-139-0) (GR41)許容されないケーブルおよびコンポーネン トの外部デバイス接続への使用 [10](#page-139-0) (GR42)不揮発性メモリを介した許可されないデー タ伝播 [11](#page-140-0) (GR43)不適切な電源による感電  [13](#page-142-0) (GR44)目的外の使用によるハードウェア保護の **無効化 [8](#page-137-0)** (GR45)高温によるやけど [14](#page-143-0) (GR46)電磁互換性を遵守する義務 [10](#page-139-0) (GR47)適切な廃棄  [11](#page-140-0) (GR48)規定外の出力レベルによる傷害または損 傷  [14](#page-143-0) (GR49)輸送後の結露によるハードウェアの損 傷  [10](#page-139-0)

de

en

 $\alpha$ 

fr

it

ja

ko

nl

pt

 $\leq V$ 

## dSPACE

# 일반 안전 예방 조치

11월 2022

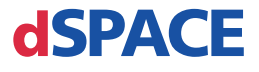

#### dSPACE에 문의하는 방법

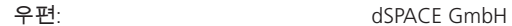

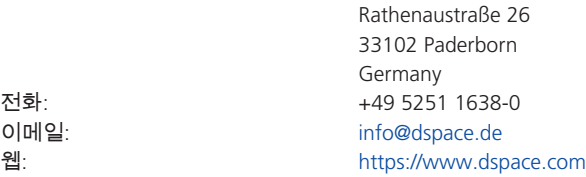

#### dSPACE 지원 부서에 문의하는 방법

dSPACE 제품 사용 중 문제가 발생하면 현지 dSPACE 담당자에게 문의하십시오.

- § 현지 dSPACE 지사 및 대리점: <http://www.dspace.com/go/locations>
- 목록에 없는 국가의 경우 독일 파더보른에 위치한 dSPACE GmbH에 문의하십시오. 전화: +49 5251 1638-941 또는 이메일: [support@dspace.de](mailto:support@dspace.de)

아래의 지원 요청 양식을 사용하셔도 됩니다. <http://www.dspace.com/go/supportrequest> mydSPACE에 로그인하면 사용자 정보가 자동 식별되므로 연락처 및 세부정보를 수동으 로 추가할 필요가 없습니다.

지원 요청 시 가능하다면 관련 dSPACE 라이센스 ID또는 CmContainer의 일련번호를 함께 제공해 주십시오.

#### 소프트웨어 업데이트 및 패치

현재 dSPACE 설비에 대한 최신 패치를 다운로드하여 설치하실 것을 권장합니다. <http://www.dspace.com/go/patches>를 방문하여 소프트웨어 업데이트 및 패치 자체와 dSPACE 소프트웨어에 대한 업데이트 또는 패치를 사용할 수 있을 때 자동 알림을 받는 방법과 같은 자세한 내용을 확인하십시오.

#### 중요 알림

본 발행물에는 저작권의 보호를 받는 독점 정보가 포함되어 있으며 모든 권리가 보호됩 니다. 본 발행물을 개인 또는 내부용으로 인쇄할 수 있습니다. 단, 모든 인쇄본에서 모든 소유 표시를 유지해야 합니다. 그 밖의 어떠한 경우에도 dSPACE GmbH의 사전 서면 동의 없이 본 발행물의 전체 또는 일부를 전자 미디어 또는 컴퓨터로 판독 가능한 형태로 복사, 복제, 재현, 변환 또는 축소해서는 안 됩니다.

© 2014 - 2022 by: dSPACE GmbH Rathenaustraße 26 33102 Paderborn Germany

본 발행물과 내용은 예고 없이 변경될 수 있습니다.

AURELION, AUTERA, ConfigurationDesk, ControlDesk, MicroAutoBox, MicroLabBox, SCALEXIO, SIMPHERA, SYNECT, SystemDesk, TargetLink, VEOS는 미국 및/또는 기타 국가 에서 dSPACE GmbH의 등록 상표입니다. 기타 브랜드명 또는 제품 이름은 해당 회사 또는 조직의 상표 또는 등록 상표입니다.

## 목차 문서 정보 5 dSPACE 일반 안전 예방 조치 7

#### 색인

목차

 $en$ 

de

 $\triangle$   $\subset$ 

 $fr$ 

it

ia

 $ko$ 

 $n$ 

pt

**SV** 

문서 정보

en

de

 $\alpha$ 

fr

it

ja

ko

nl

## <span id="page-158-0"></span>문서 정보

소개

dSPACE 하드웨어 또는 dSPACE 소프트웨어를 잘못 사용할 경우 사망, 신체적 상해 및 재산 피해의 위험이 있습니다. 이 문서에서는 위험에 대해 설명하고 일반적으로 이러한 위험을 방지하는 데 필요한 안전 예방 조치에 대해 알려줍 니다. 이 문서는 필요한 안전 예방 조치에 대한 자세한 정보를 포함하는 제품 사용 설명서를 대체하지 않습니다.

#### 참고

- 이 문서를 주의해서 읽고 제공된 지침을 따라 주시기 바랍니다.
- dSPACE 제품 사용 설명서를 읽어주시기 바랍니다. 이 제품 사용 설명서 에는 dSPACE 제품을 안전하고 효율적으로 사용하는 데 필요한 모든 정 보가 나와 있습니다.
- dSPACE 하드웨어에 부착된 모든 제품 안전 라벨을 준수하십시오. 제품 안전 라벨이 읽을 수 있는 상태인지 확인하고 필요한 경우 교체하십시 오.
- 하드웨어와 함께 제공되는 모든 낱장문서를 읽어 주시기 바랍니다. 이 문서들은 현재 사용설명서에 언급되지 않은 최신 수정 사항 또는 사용 설명서에도 나오는 특정 안전 필수 지침 등과 같은 항목을 알리는 데 사용됩니다.
- 사용 설명서는 dSPACE 릴리스 DVD에서 전자문서로서 열 수 있습니다. 세부 설치 지침 등과 같은 일부 문서는 DVD에서 직접 열 수 있습니다. 모든 기타 문서는 관련 소프트웨어 제품을 설치한 이후에 사용할 수 있 습니다. 자세한 내용은 제품 사용 [설명서](#page-172-0) 위치페이지 [19](#page-172-0) 섹션을 참조하 십시오.
- 인쇄본 사용 설명서는 dSPACE 웹사이트 [\(www.dspace.com/go/requestreleasematerial\)](http://www.dspace.com/go/requestreleasematerial)에서 무료로 주문할 수 있습 니다.
- 이 문서 및 사용 설명서는 모든 사용자가 언제든지(특히, 하드웨어가 포 함되어 있는 경우) 쉽게 사용할 수 있어야 합니다.
- 사용자는 모든 지침과 경고를 준수할 책임이 있습니다. 사용 설명서에 포함된 해당 안전 지침, 경고 또는 기타 지침을 위반하여 dSPACE 제품을 미숙하게 조작하거나 부적절하게 사용할 경우, 경우에 따라 책임 소재 (제조업체의 전체 책임 제외)에 부정적인 영향을 줄 수 있습니다.

pt

문서 정보

dSPACE 일반 안전 예방 조치

en

de

es

fr

it

ja

ko

nl

pt

sv

## <span id="page-160-0"></span>dSPACE 일반 안전 예방 조치

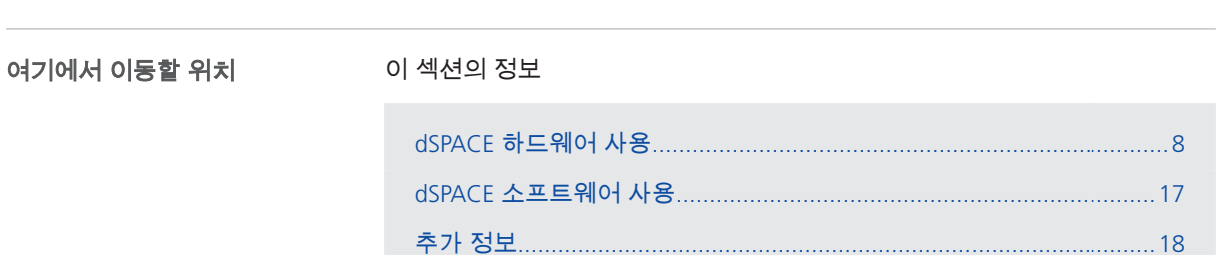

**7**

## <span id="page-161-0"></span>dSPACE 하드웨어 사용

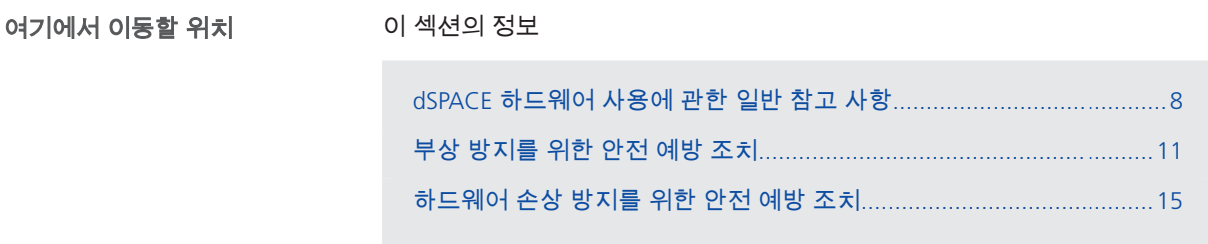

## dSPACE 하드웨어 사용에 관한 일반 참고 사항

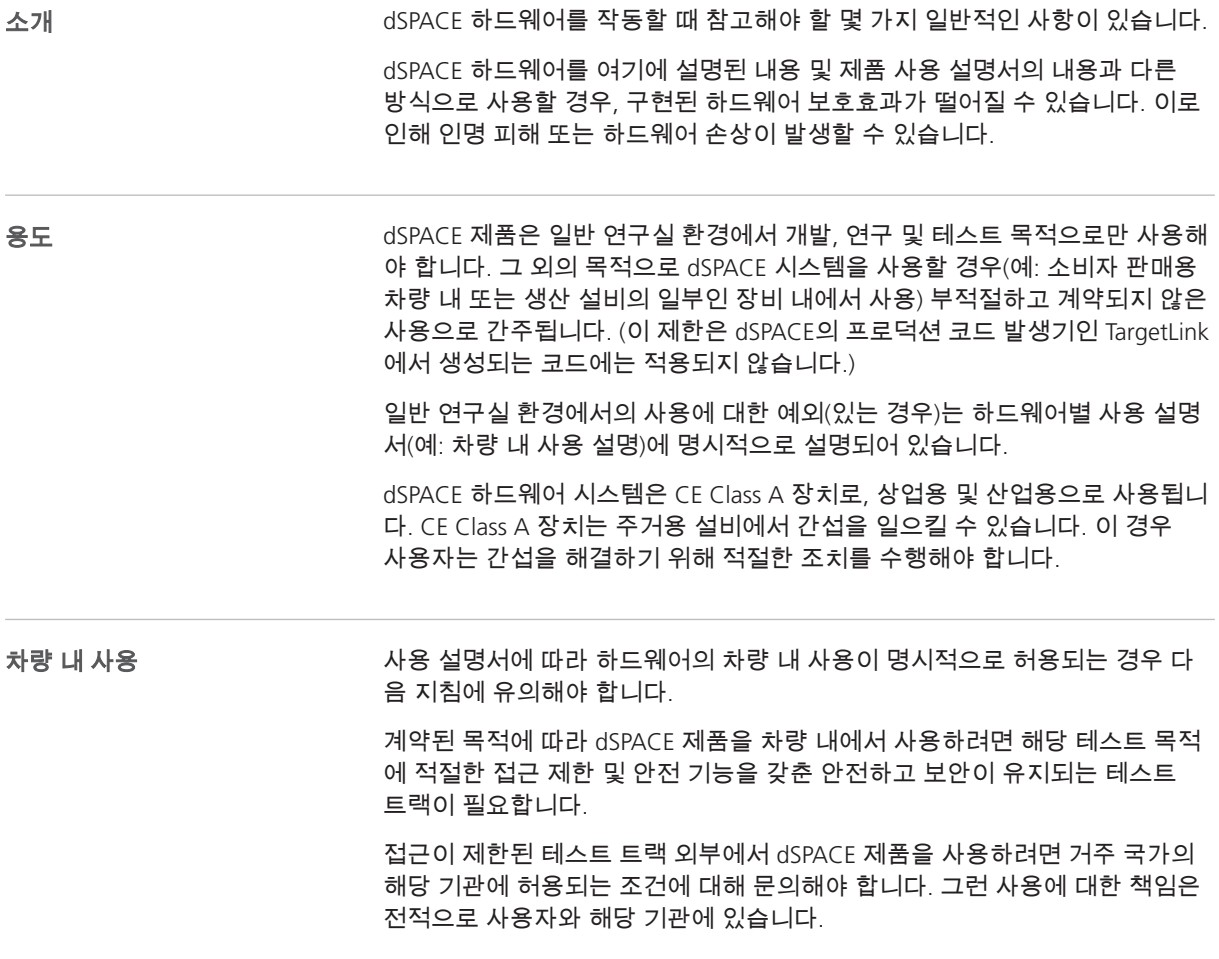

<span id="page-162-0"></span>위험 상황이 발생할 경우 비상 정지 또는 고장 보호 모드 등을 구현하여 전체 시 스템이 안전한 상태로 전환되도록 적절한 조치를 취해야 합니다. 특히, 다음과 같은 경우에 해당합니다.

- 차량 동작에 영향을 주는 필수 안전 조치를 수행하는 경우(예: CAN 등의 버스 시스템 시뮬레이션, 파워트레인/섀시/차체 시스템을 제어하는 차량 내 전자 제어 장치(ECU)의 보정 또는 우회)
- 오작동 시 위험이 발생할 수 있는 ECU와 함께 dSPACE 제품을 배포하는 경우

차량 배터리를 사용하여 dSPACE 제품에 전원을 공급하는 경우, 하드웨어별 사 용 설명서에 수록된 지침을 따라야 합니다.

dSPACE 제품을 차량 내에서 사용하는 경우, 인명 피해 및 하드웨어 손상의 방 지를 위해 차량 내 적하물의 고정에 유의하시기 바랍니다.

이러한 지침은 계약된 목적에 따라 항공기, 선박 또는 기차에서 dSPACE 제품을 사용하는 경우에도 적용됩니다.

dSPACE 하드웨어 및 연결된 전기 장비에 대한 작업은 반드시 자격을 갖춘 전기 기술자나 기능자가 자격을 갖춘 전기 기술자의 감독과 지시에 따라 전기 엔지 니어링 규칙 및 규정을 준수하여 수행해야 합니다. 사용자 자격

> 자격을 갖춘 전기 기술자란 충분한 기술 교육을 받고 관련 규정에 대한 이해, 경 험 및 지식을 갖추고, 본인에게 할당된 작업을 평가하여 가능한 위험을 파악할 수 있는 사람입니다.

환경 조건

dSPACE 하드웨어를 사용할 경우 다음 환경 조건이 충족되는지 확인해 주시기 바랍니다.

- 습한 장소에서 dSPACE 하드웨어를 사용하지 마십시오. IEC 61010‑1에 따르면 습한 장소(예: 하드웨어의 전기 접촉부와 사용자 사이 의 인체 임피던스를 낮추는 전도성 액체가 있는 장소)에서 dSPACE 하드웨어 를 사용할 경우 위험 전압으로 인해 감전되거나 하드웨어가 손상될 수 있습 니다.
- § 사용 설명서에 더 높은 고도가 명시되어 있는 경우를 제외하고 2,000m를 초과하는 고도에서 dSPACE 하드웨어를 사용하지 마십시오. 2,000m를 초과하는 고도에서는 에어섹션 및 누전 경로가 변경되어 제품 안 전성이 저하됩니다.
- 오염된 환경에서 dSPACE 하드웨어를 사용하지 마십시오. IEC 61010-1 기준 오염도 2(청결하고 건조한 정상 환경)이상의 환경에서 하드 웨어가 작동되고 있지 않은지 확인해 주시기 바랍니다.
- 주전원 스위치 및 전원 코드에 대한 접근 경로를 차단하지 마십시오. 하드웨어에 있는 주전원 스위치에 손쉽게 접근할 수 있고 전원 코드를 쉽게 뽑을 수 있는 위치에 dSPACE 하드웨어를 배치하시기 바랍니다.
- 손상된 케이블로 dSPACE 하드웨어를 사용하지 마십시오. 모든 외부 케이블을 밟히거나 물체에 눌리지 않도록 배치하시기 바랍니다. 손상된 케이블은 교체해 주시기 바랍니다. 교체된 전원 코드가 dSPACE 하드 웨어의 주 전원 입력 특성을 충족하는지 확인해 주시기 바랍니다.

sv

en

de

 $\alpha$ 

fr

it

ja

ko

nl

pt

<span id="page-163-0"></span>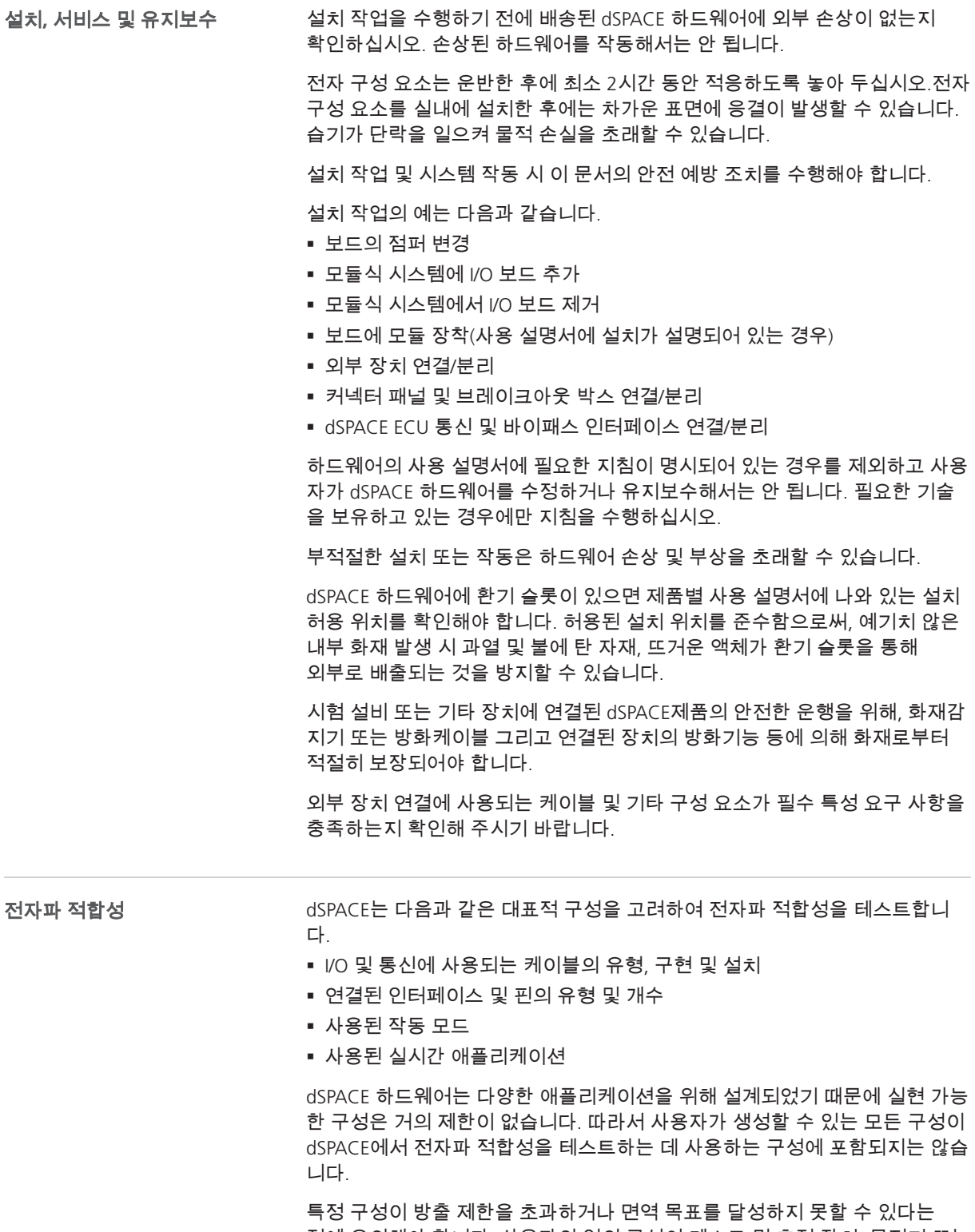

점에 유의해야 합니다. 사용자의 임의 구성이 테스트 및 측정 장치, 무전기 또는 통신 시스템에 영향을 미치는지 여부를 확인해야 합니다. 필요한 경우 케이블 하니스의 차폐물을 늘리는 등 적절한 조치를 취하여 구성을 개선해야 합니다.

de

 $\alpha$ 

fr

it

ja

ko

nl

pt

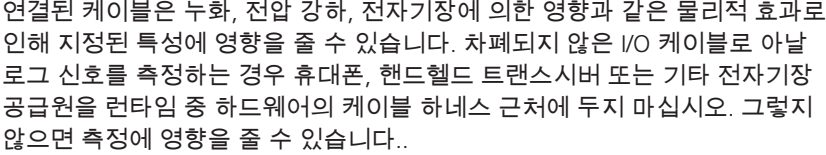

<span id="page-164-0"></span>신체적 상해 및 하드웨어 손상 위험을 방지하려면 국내법에 규정된 근로환경 규정을 따라야 합니다. 근로환경 규정

예:

- 근처에 폭발물, 가연성 액체, 가스, 먼지 등이 있는 곳에서 전기 장치를 사용 하지 마십시오.
- 사용 설명서에 언급된 환경 조건 외에서 전기 장치를 사용하지 마십시오.

대부분의 dSPACE 하드웨어 제품에는 비휘발성 데이터를 저장할 수 있는 메모 리 구성 요소가 포함되어 있습니다. 비휘발성 데이터가 무단으로 배포되는 것 을 방지하려면 하드웨어를 다른 사람에게 전달하기 전에 또는 하드웨어를 폐기 하기 전에 메모리를 삭제해야 합니다. 데이터 개인정보 보호

> 비휘발성 메모리는 실시간 어플리케이션이 시작될 때, 예를 들어 하드웨어, FPGA 애플리케이션, 비행 기록 또는 명시적으로 구현된 비휘발성 데이터 처리 기능이 시작될 때에 사용됩니다.

> 사용 가능한 메모리 구성 요소 및 메모리 처리 지침에 대한 자세한 내용은 제품 별 사용 설명서를 참조하십시오.

dSPACE 하드웨어의 폐기는 해당 지역의 규칙 및 규정에 따라야 합니다. 현지 폐기물 관리 당국에 연락하여 dSPACE 하드웨어(전자 폐기물)의 적절하고 친환 경적이며 건전한 폐기를 위한 폐기 센터 또는 재활용 센터를 찾는 것이 좋습니 다. 가능하면 dSPACE 하드웨어를 재활용하거나 재사용하십시오. 폐기 참고 사항

> dSPACE 하드웨어에 배터리가 설치되었는지 등의 자세한 내용은 하드웨어 별 사용 설명서를 참조하십시오.

### 부상 방지를 위한 안전 예방 조치

소개

dSPACE 하드웨어를 작동할 때 부상 위험을 방지하기 위해 다음과 같은 안전 예방 조치를 수행해야 합니다. 부상 위험은 감전 위험과 기타 부상 위험으로 나뉘어집니다.

 $\leq V$ 

<span id="page-165-0"></span>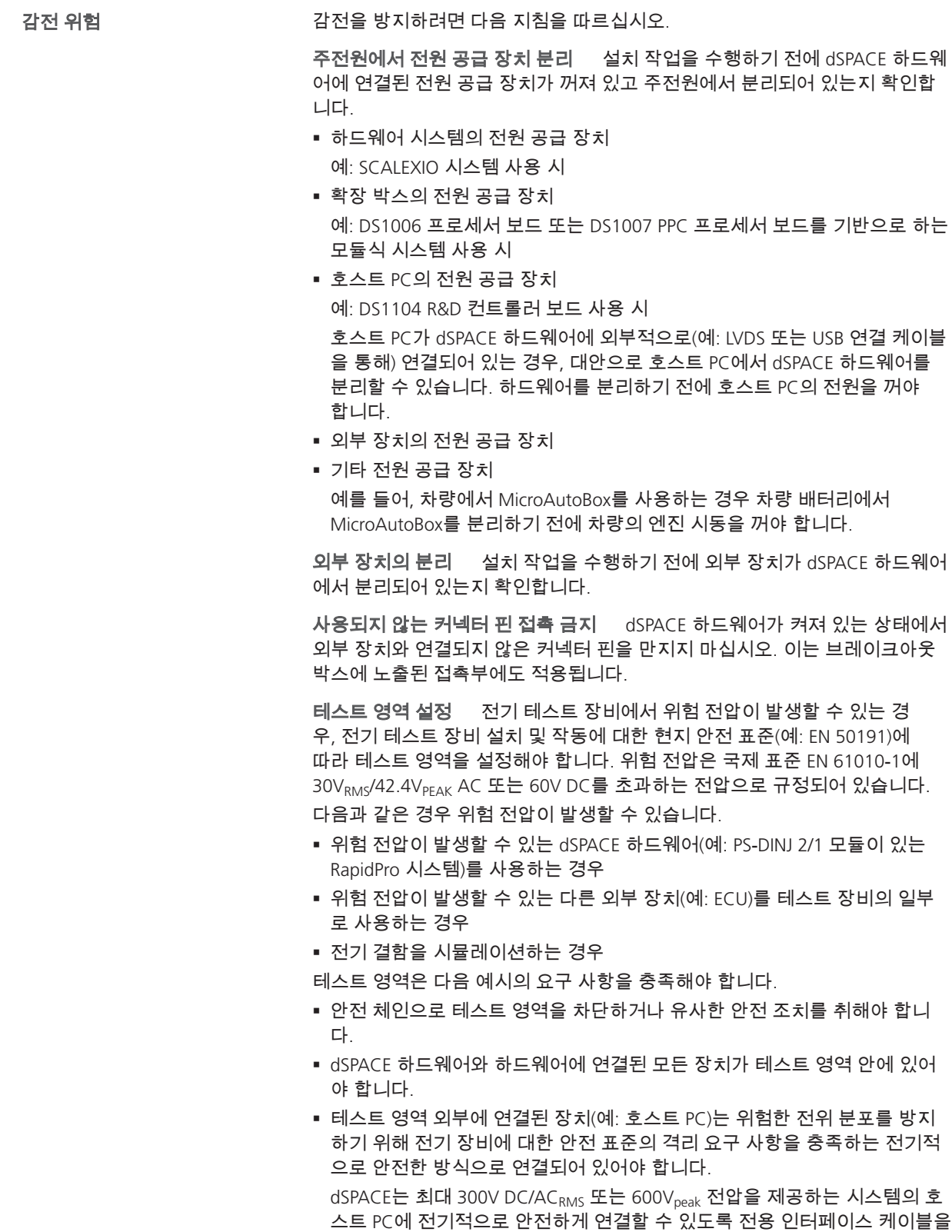

제공합니다.

de

 $\alpha$ 

fr

it

ja

ko

nl

pt

<span id="page-166-0"></span>■ 전기 테스트 장비의 설치 및 작동에 대한 현지 안전 표준에 따른 추가 요구 사항을 충족해야 합니다.

물리적 이더넷**(LAN)** 연결 지침 준수 dSPACE 하드웨어(예: MicroAutoBox, MicroLabBox, DS1007 PPC 프로세서 보드, 이더넷 보드가 탑재된 SCALEXIO 시스템 또는 DCI‑GSI 2)의 모든 LAN(Local Area Network) 포트에는 다른 안전 초저압(Safety Extra‑Low Voltage, SELV) 회로에만 연결할 수 있는 SELV 회로가 포함되어 있습니다.

- 감전 방지를 위해 dSPACE 하드웨어의 LAN 포트를 SELV가 아닌 회로(예: 통신 네트워크 전압(Telecommunication Network Voltage, TNV) 회로)에 연결하지 마십시오.
- dSPACE 하드웨어 및 모든 연결된 장비의 LAN 또는 LAN 세그먼트는 동일한 저전압 배전 시스템의 일부여야 하며 같은 건물 내에 있어야 합니다.
- 광역 네트워크(Wide Area Network, WAN) 포트는 TNV 회로를 포함할 수 있으 므로 WAN 포트에 RJ45 커넥터를 사용하지 마십시오.
- dSPACE 하드웨어의 LAN 포트에 외부 장치(예: ECU)를 연결할 경우, LAN 포트 의 차폐 도선은 dSPACE 하드웨어의 접지(보호 접지)에 전기적으로 연결됩니 다.
- 경우에 따라 LAN 케이블에 위험한 과도 저압이 발생할 수 있습니다(예: 전기 시설 전력망의 교란, 번개). 네트워크의 노출된 금속 구성 요소를 주의해서 취급하십시오.

전원 플러그를 적절한 전원에 연결 하드웨어를 DC 전원으로 작동해야 하는 경우 적절한 전원 또는 배터리에 연결해야 합니다. 하드웨어 손상이나 감전의 위험을 방지하려면 DC 전원 하드웨어를 AC 전원에 연결하지 마십시오. 전원 공급 케이블에 위험한 공급 전압(예: 주 전압)에 잘못 연결될 수 있는 플러 그를 사용하지 마십시오.

비상 시 사용자가 전원 플러그를 만지거나 뽑을 수 있는지 확인하십시오.

#### 기타 부상 위험

감전 위험 외에도 기타 부상의 위험이 있습니다. 특히, 부적절한 작동으로 인해 사람과 접촉하거나 충돌할 수 있는 이동 가능한 구성 요소를 dSPACE 하드웨어 에 연결된 장치로 제어하는 경우 아래 설명된 안전 예방 조치를 수행해야 합니 다.

펌웨어를 업데이트하기 전에 외부 장치 분리 점위에를 업데이트할 때 연결 된 장치의 통제되지 않은 움직임이 발생할 수 있습니다.

반드시 **I/O** 신호를 테스트한 이후에 외부 장치 연결 외부 장치를 dSPACE 하드웨어에 연결하기 전에 계측기(예: 오실리스코프, 테스터 장치)를 사용하여 dSPACE 하드웨어에서 발생하는 I/O 신호를 확인하십시오. I/O 신호를 테스트할 수 없는 경우 변경 사항을 처음 적용할 때 장치의 잠재적 위험 영역(테스트 벤치 등) 내에 아무도 없는지 확인하십시오. 펌웨어를 업데이트하거나 커넥터 패널 또는 브레이크아웃 박스에 대한 연결 또는 케이블 배선을 변경한 경우에 이 예방 조치를 수행해야 합니다. RapidPro 시스템의 경우에는 소프트웨어 구성 가능한 하드웨어 매개 변수를 변경한 이후에도 이러한 예방 조치를 수행해야 합니다.

전기 결함 시뮬레이션 시의 안전 예방 조치 이동 가능한 구성 요소를 dSPACE 하드웨어에서 제어하는 경우, 전기 결함을 시뮬레이션할 때 부적절한 작동으로 인한 의도치 않은 움직임으로 인해 구성 요소가 사람과 접촉하거나 충돌할 수 있습니다. 이 경우 제한된 테스트 영역을 설정해야 합니다.

sv

<span id="page-167-0"></span>고장 시뮬레이션 중에 보드 채널 및/또는 커넥터 핀에서 예기치 못한 높은 전 류 및 전압이 발생할 수 있습니다. 이 경우 사망, 신체적 상해, 화재 및/또는 dSPACE 하드웨어 및 연결된 외부 장치 손상으로 이어질 수 있습니다. 위에 언급된 위험을 줄이려면, 외부 케이블 하네스를 구축할 때 항상 적절한 횡단면과 절연 재료 등으로 구성된 우수한 품질의 배선 재료를 사용하십시오. 화재로부터 보호되는 경로를 따라 외부 케이블 하네스를 연결합니다. 통제되지 않는 화재 확산 위험을 줄이려면, 모든 외부 장치를 비롯한 dSPACE

하드웨어를 화재로부터 보호되는 영역에서 작동할 것을 권장합니다.

작동 중 안전 예방 조치 dSPACE 시스템은 ISO 61508 또는 ISO 26262와 같은 일반적인 표준에서 요구하는 기능적 안전성을 제공하지 않습니다. 위험 상황이 발생할 경우 비상 정지 또는 고장 보호 모드 등을 구현하여 전체 시스템이 안전 한 상태로 전환되도록 적절한 조치를 취해야 합니다. 그럴 수 없는 경우 테스트 영역을 설정해야 합니다.

이는 다음과 같은 작업 상태에 적용됩니다.

- 시스템을 켜거나 재설정할 때 실시간 애플리케이션의 초기화 단계 도중
- 프로그램 예외로 인해 의도치 않게 또는 의도적으로 실행될 수 있는 실시간 애플리케이션의 종료 단계 도중
- 실시간 애플리케이션을 언로드하고 시스템 전원을 끄는 도중
- 하드웨어에 결함이 있는 경우의 정상 작업 도중

기능적 안전 측면을 지원하는 기능에 대한 자세한 내용은 제품별 사용 설명서 를 읽어 주시기 바랍니다.

기능에 따라 작동 중 dSPACE 하드웨어가 과열될 수 있습니다. 화상을 방지하려 면, 특히 주변 온도가 높을 경우 제품을 만지기 전에 하드웨어 표면의 온도를 확인하십시오.

전원 차단 시 안전 예방 조치 실시간 애플리케이션을 언로드하거나 시스템 전원을 끄는 동안 출력은 정의되지 않은 신호 레벨을 제공할 수 있으며 연결된 회로의 감도에 따라 조치가 필요할 수 있습니다.

필요한 경우, 연결된 장치가 제어되지 않는 이동과 같은 위험을 제공하거나 장 치 자체가 단락에 의해 위험에 처해 있는 경우 연결된 장치를 위한 보호 회로를 제공해야 합니다.

결함이 있는 하드웨어 구성 요소로부터 보호해야 하는 안전이 중요한 애플리케 이션에도 보호 회로가 권장됩니다.

#### 제품별 안전 예방 조치

안전 예방 조치는 dSPACE 하드웨어의 특정 상황을 고려하여 제품별 사용 설명 서에도 설명되어 있습니다. 설치 작업을 시작하기 전에 하드웨어 설명서에서 제품별 안전 예방 조치를 확인하시기 바랍니다. 자세한 내용은 제품 [사용](#page-172-0) 설명 서 [위치페](#page-172-0)이지 [19](#page-172-0) 섹션을 참조하십시오.

#### 참고

특히, dSPACE Simulator를 사용할 경우 안전 예방 조치 방법을 숙지하고 계셔야 합니다. dSPACE Simulator를 설치하거나 작동하기 전에 해당 사용 설명서를 꼭 읽어 주시기 바랍니다.

<span id="page-168-0"></span>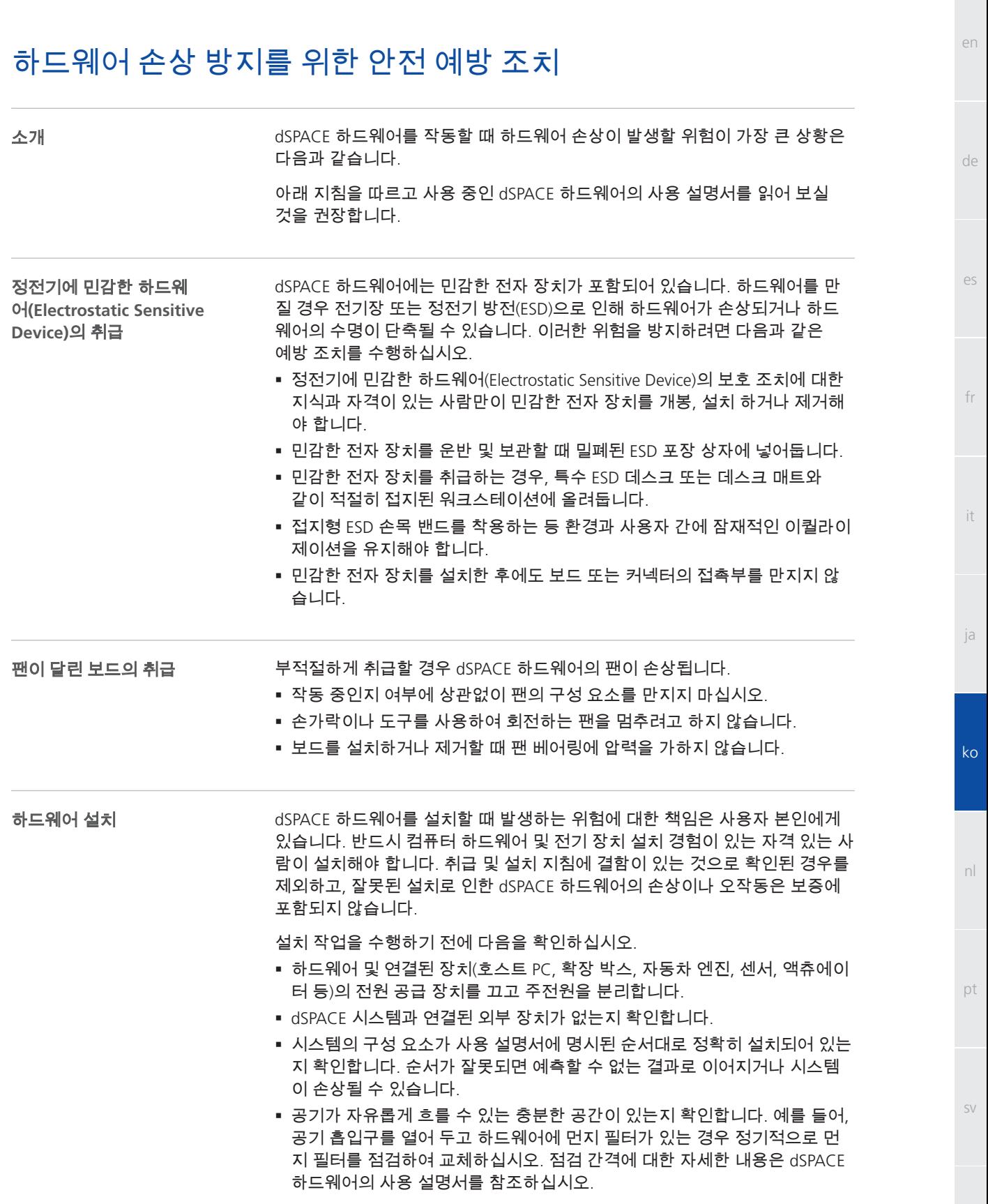

dSPACE 하드웨어 사용

<span id="page-169-0"></span>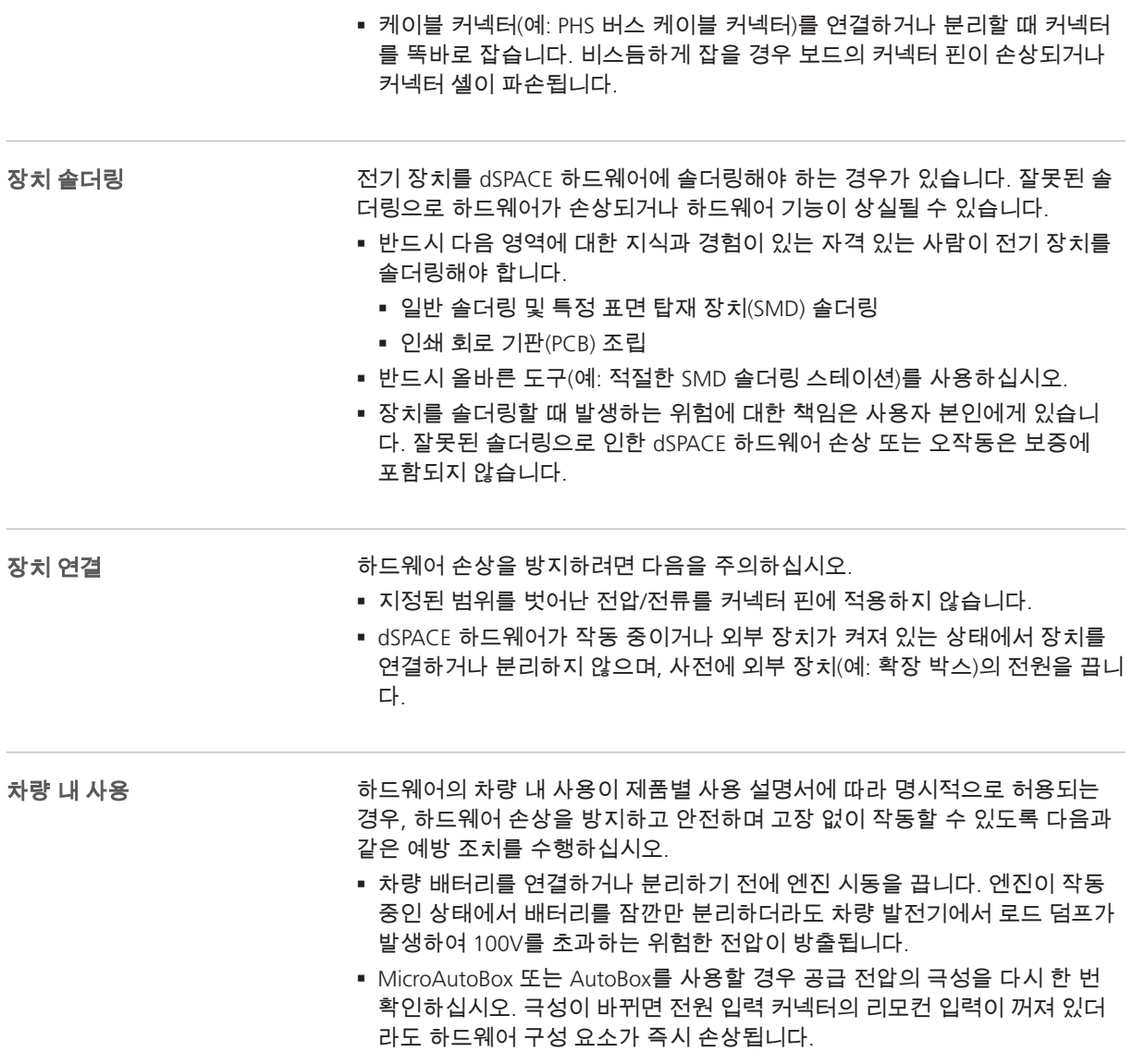

차량 내 사용에 대한 자세한 내용은 dSPACE [하드웨어](#page-161-0) 사용에 관한 일반 참고 [사항](#page-161-0)페이지 [8](#page-161-0) 섹션을 참조하십시오.

de

es

fr

it

ja

ko

nl

pt

sv

## <span id="page-170-0"></span>dSPACE 소프트웨어 사용

## dSPACE 소프트웨어 사용에 관한 일반 참고 사항

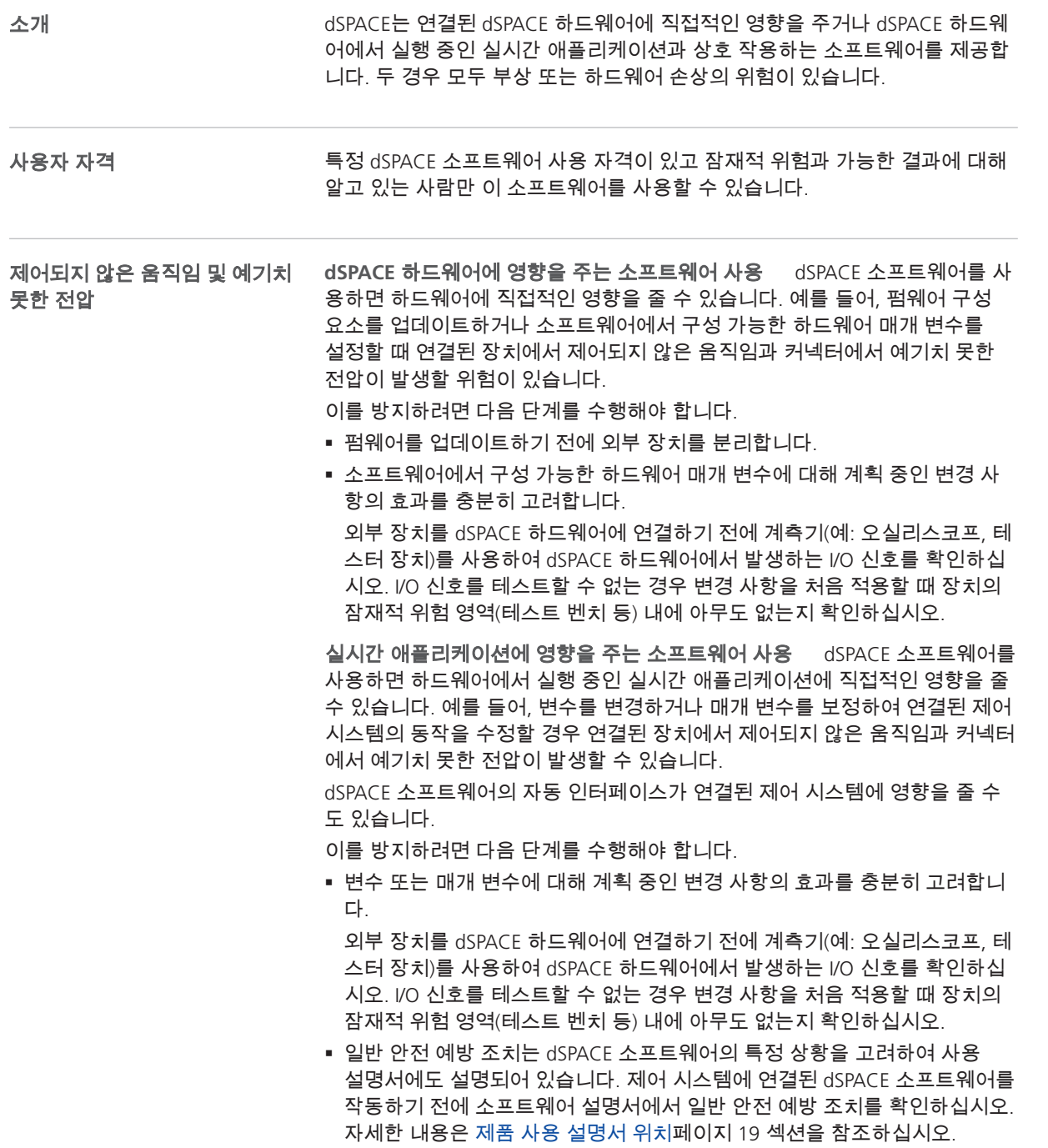

## <span id="page-171-0"></span>추가 정보

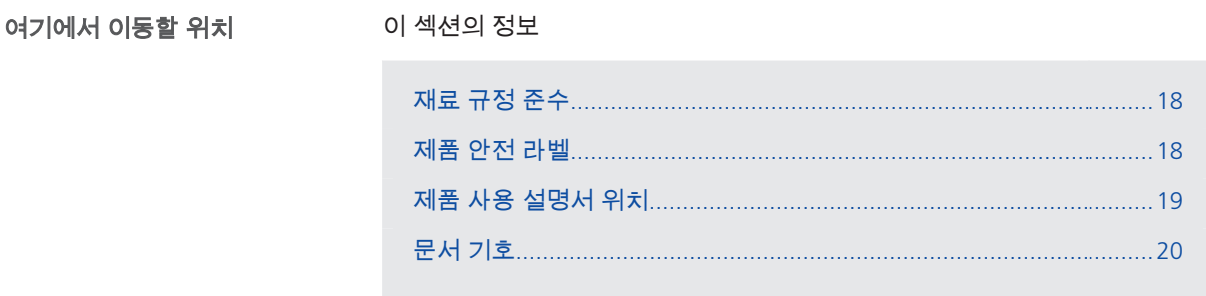

## 재료 규정 준수

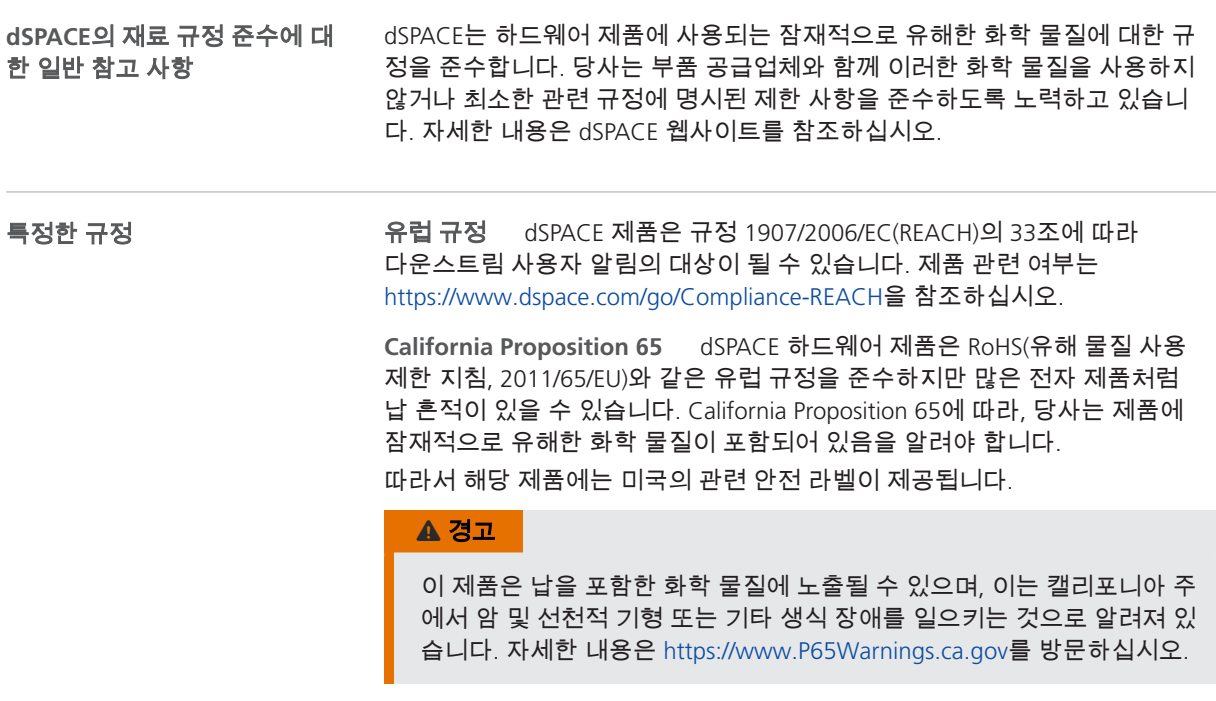

### 제품 안전 라벨

소개

dSPACE 하드웨어에 제품 안전 라벨이 있을 수 있습니다. 하드웨어를 작동하기 전에 제품 안전 라벨을 주의해서 읽어 주시기 바랍니다. 표시된 기호의 의미를 모르는 경우 하드웨어별 사용 설명서를 참조하십시오.

de

es

fr

it

ja

ko

nl

pt

sv

하드웨어의 제품 안전 라벨이 잘 보이는지 확인해 주시기 바랍니다. 필요한 경우 교체하십시오. 새 제품 안전 라벨을 주문하려면 dSPACE에 문의하십시오.

<span id="page-172-0"></span>소요 공급 전압과 같은 명판에 적힌 정보를 읽어 주시기 바랍니다. 명판 또는그 주위에는 다음과 같은 제품 안전 라벨이 있습니다. 제품 안전 라벨에 대한 자세 한 내용은 하드웨어별 사용 설명서를 참조하십시오. 일반 제품 안전 라벨

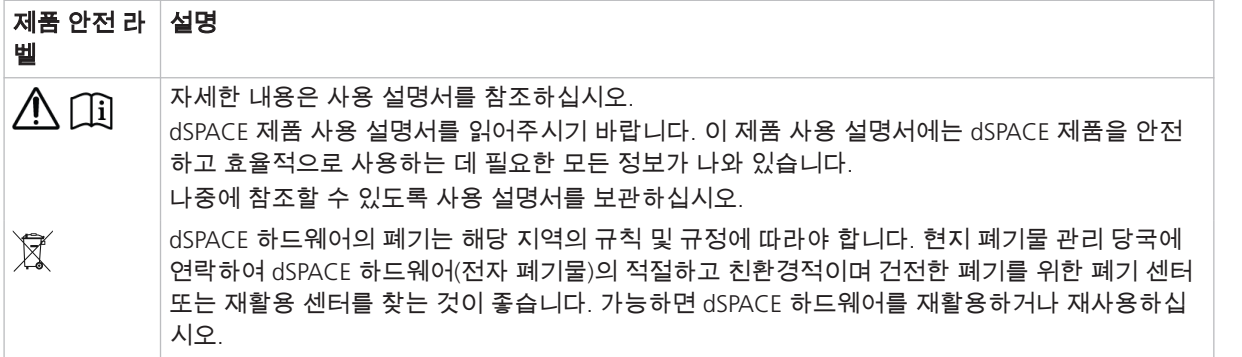

## 제품 사용 설명서 위치

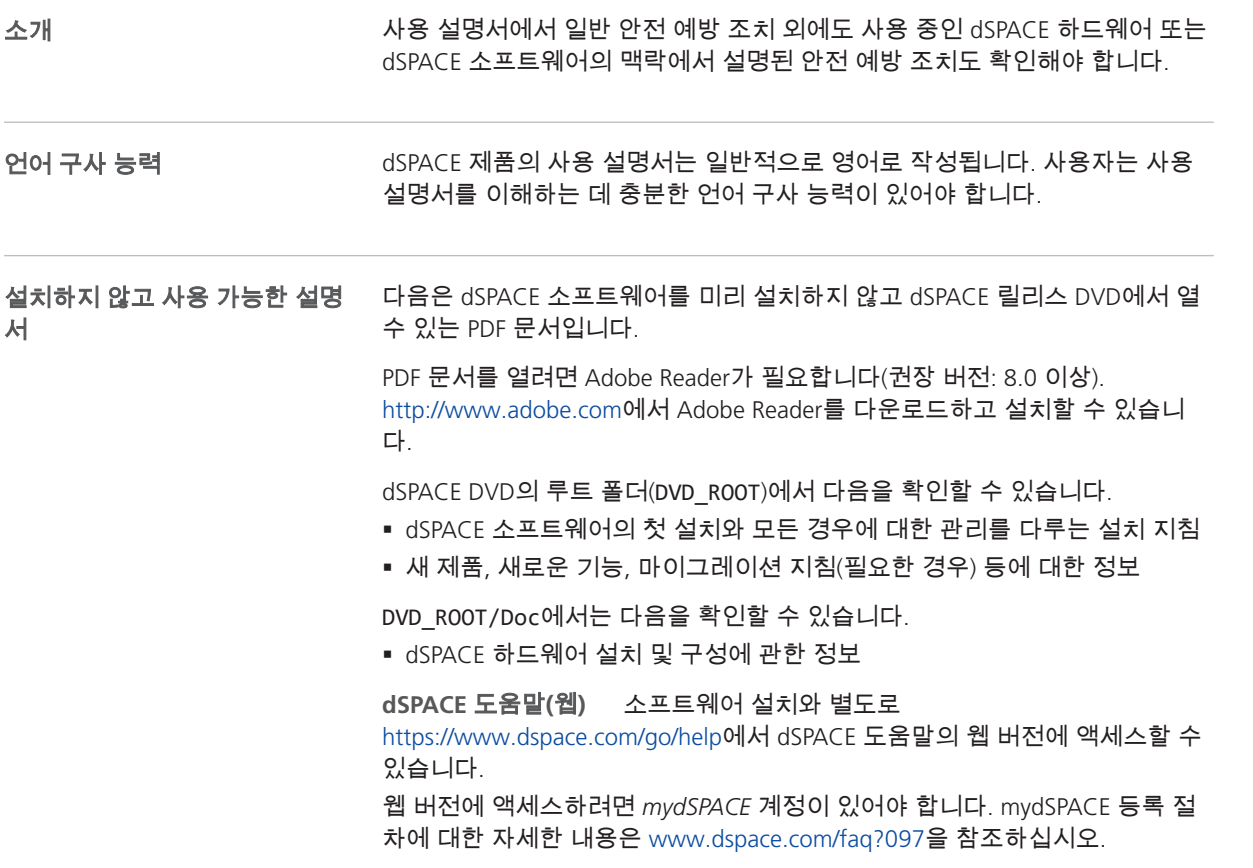

<span id="page-173-0"></span>dSPACE 소프트웨어를 설치한 후 dSPACE 도움말을 사용할 수 있습니다. 설치된 모든 소프트웨어 및 하드웨어 설명서를 검색하고 교차 참조할 수 있습니다. 설치 후 사용 가능한 설명서

> 로컬에서 설치된 버전의 dSPACE 도움말을 열려면 다음 방법 중 하나를 사용합 니다.

- Windows 시작 메뉴에서 dSPACE 도움말 바로가기를 선택합니다.
- 활성화된 dSPACE 소프트웨어에서 도움말 명령을 사용합니다(가능한 경우).
- 활성화된 dSPACE 소프트웨어에서 F1 키를 누릅니다.

**dSPACE** 제품에 대한 사용 설명서 구매하신 dSPACE 하드웨어에 대한 특정 사용자 설명서는 dSPACE 도움말의 하드웨어 제품 범주를 참조하시기 바랍니 다.

구매하신 dSPACE 소프트웨어에 대한 특정 사용자 설명서는 dSPACE 도움말의 소프트웨어 제품 범주를 참조하시기 바랍니다.

#### 참고

dSPACE 도움말에는 표준 dSPACE 소프트웨어에 대한 사용 설명서만 포함 되어 있습니다. dSPACE의 맞춤형 하드웨어 또는 소프트웨어를 사용하는 경우, 하드웨어 또는 소프트웨어와 함께 전자 및/또는 인쇄본으로 제공되 는 사용 설명서를 참조하십시오.

하드웨어 또는 소프트웨어에 대한 일반 안전 예방 조치는 해당 사용 설명서의 안전 예방 조치 섹션에 설명되어 있습니다. 자세한 안전 예방 조치가 지침으로 표시됩니다.

**PDF** 문서 PDF 형식으로 문서를 보려면 dSPACE 도움말에 제공된 링크를 따 라 이동하십시오.

#### 전체 사용 설명서의 하위 집합은 요청 시 인쇄본으로 제공됩니다. 인쇄본 문서

인쇄본 사용 설명서를 받으려면 다음 링크에서 무료로 주문할 수 있습니다. <http://www.dspace.com/go/requestreleasematerial>

### 문서 기호

기호

다음은 사용 설명서에서 부상 위험을 나타내는 데 사용되는 기호입니다.

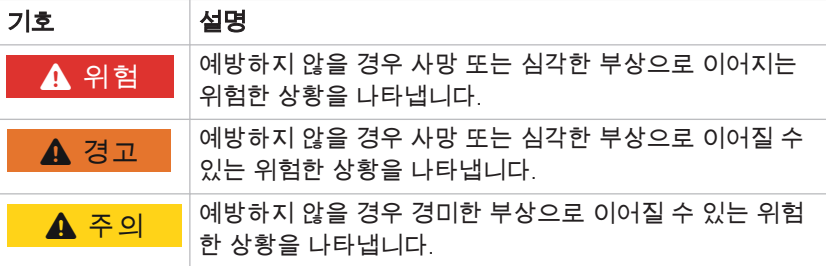

#### 추가 정보

기호 설명

니다.

 $y$ 릴

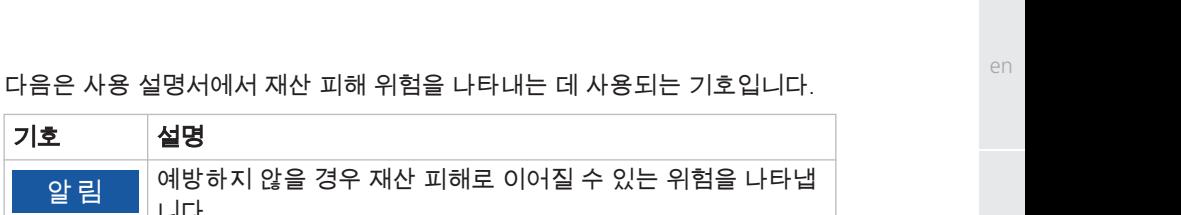

de

es

fr

it

ja

ko

nl

de

es

fr

it

ja

ko

nl

#### <span id="page-176-0"></span>기호

(GR01) 개발, 연구 및 테스트 목적을 제외한 사 용은 허용되지 않음  [8](#page-161-0) (GR02) 동봉된 테스트 트랙 외부에서 차량 내 테 스트 구성 요소 사용  [8](#page-161-0) (GR04) 허용되지 않는 환경 조건: 습한 상태에서 작동  [9](#page-162-0) (GR05) 허용되지 않는 환경 조건: 2,000m 이상  $9 - 2$ 도에서 작동 [9](#page-162-0) (GR06) 허용되지 않는 환경 조건: 오염된 환 경(IEC 61010‑1에 따른 오염도 2 초과)에서 작 통  $9$ (GR07) 허용되지 않는 환경 조건: 차단된 주전원 스위치(사용 가능한 경우) [9](#page-162-0) (GR08) 허용되지 않는 환경 조건: 손상되거나 부 적절한 전원 코드로 작동  [9](#page-162-0) (GR09) 허용되지 않는 환경 조건: 손상된 하드웨 어로 작동  [10](#page-163-0) (GR10) 허용되지 않는 설치, 서비스 또는 유지보 수  [10](#page-163-0) (GR11) 허용되지 않는 환경 조건: 주거용 설비에 서 CE Class A 장치 작동 [8](#page-161-0) (GR12) 국내 근로환경 규정 위반 [11](#page-164-0) (GR13) 펌웨어 업데이트 중 연결된 장치의 통제 되지 않은 움직임으로 인한 부상  [13](#page-166-0) (GR14) 안전 조치 없이 수정된 설정의 최초 작동 중 부상  [13](#page-166-0) (GR15) 주전원과의 접촉으로 인한 감전 [12](#page-165-0) (GR17) 연결된 외부 장치 전원과의 접촉으로 인 한 감전  [12](#page-165-0) (GR18) 사용되지 않는 핀 또는 노출된 접촉부와 의 접촉으로 인한 감전  [12](#page-165-0) (GR19) 허용되지 않는 작동 조건: 테스트 영역 없이 위험 전압으로 작동  [12](#page-165-0) (GR20) 이동 가능한 구성 요소를 제어할 때 발생 하는 부상  [13](#page-166-0) (GR21) 전기 결함 시뮬레이션 시 의도치 않은 움 직임으로 인한 부상  [13](#page-166-0) (GR22) 전기 결함 시뮬레이션 시 예기치 못한 높 은 전류 및 전압으로 인한 감전  [13](#page-166-0) (GR23) 전기 결함 시뮬레이션 시 예기치 못한 높 은 전류 및 전압으로 인한 화재  [13](#page-166-0) (GR24) 전기 결함 시뮬레이션 시 하드웨어 손 상  [13](#page-166-0) (GR25) 기능적 안전성 부재로 인한 작동 중 부 상  [14](#page-167-0) (GR26) 일반 ESD 규칙을 준수하지 않은 경우의 하드웨어 손상  [15](#page-168-0) (GR27) 팬을 올바르게 취급하지 않은 경우의 하 드웨어 손상  [15](#page-168-0) (GR28) 하드웨어 구성 요소를 올바르게 설치하 지 않은 경우의 하드웨어 손상  [15](#page-168-0) (GR29) 공기 흐름이 충분하지 않은 경우 과열로 인한 하드웨어 손상  [15](#page-168-0) (GR30) 먼지 필터가 오염된 경우 과열로 인한 하 드웨어 손상  [15](#page-168-0) (GR31) 비스듬히 연결/분리할 경우의 커넥터 핀 및 커넥터 셸 손상  [15](#page-168-0) (GR32) 하드웨어 구성 요소를 올바르게 솔더링 하지 않을 경우의 하드웨어 손상  [16](#page-169-0) (GR33) 지정된 범위를 벗어난 전압 또는 전류를 커넥터 핀에 적용한 경우의 하드웨어 손상  [16](#page-169-0)

(GR34) 작동 중에 외부 장치를 연결한 경우의 하 드웨어 손상  [16](#page-169-0) (GR35) 차량 배전 시스템에서 작동 시 로드 덤프 가 발생한 경우의 하드웨어 손상  [16](#page-169-0) (GR36) 차량 배전 시스템에서 작동 시 공급 전압 이 반대로 되는 경우의 하드웨어 손상  [16](#page-169-0) (GR37) 안전 조치 없이 작동 중인 실시간 애플리 케이션의 동작을 수정한 경우의 의도치 않은 움 직임과 예기치 못한 전압으로 인한 부상  [17](#page-170-0) (GR38) 허용되지 않는 작동 조건: SELV가 아닌 회로에 LAN 포트 연결 [13](#page-166-0) (GR39) 차량 내 화물의 부적절한 고정으로 인한 부상 발생 [8](#page-161-0) (GR40) 허용되지 않는 장착 위치 [10](#page-163-0) (GR41) 외부 장치를 연결하는데 허용되지 않는 케이블과 구성 요소  [10](#page-163-0) (GR42) 비휘발성 메모리를 통한 무단 데이터 배 포  [11](#page-164-0) (GR43) 부적절한 전원으로 인한 감전 [13](#page-166-0) (GR44) 의도치 않은 사용으로 인한 비효율적인 하드웨어 보호  [8](#page-161-0) (GR45) 고온의 표면으로 인한 화상 [14](#page-167-0) (GR46) 전자파 적합성 준수 의무 [10](#page-163-0) (GR47) 적절한 폐기 [11](#page-164-0) (GR48) 정의되지 않은 출력 수준으로 인한 부상 또는 손상  [14](#page-167-0) (GR49) 운송 후 응결에 의한 하드웨어 손상 [10](#page-163-0)

dSPACE

# Algemene veiligheidsvoorschriften

November 2022

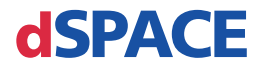

#### Contact opnemen met dSPACE

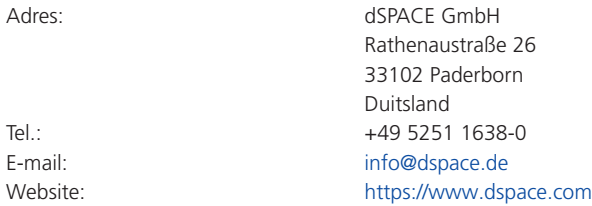

#### Contact opnemen met dSPACE-support

Neem contact op met uw lokale dSPACE-vertegenwoordiger als u een probleem ondervindt bij het gebruik van dSPACE-producten:

- § Lokale dSPACE-bedrijven en -distributeurs: <http://www.dspace.com/go/locations>
- § Voor landen die niet zijn vermeld, neemt u contact op met dSPACE GmbH in Paderborn, Duitsland. Tel.: +49 5251 1638-941 of e-mail: [support@dspace.de](mailto:support@dspace.de)

U kunt ook het aanvraagformulier voor support gebruiken: <http://www.dspace.com/go/supportrequest>. Als u bent ingelogd bij mydSPACE wordt u

automatisch herkend en hoeft u uw contactgegevens niet handmatig in te vullen.

Geef indien mogelijk altijd de relevante dSPACE-licentie-id of het serienummer van de CmContainer op bij uw supportaanvraag.

#### Software-updates en patches

dSPACE raadt u ten sterkste aan de meest recente patches voor uw huidige dSPACEinstallatie te downloaden en installeren. Ga naar<http://www.dspace.com/go/patches> voor de software-updates en patches zelf en voor meer informatie, zoals hoe u een automatische melding ontvangt wanneer er een update of patch beschikbaar is voor uw dSPACE-software.

#### Belangrijke opmerking

Deze publicatie bevat auteursrechtelijk beschermde informatie. Alle rechten voorbehouden. De publicatie kan worden afgedrukt voor persoonlijk of intern gebruik, mits alle eigen merken behouden blijven op alle gedrukte exemplaren. In alle andere gevallen mag de publicatie niet worden gekopieerd, gefotokopieerd, verveelvoudigd, vertaald of geheel of gedeeltelijk worden teruggebracht tot een elektronisch medium of een voor machines leesbare vorm zonder voorafgaande schriftelijke toestemming van dSPACE GmbH.

© 2014 - 2022 van: dSPACE GmbH Rathenaustraße 26 33102 Paderborn Duitsland

Deze publicatie en de inhoud hiervan kunnen zonder kennisgeving worden gewijzigd.

AURELION, AUTERA, ConfigurationDesk, ControlDesk, MicroAutoBox, MicroLabBox, SCALEXIO, SIMPHERA, SYNECT, SystemDesk, TargetLink en VEOS zijn gedeponeerde handelsmerken van dSPACE GmbH in de Verenigde Staten en/of andere landen. Andere merknamen of productnamen zijn handelsmerken of gedeponeerde handelsmerken van hun respectieve bedrijven of organisaties.
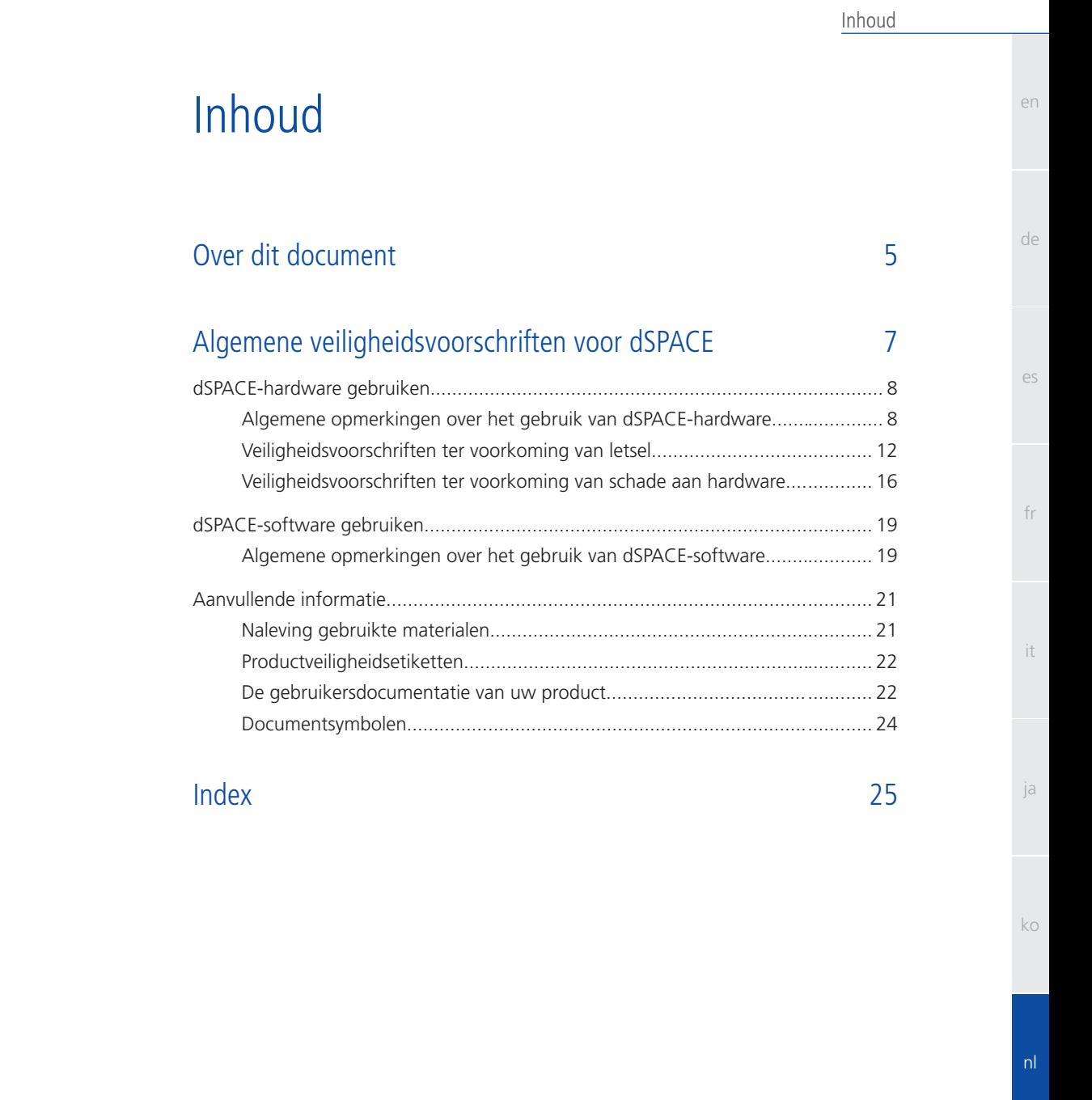

zh

pt

sv

Inhoud

en

de

 $\alpha$ 

fr

it

ja

ko

nl

pt

 $\leq V$ 

zh

# <span id="page-182-0"></span>Over dit document

#### **Inleiding**

Als de dSPACE-hardware of -software onjuist wordt gebruikt, kan dit leiden tot de dood, persoonlijk letsel en materiële schade. Dit document geeft een algemene beschrijving van de risico's en de veiligheidsvoorschriften om deze risico's te vermijden. Dit document dient niet ter vervanging van de gebruikersdocumentatie, die gedetailleerde informatie bevat over noodzakelijke veiligheidsmaatregelen.

#### **Opmerking**

- **Lees dit document zorgvuldig door en volg de instructies.**
- **Lees de gebruikersdocumentatie voor uw dSPACE-product. Hierin vindt u** alle benodigde informatie om uw dSPACE-product veilig en efficiënt te gebruiken.
- § Neem alle veiligheidsetiketten in acht die op de dSPACE-hardware zijn aangebracht. Controleer of de veiligheidsetiketten van de producten leesbaar zijn en vervang ze indien nodig.
- § Lees alle materialen die bij de hardware zijn geleverd. Deze materialen informeren u bijvoorbeeld over de meest recente wijzigingen die niet in de huidige gebruikersdocumentatie zijn vermeld of specifieke veiligheidsinstructies, die u ook terugvindt in de gebruikersdocumentatie.
- § De gebruikersdocumentatie is elektronisch verkrijgbaar op uw dSPACE Release-dvd. Sommige documenten kunnen direct vanaf de dvd worden geopend, zoals de gedetailleerde installatie-instructies. Alle andere documentatie is beschikbaar nadat u het bijbehorende softwareproduct hebt geïnstalleerd. Zie [De gebruikersdocumentatie van uw product](#page-199-0) op pagina [22](#page-199-0) voor meer informatie.
- § De gedrukte gebruikersdocumentatie kan gratis worden aangevraagd op de dSPACE-website [\(www.dspace.com/go/requestreleasematerial\)](http://www.dspace.com/go/requestreleasematerial).
- § Zorg ervoor dat dit document en de gebruikersdocumentatie te allen tijde voor gebruikers beschikbaar zijn, met name wanneer er met hardware wordt gewerkt.
- § Het is uw verantwoordelijkheid om instructies en waarschuwingen na te leven. Gebruik door niet-deskundig personeel of onjuist gebruik van dSPACE-producten dat in strijd is met de betreffende veiligheidsinstructies, waarschuwingen of andere aanwijzingen in de gebruikersdocumentatie kan de schuldbepaling negatief beïnvloeden en zelfs leiden tot totale uitsluiting van aansprakelijkheid van de fabrikant.

Over dit document

Algemene veiligheidsvoorschriften voor dSPACE

de

es

fr

it

en

# <span id="page-184-0"></span>Algemene veiligheidsvoorschriften voor dSPACE

**Verder gaan**

#### Informatie in dit gedeelte

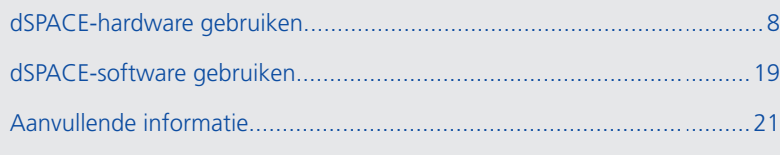

ja

pt

sv

zh

# <span id="page-185-0"></span>dSPACE-hardware gebruiken

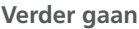

#### Informatie in dit gedeelte

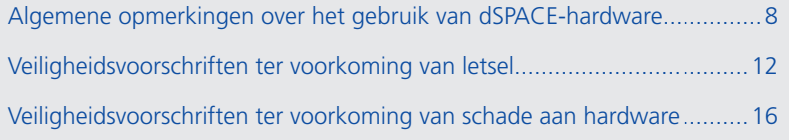

## Algemene opmerkingen over het gebruik van dSPACE-hardware

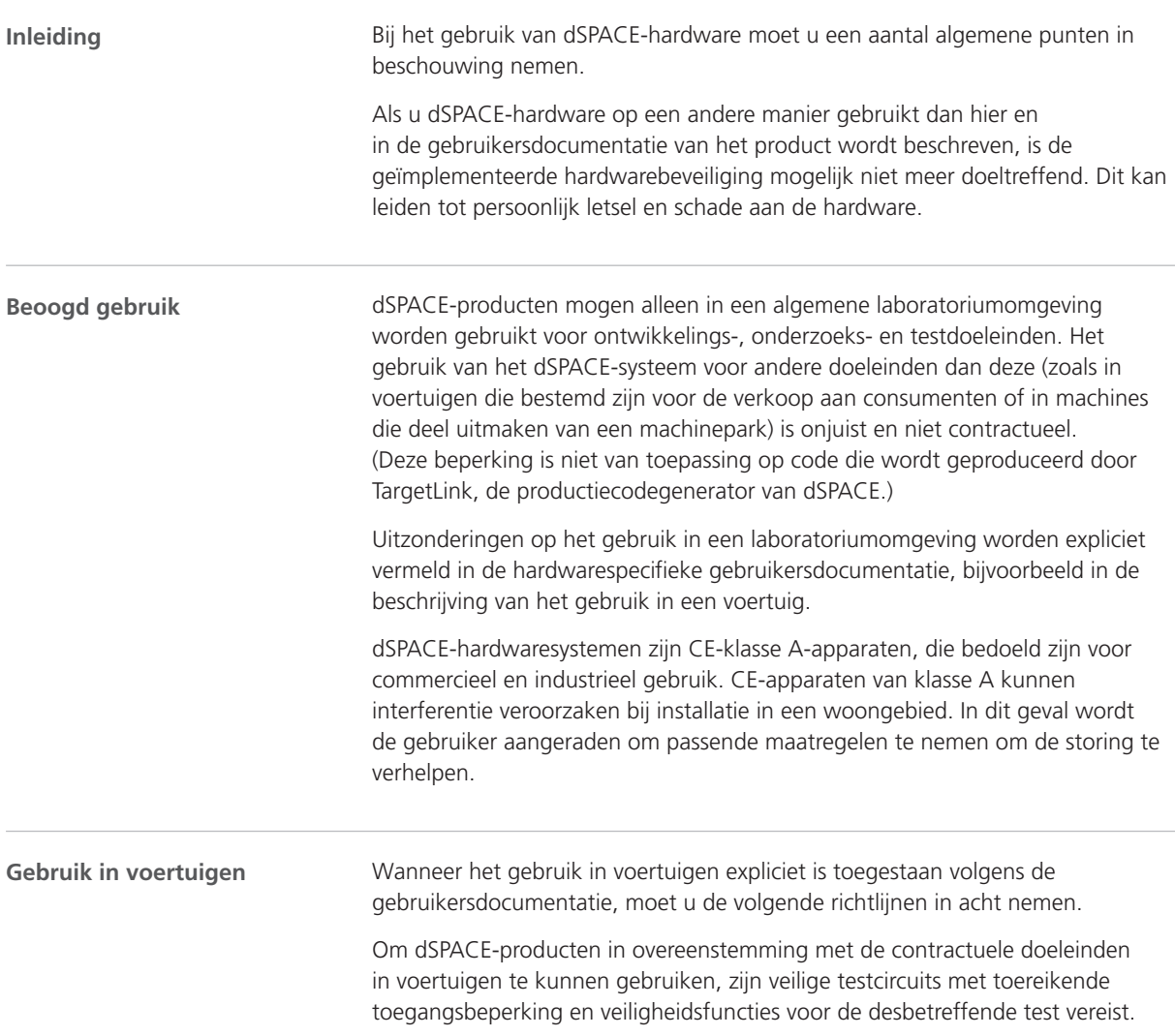

<span id="page-186-0"></span>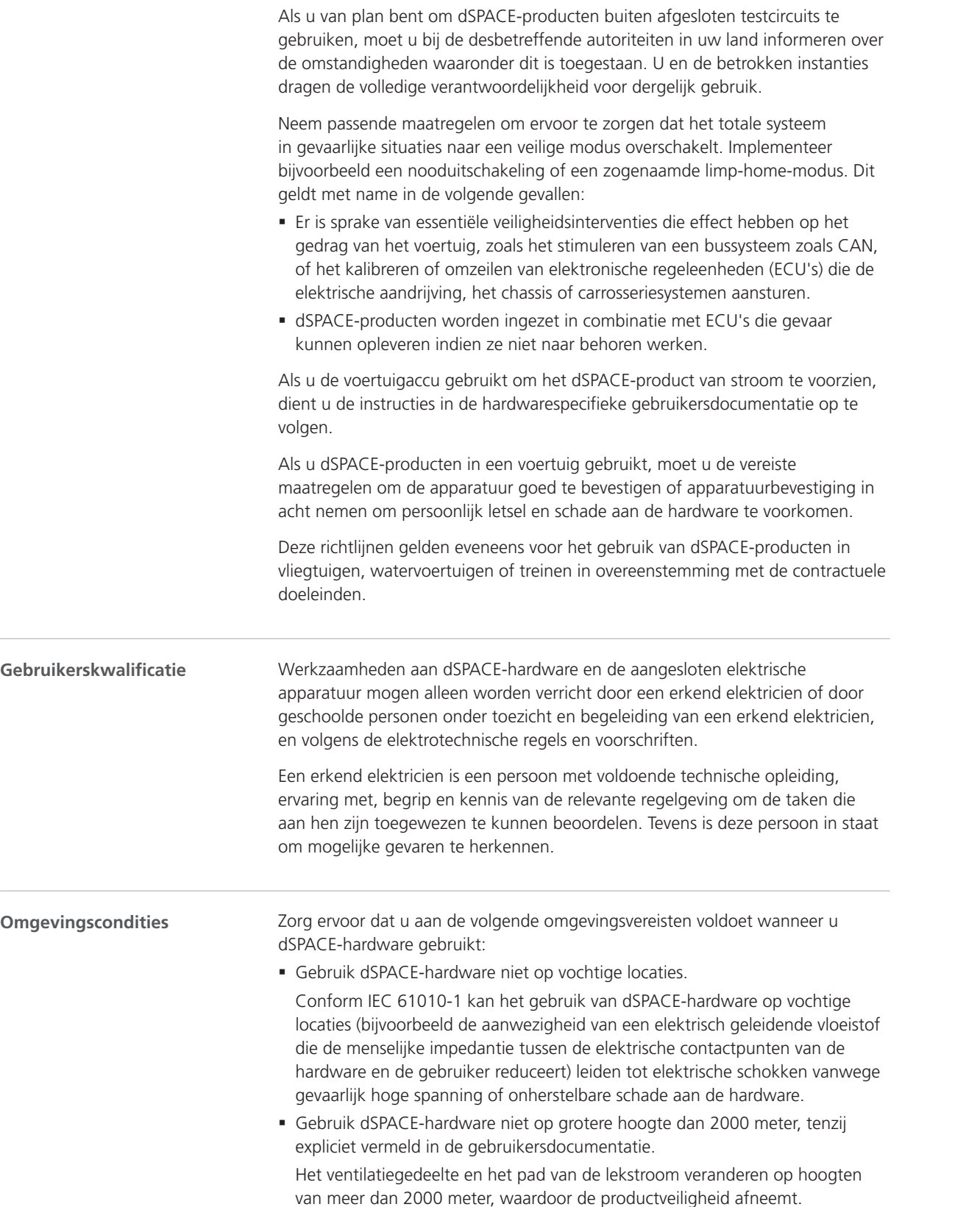

de

es

fr

it

ja

ko

pt

sv

**9**

<span id="page-187-0"></span>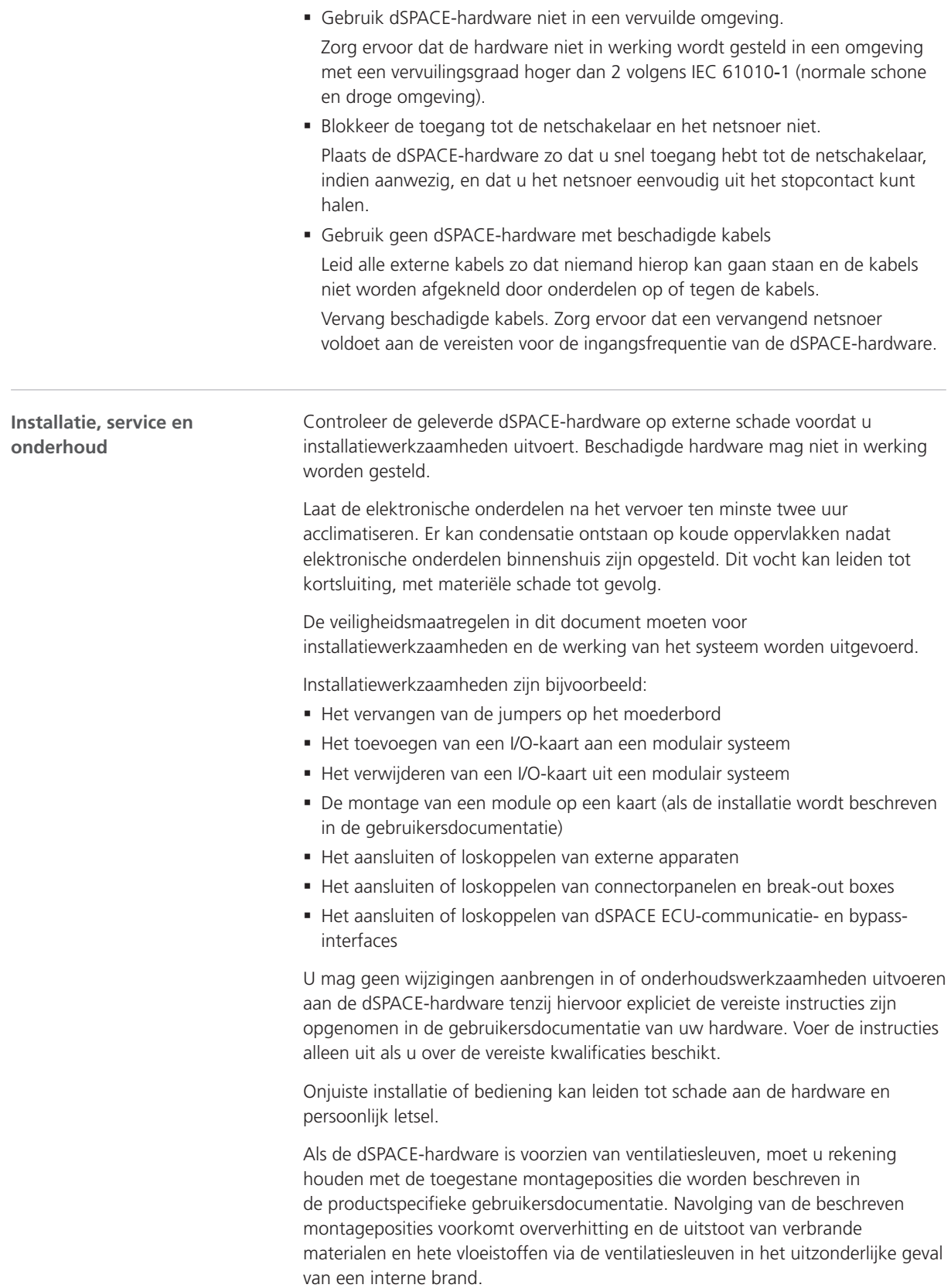

en

de

es

fr

it

ja

ko

pt

sv

zh

<span id="page-188-0"></span>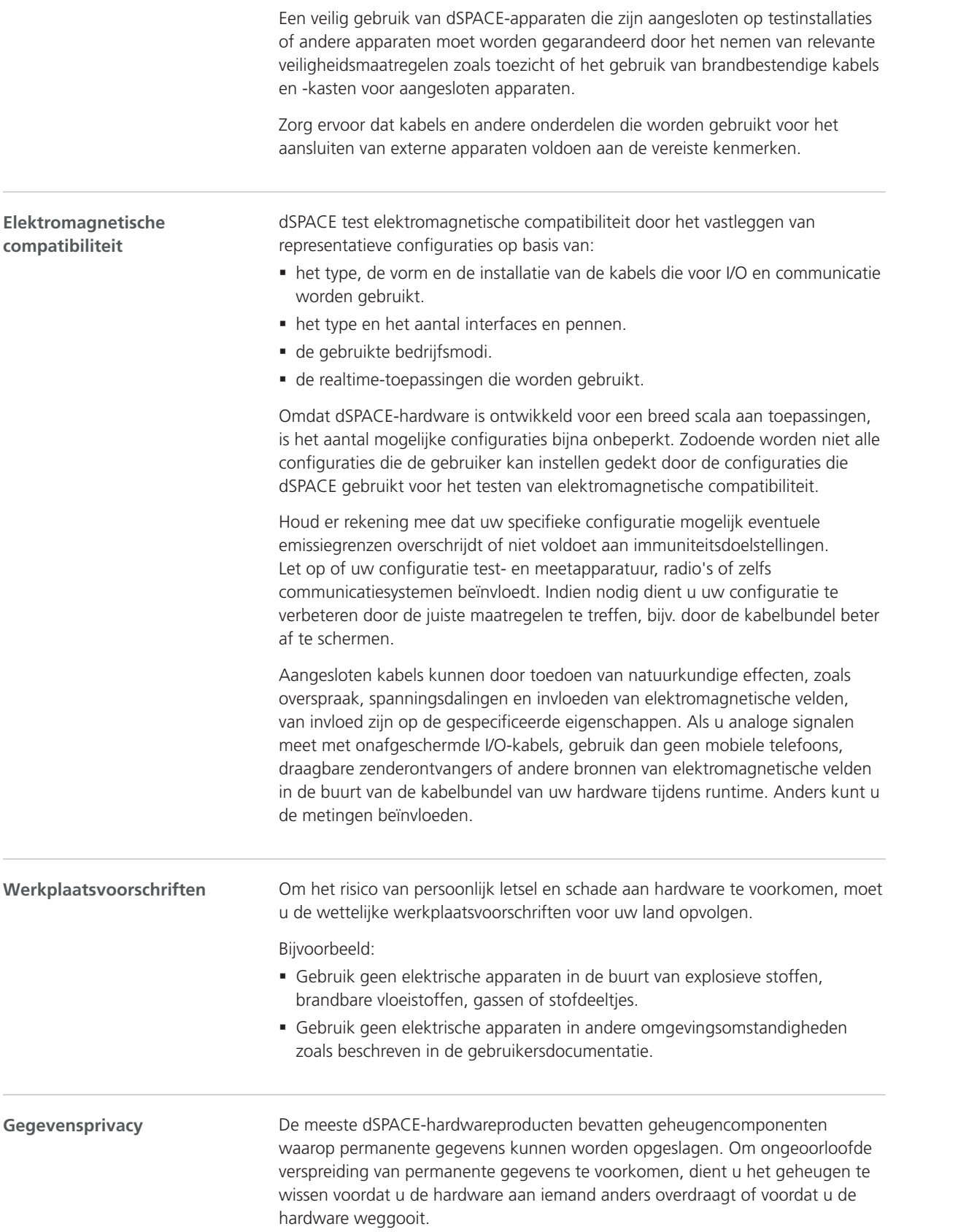

<span id="page-189-0"></span>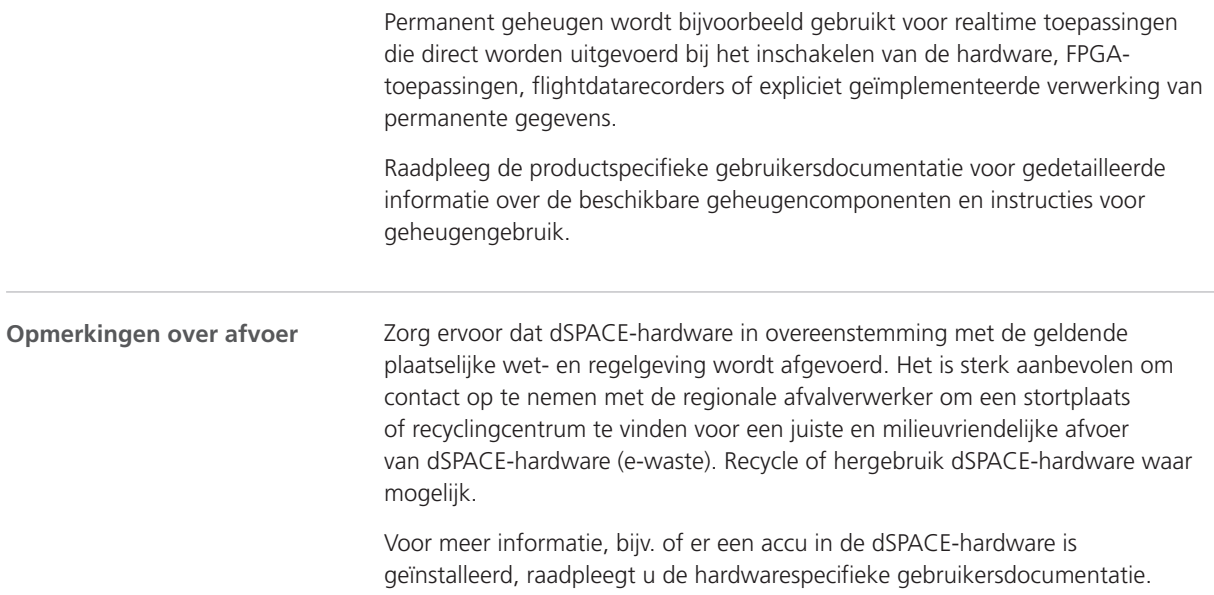

## Veiligheidsvoorschriften ter voorkoming van letsel

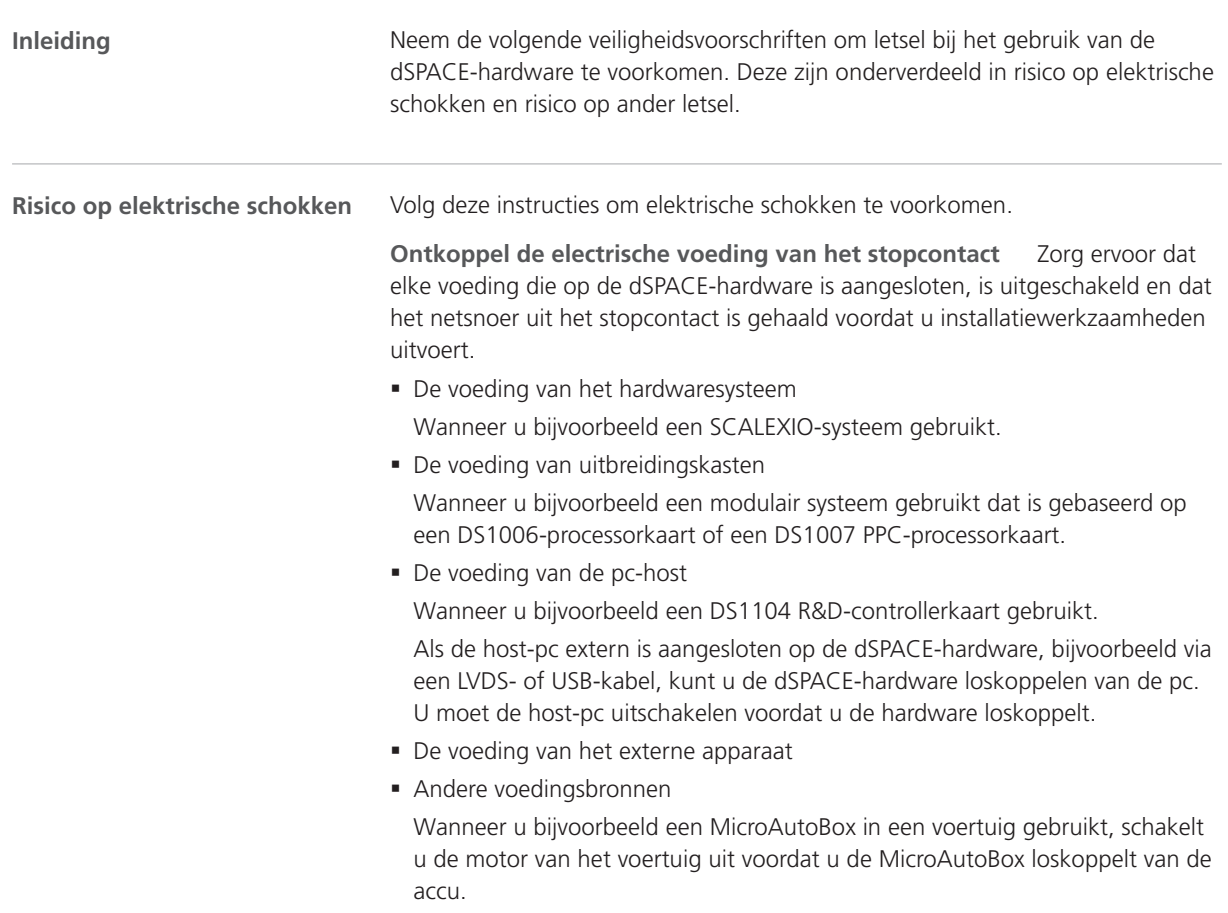

<span id="page-190-0"></span>**Koppel externe apparaten los** Voordat u installatiewerkzaamheden uitvoert, moet u externe apparaten loskoppelen van de dSPACE-hardware.

**Vermijd contact met ongebruikte connectorpennen** Raak de connectorpennen die niet zijn aangesloten op externe apparaten niet aan terwijl de dSPACE-hardware is ingeschakeld. Dit geldt ook voor eventuele blootliggende contactpunten op een break-out box.

**Zet een testruimte op** U moet een testruimte opzetten volgens de lokale veiligheidsnormen, zoals EN 50191, voor de installatie en het gebruik van elektrische testapparatuur als de elektrische testapparatuur gevaarlijke spanning kan opwekken. Gevaarlijke elektrische spanning wordt gespecificeerd in de internationale norm EN 61010-1 als spanning die hoger is dan 30 V<sub>nominaa</sub> / 42, 4 V<sub>piek</sub> wisselstroom of 60 V gelijkstroom.

Gevaarlijke elektrische spanning kan in de volgende gevallen optreden:

- § U gebruikt dSPACE-hardware die gevaarlijke elektrische spanning kan opwekken, zoals een RapidPro-systeem met een PS-DINJ 2/1-module.
- U gebruikt als onderdeel van de testapparatuur een ander extern apparaat dat gevaarlijke elektrische spanning opwekt, zoals een ECU.
- § U simuleert elektrische storingen.

Een testruimte moet aan de volgende eisen voldoen:

- De testruimte moet worden afgesloten met een veiligheidsketting of een soortgelijk slot.
- § De dSPACE-hardware en alle hierop aangesloten apparaten moeten in de testruimte blijven.
- § Aangesloten apparaten buiten de testruimte, zoals de host-pc, moeten veilige elektrische verbindingen hebben die aan de isolatievereisten van de veiligheidsnormen voor elektrische apparatuur voldoen om gevaarlijke spanningsdistributie te voorkomen.

dSPACE biedt speciale interfacekabels voor een veilige elektrische verbinding tussen de host-pc en systemen met voltages tot 300 V gelijkstroom/wisselstroom<sub>nominaal</sub> of 600 V<sub>piek</sub>.

§ Verdere vereisten volgens de lokaal geldende veiligheidsnormen voor de installatie en het gebruik van elektrische testapparatuur.

**Voer de instructies voor het maken van een fysieke ethernetverbinding (LAN) uit** De LAN-poorten van dSPACE-hardware, zoals MicroAutoBox, MicroLabBox, een DS1007 PPC-processorkaart, een SCALEXIO-systeem met een ethernetkaart of een DCI-GSI 2 bevatten SELV-schakelingen (safety extra‑low voltage), die alleen op andere SELV-schakelingen mogen worden aangesloten.

- § Om een elektrische schok te voorkomen, dient u de LAN-poorten van dSPACE-hardware niet aan te sluiten op niet-SELV-schakelingen, zoals TNVschakelingen (telecommunicatienetwerkvoltage).
- Het LAN of LAN-segment van dSPACE-hardware en alle aangesloten apparatuur moet deel uitmaken van hetzelfde laagspanningsverdeelsysteem en zich binnen hetzelfde gebouw bevinden.
- § Gebruik geen RJ45-connectors van WAN-poorten, aangezien WAN-poorten TNV-schakelingen kunnen bevatten.
- Bij het aansluiten van externe apparaten, zoals een ECU, op de LANpoorten van dSPACE-hardware moet u er rekening mee houden dat de

de

en

nl

pt

 $\leq V$ 

zh

<span id="page-191-0"></span>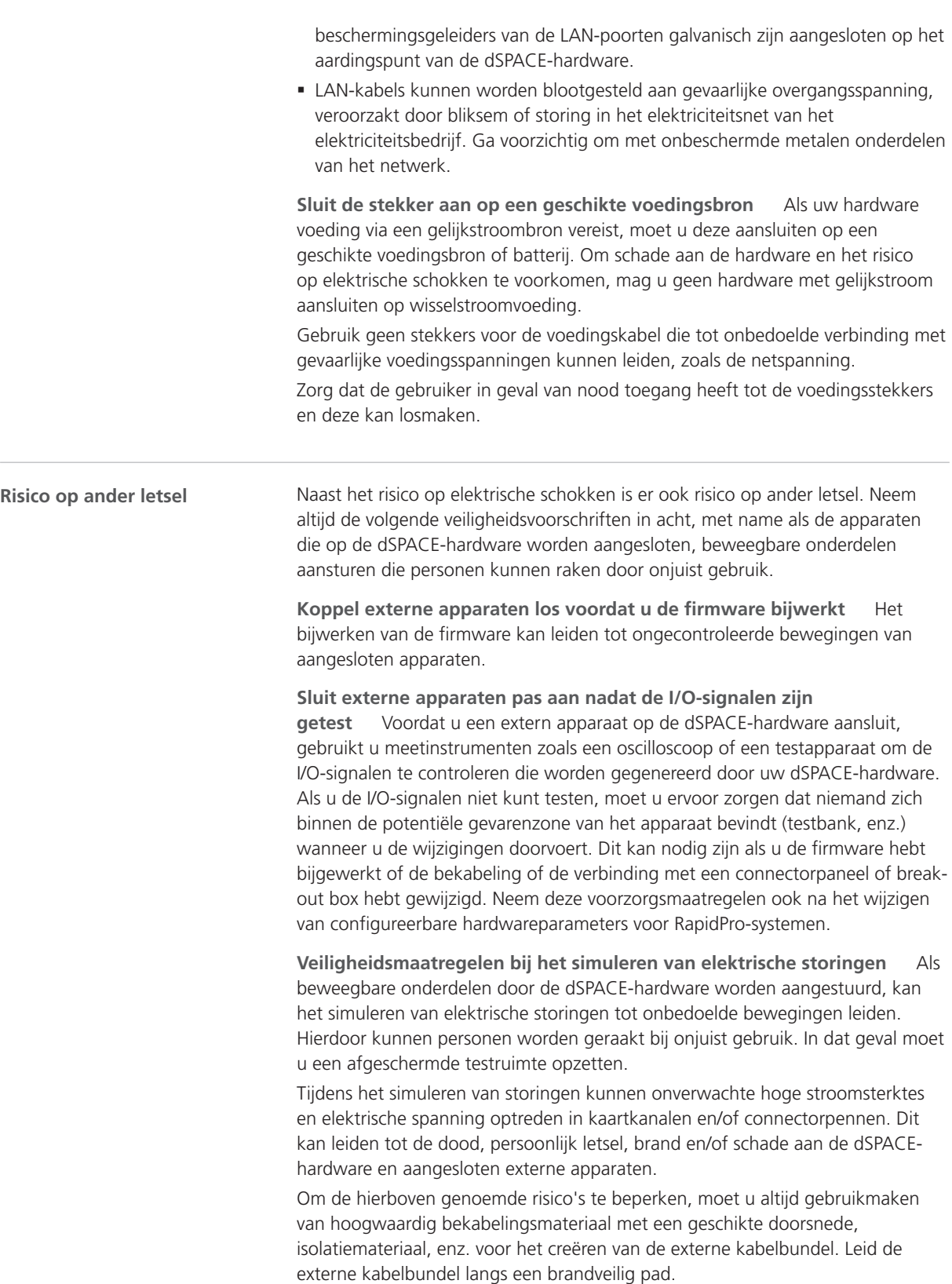

<span id="page-192-0"></span>Om het risico op ongecontroleerde brand te beperken, is het bovendien aanbevolen om de dSPACE-hardware inclusief alle externe apparaten in een brandveilige ruimte te gebruiken.

**Veiligheidsvoorschriften tijdens het gebruik** dSPACE-systemen bieden geen functionele veiligheid zoals vereist door gemeenschappelijke standaarden, zoals ISO 61508 en ISO 26262. Neem passende maatregelen om ervoor te zorgen dat het totale systeem in gevaarlijke situaties naar een veilige modus overschakelt. Implementeer bijvoorbeeld een nooduitschakeling of een zogenaamde limp-home-modus. Indien dit niet mogelijk is, moet u een testruimte opzetten.

Dit geldt voor de volgende omstandigheden:

- § Tijdens de initialisatiefase van uw realtimetoepassing bij het inschakelen of herstellen van het systeem.
- § Tijdens de beëindigingsfase van uw realtimetoepassing, die onopzettelijk dan wel opzettelijk wordt uitgevoerd vanwege een fout- of uitzonderingssituatie in een programma.
- § Tijdens het afsluiten van de realtimetoepassing en het uitschakelen van het systeem.
- § Tijdens normaal gebruik wanneer de hardware defect is.

Informatie over functies die aspecten van de functionele veiligheid ondersteunen, indien beschikbaar, vindt u in de productspecifieke gebruikersdocumentatie.

dSPACE-hardware kan, afhankelijk van de functie, warm worden tijdens het gebruik. Om brandwonden te voorkomen, vooral bij een hoge omgevingstemperatuur, controleert u de temperatuur van het hardwareoppervlak voordat u dit aanraakt.

**Veiligheidsmaatregelen tijdens uitschakeling of stroomuitval** Bij het afsluiten van een realtimetoepassing of het uitschakelen van het systeem kunnen uitgangen ongedefinieerde signaalniveaus afgeven die mogelijk, afhankelijk van de gevoeligheid van het aangesloten circuit, maatregelen vereisen.

Indien nodig moeten aangesloten apparaten worden voorzien van een beveiligingscircuit als deze een risico vormen zoals door het maken van een ongecontroleerde beweging of indien de apparaten zelf gevaar lopen, bijv. door kortsluiting.

Beveiligingscircuits worden ook aanbevolen voor veiligheidskritische toepassingen waarbij bescherming nodig is tegen defecte hardwarecomponenten.

**Productspecifieke veiligheidsvoorschriften** De veiligheidsmaatregelen staan ook beschreven in de productspecifieke gebruikersdocumentatie voor uw specifieke dSPACE-hardware. Raadpleeg de documentatie van uw hardware voor productspecifieke veiligheidsvoorschriften voordat u installatiewerkzaamheden uitvoert. Zie [De gebruikersdocumentatie van](#page-199-0) [uw product](#page-199-0) op pagina [22](#page-199-0) voor meer informatie.

pt

en

de

 $\alpha$ 

fr

it

ja

ko

nl

zh

#### **Opmerking**

U bent verplicht om de context van een veiligheidsmaatregel te kennen, vooral wanneer u een dSPACE-simulator gebruikt. Lees de gebruikersdocumentatie van uw dSPACE-simulator voordat u deze installeert of gebruikt.

## <span id="page-193-0"></span>Veiligheidsvoorschriften ter voorkoming van schade aan hardware

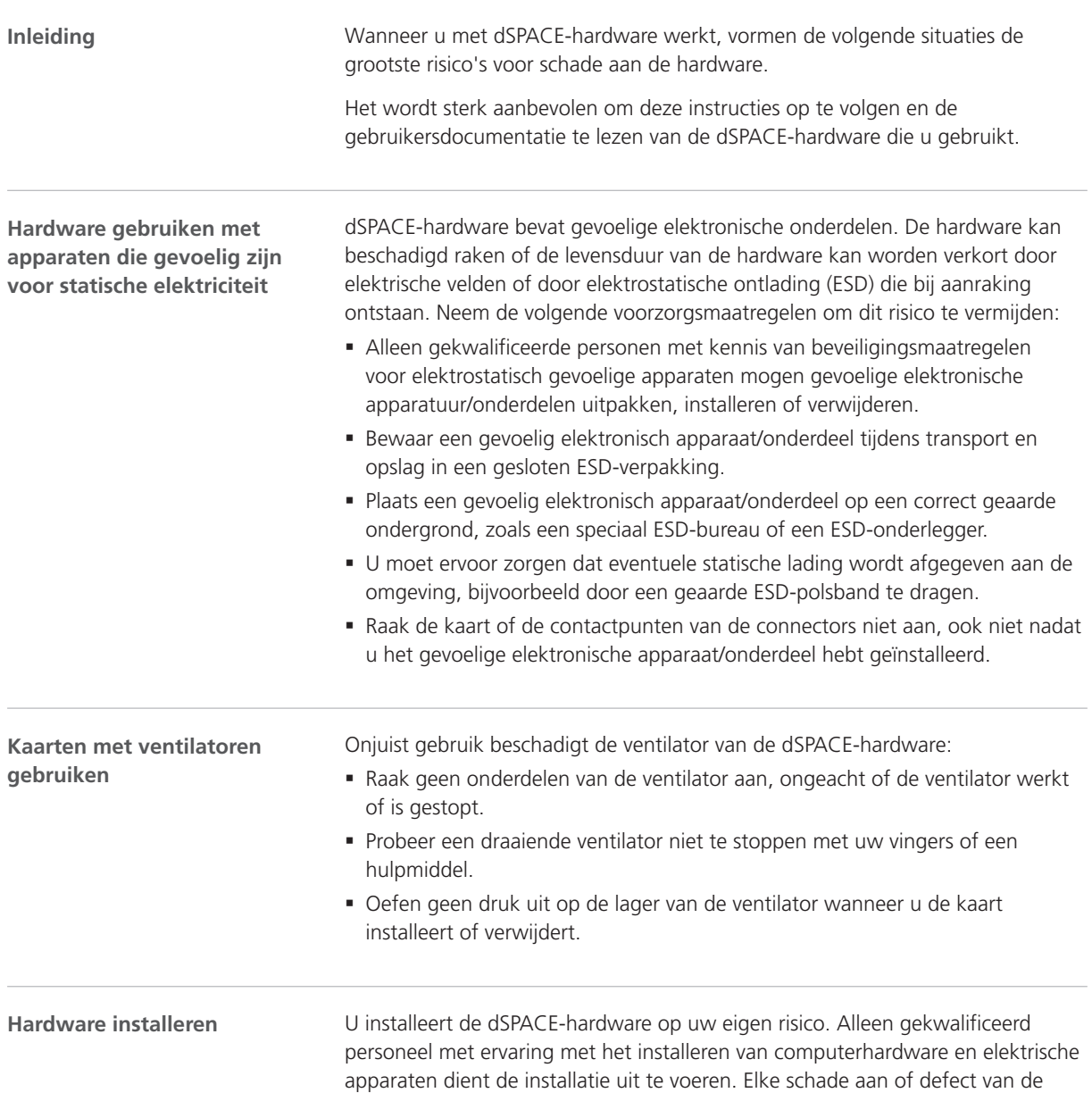

<span id="page-194-0"></span>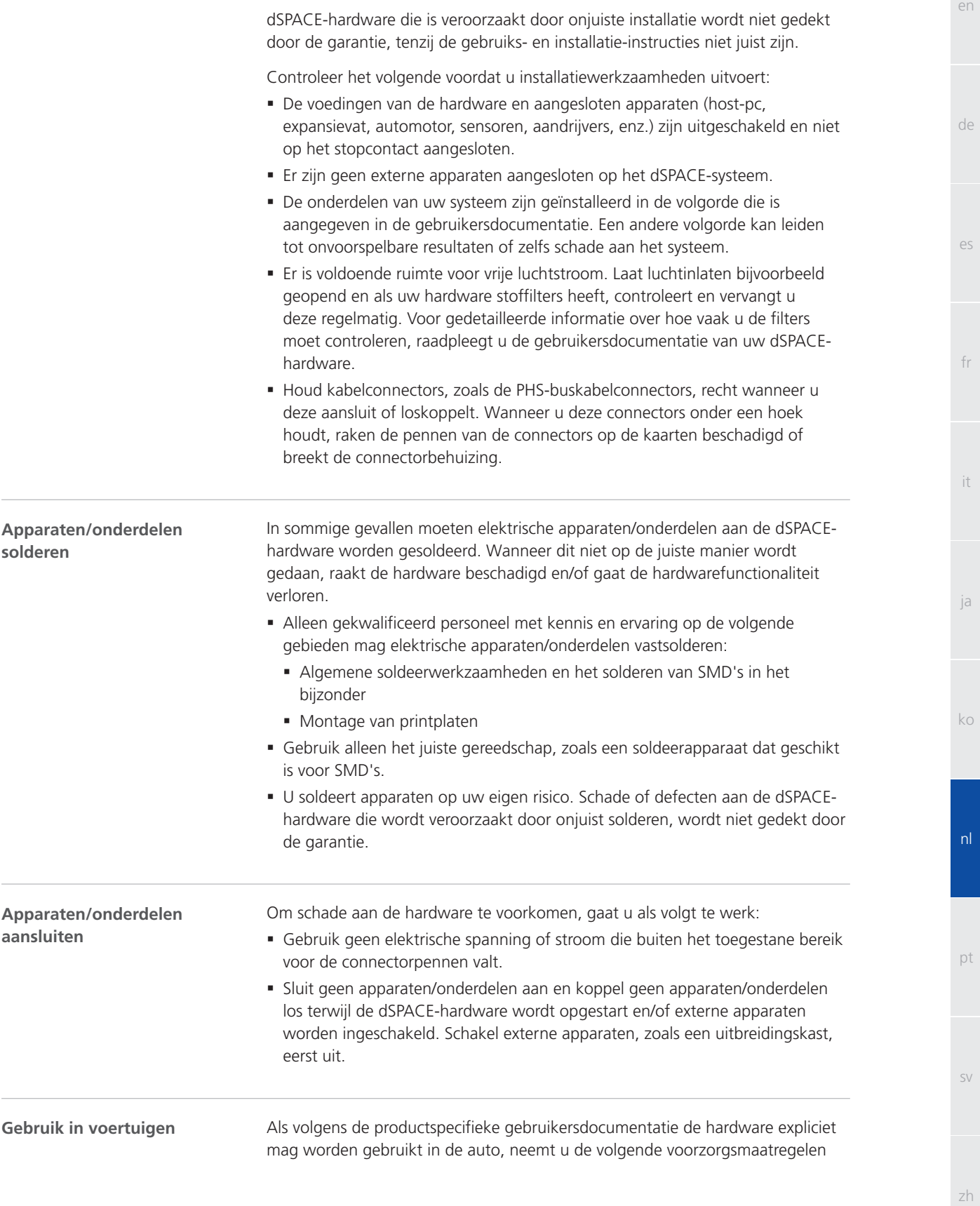

om te voorkomen dat de hardware beschadigd raakt en om een veilige en probleemloze werking te verzekeren:

- § Schakel de motor uit voordat u de accu aansluit of loskoppelt. Zelfs door een korte ontkoppeling van de accu, terwijl de motor draait, kan een "load dump" van de dynamo ontstaan. Dit kan leiden tot gevaarlijke elektrische spanning van meer dan 100 V.
- § Controleer uiterst zorgvuldig of de voedingsspanning de juiste polariteit heeft wanneer u een MicroAutoBox of AutoBox gebruikt. Omgekeerde polariteit kan schade aan de hardwareonderdelen veroorzaken, zelfs als de voedingsspanning is uitgeschakeld via de invoer voor afstandsbesturing van de voedingsaansluiting.

Zie [Algemene opmerkingen over het gebruik van dSPACE-hardware](#page-185-0) op pagina [8](#page-185-0) voor meer informatie over het gebruik in voertuigen.

# <span id="page-196-0"></span>dSPACE-software gebruiken

## Algemene opmerkingen over het gebruik van dSPACE-software

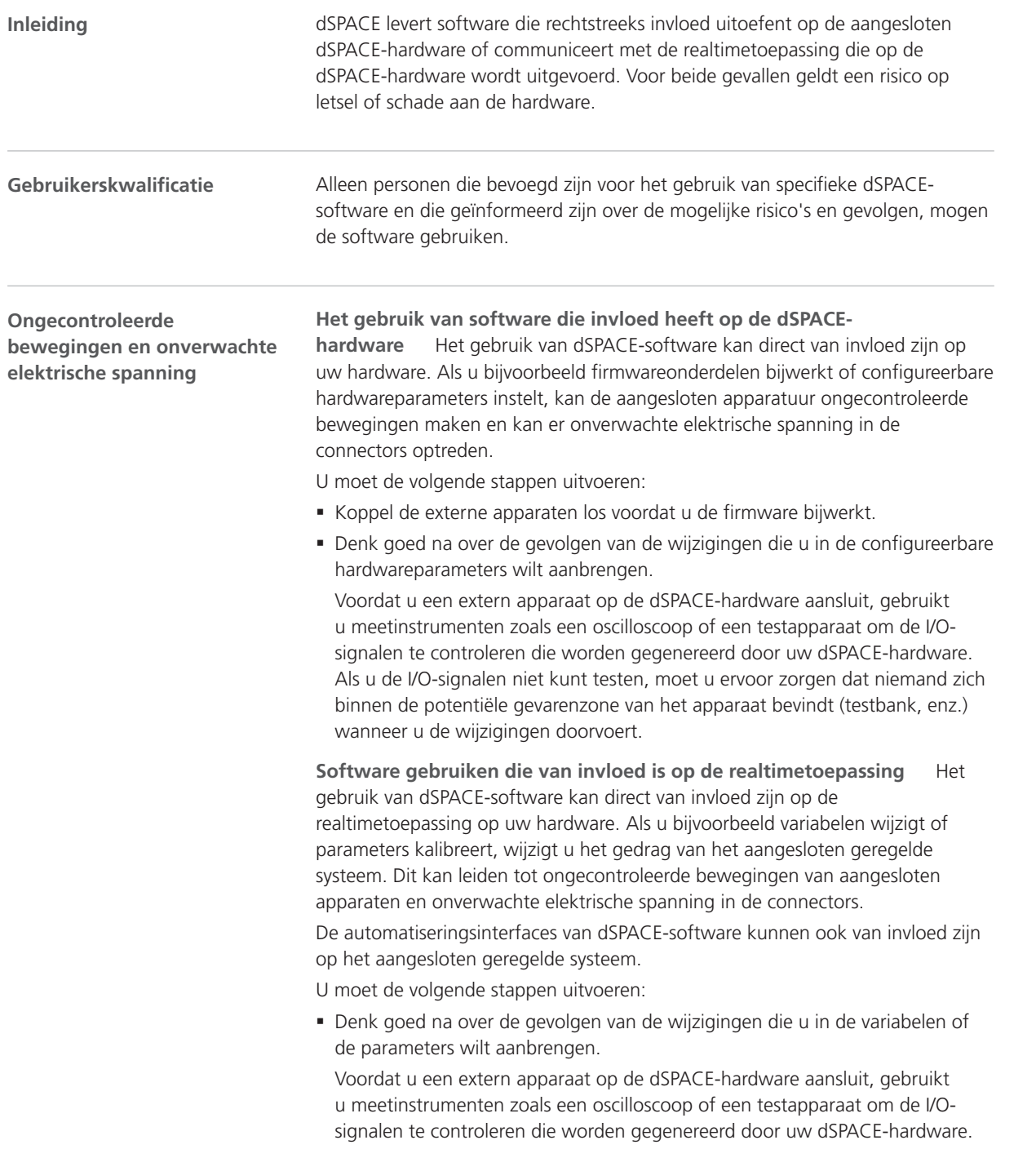

de

es

fr

it

ja

ko

pt

sv

zh

en

Als u de I/O-signalen niet kunt testen, moet u ervoor zorgen dat niemand zich binnen de potentiële gevarenzone van het apparaat bevindt (testbank, enz.) wanneer u de wijzigingen doorvoert.

§ De algemene veiligheidsvoorschriften staan ook beschreven in de gebruikersdocumentatie voor uw specifieke dSPACE-software. Raadpleeg de softwaredocumentatie voor de algemene veiligheidsvoorschriften voordat u met dSPACE-software gaat werken die aan een geregeld systeem is gekoppeld. Zie [De gebruikersdocumentatie van uw product](#page-199-0) op pagina [22](#page-199-0) voor meer informatie.

# <span id="page-198-0"></span>Aanvullende informatie

#### **Verder gaan**

## Informatie in dit gedeelte

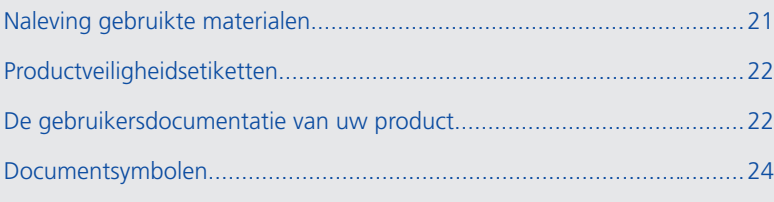

## Naleving gebruikte materialen

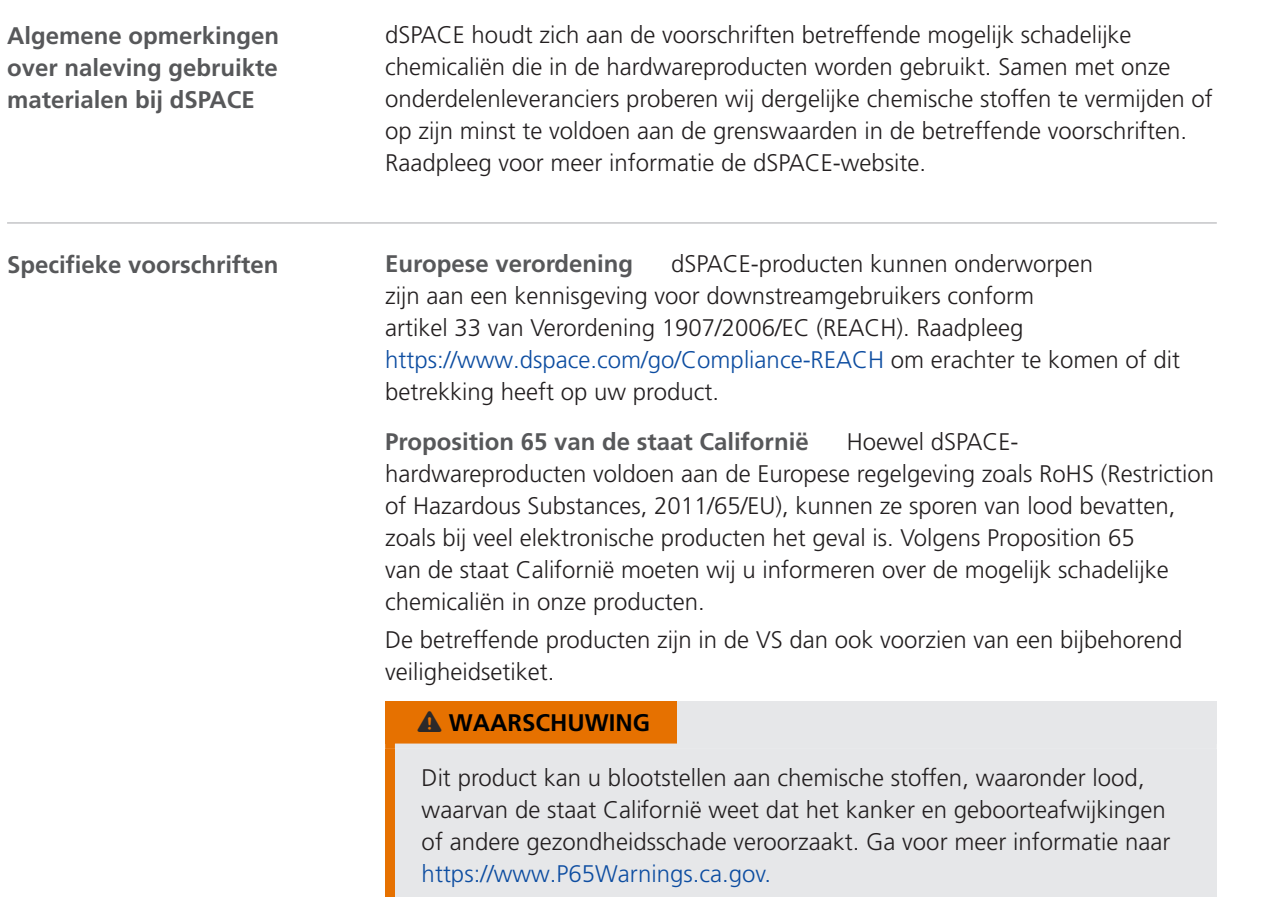

en

de

es

fr

it

ja

ko

## <span id="page-199-0"></span>Productveiligheidsetiketten

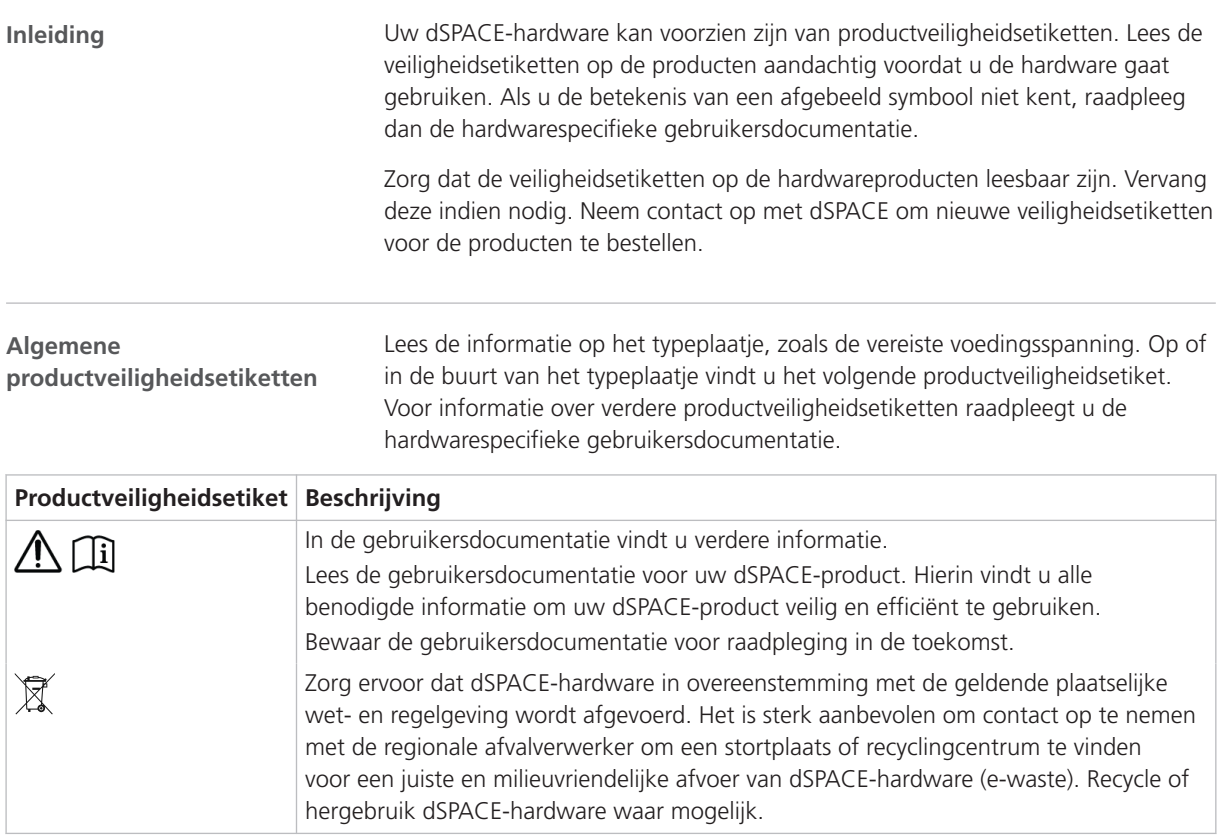

## De gebruikersdocumentatie van uw product

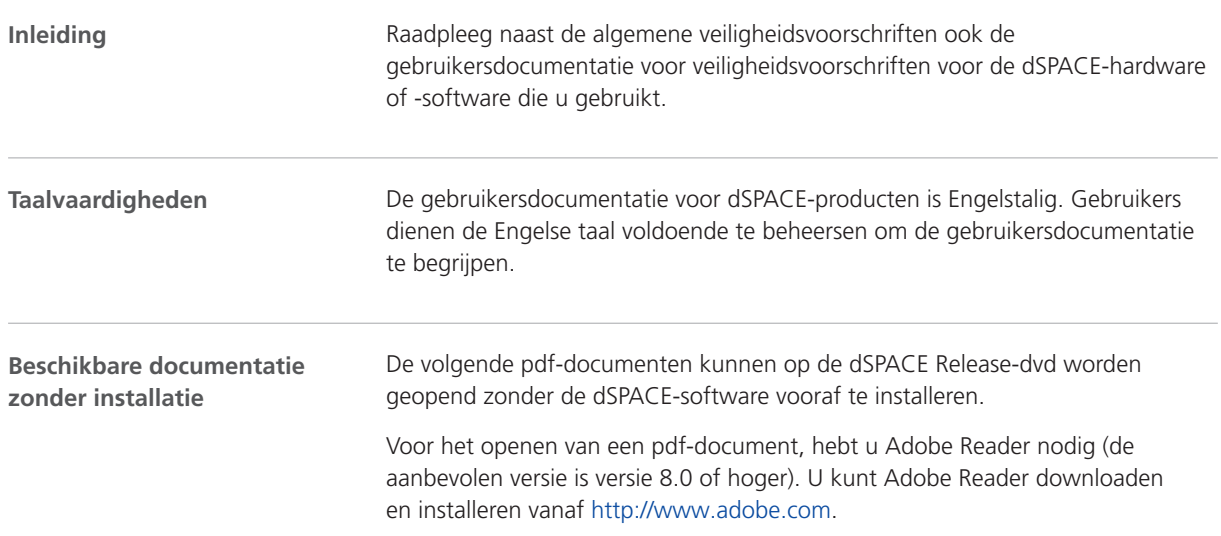

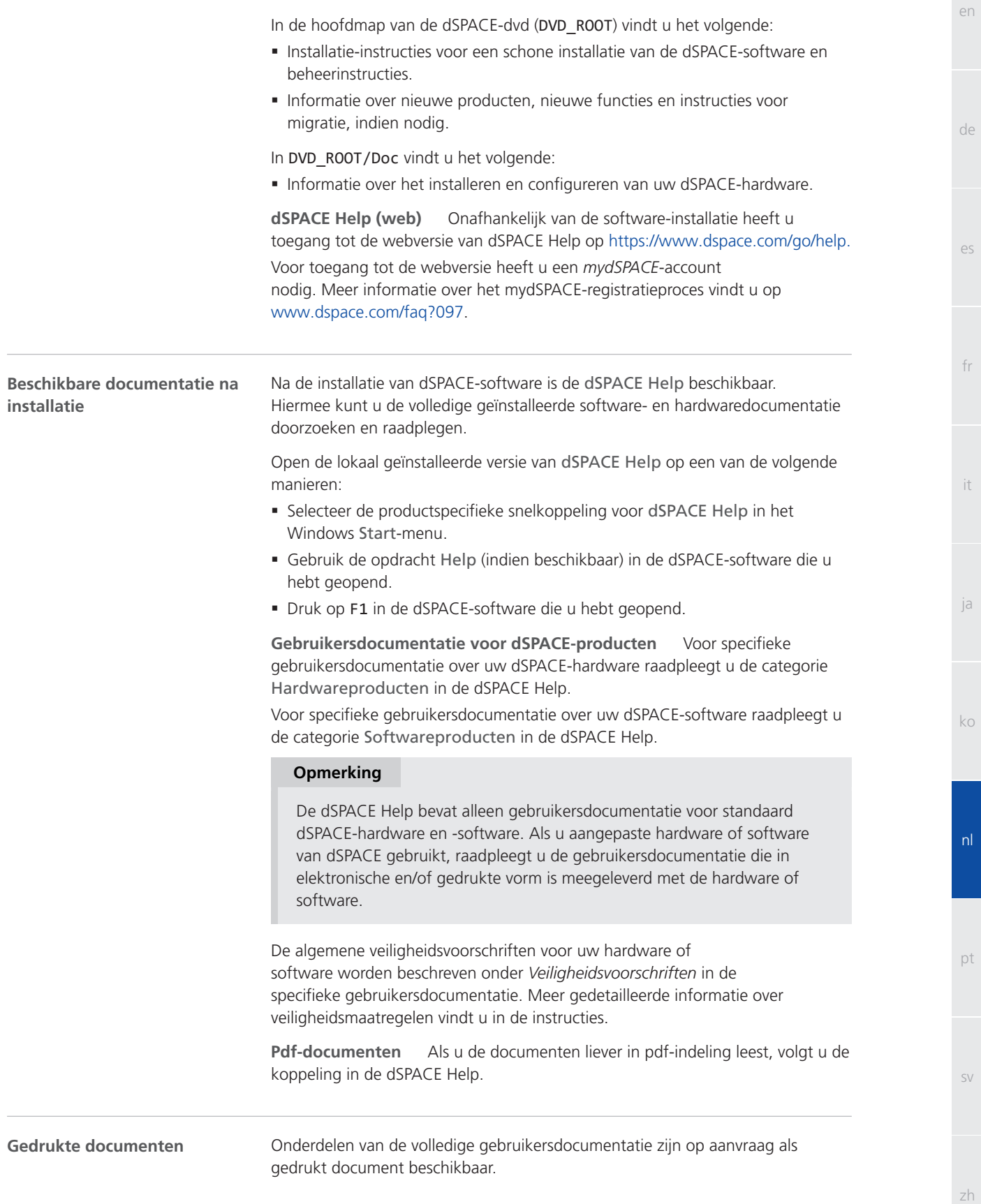

sv

es

fr

it

ja

Als u de gedrukte gebruikersdocumentatie wilt ontvangen, kunt u deze gratis bestellen via de volgende link: <http://www.dspace.com/go/requestreleasematerial>

## <span id="page-201-0"></span>Documentsymbolen

#### **Symbolen**

De volgende symbolen worden gebruikt in de gebruikersdocumentatie om te wijzen op de kans op letsel.

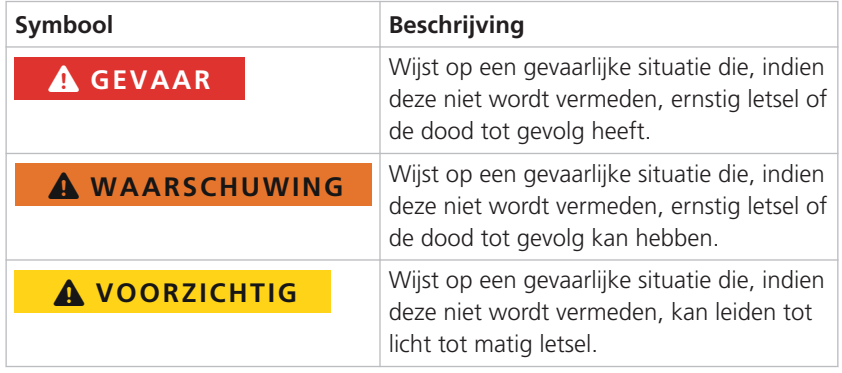

Het volgende symbool wordt gebruikt in de gebruikersdocumentatie om te wijzen op de kans op materiële schade.

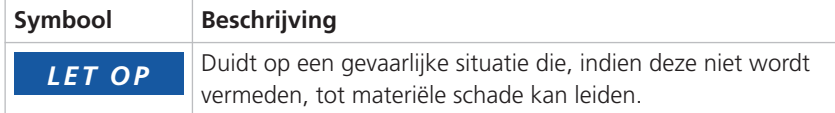

#### <span id="page-202-0"></span>**Symbool**

(GR01) Gebruik niet toegestaan, behalve voor ontwikkelings-, onderzoeks- en testdoeleinden  [8](#page-185-0) (GR02) Gebruik van testonderdelen in een voertuig buiten afgesloten testcircuits  [8](#page-185-0) (GR04) Ontoelaatbare omgeving: gebruik onder vochtige omstandigheden [9](#page-186-0) (GR05) Ontoelaatbare omgeving: gebruik op hoogten van meer dan 2000 meter  [9](#page-186-0) (GR06) Ontoelaatbare omgeving: gebruik in vervuilde omgevingen (vervuilingsgraad hoger dan 2 volgens IEC 61010-1) [9](#page-186-0) (GR07) Ontoelaatbaar gebruik: geblokkeerde netschakelaar (indien beschikbaar) [9](#page-186-0) (GR08) Ontoelaatbaar gebruik: gebruik met beschadigde of onjuiste voedingskabels  [9](#page-186-0) (GR09) Ontoelaatbaar gebruik: gebruik met beschadigde hardware [10](#page-187-0) (GR10) Ontoelaatbare installatie, service of onderhoud  [10](#page-187-0) (GR11) Ontoelaatbare omgeving: gebruik van een CE-apparaat van klasse A in woongebieden  [8](#page-185-0) (GR12) Niet-naleving van nationale werkplaatsvoorschriften  [11](#page-188-0) (GR13) Letsel tijdens de firmware-update als gevolg van ongecontroleerde bewegingen van aangesloten apparaten [14](#page-191-0) (GR14) Letsel tijdens het eerste gebruik vanwege een gewijzigde installatie zonder veiligheidsmaatregelen  [14](#page-191-0) (GR15) Elektrische schok door contact met de netvoeding [12](#page-189-0) (GR17) Elektrische schok door contact met de voeding van aangesloten externe apparaten  [13](#page-190-0) (GR18) Elektrische schok door contact met ongebruikte pennen of blootliggende contactpunten [13](#page-190-0) (GR19) Ontoelaatbaar gebruik: de apparatuur gebruiken met gevaarlijke elektrische spanning buiten een testruimte [13](#page-190-0) (GR20) Schade tijdens aansturing van beweegbare onderdelen [14](#page-191-0) (GR21) Letsel als gevolg van onbedoelde bewegingen bij het simuleren van elektrische storingen  [14](#page-191-0) (GR22) Elektrische schok als gevolg van onverwachte hoge stroomsterktes en elektrische spanning bij het simuleren van elektrische storingen  [14](#page-191-0) (GR23) Brand vanwege onverwachte hoge stroomsterktes en elektrische spanning bij het simuleren van elektrische storingen [14](#page-191-0) (GR24) Schade aan de hardware bij het simuleren van elektrische storingen [14](#page-191-0) (GR25) Schade tijdens gebruik vanwege onvoldoende functionele veiligheid [15](#page-192-0) (GR26) Hardwareschade als algemene ESD-regels niet worden nageleefd [16](#page-193-0) (GR27) Hardwareschade door onjuist gebruik van ventilatoren [16](#page-193-0)

(GR28) Hardwareschade doordat hardwareonderdelen onjuist zijn geïnstalleerd  [16](#page-193-0) (GR29) Hardwareschade door oververhitting bij onvoldoende luchtstroom [16](#page-193-0) (GR30) Hardwareschade door oververhitting vanwege verontreinigde stoffilters [16](#page-193-0) (GR31) Beschadigde connectorpennen en connectorhouders bij het vastmaken of loskoppelen onder een hoek  [16](#page-193-0) (GR32) Hardwareschade doordat interne onderdelen niet correct zijn gesoldeerd  [17](#page-194-0) (GR33) Hardwareschade als elektrische spanning of stroom op de connectorpennen wordt toegepast die buiten het opgegeven bereik valt [17](#page-194-0) (GR34) Hardwareschade als externe apparaten/onderdelen tijdens het opstarten worden aangesloten  [17](#page-194-0) (GR35) Hardwareschade als een load dump optreedt tijdens het gebruik van voedingsdistributiesystemen in de auto  [17](#page-194-0) (GR36) Hardwareschade bij omgekeerde polariteit in voedingsdistributiesystemen in de auto  [17](#page-194-0) (GR37) Letsel als gevolg van onbedoelde bewegingen en onverwachte elektrische spanning doordat het gedrag van de realtimetoepassing tijdens gebruik en zonder veiligheidsmaatregelen wordt gewijzigd  [19](#page-196-0) (GR38) Ontoelaatbaar gebruik: LAN-poorten op niet-SELV-schakelingen aansluiten [13](#page-190-0) (GR39) Letsel als gevolg van gebrekkige apparatuurbevestiging in een voertuig  [8](#page-185-0) (GR40) Niet-toegestane montageposities  [10](#page-187-0) (GR41) Niet-toegestane kabels en onderdelen gebruikt voor het aansluiten van externe apparaten [10](#page-187-0) (GR42) Ongeautoriseerde gegevensoverdracht via permanent geheugen  [11](#page-188-0) (GR43) Elektrische schok door een ongeschikte voedingsbron [14](#page-191-0) (GR44) Niet-doeltreffende hardwarebeveiliging door onbedoeld gebruik [8](#page-185-0) (GR45) Brandwonden als gevolg van een heet oppervlak [15](#page-192-0) (GR46) Verplichting om elektromagnetische compatibiliteit in acht te nemen  [11](#page-188-0) (GR47) Juiste afvoer [12](#page-189-0) (GR48) Letsel of schade als gevolg van ongedefinieerde uitgangsniveaus [15](#page-192-0) (GR49) Beschadiging van hardware door condensatie na transport [10](#page-187-0)

Index

## dSPACE

# Precauções gerais de segurança

Novembro 2022

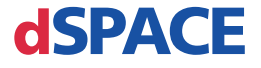

#### Como contactar a dSPACE

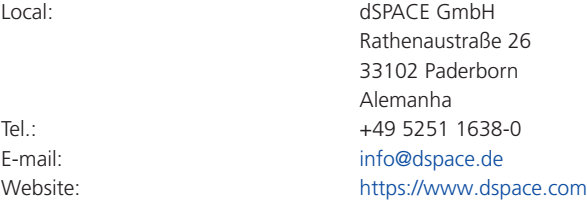

### Como contactar a Assistência dSPACE

Se tiver qualquer problema durante a utilização de produtos dSPACE, contacte o seu representante dSPACE local:

- § Distribuidores e empresas dSPACE locais: <http://www.dspace.com/go/locations>
- § Para os países não enumerados, contacte a dSPACE GmbH, em Paderborn, Alemanha. Tel.: +49 5251 1638-941 ou e-mail: [support@dspace.de](mailto:support@dspace.de)

Também pode utilizar o formulário de pedido de assistência:

<http://www.dspace.com/go/supportrequest>. Se tiver iniciado sessão no mydSPACE, é automaticamente identificado e não precisa de adicionar os seus dados de contacto manualmente.

Se possível, forneça sempre a respetiva ID de licença dSPACE ou o número de série do CmContainer no seu pedido de assistência.

## Atualizações e patches para software

A dSPACE recomenda vivamente que transfira e instale os patches mais recentes para a sua instalação dSPACE atual. Visite <http://www.dspace.com/go/patches>para as atualizações e correcções de software dSPACE e para obter mais informações, tais como a forma de receber uma notificação automática quando uma atualização ou correcção estiver disponível para o software dSPACE.

#### Aviso Importante

Esta publicação contém informações que estão protegidas por direitos de autor. Todos os direitos estão reservados. A publicação pode ser impressa para uso interno ou pessoal, desde que todas as marcas de propriedade sejam mantidas em todas as cópias impressas. Em todos os outros casos, a publicação não pode ser copiada, fotocopiada, reproduzida, traduzida ou reduzida a qualquer suporte eletrónico ou formato legível por máquina, na totalidade ou em parte, sem a autorização prévia por escrito por parte da dSPACE GmbH.

© 2014 - 2022 por: dSPACE GmbH Rathenaustraße 26 33102 Paderborn Alemanha

Esta publicação e o seu respetivo conteúdo estão sujeitos a alteração sem aviso prévio.

AURELION, AUTERA, ConfigurationDesk, ControlDesk, MicroAutoBox, MicroLabBox, SCALEXIO, SIMPHERA, SYNECT, SystemDesk, TargetLink e VEOS são marcas comerciais registadas da dSPACE GmbH nos Estados Unidos ou outros países, ou ambos. Outras marcas comerciais ou nomes de produtos são marcas comerciais ou marcas comerciais registadas das respetivas empresas ou organizações.

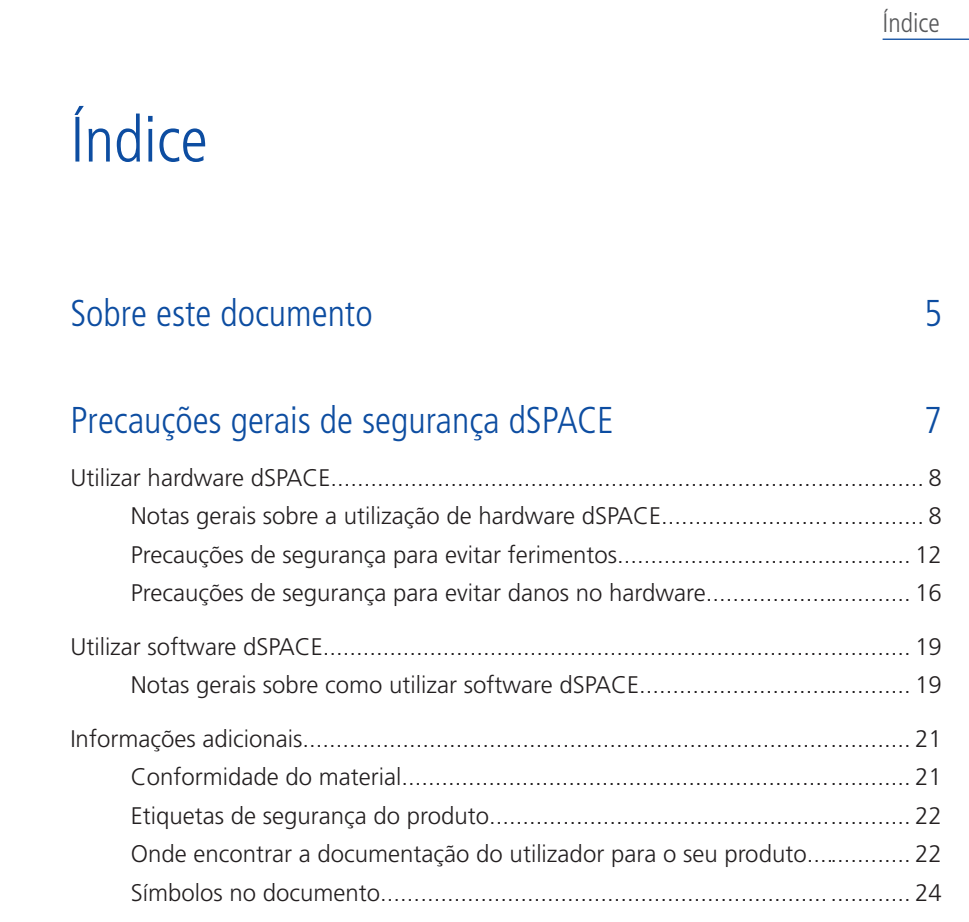

## [Índice remissivo](#page-228-0) [25](#page-228-0)

zh

pt

en

de

es

fr

it

ja

ko

nl

Índice

Sobre este documento

# <span id="page-208-0"></span>Sobre este documento

**Introdução**

Se o hardware ou software dSPACE for utilizado incorretamente, existe o risco de morte, ferimentos e danos materiais. Este documento descreve os riscos e explica as precauções de segurança necessárias para evitar estes riscos de forma geral. Este documento não substitui a documentação do utilizador para o seu produto, que contém informações detalhadas acerca das precauções de segurança necessárias.

de

 $\alpha$ 

en

fr

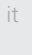

nl

pt

sv

zh

#### **Nota**

- Leia este documento cuidadosamente e siga as instruções fornecidas.
- § Leia a documentação do usuario para o seu produto dSPACE. Assim, você terá todas as informações necessárias para utilizar o seu produto dSPACE de forma segura e eficiente.
- § Respeite quaisquer rótulos de segurança do produto anexados ao hardware dSPACE. Certifique-se de que os rótulos de segurança do produto são legíveis e substitua-os se necessário.
- Leia todos os folhetos fornecidos com o hardware. Os folhetos são usados para informar sobre assuntos (p. ex., alterações de última hora) que não são mencionados na documentação do utilizador atual, ou contêm instruções específicas críticas para a segurança, que também se encontram na documentação do utilizador.
- § A documentação do utilizador está disponível por via eletrónica no DVD da dSPACE. Alguns documentos podem ser abertos diretamente a partir do DVD, por exemplo, as instruções detalhadas de instalação. A restante documentação está disponível depois de instalar o produto de software relacionado. Para mais informações, consulte [Onde encontrar a](#page-225-0) [documentação do utilizador para o seu produto](#page-225-0) na página [22](#page-225-0).
- § Pode encontrar a versão impressa da documentação do utilizador sem encargos, no website da dSPACE [\(www.dspace.com/go/requestreleasematerial\)](http://www.dspace.com/go/requestreleasematerial).
- § É necessário certificar-se de que este documento e a documentação do utilizador são sempre de fácil acesso para qualquer utilizador, especialmente quando existe hardware.
- É da sua responsabilidade cumprir as instruções e avisos. A operação por pessoal não qualificado ou o uso indevido de produtos da dSPACE em violação das respetivas instruções de segurança, avisos ou outras instruções contidas na documentação do utilizador pode ter influência negativa no âmbito da responsabilidade, incluindo a exclusão total de responsabilidade do fabricante, conforme o caso.

Precauções gerais de segurança dSPACE

# <span id="page-210-0"></span>Precauções gerais de segurança dSPACE

**O que fazer a seguir**

#### As informações contidas nesta secção

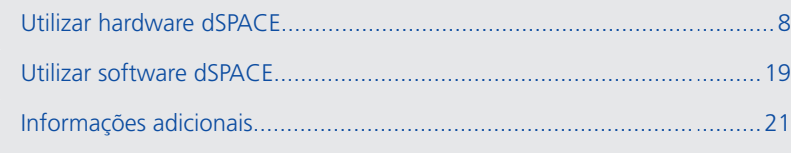

en

de

es

fr

it

nl

pt

sv

zh

Novembro 2022 Precauções gerais de segurança dSPACE **7**

# <span id="page-211-0"></span>Utilizar hardware dSPACE

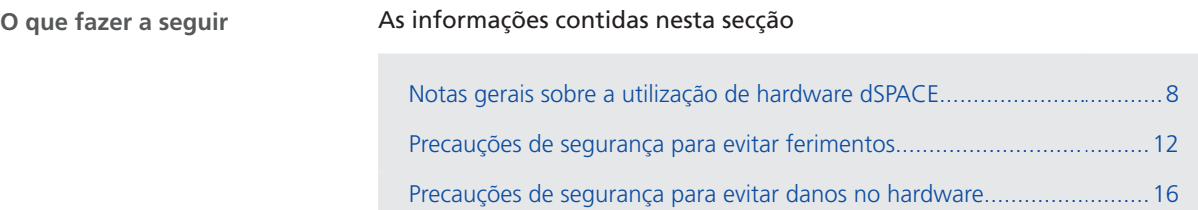

## Notas gerais sobre a utilização de hardware dSPACE

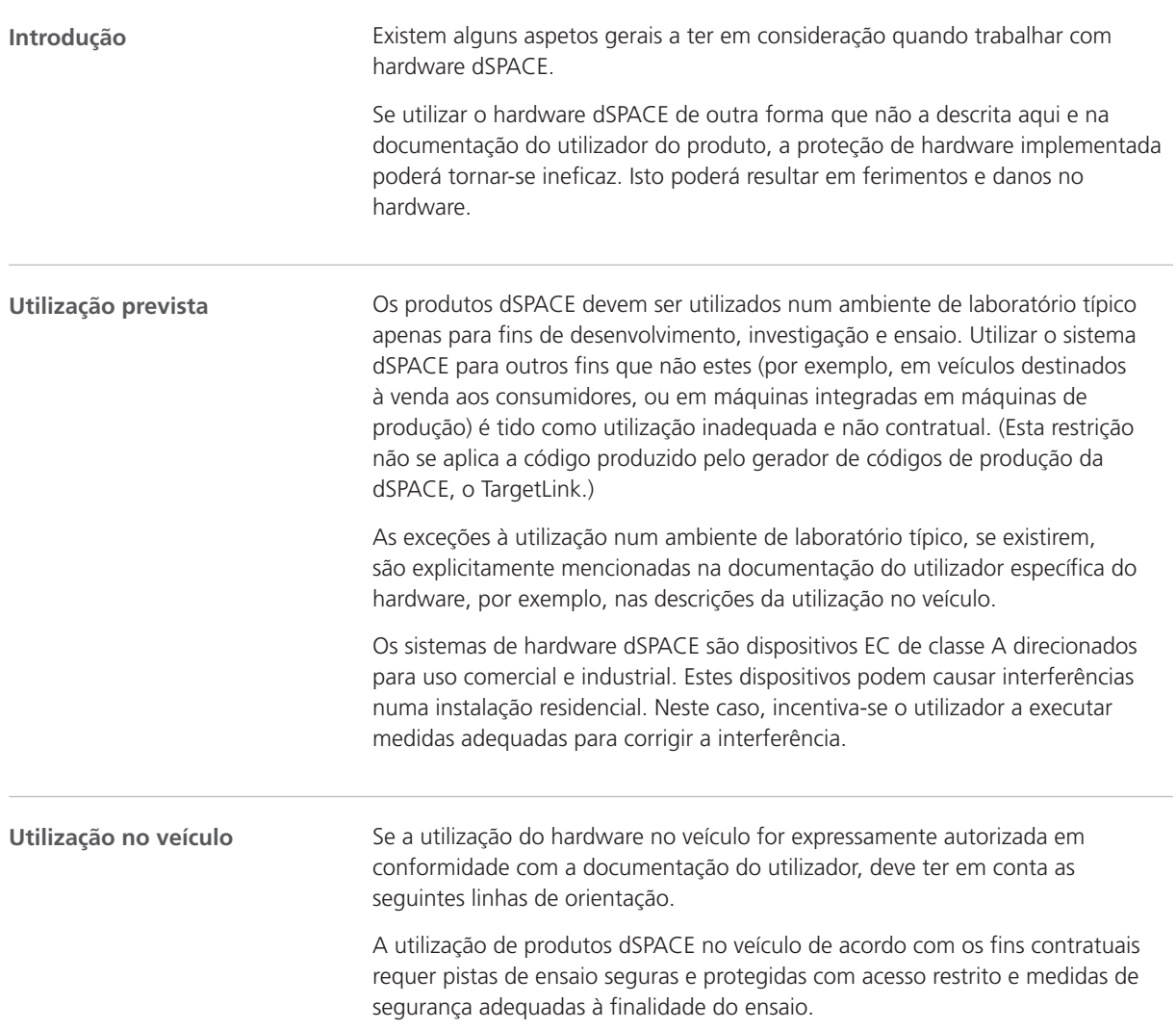

en

de

es

fr

it

ja

ko

nl

pt

sv

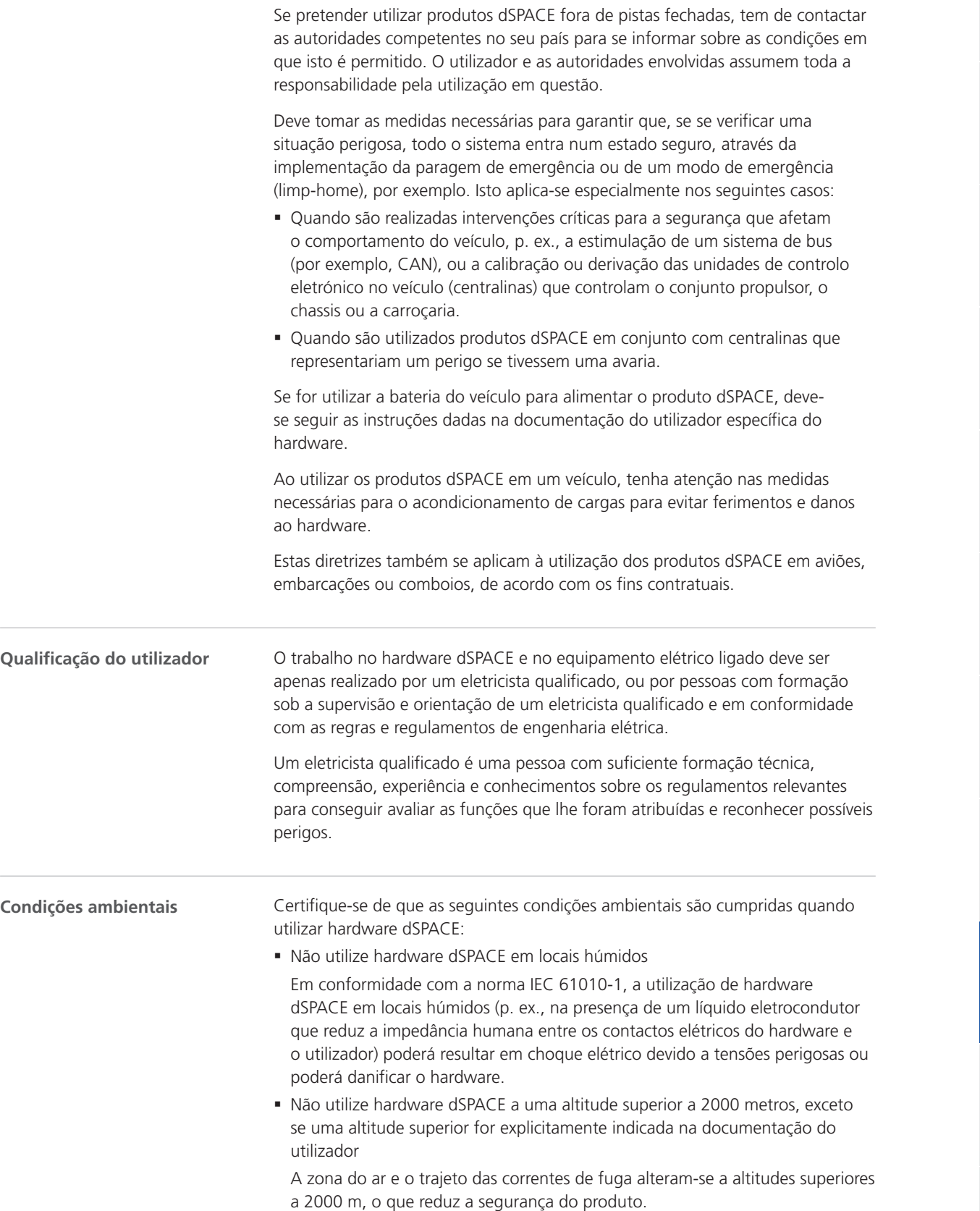

zh

**9**

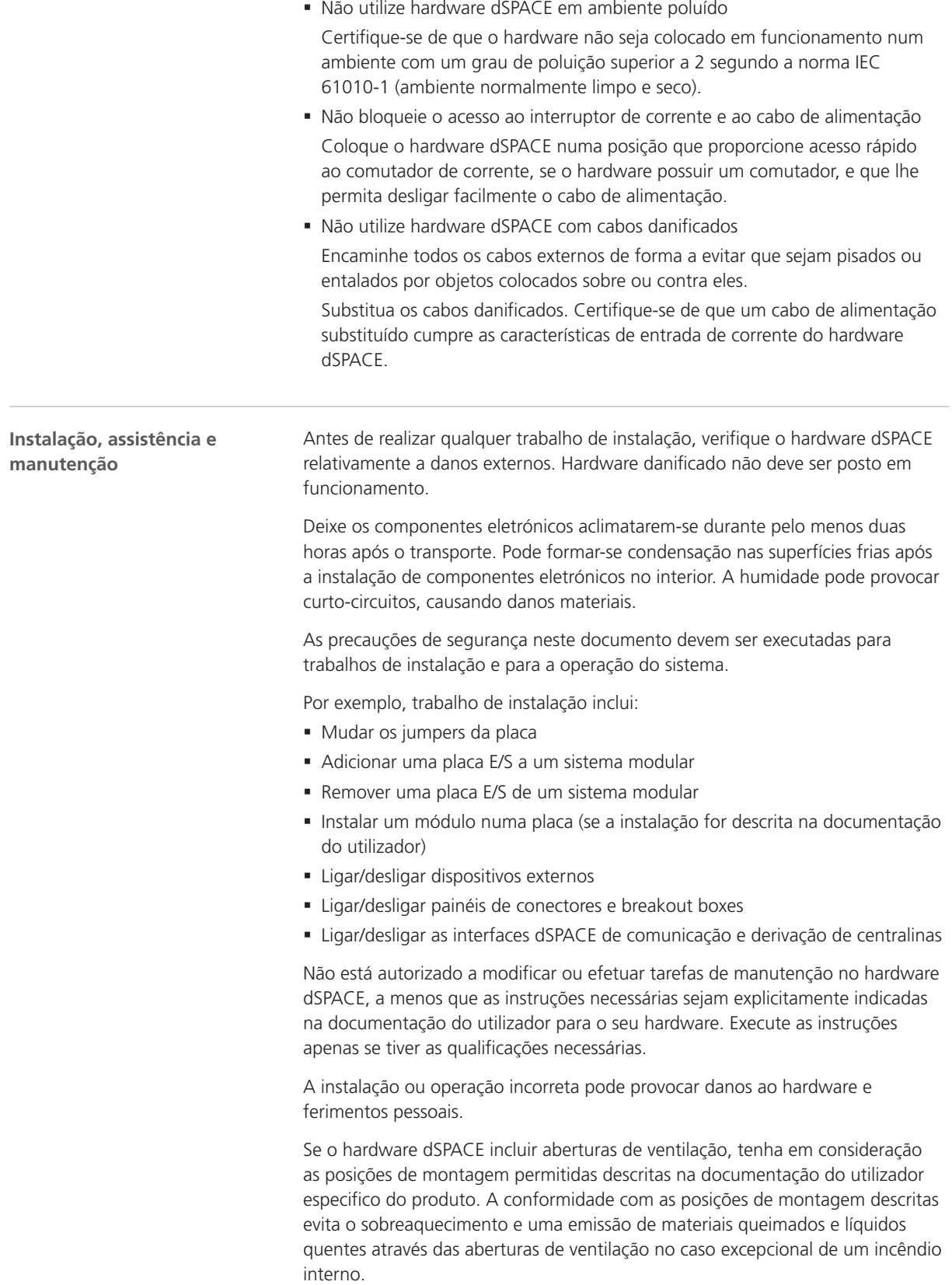

en

de

es

fr

it

ja

ko

nl

pt

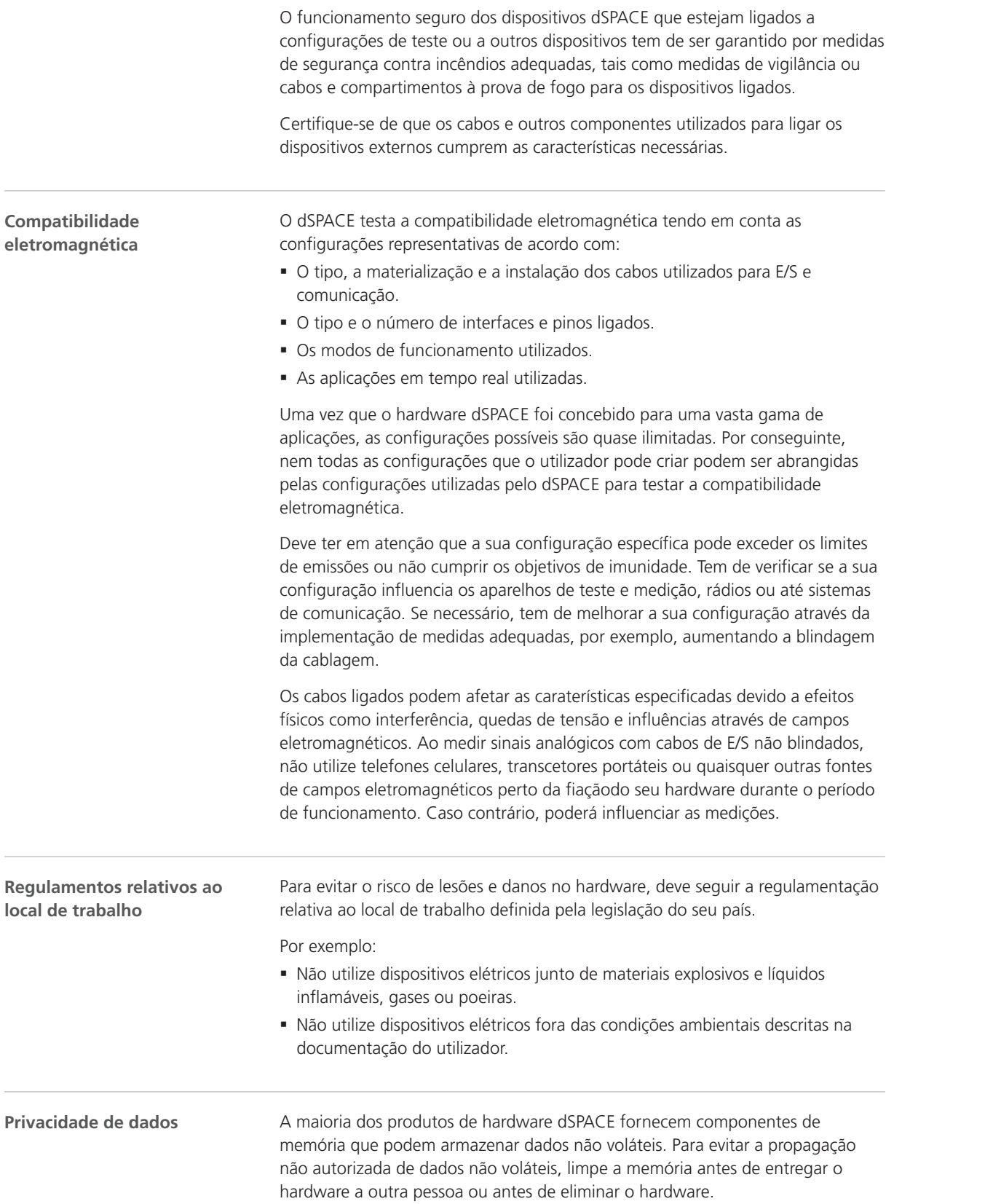

sv

<span id="page-215-0"></span>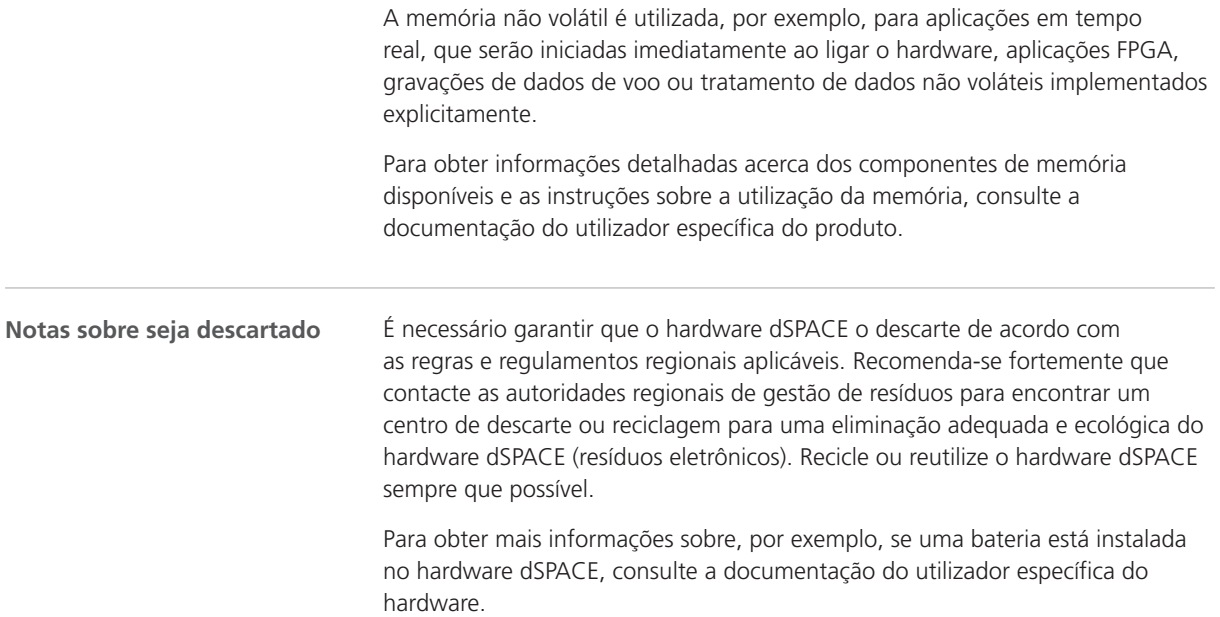

## Precauções de segurança para evitar ferimentos

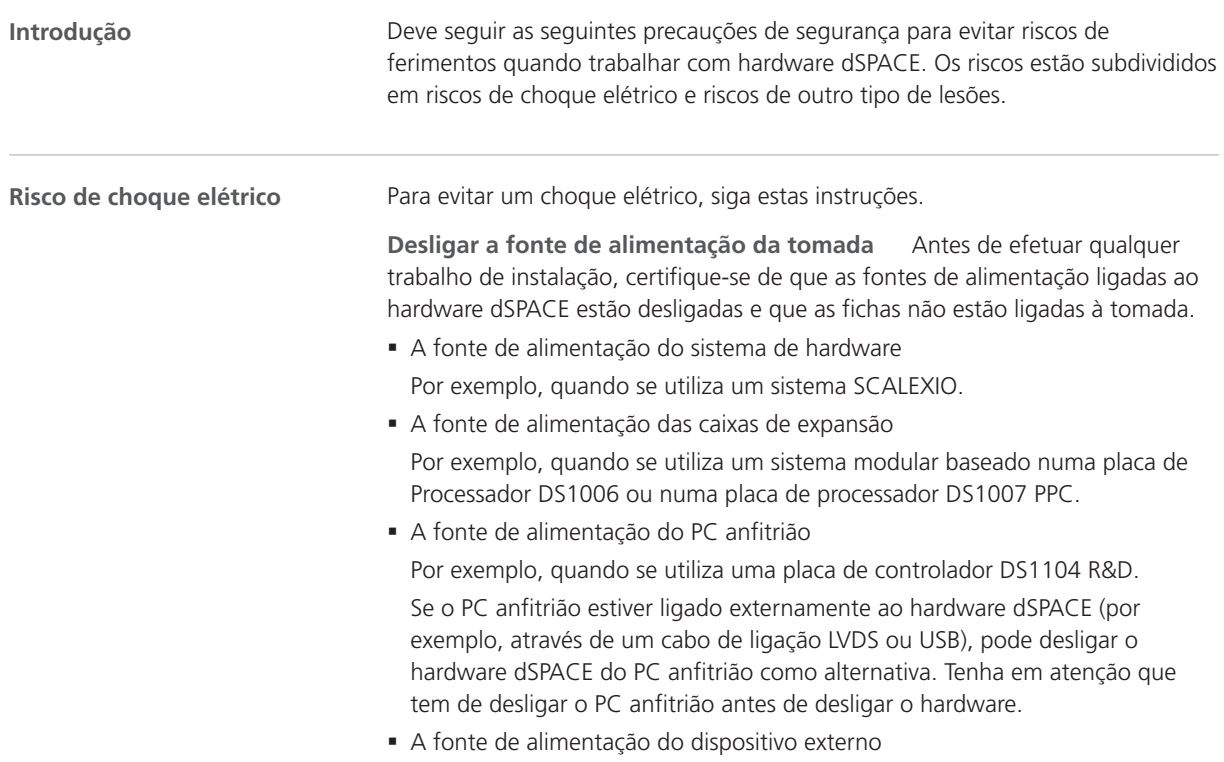
<span id="page-216-0"></span>§ Qualquer outra fonte de alimentação

Por exemplo, se utilizar um MicroAutoBox num veículo, tem de desligar o motor do automóvel antes de poder desligar o MicroAutoBox da bateria do automóvel.

**Desligar os dispositivos externos** Antes de efetuar qualquer trabalho de instalação, certifique-se de que todos os dispositivos externos estão desligados do hardware dSPACE.

**Não tocar em pinos de conectores não utilizados** Não toque em pinos de conectores que não estão ligados a dispositivos externos, enquanto o hardware dSPACE está ligado. Isto aplica-se também aos contactos desprotegidos numa "breakout box".

**Configurar uma área de ensaio** Tem de configurar uma área de ensaio em conformidade com as normas locais de segurança, como a EN 50191, para a instalação e operação do equipamento de ensaio elétrico se o equipamento de ensaio elétrico puder gerar tensões perigosas. Uma tensão perigosa é especificada pela norma internacional EN 61010-1 como uma tensão superior a 30  $V<sub>RMS</sub>/42,4 V<sub>PEAK</sub> CA ou 60 V CC.$ 

Podem ocorrer tensões perigosas se:

- § Utilizar hardware dSPACE que possa gerar tensões perigosas, por exemplo, um sistema RapidPro com módulo PS‑DINJ 2/1.
- § Utilizar qualquer outro dispositivo externo como um elemento do equipamento de ensaio que possa gerar tensões perigosas, por exemplo, uma centralina.
- § Simular avarias elétricas.

Uma área de ensaio deve cumprir os seguintes requisitos, por exemplo:

- § A área de ensaio tem de ser isolada por uma corrente de segurança ou outra medida semelhante.
- O hardware dSPACE e todos os dispositivos a ele ligados devem estar posicionados na área de ensaio.
- Os dispositivos ligados fora da área de ensaio, como o PC anfitrião, devem ter ligações eletricamente seguras que cumpram os requisitos de isolamento das normas de segurança relativamente a equipamento elétrico para evitar distribuição de potencial perigosa.

A dSPACE fornece cabos de interface específicos para garantir ligações eletricamente seguras ao PC anfitrião para sistemas com tensões até 300 V CC/CARMS OU 600 VPEAK.

§ Outros requisitos de acordo com as normas locais de segurança para a instalação e operação de equipamento de ensaio elétrico.

**Seguir as instruções para estabelecer uma ligação física Ethernet (LAN)** Todas as portas de rede local (LAN) do hardware dSPACE, como o MicroAutoBox, o MicroLabBox, a placa de processamento DS1007 PPC, um sistema SCALEXIO com placa Ethernet ou um DCI‑GSI 2 contêm circuitos de segurança de tensão extremamente baixa (SELV na sigla inglesa), que deverão ser ligados apenas a outros circuitos SELV.

§ Para evitar choques elétricos, não ligue as portas LAN de hardware dSPACE a circuitos não SELV, p. ex., circuitos com tensão para redes de telecomunicações (TNV na sigla inglesa).

zh

de

 $\alpha$ 

fr

it

ja

ko

nl

pt

 $\leq V$ 

en

<span id="page-217-0"></span>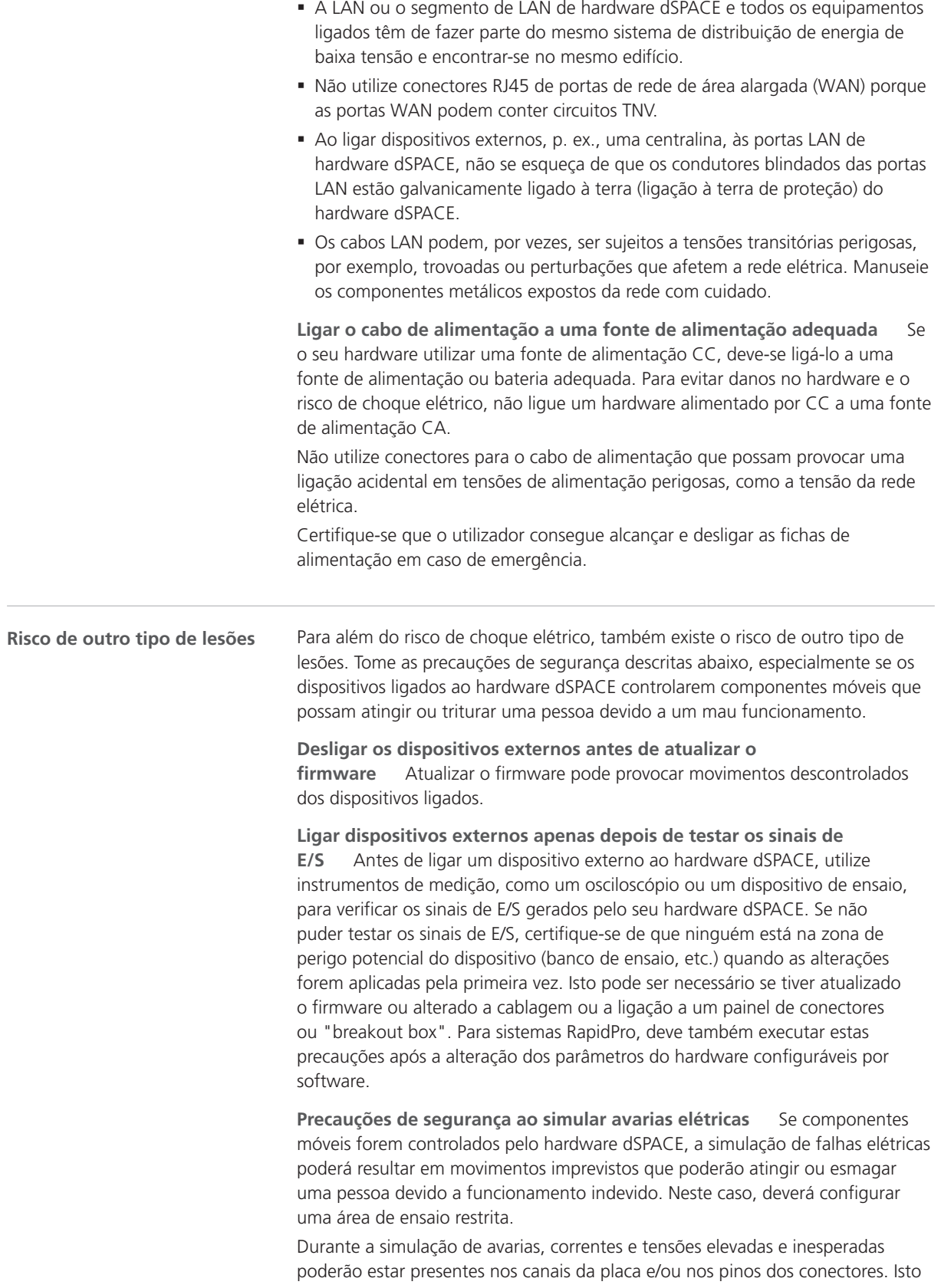

<span id="page-218-0"></span>pode resultar em morte, ferimentos pessoais, incêndio e/ou danos no hardware dSPACE e nos dispositivos externos ligados.

Para reduzir os riscos mencionados acima, utilize sempre material de cablagem de alta qualidade com uma secção transversal adequada, material de isolamento, etc. para criar a cablagem externa. Encaminhe a cablagem externa ao longo de um percurso que esteja protegido contra incêndio.

Para reduzir o risco de propagação sem controlo de um incêndio, recomenda-se ainda operar o hardware dSPACE incluindo todos os dispositivos externos numa área protegida contra incêndios.

Precauções de segurança durante a operação Os sistemas dSPACE não proporcionam segurança funcional conforme exigido pelas normas comuns, como as normas ISO 61508 ou ISO 26262. Deve tomar as medidas necessárias para garantir que, se se verificar uma situação perigosa, todo o sistema entra num estado seguro, através da implementação da paragem de emergência ou de um modo de emergência (limp-home), por exemplo. Se isso não for possível, tem de configurar uma área de ensaio.

Isto aplica-se para os seguintes estados de operação:

- § Durante a fase de inicialização da aplicação em tempo real quando arrancar ou repuser o sistema.
- § Durante a fase de encerramento da aplicação em tempo real que possa ser executada intencionalmente, ou acidentalmente, devido a uma exceção no programa.
- § Durante o descarregamento da aplicação em tempo real e a desativação do sistema.
- Durante o funcionamento normal se o hardware tiver defeitos.

Para obter informações sobre os recursos que abordam os aspetos de segurança funcional, leia a documentação do usuario específica do produto, caso esteja disponível.

O hardware dSPACE pode aquecer durante o funcionamento dependendo da função. Para evitar queimaduras, especialmente se a temperatura ambiente for elevada, verifique a temperatura da superfície do hardware antes de lhe tocar.

**Precauções de segurança durante a desativação** Enquanto se descarrega uma aplicação em tempo real ou durante a desativação do sistema, as saídas podem fornecer níveis de sinal indefinidos, o que pode exigir medidas dependendo da sensibilidade do circuito ligado.

Se necessário, deverá providenciar um circuito de protecção para os dispositivos ligados, se estes proporcionarem um risco, como um movimento descontrolado, ou se os próprios dispositivos estiverem em risco, por exemplo, por um curtocircuito.

Os circuitos de proteção também são recomendados para aplicações de segurança críticas onde se tem de proteger contra componentes de hardware defeituosos.

**Precauções de segurança específicas do produto**

As precauções de segurança também são descritas na documentação do utilizador específica do produto tendo em conta o contexto específico do seu hardware dSPACE. Antes de iniciar as tarefas de instalação, verifique a documentação do hardware relativamente a precauções de segurança específicas

zh

pt

de

 $\alpha$ 

fr

it

ja

ko

nl

en

<span id="page-219-0"></span>do produto. Para mais informações, consulte [Onde encontrar a documentação](#page-225-0) [do utilizador para o seu produto](#page-225-0) na página [22](#page-225-0).

### **Nota**

O utilizador deve conhecer o contexto de uma precaução de segurança, especialmente quando utiliza um simulador dSPACE. Deve ler a documentação do utilizador do seu simulador dSPACE antes de o instalar ou trabalhar com ele.

### Precauções de segurança para evitar danos no hardware

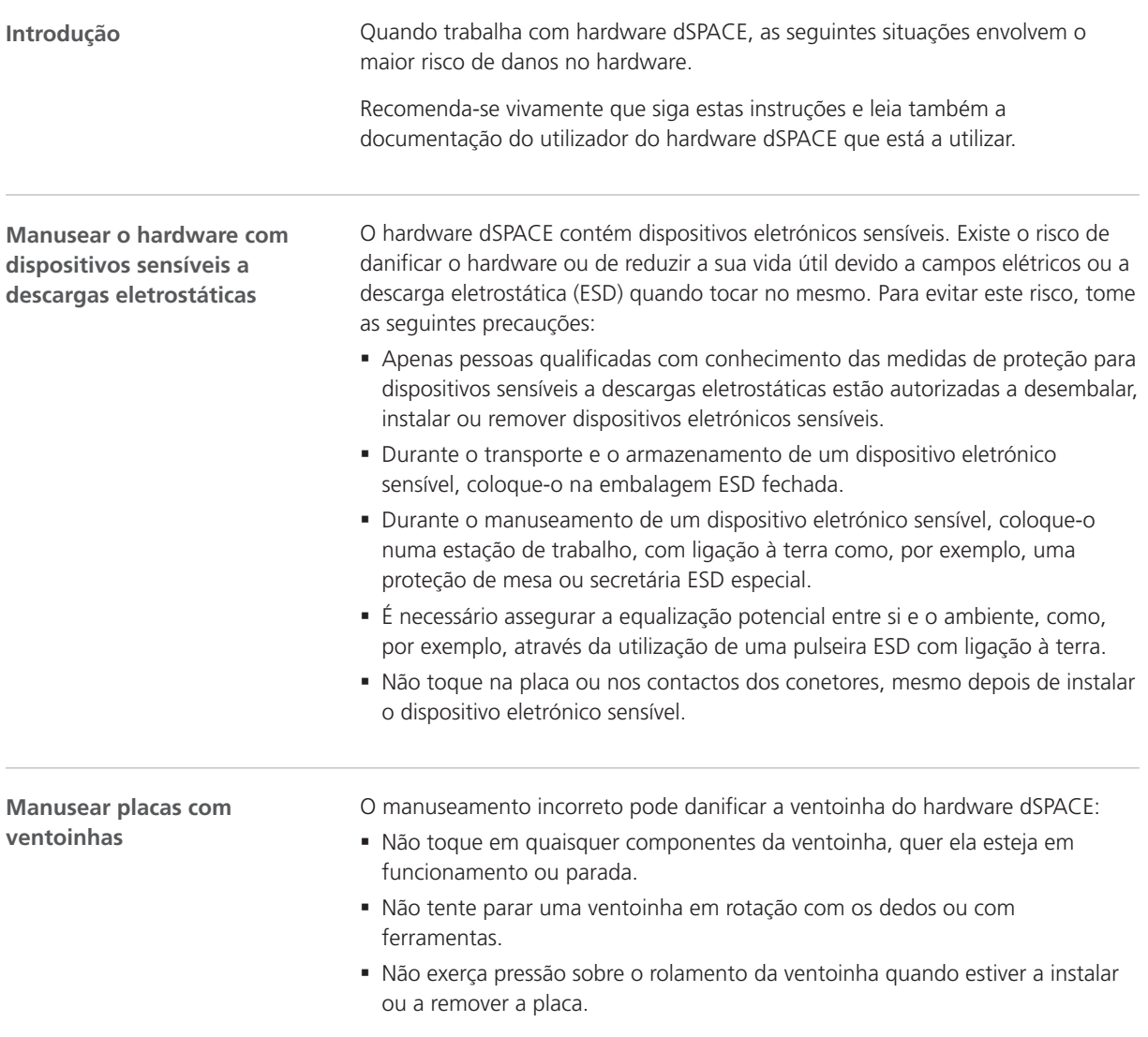

<span id="page-220-0"></span>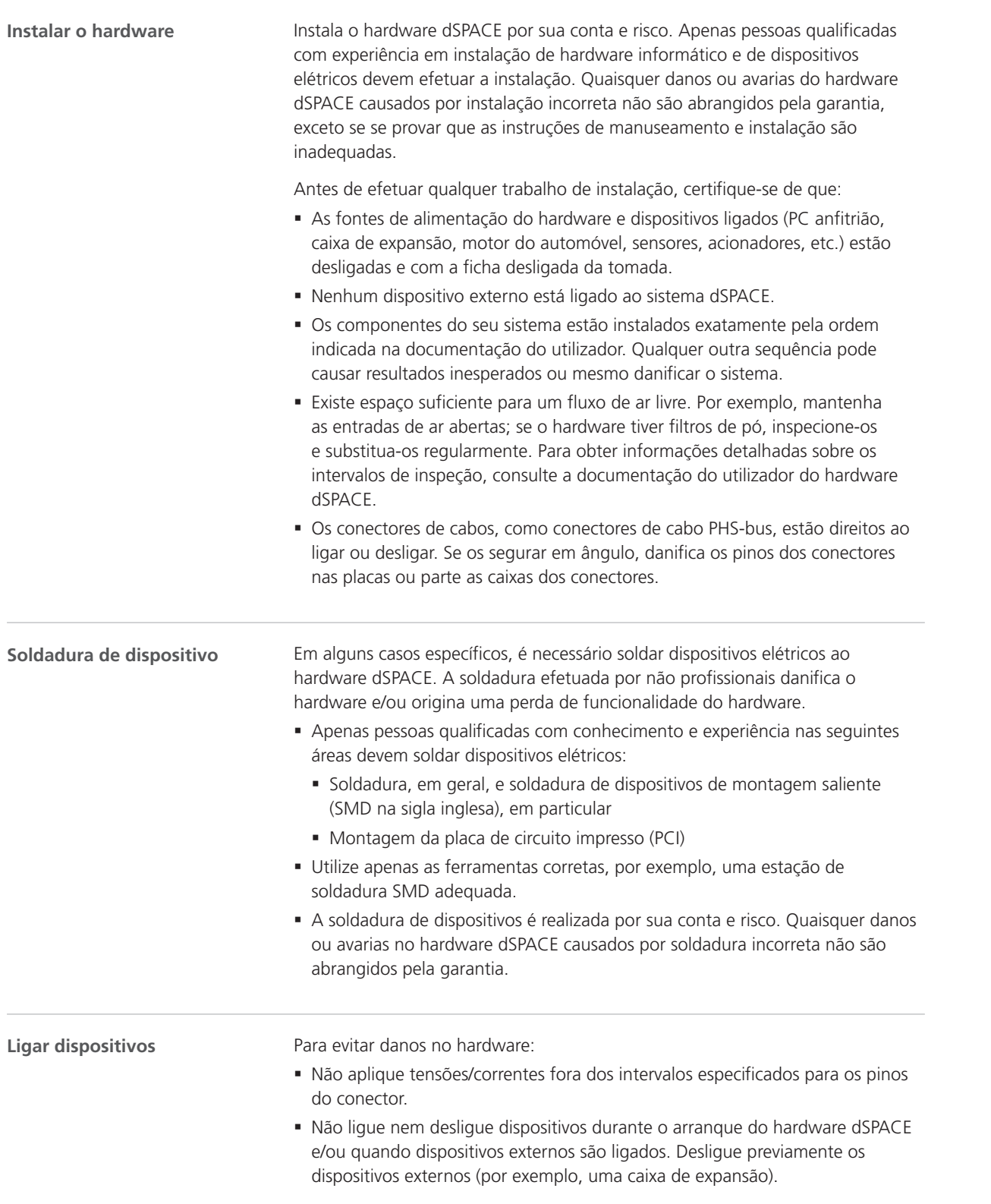

de

es

fr

it

ja

nl

sv

zh

#### <span id="page-221-0"></span>**Utilização no veículo**

Se a utilização do hardware no veículo for expressamente autorizada em conformidade com a documentação do utilizador específica do produto, tome as seguintes precauções para evitar danos no hardware e para assegurar um funcionamento seguro e sem problemas:

- § Desligue o motor antes de ligar ou desligar a bateria de automóvel. Mesmo que desligue a bateria durante um curto período de tempo enquanto o motor estiver trabalhando, isso pode resultar numa descarga do gerador do automóvel, o que produz tensões perigosas superiores a 100 V.
- § Verifique a polaridade da tensão de alimentação quando utilizar um MicroAutoBox ou AutoBox. A inversão de polaridade pode destruir os componentes de hardware imediatamente, mesmo que a entrada de controlo remoto no conector da entrada de alimentação esteja desligada.

Para obter mais informações sobre a utilização no veículo, consulte a [Notas](#page-211-0) [gerais sobre a utilização de hardware dSPACE](#page-211-0) na página [8.](#page-211-0)

# <span id="page-222-0"></span>Utilizar software dSPACE

# Notas gerais sobre como utilizar software dSPACE

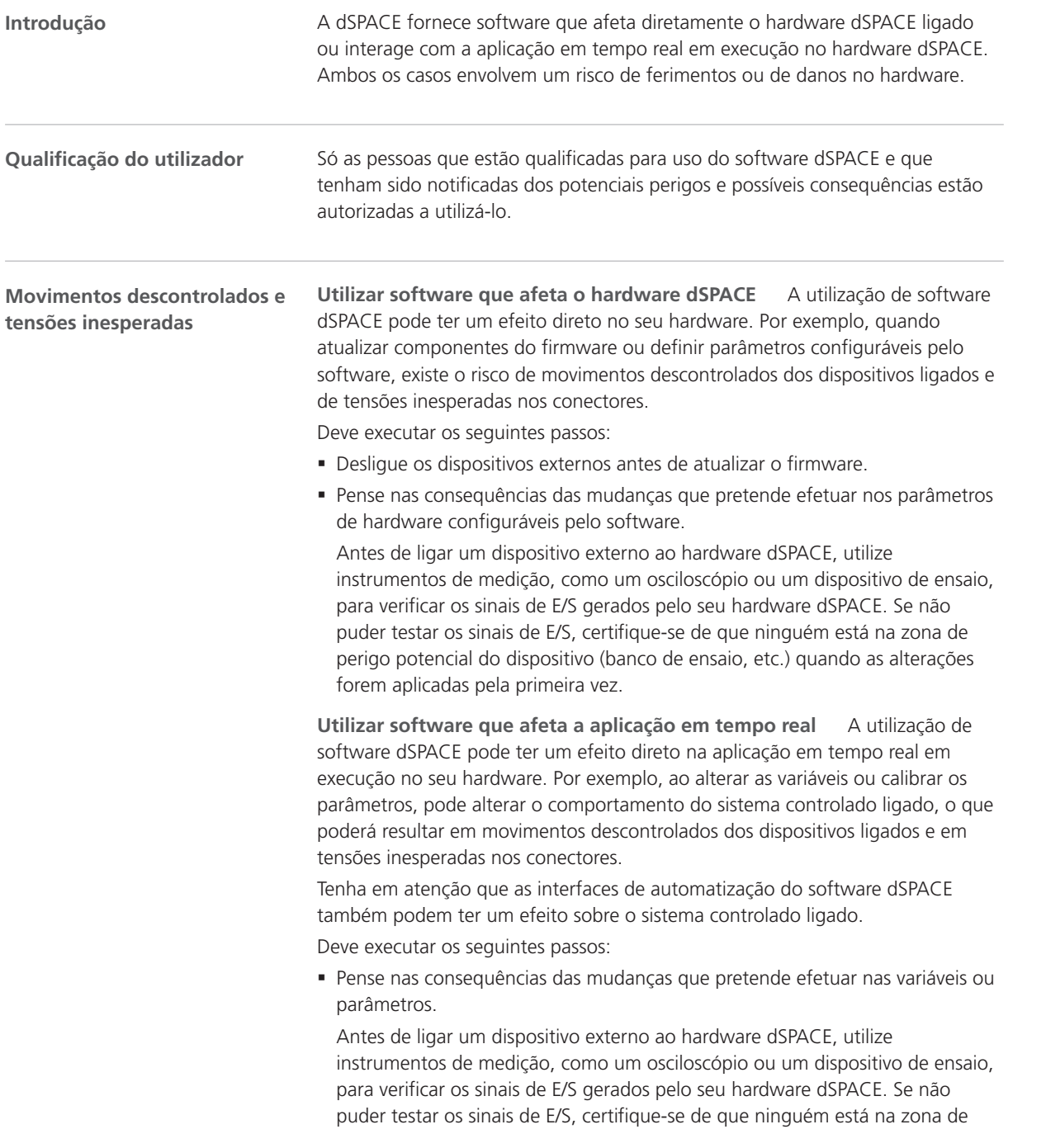

en

de

es

fr

it

ja

ko

sv

perigo potencial do dispositivo (banco de ensaio, etc.) quando as alterações forem aplicadas pela primeira vez.

§ As precauções gerais de segurança também são descritas na documentação do utilizador tendo em conta o contexto específico do seu software dSPACE. Antes de começar a trabalhar com software dSPACE ligado a um sistema controlado, verifique a documentação do software relativamente a precauções gerais de segurança. Para mais informações, consulte [Onde encontrar a](#page-225-0) [documentação do utilizador para o seu produto](#page-225-0) na página [22](#page-225-0).

# Informações adicionais

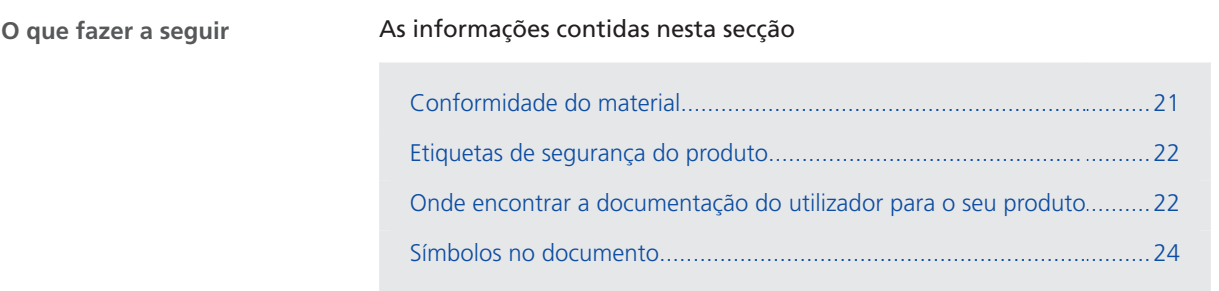

### Conformidade do material

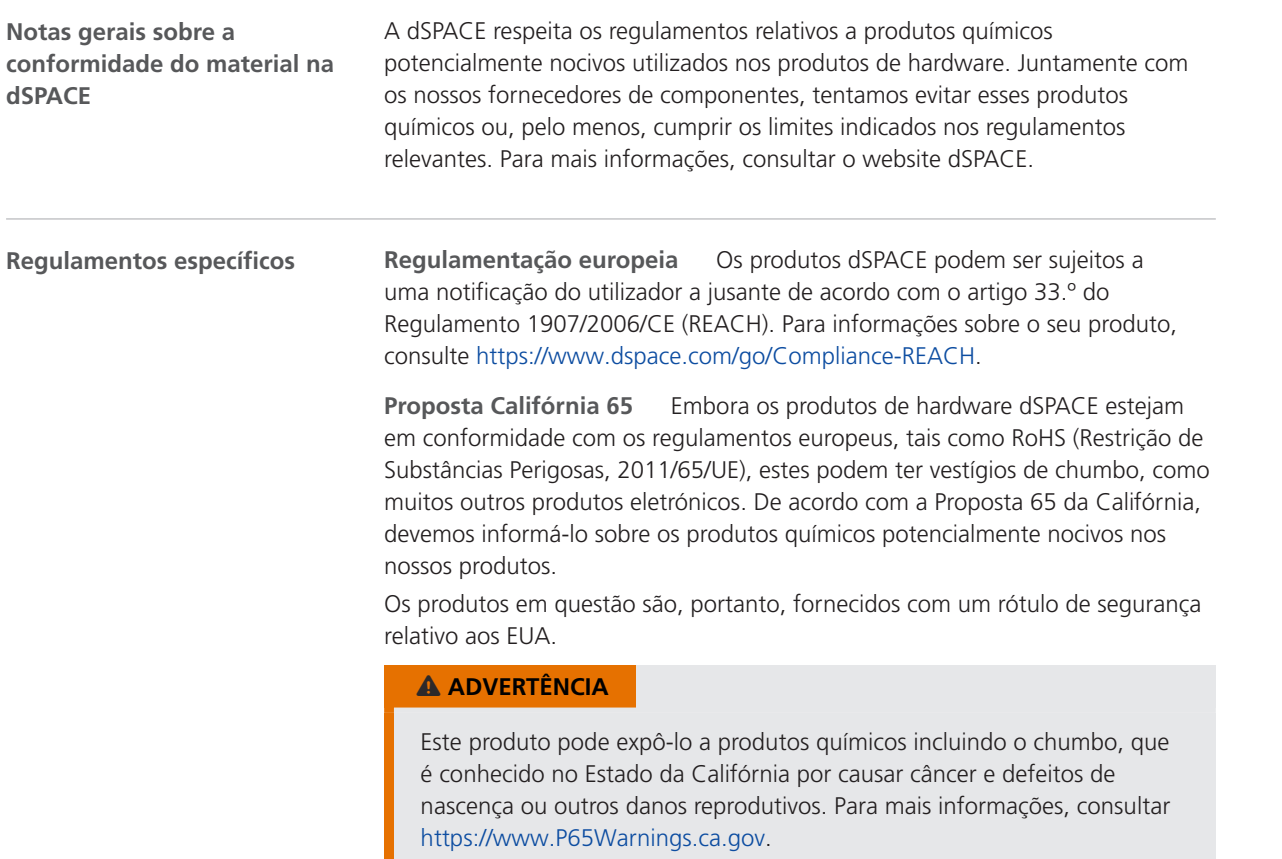

pt

en

de

es

fr

it

ja

ko

nl

# <span id="page-225-0"></span>Etiquetas de segurança do produto

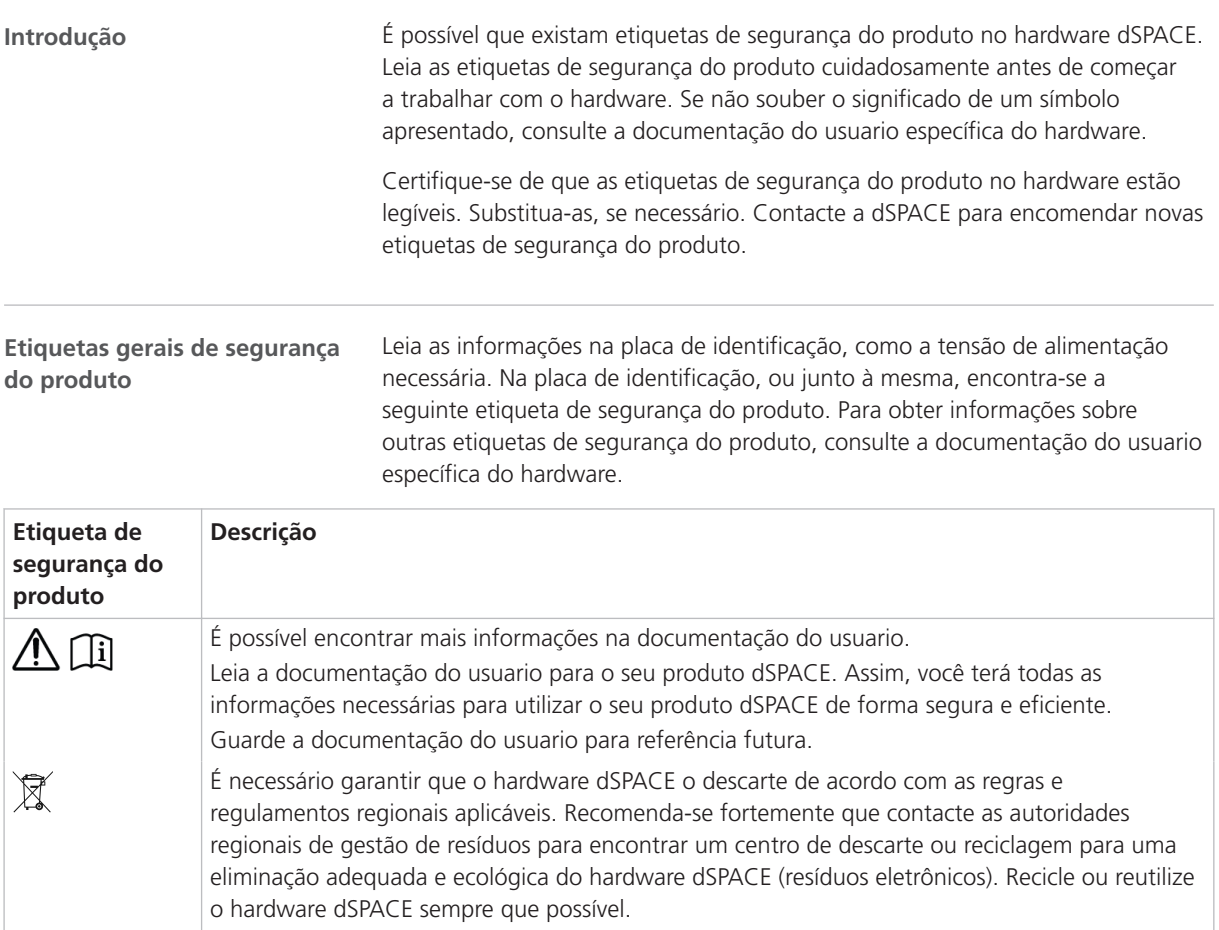

### Onde encontrar a documentação do utilizador para o seu produto

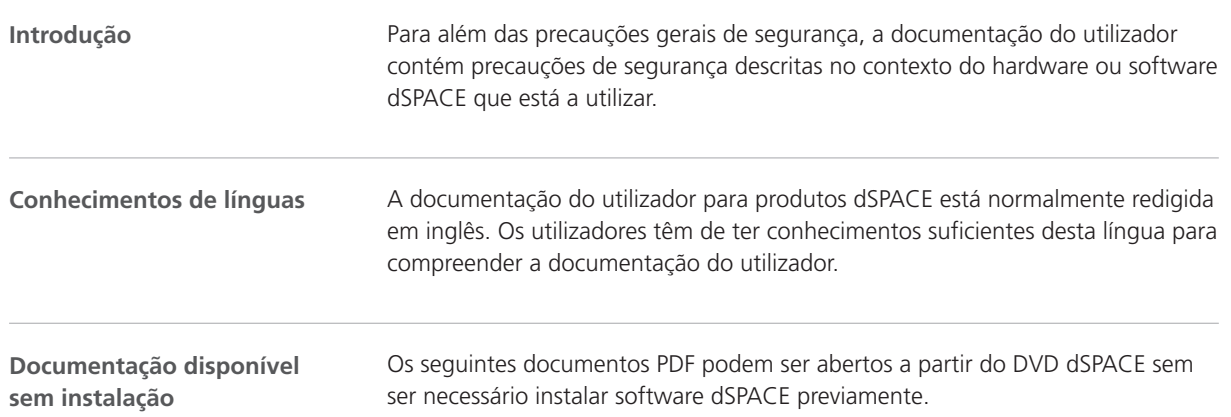

de

es

ko

nl

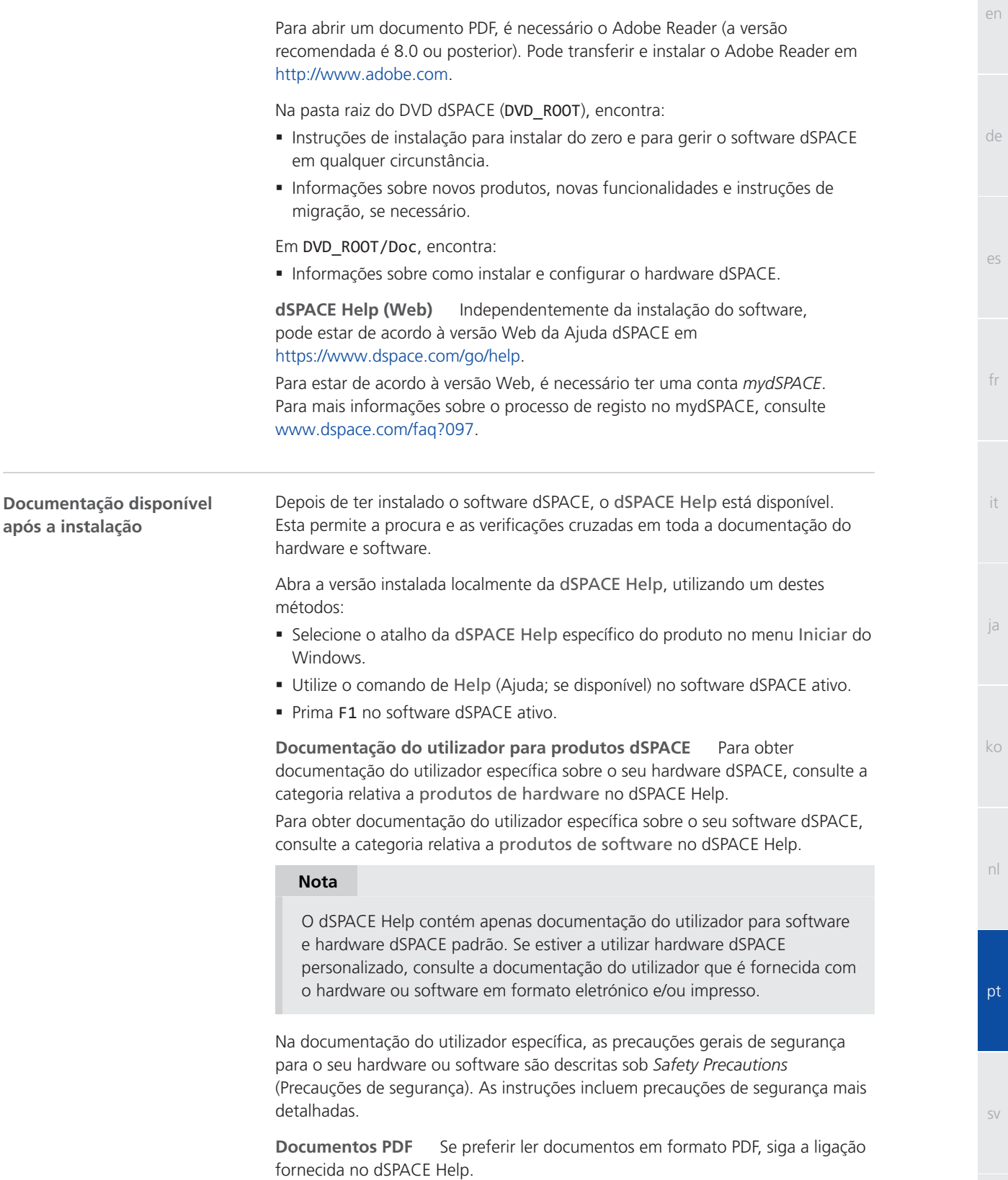

zh

<span id="page-227-0"></span>Um subconjunto de toda a documentação do utilizador está disponível a pedido, em formato impresso. Se desejar receber documentação impressa, pode encomendá-la gratuitamente, utilizando a seguinte ligação:<http://www.dspace.com/go/requestreleasematerial> **Documentos impressos**

### Símbolos no documento

**Símbolos**

Os símbolos que se seguem são utilizados na documentação do utilizador para indicar o risco de ferimentos.

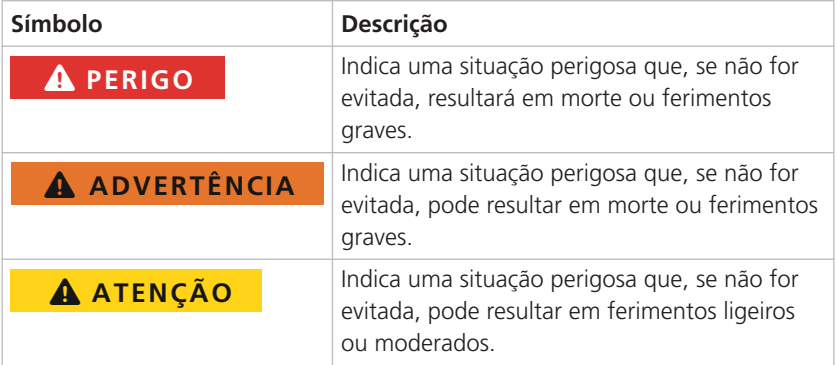

O símbolo seguinte é utilizado na documentação do utilizador para indicar o risco de danos materiais.

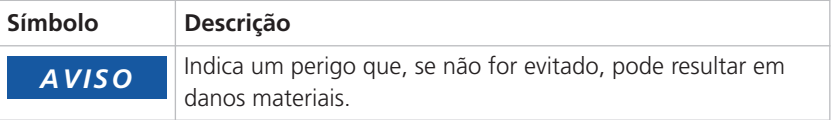

#### **Símbolos**

(GR01) Utilização não autorizada, exceto para fins de desenvolvimento, pesquisa e ensaio  [8](#page-211-0) (GR02) Utilização no veículo dos componentes de ensaio fora de pistas de ensaio fechadas [8](#page-211-0) (GR04) Condição ambiental inadmissível: funcionamento em condições de humidade [9](#page-212-0) (GR05) Condição ambiental inadmissível: funcionamento a altitudes superiores a 2000 m [9](#page-212-0)

(GR06) Condição ambiental inadmissível: funcionamento em ambientes poluídos (grau de poluição superior a 2 de acordo com a norma IEC 61010-1) [9](#page-212-0) (GR07) Condição de funcionamento inadmissível:

comutador de corrente bloqueado (se disponível) [9](#page-212-0)

(GR08) Condição de funcionamento inadmissível: funcionamento com cabos de alimentação danificados ou inadequados [9](#page-212-0) (GR09) Condição de funcionamento inadmissível: funcionamento com hardware danificado [10](#page-213-0) (GR10) Instalação, assistência ou manutenção

inadmissíveis  [10](#page-213-0) (GR11) Condição ambiental inadmissível: utilização de um dispositivo EC de classe A numa

instalação residencial [8](#page-211-0) (GR12) Incumprimento dos regulamentos nacionais relativos ao local de trabalho  [11](#page-214-0) (GR13) Ferimentos durante atualizações do firmware devido a movimentos descontrolados

dos dispositivos ligados [14](#page-217-0) (GR14) Ferimentos durante a primeira operação devido a configuração modificada sem medidas

de segurança  [14](#page-217-0) (GR15) Choque elétrico devido ao contacto com corrente elétrica  [12](#page-215-0)

(GR17) Choque elétrico devido ao contacto com energia de dispositivos externos ligados [13](#page-216-0) (GR18) Choque elétrico devido ao contacto com pinos não utilizados ou contactos desprotegidos  [13](#page-216-0)

(GR19) Condição de funcionamento inadmissível: funcionamento com tensões perigosas sem uma área de ensaio  [13](#page-216-0)

(GR20) Ferimentos ao controlar componentes móveis [14](#page-217-0) (GR21) Ferimentos devido a movimentos

imprevistos aquando da simulação de avarias elétricas  [14](#page-217-0) (GR22) Choque elétrico devido a tensões e

correntes elevadas inesperadas aquando da simulação de avarias elétricas  [14](#page-217-0) (GR23) Incêndio devido a tensões e correntes elevadas inesperadas aquando da simulação de

avarias elétricas [14](#page-217-0) (GR24) Danos no hardware aquando da simulação de avarias elétricas  [14](#page-217-0)

(GR25) Ferimentos durante a operação devido à falta de segurança funcional [15](#page-218-0)

(GR26) Danos no hardware se as regras gerais relativas a dispositivos sensíveis a descargas eletrostáticas não forem observadas  [16](#page-219-0) (GR27) Danos no hardware se as ventoinhas não forem manuseadas corretamente [16](#page-219-0) (GR28) Danos no hardware se os componentes de hardware não forem instalados corretamente  [17](#page-220-0) (GR29) Danos no hardware causados por sobreaquecimento, se o fluxo de ar for insuficiente  [17](#page-220-0) (GR30) Danos no hardware causados por sobreaquecimento, se os filtros de pó estiverem sujos [17](#page-220-0) (GR31) Danos nos pinos e caixas dos conectores no caso de ligar/desligar em ângulo  [17](#page-220-0) (GR32) Danos no hardware se os componentes internos não estiverem soldados corretamente  [17](#page-220-0) (GR33) Danos no hardware se tensões ou correntes fora dos intervalos especificados forem aplicadas aos pinos do conector  [17](#page-220-0) (GR34) Danos no hardware se dispositivos externos estiverem ligados durante o arranque  [17](#page-220-0) (GR35) Danos no hardware se ocorrer uma descarga ao trabalhar em sistemas de distribuição de potência de automóveis  [18](#page-221-0) (GR36) Danos no hardware se a tensão de alimentação for invertida ao trabalhar em sistemas de distribuição de potência de automóveis [18](#page-221-0) (GR37) Ferimentos devido a movimentos imprevistos e tensões inesperadas ao modificar o comportamento da aplicação em tempo real durante a operação, sem aplicar medidas de segurança [19](#page-222-0) (GR38) Condição de funcionamento inadmissível: ligar portas LAN a circuitos não SELV [13](#page-216-0) (GR39) Ferimentos devido ao acondicionamento inadequado de cargas num veículo  [8](#page-211-0) (GR40) Posições de montagem inadmissíveis [10](#page-213-0) (GR41) Cabos e componentes inadmissíveis utilizados para ligação a dispositivos externos [10](#page-213-0) (GR42) Propagação de dados não autorizada através de uma memória não volátil [11](#page-214-0) (GR43) Choque elétrico devido a uma fonte de alimentação inadequada [14](#page-217-0) (GR44) Proteção de hardware ineficaz devido a utilização inadvertida  [8](#page-211-0) (GR45) Queimaduras causadas por uma superfície quente [15](#page-218-0) (GR46) Obrigação de respeitar a compatibilidade eletromagnética [11](#page-214-0) (GR47) Descarte adequado [12](#page-215-0) (GR48) Lesões ou danos devidos a níveis de saída indefinidos  [15](#page-218-0) (GR49) Danos de hardware devidos à condensação após o transporte [10](#page-213-0)

Índice remissivo

# dSPACE

# Allmänna säkerhetsåtgärder

November 2022

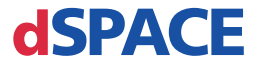

### Hur du kontaktar dSPACE

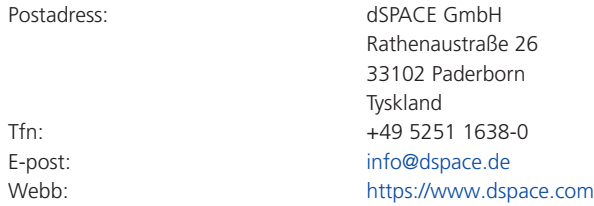

### Hur du kontaktar dSPACE Support

Om du stöter på problem när du använder dSPACE-produkter, kontakta din lokala representant för dSPACE:

- § Lokala dSPACE-företag och -distributörer: <http://www.dspace.com/go/locations>
- § För länder som inte listas, kontakta dSPACE GmbH in Paderborn, Germany. Tfn: +49 5251 1638-941 eller e-post: [support@dspace.de](mailto:support@dspace.de)

Du kan också använda supportformuläret: [http://www.dspace.com/go/supportrequest.](http://www.dspace.com/go/supportrequest) Om du är inloggad på mydSPACE identifieras du automatiskt och behöver inte lägga dina kontaktuppgifter manuellt.

Om möjligt bör du alltid tillhandahålla relevant dSPACE licens-IDeller serienumret för CmContainer i din supportförfrågan.

### Programvaruuppdateringar och rättningsfiler

dSPACE rekommenderar starkt att du laddar ned och installerar de senaste patcherna för din aktuella dSPACE-installation. Besök <http://www.dspace.com/go/patches>för att se själva programuppdateringarna och patcherna och för mer information, t.ex. hur du får ett automatiskt meddelande när en uppdatering eller patch finns tillgänglig för din dSPACEprogramvara.

#### Viktig information

Det här dokumentet innehåller upphovsrättslig information som skyddas av copyrightlagar. Eftertryck är förbjudet. Dokumentet kan skrivas ut för personligt eller internt bruk förutsatt att alla varumärken behålls på alla utskrivna kopior. I alla andra fall får dokumentet inte kopieras, fotokopieras, reproduceras, översättas eller reduceras till något elektroniskt medium eller maskinläsbart format, helt eller delvis, utan föregående skriftligt medgivande från dSPACE GmbH.

© 2014 - 2022 by: dSPACE GmbH Rathenaustraße 26 33102 Paderborn Germany

Denna publikation och innehållet häri kan komma att ändras utan förvarning.

AURELION, AUTERA, ConfigurationDesk, ControlDesk, MicroAutoBox, MicroLabBox, SCALEXIO, SIMPHERA, SYNECT, SystemDesk, TargetLink, och VEOS är i USA och/eller andra länder registrerade varumärken tillhörande dSPACE GmbH. Andra varumärken eller produktnamn är varumärken eller registrerade varumärken som tillhör respektive företag eller organisationer.

### Innehåll

en

de

es

fr

it

ja

ko

# Innehåll

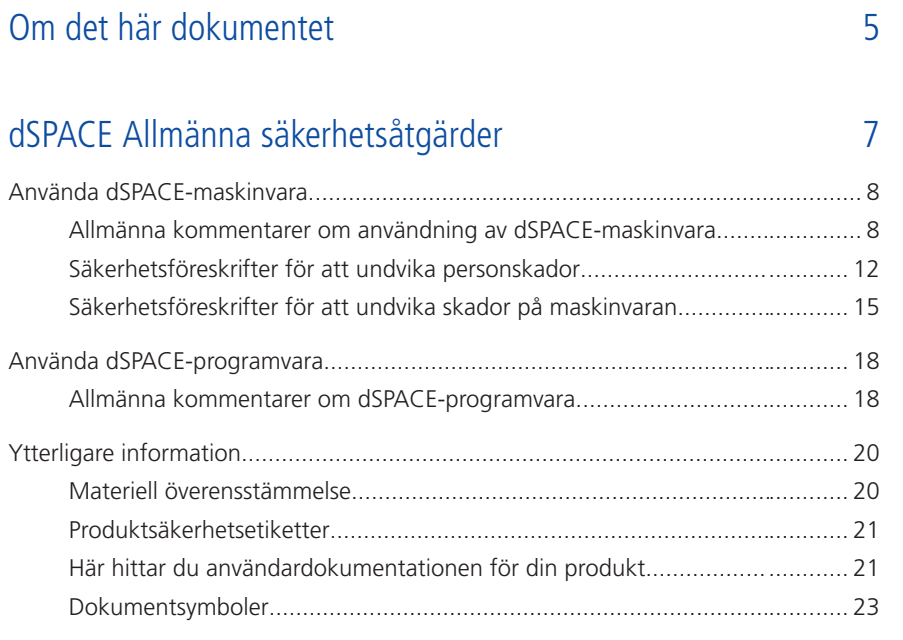

### [Index](#page-254-0) [25](#page-254-0)

nl

**3**

Innehåll

# <span id="page-234-0"></span>Om det här dokumentet

#### **Introduktion**

Om dSPACE-maskinvara eller dSPACE-programvara används felaktigt, finns risk för dödsfall, personskador och skador på egendom. Det här dokumentet beskriver riskerna och förklarar de nödvändiga försiktighetsåtgärder som krävs för att undvika dessa risker på ett allmänt sätt. Detta dokument ersätter inte användardokumentationen för produkten, som innehåller detaljerad information om nödvändiga säkerhetsåtgärder.

#### **Obs!**

- § Läs det här dokumentet noggrant och följ instruktionerna.
- § Läs användardokumentationen för din dSPACE-produkt. Den innehåller all information som behövs för att använda din dSPACE-produkt på ett säkert och effektivt sätt.
- § Observera alla produktsäkerhetsetiketter som är fästa på dSPACEhårdvaran. Kontrollera att produktsäkerhetsetiketterna är läsbara och byt ut dem vid behov.
- § Läs alla foldrar som eventuellt medföljde din maskinvara. Foldrar används för att informera dig om, t.ex. sista minuten-ändringar som inte nämns i den aktuella dokumentationen, eller specifika säkerhetskritiska instruktioner, som du också hittar i användardokumentationen.
- § Användardokumentationen finns tillgänglig elektroniskt på din dSPACE Release DVD. Några dokument kan öppnas direkt från DVD-skivan, t.ex. de detaljerade installationsinstruktionerna. All övrig dokumentation finns tillgänglig när du installerat programvaran. Mer information finns i [Här](#page-250-0) [hittar du användardokumentationen för din produkt](#page-250-0) på sidan [21.](#page-250-0)
- § Tryckt användardokumentation kan beställas kostnadsfritt på dSPACE:s webbplats [\(www.dspace.com/go/requestreleasematerial\)](http://www.dspace.com/go/requestreleasematerial).
- § Du måste se till att detta dokument och användardokumentationen är lättåtkomlig för alla användare vid alla tidpunkter, särskilt när maskinvaran är inblandad.
- § Det är ditt ansvar att följa anvisningarna och varningarna. Okunnig användning eller felaktig användning av dSPACE:s produkter i strid mot respektive säkerhetsanvisningar, varningar eller andra instruktioner i användardokumentationen kan medföra en negativ konsekvens för ansvarsfördelningen, och kan t.o.m. leda till en total uteslutning av tillverkarens ansvar i förekommande fall.

**5**

de

 $\alpha$ 

fr

it

ja

ko

nl

pt

sv

zh

en

Om det här dokumentet

 $\ldots$ ...............[8](#page-237-0) [Använda dSPACE-programvara.](#page-247-0)...............................................................[18](#page-247-0)

# <span id="page-236-0"></span>dSPACE Allmänna säkerhetsåtgärder

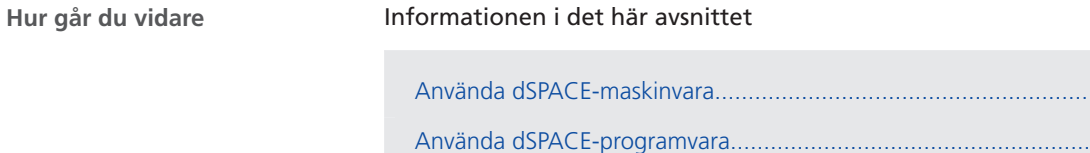

[Ytterligare information](#page-249-0)............................................................................[20](#page-249-0)

zh

en

de

es

fr

it

ja

ko

nl

pt

**Hur går du vidare**

# <span id="page-237-0"></span>Använda dSPACE-maskinvara

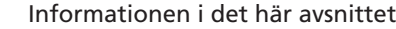

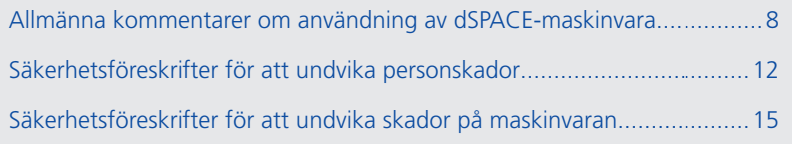

### Allmänna kommentarer om användning av dSPACE-maskinvara

![](_page_237_Picture_132.jpeg)

en

de

es

fr

it

ja

ko

nl

pt

![](_page_238_Picture_202.jpeg)

zh

**9**

![](_page_239_Picture_169.jpeg)

§ Typ och antal anslutna gränssnitt och stift.

![](_page_240_Picture_185.jpeg)

nl

pt

# <span id="page-241-0"></span>Säkerhetsföreskrifter för att undvika personskador

![](_page_241_Picture_179.jpeg)

- § dSPACE-maskinvaran och alla enheter anslutna till den måste befinna sig i testområdet.
- § Enheter anslutna utanför testområdet, t.ex. värddatorn, måste ha elsäkra anslutningar som uppfyller isoleringskraven i säkerhetsnormerna för elektrisk utrustning för att undvika farlig potentialdistribution.

dSPACE tillhandahåller dedikerade gränssnittskablar för att säkerställa en elektriskt säker anslutning till värddatorn för system med spänningar upp till 300 V DC/AC<sub>RMS</sub> eller 600 V<sub>PFAK</sub>.

§ Ytterligare krav enligt gällande lokala säkerhetsnormer för installation och drift av elektrisk testutrustning.

**Utför instruktionerna för att etablera en fysisk Ethernet-anslutning (LAN)** Alla nätverksportar (LAN) i dSPACE-maskinvara, t.ex. MicroAutoBox, MicroLabBox, DS1007 PPC Processor Board, ett SCALEXIO-system med ett Ethernet-kort eller en DCI‑GSI 2 innehåller lågspänningsskyddskretsar (SELV) endast avsedda för anslutning till andra SELV-kretsar.

- § För att undvika elektriska stötar, anslut inte LAN-portarna på dSPACE-maskinvara till icke-SELV-kretsar, t ex spänningskretsar i telekommunikationsnätverk (TNV).
- § LAN:et eller LAN-segmentet i dSPACE-maskinvara och all ansluten utrustning måste vara del av samma lågspänningsdistributionssystem och befinna sig i samma byggnad.
- § Använd inte RJ45-kontakter för WAN-portar (Wide Area Network), eftersom WAN-portar kan innehålla TNV-kretsar.
- § När du ansluter externa enheter, t.ex. en ECU, till LAN-portarna på dSPACEmaskinvara, tänk på att LAN-portarnas skärmledare är galvaniskt anslutna till jord (skyddsjord) i dSPACE-maskinvaran.
- § LAN-kablar kan ibland utsättas för farliga spänningsspikar, t.ex. åsknedslag eller störningar i elnätet. Hantera exponerade metallkomponenter i nätverket med försiktighet.

**Anslut strömkabeln till en lämplig strömkälla** Om din maskinvara ska drivas med en likströmskälla måste du ansluta den till en lämplig strömkälla eller ett batteri. Undvik skador på maskinvaran och risken för elektriska stötar genom att inte koppla en likströmsdriven maskinvara till en växelströmskälla.

Använd inte stickproppar för strömförsörjningskabeln som kan leda till oavsiktlig anslutning till farlig matningsspänning, som nätspänning.

Se till att användaren kan nå frånskiljaren i eventuella nödsituationer.

Förutom risken för elektriska stötar finns det också risk för andra skador. Du måste vidta de säkerhetsåtgärder som beskrivs nedan, särskilt om de enheter som är anslutna till dSPACE-maskinvaran styr rörliga komponenter som kan träffa eller krossa en person på grund av felaktig användning. **Risk för andra skador**

> **Koppla bort externa enheter innan du uppdaterar den fasta programvaran** Uppdatering av den fasta programvaran kan orsaka okontrollerade rörelser hos anslutna enheter.

**Anslut externa enheter endast efter att ha testat I/O-signalerna** Innan du ansluter en extern enhet till dSPACE-maskinvaran använder du ett mätinstrument, t.ex. ett oscilloskop eller en testenhet, för att verifiera de

nl

en

de

 $\alpha$ 

fr

it

ja

ko

zh

I/O-signaler som genereras av dSPACE-maskinvaran. Om du inte kan testa I/Osignalerna måste du se till att ingen befinner sig i den potentiella farozonen (testbänk etc.) när ändringarna träder i kraft. Detta kan vara nödvändigt om du har uppdaterat den fasta programvaran eller bytt kablaget eller anslutningen till en anslutningspanel eller utbrytningsbox. För RapidPro-system måste du också utföra dessa säkerhetsåtgärder efter att ha ändrat programvarukonfigurerbara maskinvaruparametrar.

**Säkerhetsföreskrifter vid simulering av elektriska fel** Om rörliga komponenter styrs av dSPACE-maskinvaran, kan simulering av elektriska fel leda till oavsiktliga rörelser som kan träffa eller krossa en person på grund av felaktig användning. I detta fall ska du konfigurera ett begränsat testområde.

Under felsimulering kan oväntat höga strömmar och spänningar finnas i kortkanaler och/eller anslutningsstift. Detta kan leda till dödsfall, personskador, brand och/eller skador på dSPACE-maskinvara och anslutna externa enheter.

För att minska de ovannämnda riskerna bör du alltid använda högkvalitativt ledningsmaterial med lämplig tvärsnittsarea, isoleringsmaterial, osv. för det externa kablaget. Dra det externa kablaget längs en bana som är brandskyddad.

För att minska risken för okontrollerad brandspridning är det dessutom lämpligt att använda dSPACE-maskinvara, inklusive alla externa enheter i ett brandskyddat område.

**Säkerhetsåtgärder vid användning** dSPACE-system har inte den funktionssäkerhet som krävs enligt vanliga standarder som t.ex. ISO 61508 och ISO 26262. Du måste vidta lämpliga åtgärder för att säkerställa att, om en farlig situation uppstår, det övergripande systemet försätts i ett säkert tillstånd genom att implementera nödavstängning eller ett nödkörläge, till exempel. Om detta inte är möjligt måste du konfigurera ett testområde.

Detta gäller följande driftslägen:

- § Under initieringsfasen i realtid för realtidstillämpningen eller när du slår på eller återställer systemet.
- § Under realtidstillämpningens avslutningsfas som kan exekveras avsiktligt eller oavsiktligt på grund av ett programmeringsundantag.
- § När realtidsapplikationen lastas av och systemet stängs av.
- § Under normal drift om maskinvaran är defekt.

Information om funfunktionalitet som stöder funktionssäkerhet hittar du i användardokumentationen för produkten.

dSPACE-maskinvaran kan värmas upp under drift beroende på funktion. För att undvika brännskador, särskilt om omgivningens temperatur är hög, kontrollera temperaturen på maskinvarans yta innan du vidrör den.

**Säkerhetsåtgärder under avstängning** När en realtidsapplikation avlastas eller systemet stängs av kan utgångarna ge odefinierade signalnivåer, vilket kan kräva åtgärder beroende på den anslutna kretsens känslighet.

Vid behov bör du tillhandahålla en skyddskrets för de anslutna enheterna om de utgör en risk, t.ex. en okontrollerad rörelse, eller om enheterna själva utgör en risk, t.ex. genom en kortslutning.

Skyddskretsar rekommenderas också för säkerhetskritiska tillämpningar där du måste skydda dig mot defekta hårdvarukomponenter.

#### <span id="page-244-0"></span>**Produktspecifika säkerhetsåtgärder**

Säkerhetsföreskrifterna beskrivs också i användardokumentationen för olika användningsområden av dSPACE-maskinvaran. Innan du påbörjar en installationsåtgärd måste du kontrollera din maskinvarudokumentation för produktspecifika säkerhetsåtgärder. Mer information finns i [Här hittar du](#page-250-0) [användardokumentationen för din produkt](#page-250-0) på sidan [21.](#page-250-0)

### **Obs!**

Du behöver känna till sammanhanget för en säkerhetsföreskrift, särskilt när du använder en dSPACE Simulator. Du måste läsa användardokumentationen för dSPACE-simulatorn innan du installerar eller arbetar med den.

### Säkerhetsföreskrifter för att undvika skador på maskinvaran

![](_page_244_Picture_207.jpeg)

sv

zh

en

de

 $\alpha$ 

fr

it

ja

ko

nl

pt

![](_page_245_Picture_174.jpeg)

### Använda dSPACE-maskinvara

§ Kontrollera matningsspänningens polaritet när du använder en MicroAutoBox eller AutoBox. Omvänd polaritet kan omedelbart förstöra maskinvarukomponenter, även om matningsspänningen är avstängd via en fjärrkontrollerad ingång.

Mer information om användning i fordon finns i [Allmänna kommentarer om](#page-237-0) [användning av dSPACE-maskinvara](#page-237-0) på sidan [8.](#page-237-0)

en

de

es

fr

it

ja

ko

nl

# <span id="page-247-0"></span>Använda dSPACE-programvara

# Allmänna kommentarer om dSPACE-programvara

![](_page_247_Picture_144.jpeg)

§ Allmänna säkerhetsföreskrifter beskrivs också i användardokumentationen för de olika användningsområden av dSPACE-programvaran. Innan du börjar arbeta med dSPACE-programvara ansluten till ett styrt system, kontrollera programvarans dokumentation för allmänna säkerhetsföreskrifter. Mer information finns i [Här hittar du användardokumentationen för din](#page-250-0) [produkt](#page-250-0) på sidan [21](#page-250-0).

pt

en

de

es

fr

it

ja

ko

nl

**19**

# <span id="page-249-0"></span>Ytterligare information

![](_page_249_Picture_127.jpeg)

### Materiell överensstämmelse

![](_page_249_Picture_128.jpeg)

en

de

es

fr

it

ja

ko

nl

pt

### <span id="page-250-0"></span>Produktsäkerhetsetiketter

![](_page_250_Picture_177.jpeg)

# Här hittar du användardokumentationen för din produkt

![](_page_250_Picture_178.jpeg)

![](_page_251_Picture_180.jpeg)
### Dokumentsymboler

**Symboler**

Följande symboler används i användardokumentationen för att indikera risk för personskada.

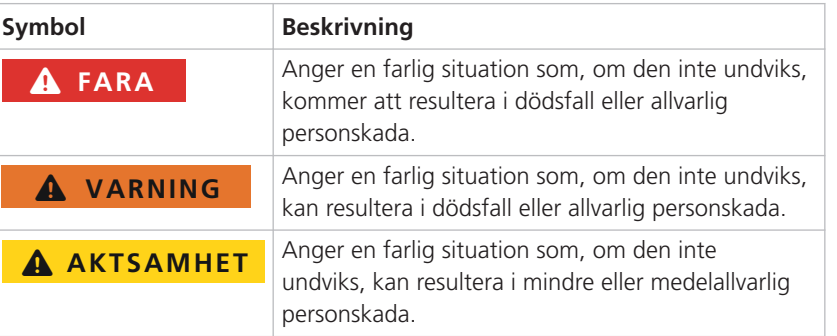

Följande symbol används i användardokumentationen för att indikera risk för skada på egendom.

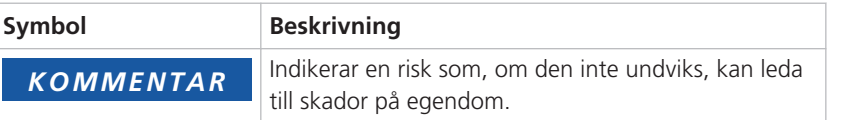

en

de

es

fr

it

nl

zh

#### **Symboler**

(GR01) Användning är inte tillåten förutom för utveckling, forskning och teständamål [8](#page-237-0) (GR02) Användning i fordon av testkomponenter utanför bifogade testbanor  [8](#page-237-0) (GR04) Otillåtna omgivningsförhållanden: användning i våta förhållanden [9](#page-238-0) (GR05) Otillåtna omgivningsförhållanden: användning på höjder högre än 2 000 m [9](#page-238-0) (GR06) Otillåtna omgivningsförhållanden: användning i förorenade miljöer (föroreningsgrad högre än 2 enligt IEC 61010-1) [9](#page-238-0) (GR07) Otillåtna drifttillstånd: blockerad nätströmbrytare (om sådan finns)  [9](#page-238-0) (GR08) Otillåtna drifttillstånd: användning med skadade eller olämpliga nätsladdar  [9](#page-238-0) (GR09) Otillåtet användningsförhållande: användning med skadad maskinvara [10](#page-239-0) (GR10) Otillåten installation, service eller underhåll  [10](#page-239-0) (GR11) Otillåtna omgivningsförhållanden: användning av en CE klass A-enhet i heminstallationer [8](#page-237-0) (GR12) Bristande efterlevnad av nationella arbetsplatsbestämmelser [11](#page-240-0) (GR13) Personskada vid uppdatering av fast programvara pga. okontrollerade rörelser hos anslutna enheter [13](#page-242-0) (GR14) Skada vid den första användningen pga. ändrad konfiguration utan säkerhetsåtgärder [13](#page-242-0) (GR15) Elektriska stötar pga. kontakt med ström från elnätet [12](#page-241-0) (GR17) Elektriska stötar pga. kontakt med ström från anslutna externa enheter [12](#page-241-0) (GR18) Elektriska stötar pga. kontakt med oanvända stift eller kontakter [12](#page-241-0) (GR19) Otillåtna drifttillstånd: arbete med farliga spänningar utan ett testområde [12](#page-241-0) (GR20) Skada vid styrning av rörliga komponenter [13](#page-242-0) (GR21) Personskada pga. av oavsiktliga rörelser vid simulering av elektriska fel  [14](#page-243-0) (GR22) Elektriska stötar på grund av oväntat höga strömmar och spänningar vid simulering av elektriska fel [14](#page-243-0) (GR23) Brand på grund av oväntat höga strömmar och spänningar vid simulering av elektriska fel [14](#page-243-0) (GR24) Maskinvaruskador vid simulering av elektriska fel [14](#page-243-0) (GR25) Skador under drift på grund av saknad funktionssäkerhet [14](#page-243-0) (GR26) Maskinvaruskador om allmänna ESDregler inte följs [15](#page-244-0) (GR27) Maskinvaruskador om fläktarna inte hanteras korrekt  [15](#page-244-0) (GR28) Maskinvaruskador om maskinvarukomponenterna är felaktigt installerade.  [16](#page-245-0) (GR29) Maskinvaruskador orsakade av överhettning om luftflödet är otillräckligt  [16](#page-245-0) förorenade  [16](#page-245-0) (GR31) Skadade anslutningsstift och kontaktdonsskal om anslutning och frånkoppling sker i vinkel  [16](#page-245-0) (GR32) Maskinvaruskador om interna komponenter inte lötts på rätt sätt  [16](#page-245-0) (GR33) Maskinvaruskador om spänningar och strömmar utanför de angivna intervallen tillämpas på kontaktstift  [16](#page-245-0) (GR34) Maskinvaruskador om externa enheter ansluts under uppstart  [16](#page-245-0) (GR35) Maskinvaruskada om en lastdump inträffar vid drift i bilströmdistributionssystem [16](#page-245-0) (GR36) Maskinvaruskada om matningsspänningen vänds vid drift i bilströmdistributionssystem  [16](#page-245-0) (GR37) Skada på grund av oavsiktliga rörelser och oväntade spänningar vid modifiering av beteendet för realtidsprogrammet under drift utan säkerhetsåtgärder  [18](#page-247-0) (GR38) Otillåtna driftsförhållanden: ansluta LANportar till icke-SELV-kretsar  [13](#page-242-0) (GR39) Skada på grund av otillräcklig infästning av laster i ett fordon [8](#page-237-0) (GR40) Otillåtna monteringslägen  [10](#page-239-0) (GR41) Otillåtna kablar och komponenter som används för att ansluta externa enheter  [10](#page-239-0) (GR42) Otillåten spridning av data via ickeflyktigt dataminne [11](#page-240-0) (GR43) Elektriska stötar på grund av olämplig strömkälla  [13](#page-242-0) (GR44) Ineffektivt maskinvaruskydd på grund av oavsiktlig användning [8](#page-237-0) (GR45) Brännskador på grund av het yta [14](#page-243-0) (GR46) Skyldighet att iaktta elektromagnetisk kompabilitet [10](#page-239-0) (GR47) Rätt kassering [11](#page-240-0) (GR48) Skada eller skada på grund av odefinierade utgångsnivåer [14](#page-243-0) (GR49) Skador på maskinvaran på grund av kondens efter transport [10](#page-239-0)

(GR30) Maskinvaruskador orsakade av överhettning om dammfiltren blir

**25**

Index

# dSPACE

# 《dSPACE 通用安全防范措施》

11 月 2022

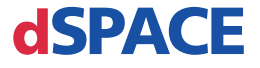

#### dSPACE 联系方式

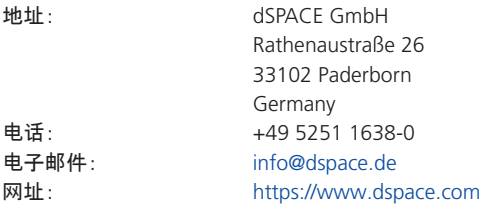

#### dSPACE 技术支持联系方式

如果您在使用 dSPACE 产品的过程中遇到问题,请联系当地代表处:

- dSPACE 本地分公司和经销商: <http://www.dspace.com/go/locations>
- 如果所在地没有 dSPACE 分公司或代表处, 请联系 dSPACE 德国帕德博恩总部。 电 话:+49 5251 1638-941 电子邮件:[support@dspace.de](mailto:support@dspace.de)

您也可以访问以下链接请求支持:<http://www.dspace.com/go/supportrequest>.如果您已登 陆 mydSPACE, 系统会自动进行认证,无需手动添加您的联系信息。

在请求技术支持时,请您尽可能提供相关的 dSPACE License ID 或者 CmContainer 的序列 号。

#### 软件的升级和安装补丁

dSPACE 强烈建议您为当前安装的 dSPACE 软件下载并安装最新版本的补丁。请访 问 <http://www.dspace.com/go/patches> 了解软件更新和补丁以及更多信息,例如在您的 dSPACE 软件有更新或补丁时收到自动通知。

#### 重要声明

本出版物包含版权保护的信息,dSPACE GmbH 保留所有权利。出版物可打印供个人或内 部使用,所有打印件上均应保留所有专有标记。在其它情况下,未经 dSPACE GmbH 书面许 可,不得将出版物全部或部分复制、影印、再印、翻译或还原为任何电子媒介或机器可读形 式。

© 2014 - 2022 by: dSPACE GmbH Rathenaustraße 26 33102 Paderborn Germany

#### 本出版物及其内容如有更改,恕不另行通知。

AURELION、AUTERA、ConfigurationDesk、 ControlDesk、 MicroAutoBox、MicroLabBox、 SCALEXIO、SIMPHERA、SYNECT, SystemDesk、TargetLink 及 VEOS 是 dSPACE GmbH 在美 国和/或其它国家的注册商标。其余品牌名称或产品名称均为其所属公司或组织的商标或注 册商标。

#### 目录

 $\overline{5}$ 

en

 $\operatorname{de}% \left( \mathcal{M}\right) \equiv\operatorname{de}% \left( \mathcal{M}\right) \equiv\operatorname{det}\left( \mathcal{M}\right)$ 

es

 $\mathsf{fr}$ 

 $it$ 

ja

 $\rm ko$ 

# 目录

# 关于本文档

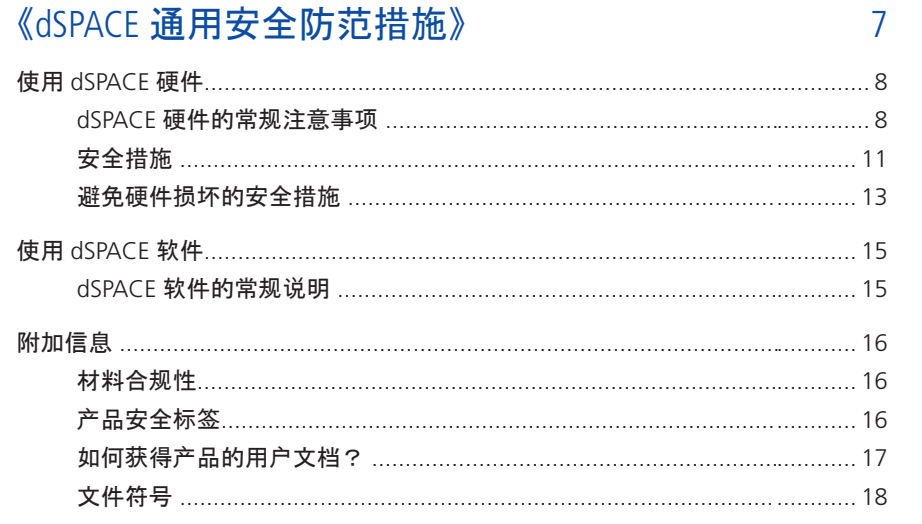

### 索引

19

 $\mathsf{nl}$ 

pt

SV

de

 $\alpha$ 

fr

it

ja

ko

nl

# <span id="page-260-0"></span>关于本文档

简介

如果对 dSPACE 硬件或 dSPACE 软件使用不当,则有可能造成人员伤亡和财产损 失。 本文件列出了必需的常规安全预防措施以避免这些风险。 本文档包含必要 安全预防措施的详细信息,本文档只作为补充材料。

#### 注意事项

- 仔细阅读本文档并按照说明进行操作。
- 请详细阅读 dSPACE 产品用户文档。这帮助您安全高效地使用 dSPACE 产 品。
- 请遵守 dSPACE 硬件随附的所有产品安全标签。确保产品安全标签清晰可 辨,如有必要,请更换标签。
- 请阅读硬件商标贴的所有内容。 硬件上的标签上注有重要的提示, 这些 提示往往还没有在用户文档中注明,或者是一些文档中已有的安全关键 型信息。
- 用户文档的电子版可以在 dSPACE Release DVD 中获得。有些文档可以直 接在 DVD 中打开,如有详细步骤的安装说明。 安装相关软件产品后,可 获得其它文档。 更多信息,请参见 如何获得产[品的用](#page-272-0)户文档? 第 [17](#page-272-0) 页 上的内容。
- 用户可以在 dSPACE 官网上免费订阅纸质版用户文档, 链接如下 [\(www.dspace.com/go/requestreleasematerial\)](http://www.dspace.com/go/requestreleasematerial).
- 必须确保用户在任何时候都能轻松获得该文档和用户文档,特别是在涉 及硬件时。
- § 必须遵守相关说明和警告。若违反用户文档中的相关安全说明、警告或 者其它指令,导致 dSPACE 产品使用不当或操作不当。根据具体情况, dSPACE 将免除部分责任,甚至全部责任

《dSPACE 通用安全防范措施》

# <span id="page-262-0"></span>《dSPACE 通用安全防范措施》

跳转

#### 本章节的信息

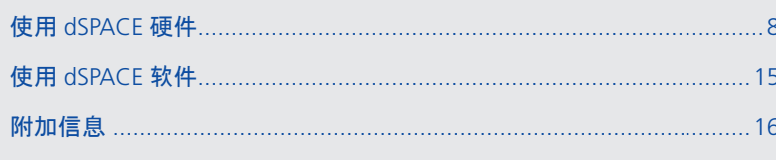

en

 $\operatorname{de}% \left( \mathcal{M}\right) \equiv\operatorname{de}% \left( \mathcal{M}\right) \equiv\operatorname{det}\left( \mathcal{M}\right)$ 

es

 $\mathsf{fr}$ 

it

ja

ko

 $n$ 

pt

SV

跳转

# <span id="page-263-0"></span>使用 dSPACE 硬件

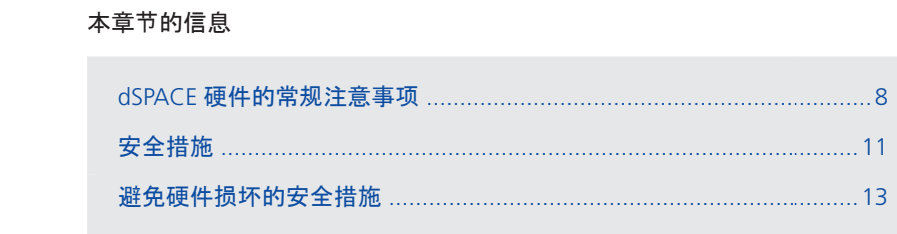

# dSPACE 硬件的常规注意事项

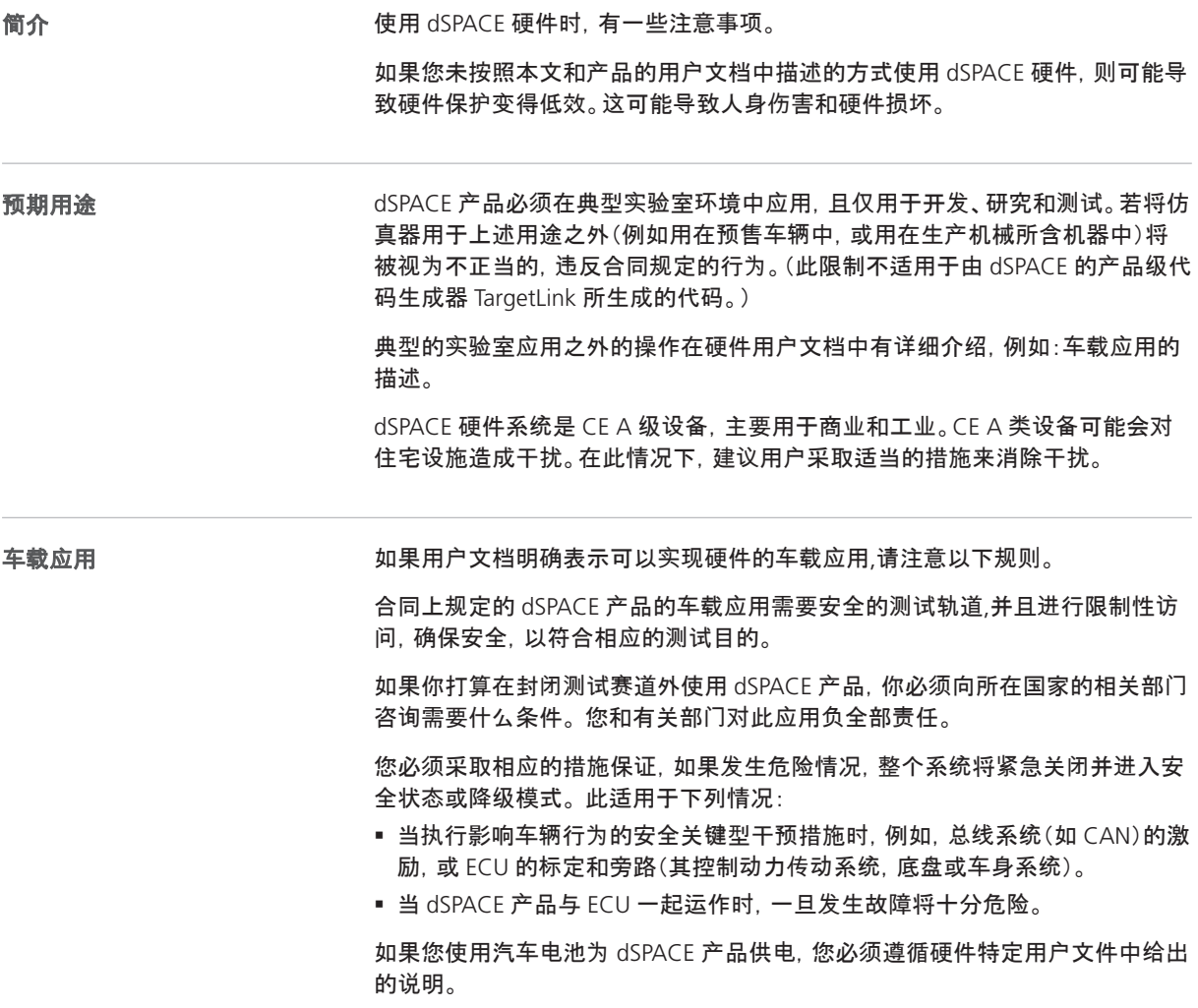

de

es

fr

it

ja

ko

nl

pt

sv

<span id="page-264-0"></span>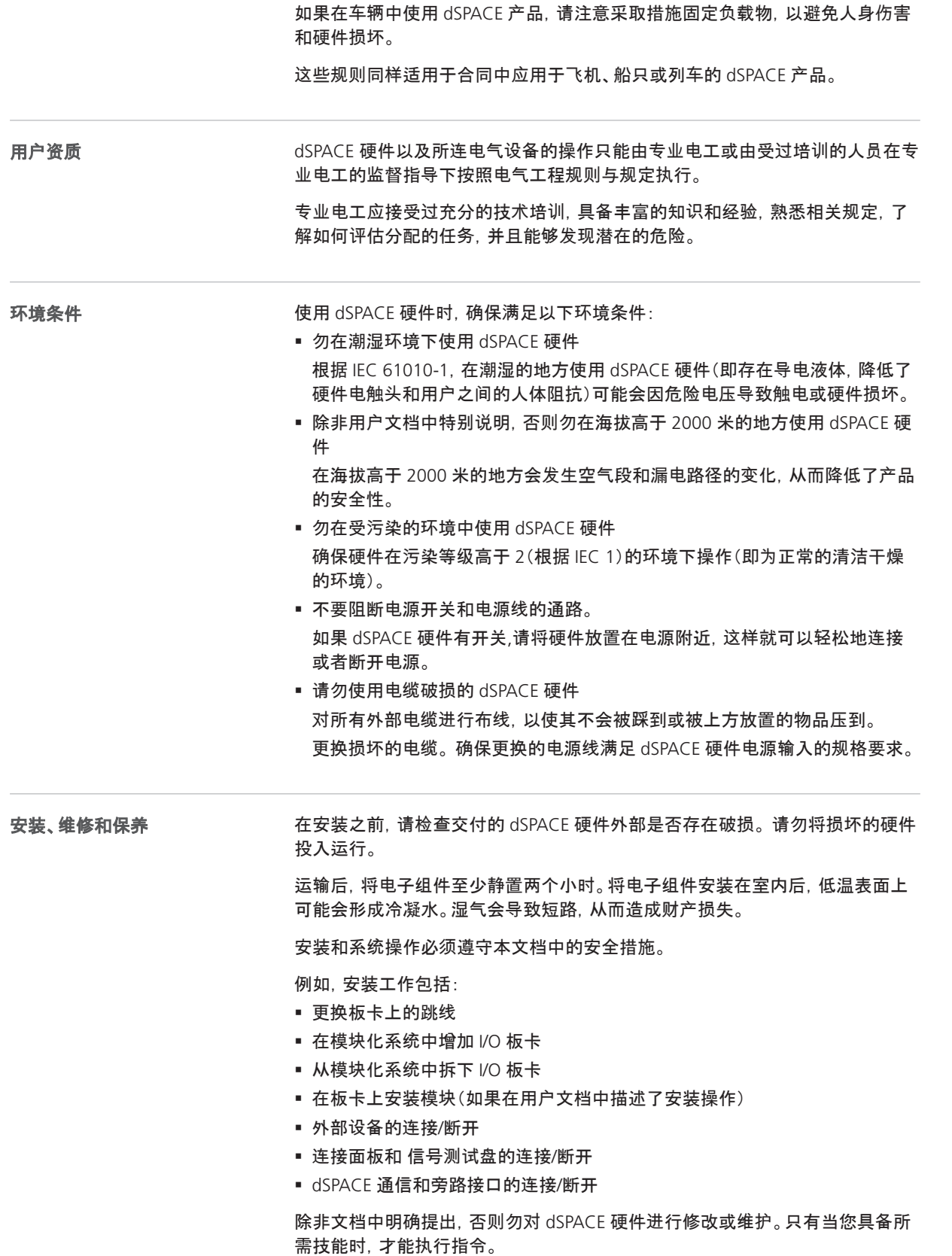

**9**

<span id="page-265-0"></span>不正确的安装或操作会导致硬件损坏和人身伤害。

如果 dSPACE 硬件有通风槽,则必须注意要参考用户文档中描述的特定产品的 正确安装位置。 按照所述方式进行安装可防止过热, <InlineComment ShowInReview="No">AKI, 23.01.20: Änderung von glow auf burned materials nach Sprachcheck</InlineComment>并能够在内部着火的特殊情况下通过通风 槽排放燃烧的材料和高温液体。

为了保证连接到测试设备(或其它设备)的 dSPACE 工具的安全运行, 我们必须采 取适当的消防安全措施,如监测措施或连接设备的防火电缆和外壳。

确保用于连接外部设备的电缆和其它组件具有所要求的特性。

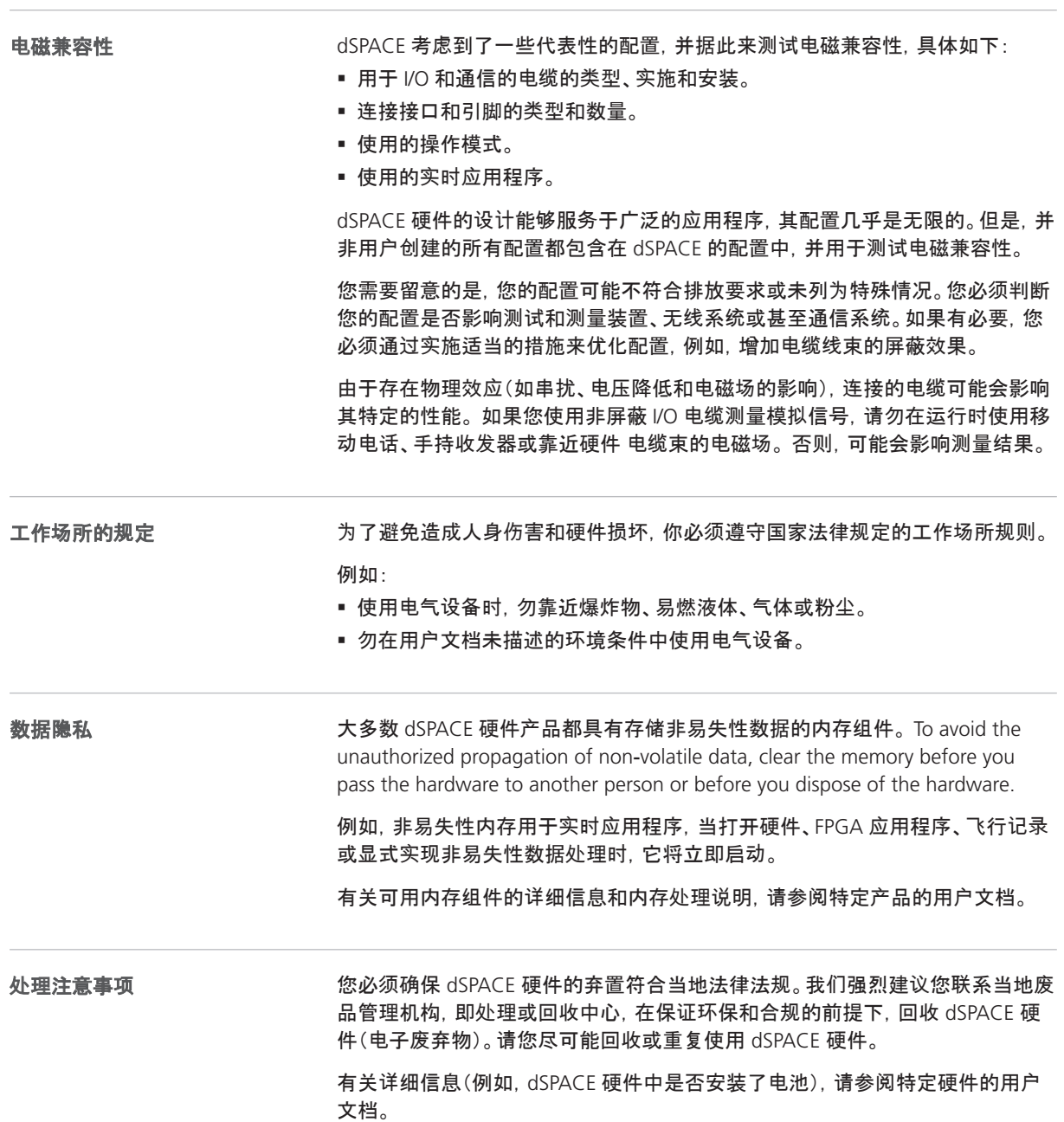

it

# <span id="page-266-0"></span>安全措施

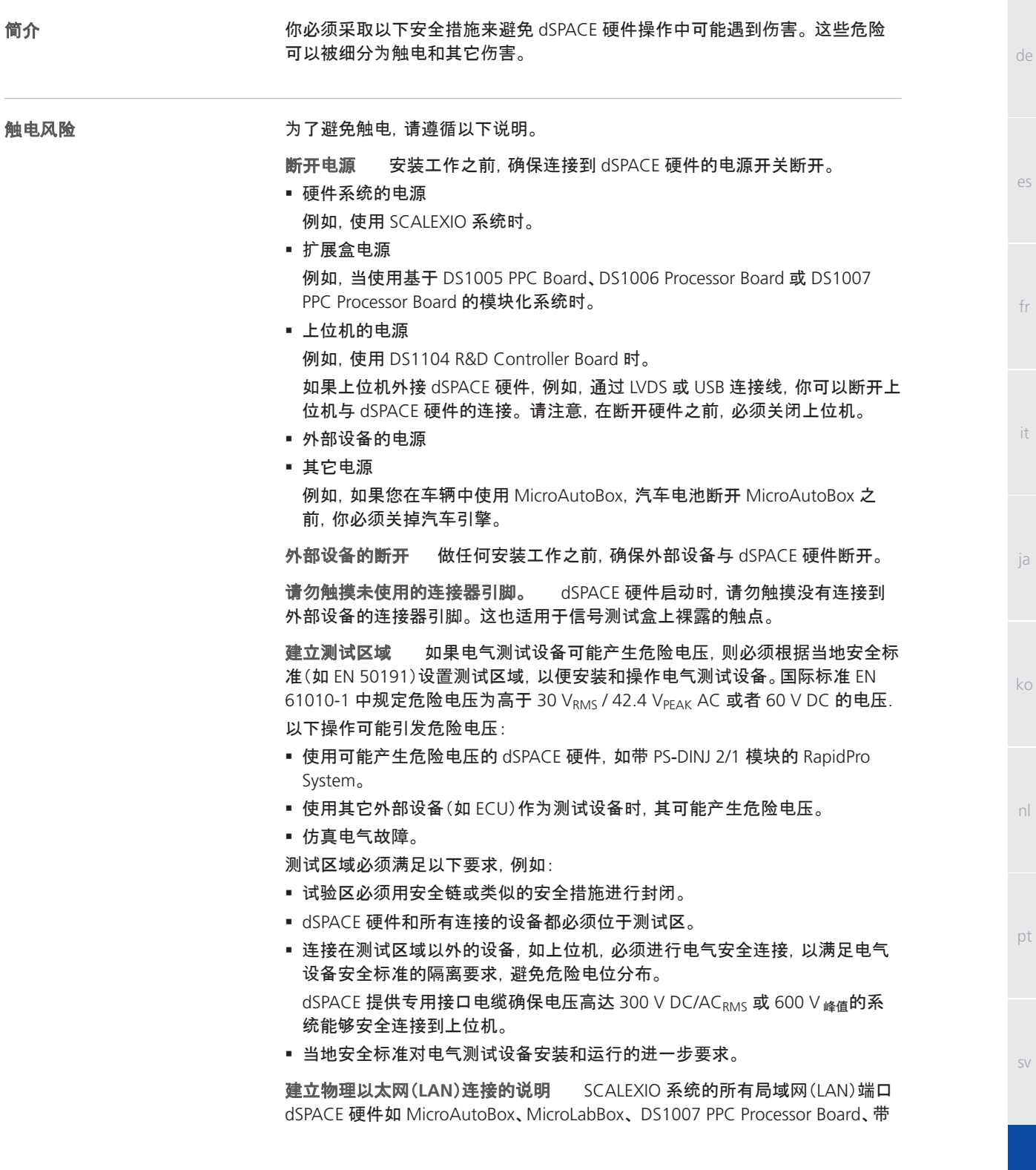

<span id="page-267-0"></span>以太网板的 SCALEXIO 系统或 DCI-GSI 2 都包含安全特低电压(SELV)电路, 必须 连接到其它 SELV 电路。

- 为了避免触电, 请勿将 SCALEXIO 系统的 LAN 端口 dSPACE 硬件 连接到非 SELV 电路, 如通信网络电压(TNV)电路。
- SCALEXIO 系统的 LAN 或 LAN 段 dSPACE 硬件以及所有连接的设备必须属于 同一低压配电系统,并且位于同一个建筑物内。
- 请勿使用广域网(WAN)端口的 RJ45 连接器, 因为广域网端口可能包含 TNV 电路。
- 当连接外部设备, 例如 ECUdSPACE 硬件,请记住, LAN 端口的屏蔽导线是和 SCALEXIO 系统的接地线(保护地)直接相连的 dSPACE 硬件.
- 局域网电缆有时会受到危险的瞬态电压的影响, 如雷电或电力系统电网的干 扰。请务必妥善处理网络中外露的金属组件。

将电源插头连接到合适的电源 如果您的硬件要由直流电源供电,则必须将其 连接到合适的电源或电池。为避免硬件损坏和触电风险,请勿将直流电源硬件连 接到交流电源。

请勿在电源电缆上使用插头,否则可能会意外连接到危险的电源电压,例如干线 电压。

Make sure that the power plugs can be reached and disconnected by the user in case of an emergency.

除了触电的危险外,还有其它人身伤害的危险。 dSPACE 硬件可动组件可能由 于不当操作砸伤操作人员,因此将设备连接到这些组件时,必须采取以下安全措 施。 其它可能的人身伤害

在更新固件之前断开外部设备 更新固件可能导致连接设备运动失控。

只有在测试 **I/O** 信号后才能连接外部设备。 连接外部设备到 dSPACE 硬件之 前需要使用测量仪器,如示波器或测试器装置,以验证由 dSPACE 硬件产生的 I/O 信号。 若无法测试 I/O 信号, 当变更首次发生时, 请确保没有人处于设备(测试台 架等)的危险区域。 更新固件或更换电缆(或连接到连接器面板/信号测试盘 )是 必要的。 对于 RapidPro 系统,您也必须改变可配置软件的硬件参数后再执行这 些措施。

仿真电气故障时的安全措施 如果可动组件由 dSPACE 硬件控制,若操作不 当,电气故障仿真可能导致意想不到的动作,甚至可能砸到操作人员。在这种情 况下,您应该建立一个有限制的测试区域。

在故障仿真期间,在板卡通道和/或连接器引脚上可能会出现意想不到的大电流 和大电压。 这可能导致人员伤亡,火灾,和/或 dSPACE 硬件损坏和所连外部设备 损坏。

为了降低上述风险,需要使用高质量线束材料(粗细相当,采用合适的绝缘材料 等)制作外部线缆。 将外部线缆沿着防火路径进行布线。

为了防止火灾发生并蔓延,建议在防火区域操作 dSPACE 硬件(包括所有的外部 设备)。

安全操作中应注意的事项 dSPACE 系统不提供通用功能安全性标准(如 ISO 61508 或 ISO 26262)。你必须采取相应的措施保证,如果发生危险情况,整个系 统紧急关闭进入安全状态实或处于降级模式。 如果操作不科学, 那么您必须设置 一个测试区域。

de

 $\alpha$ 

fr

it

ja

ko

nl

pt

 $\leq V$ 

<span id="page-268-0"></span>适用于下列操作状态:

- § 运行或重置系统时,实时应用程序的初始化阶段。
- 由于程序异常, 有意或无意执行实时应用程序时, 实时应用程序的终止阶段。
- 在卸载实时应用程序和关闭系统电源期间。
- § 在正常运行时,如果硬件出故障。

有关功能性安全方面的特征信息,请参阅特定产品的用户文档。

根据功能,dSPACE 硬件在运行过程中可能会发热。为了避免烫伤,特别是在环境 温度较高的情况下,请在触摸硬件表面之前验证其温度。

断电期间的安全防范措施 在卸载实时应用程序或关闭系统时,输出可能会提 供不确定的信号水平,这可能需要根据所连接的电路的敏感性采取措施。 如果需要,你应该为连接的设备提供一个保护电路,如果它们提供了一个风险, 例如不受控制的运动,或者如果设备本身有风险,例如短路。 保护性电路也被推荐用于安全关键型应用,在这些应用中,你必须保护硬件组件 不出现故障。

#### 产品‑具体安全措施

用户文档中针对各个 dSPACE 硬件也提供了相应的安全措施。在安装任务之后, 请参阅硬件文档上面的安全措施。更多信息,请参阅如何获得产[品的用](#page-272-0)户文档? 第 [17](#page-272-0) 页上的内容。

#### 注意事项

您需要仔细了解安全预防措施,尤其是当您使用 dSPACE Simulator 时。 您 必须在安装或使用 dSPACE Simulator 时,仔细阅读 dSPACE 用户文档。

### 避免硬件损坏的安全措施

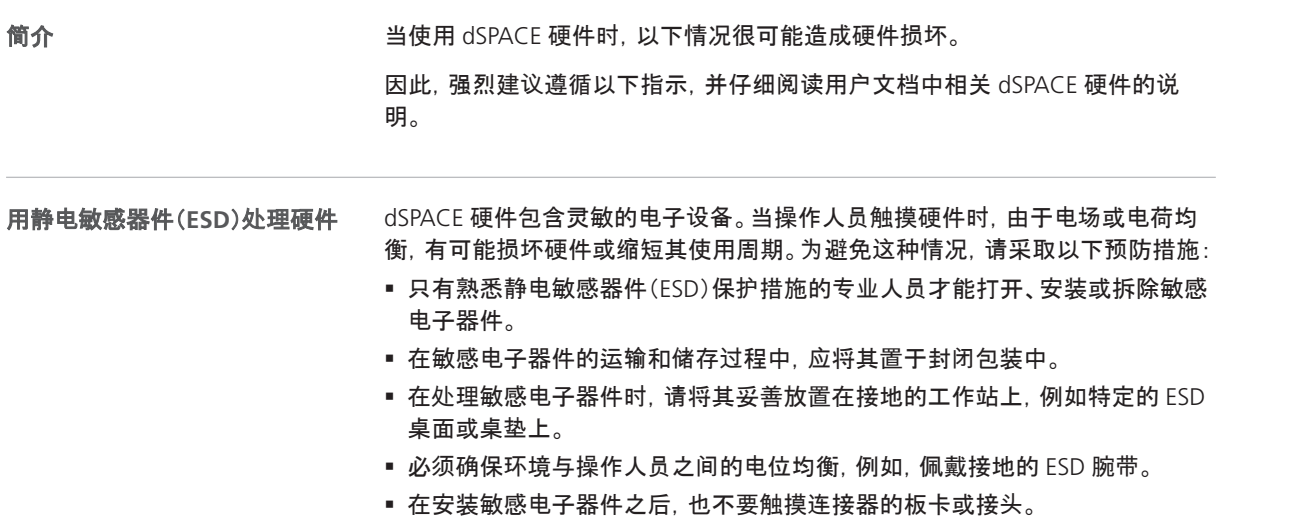

zh

<span id="page-269-0"></span>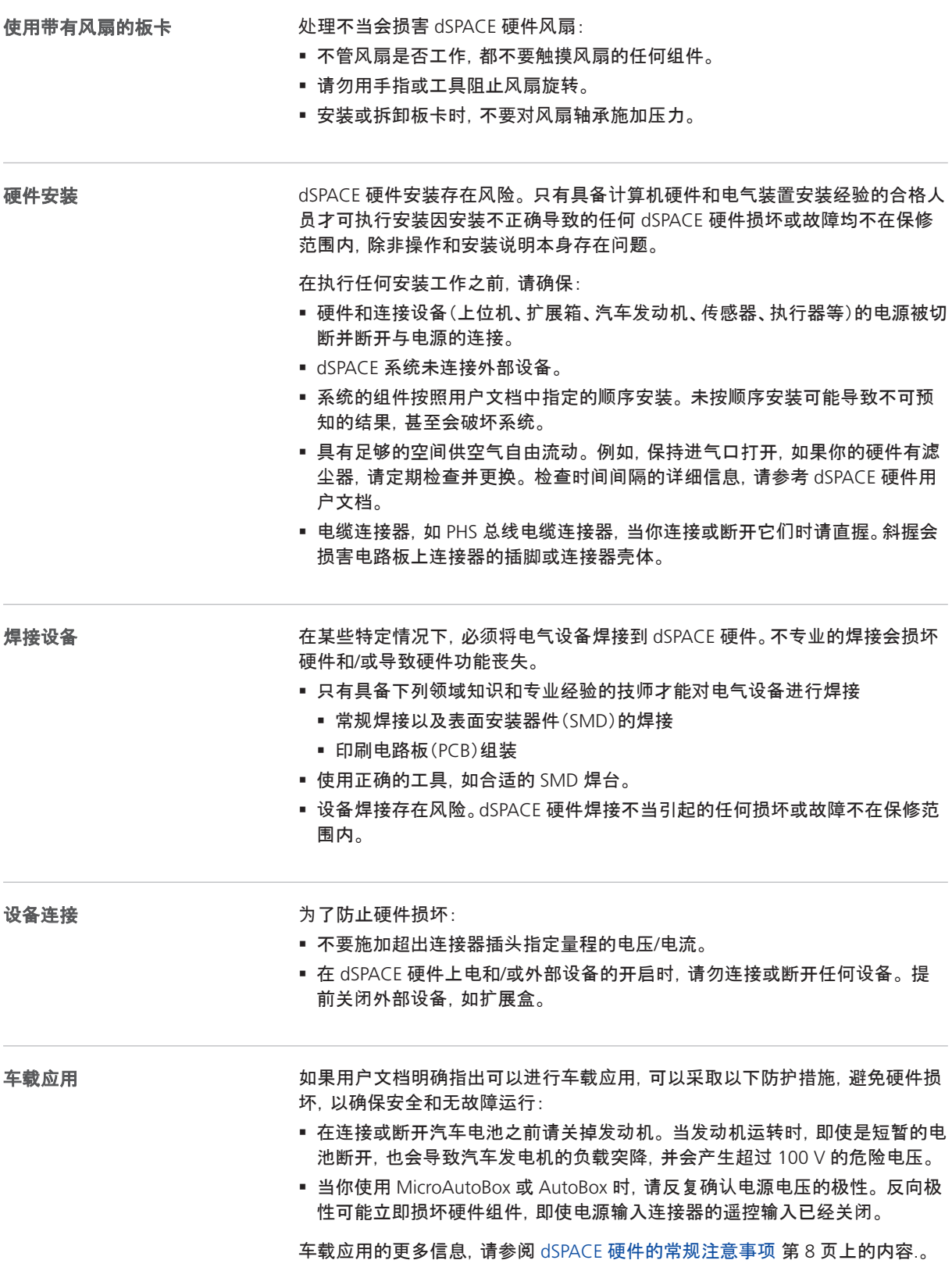

de

es

fr

it

ja

ko

nl

pt

sv

# <span id="page-270-0"></span>使用 dSPACE 软件

# dSPACE 软件的常规说明

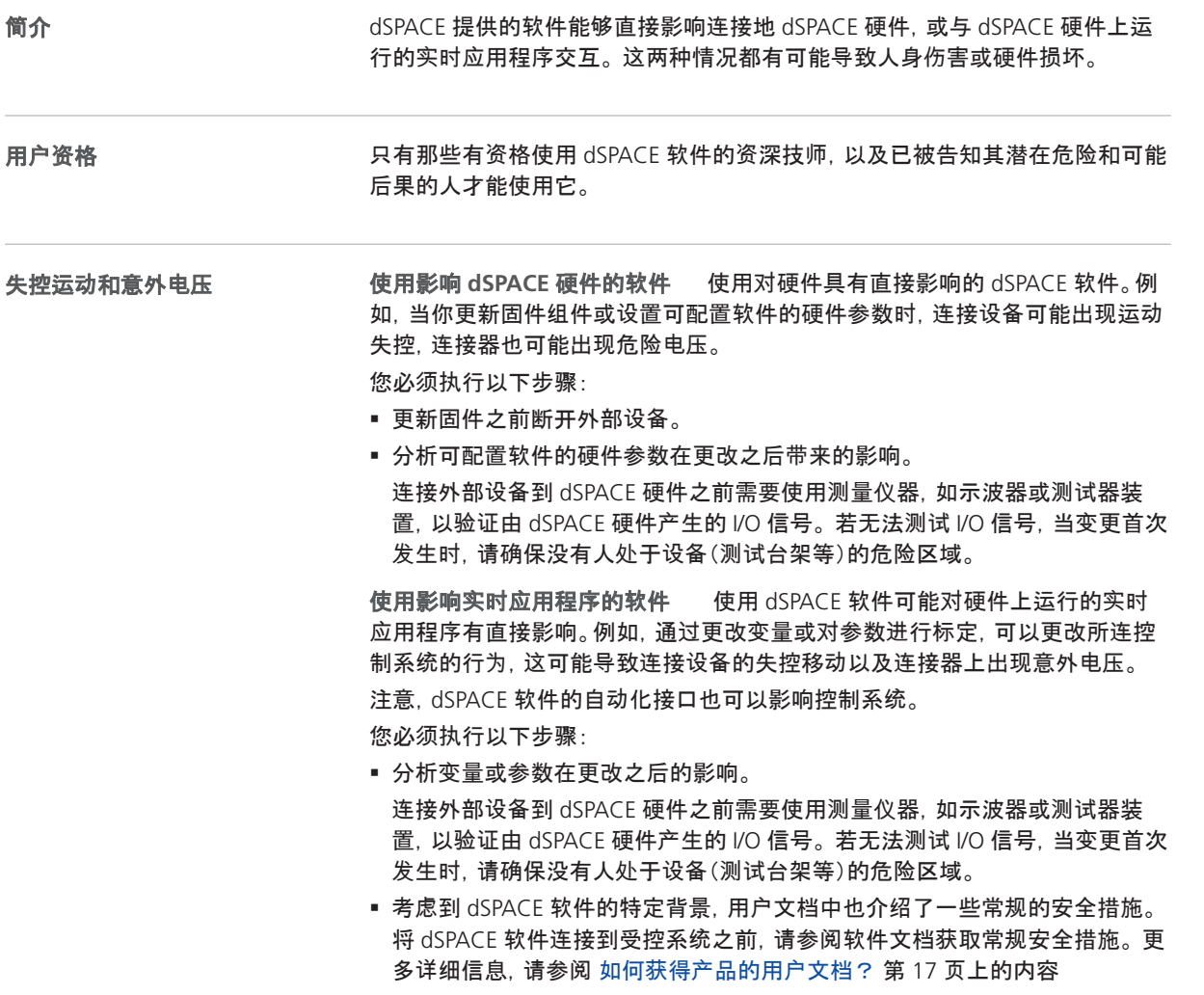

# <span id="page-271-0"></span>附加信息

跳转

#### 本章节的信息

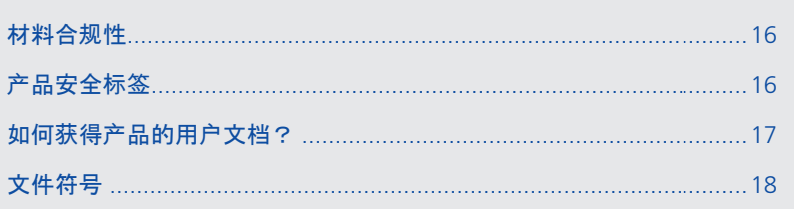

# 材料合规性

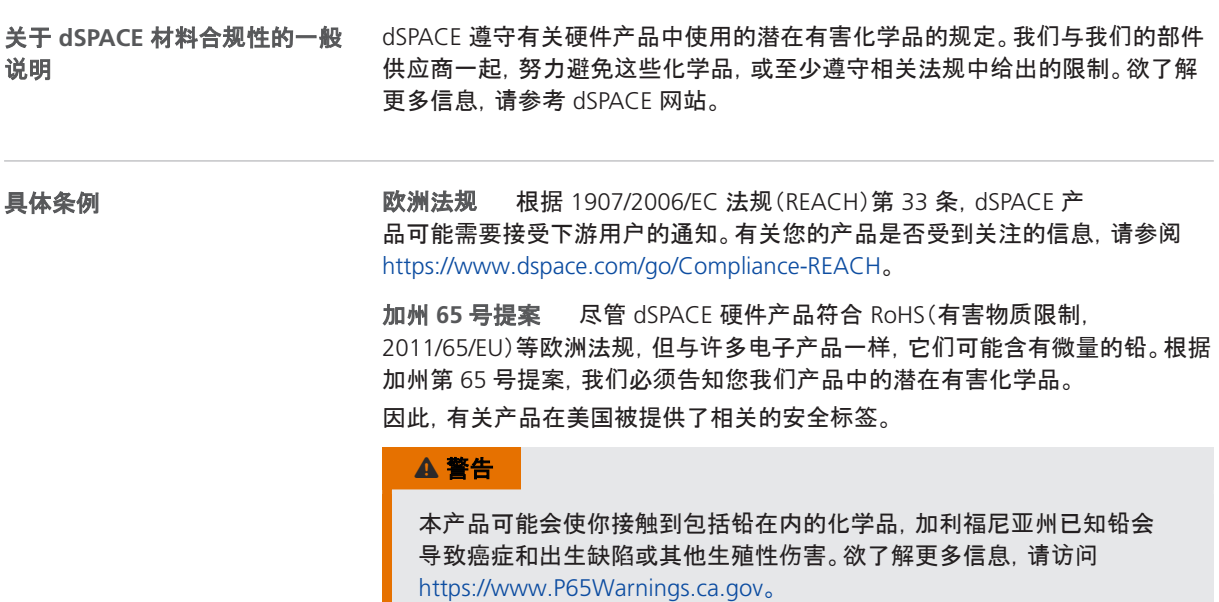

### 产品安全标签

简介

dSPACE 硬件上可能有产品安全标签。在使用硬件之前,请仔细阅读安全标签。如 果您不知道所示符号的含义,请参阅特定于硬件的用户文档。

请确保硬件上的产品安全标签清晰易读。必要时请更换。您可以联系 dSPACE 订 购新产品安全标签。

de

 $\alpha$ 

fr

it

ja

ko

nl

pt

#### <span id="page-272-0"></span>读取型号标牌上的信息,例如所需的电源电压。在型号标牌上或附近,您可以找 产品安全标签 到以下产品安全标签。有关更多产品安全标签的信息,请参阅特定硬件的用户文 档。 产品安全标签 描述 您可以在用户文档中找到更多信息。  $\triangle$ 请详细阅读 dSPACE 产品用户文档。这帮助您安全高效地使用 dSPACE 产品。 保存用户文档以备将来参考。

您必须确保 dSPACE 硬件的弃置符合当地法律法规。我们强烈建议您联系当地废品管理机构,即处  $\mathbb{R}$ 理或回收中心,在保证环保和合规的前提下,回收 dSPACE 硬件(电子废弃物)。请您尽可能回收或重 复使用 dSPACE 硬件。

### 如何获得产品的用户文档?

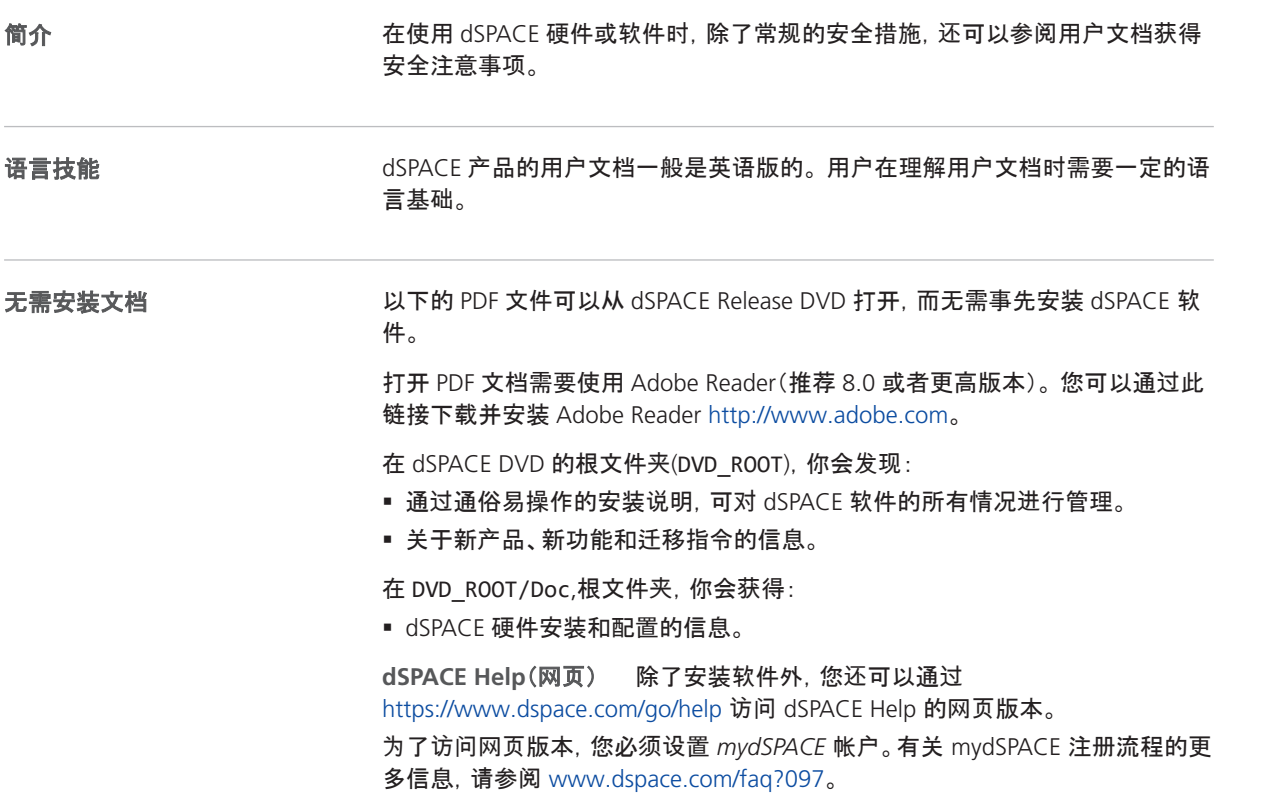

zh

#### <span id="page-273-0"></span>安装后的文档

在安装 dSPACE 软件之后,可以通过 dSPACE Help 获得支持。 所有安装的软件 和硬件文档都可以搜索和交叉引用。

To open the locally installed version of dSPACE Help, use one of these methods:

- 选择 Windows 开始菜单 中特定产品的 dSPACE 帮助 快捷方式。
- § 使用 dSPACE 软件中的 Help 命令(如果可用)。
- § 按下 dSPACE 软件的 F1 键。

**dSPACE** 产品的用户文档 有关 dSPACE 硬件的特定用户文档,请参阅 dSPACE Help 中的 Hardware 产品类别。

有关 dSPACE 软件的特定用户文档,请参阅 dSPACE Help 中的 Software 产品类 别。

#### 注意事项

dSPACE Help 仅包含标准 dSPACE 硬件和软件的用户文档。 If you are using dSPACE custom hardware or software, refer to the user documentation that is provided with the hardware or software in electronic and/or printed form.

在特定的用户文档中,硬件或软件的一般安全预防措施在通用安全预防措施中 进行了描述。请参考说明,获取更详细的安全预防措施。

**PDF** 文件 如果你习惯阅读 PDF 格式的文件,请通过 dSPACE Help 中的链接 获取。

#### 纸质版文件

整个用户文档的各个章节可根据需要打印成纸质版。

如果您希望收到纸质版用户文档,可以通过以下链接免费订购:: <http://www.dspace.com/go/requestreleasematerial>

### 文件符号

符号

#### 用户文档中使用下列符号表示具有人身危险。

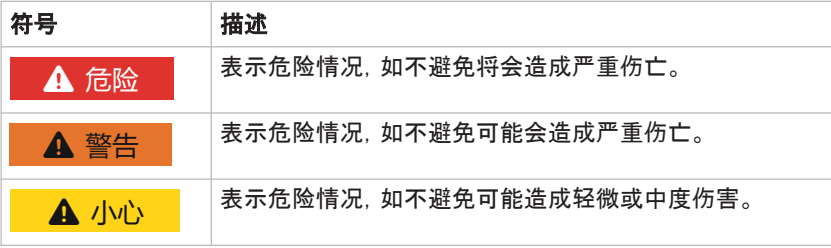

#### 用户文档中使用的以下符号表示具有财产损失的风险。

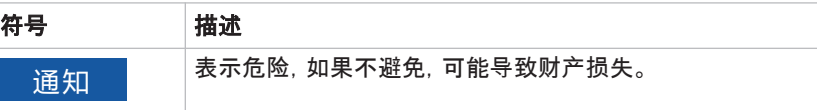

索引

en

de

 $\alpha$ 

fr

it

ja

ko

nl

pt

 $\leq V$ 

#### <span id="page-274-0"></span>符号

(GR48) 由于未确定的输出水平而造成的伤害或 损害  [13](#page-268-0) (GR49) 运输后由于冷凝而造成的硬件损坏 [9](#page-264-0) (GR01)只用于开发、研究和测试目的 [8](#page-263-0) (GR02) 封闭测试轨道之外测试组件的车载应 用 [8](#page-263-0) (GR04)勿在潮湿的环境下工作 [9](#page-264-0) (GR05) 勿在海拔高于 2000 米的地方进行操作 [9](#page-264-0) (GR06) 勿在被污染的环境中运行操作(根据 IEC 1,污染程度高于 2)  [9](#page-264-0) (GR07)勿电封锁源开关(如有) [9](#page-264-0) (GR08)勿使用破损的或者不符合要求的电源 线 [9](#page-264-0) (GR09) 请勿使用损坏的硬件进行操作 [9](#page-264-0) (GR10)不当的安装、维修或维护 [9](#page-264-0) (GR11)勿在住宅设施安装工作中对 CE A 类设备 进行操作  [8](#page-263-0) (GR12) 不符合国家对工作场所的相关规定)  [10](#page-265-0) (GR13)固件更新时,由于所连设备失控运动造成 人身伤害  [12](#page-267-0) (GR14) 进行首次操作时,若未采取安全措施,可 能由于更改设置,造成人身伤害。 [12](#page-267-0) (GR15)电源触电  [11](#page-266-0) (GR17) 与连接的外部设备电源接触引发触电 [11](#page-266-0) (Gr18)由于接触未使用的引脚或裸露的触点引发 触电  [11](#page-266-0) (GR19) 严禁操作:操作时,电压没有试验区  [11](#page-266-0) (GR20)控制可动组件时可能造成人身伤害 [12](#page-267-0) (GR21) 由于无意的动作在仿真电气故障时造成 人身伤害  [12](#page-267-0) (GR22)仿真电气故障时由于意外的高电流和高电 压触电  [12](#page-267-0) (Gr23)仿真电气故障时由于意外的高电流和高电 压触电,进而引发火灾 [12](#page-267-0) (GR24) 仿真电气故障时,造成硬件损坏 [12](#page-267-0) (GR25) 操作中由于缺少安全性功能 造成人身伤 害  [12](#page-267-0) (GR26) 如果不遵守常规的 ESD 规则,则会造成硬 件损坏。  [13](#page-268-0) (GR27) 如果风扇使用不当则会损坏硬件 [14](#page-269-0) (GR28)如果硬件组件没有正确安装则会造成硬件 损坏  [14](#page-269-0) (GR29) 气流不足造成过热,导致硬件损坏 [14](#page-269-0) (gr30)滤尘器被污染所造成过热,导致硬件损 坏  [14](#page-269-0) (GR31)按一定角度连接/断开,导致连接器引脚和 连接器外壳损坏。  [14](#page-269-0) (GR32) 如果内部组件没有正确地焊接会损坏硬 件  [14](#page-269-0) (GR33)如果施加到连接器引脚的电压或电不在指 定范围内则会损坏硬件  [14](#page-269-0) (GR34)在上电时连接外部设备会损坏硬件 [14](#page-269-0) (GR35) 在汽车配电系统运行时如果发生甩负荷, 则会损坏硬件  [14](#page-269-0) (gr36)汽车配电系统运行时如果电源电压反向, 则会损坏硬件  [14](#page-269-0) (GR37)更改的实时应用程序行为的操作过程中无 安全措施,其间由于意外的动作和意想不到的电 压,造成人身伤害。 [15](#page-270-0)

(GR38) 不当操作:连接局域网端口至非 SELV 电 路 [11](#page-266-0) (GR39)因车辆内物品放置不妥造成的伤害  [8](#page-263-0) (GR40)危险的安装位置  [9](#page-264-0) (GR41)不允许用于连接外部设备的电缆和组 件 [9](#page-264-0) (GR42)通过非易失性存储进行未经授权的数据 传播  [10](#page-265-0) (GR43)电源不符合规定引起的触电  [12](#page-267-0) (GR44)由于失误导致的硬件损怀  [8](#page-263-0) (GR45) 由于表面过热引起烫伤  [12](#page-267-0) (GR46)遵守电磁兼容性  [10](#page-265-0) (GR47) 妥善处理  [10](#page-265-0)